**Universidade Federal de Minas Gerais Instituto de Ciências Exatas - ICEX Departamento de Estatística** 

# **TEMPO DE VIDA DE PRATELEIRA DE PRODUTOS ALIMENTÍCIOS LEVANDO EM CONTA ERROS DE AVALIAÇÃO**

**Fernando Ferreira Kelles** 

BELO HORIZONTE – MINAS GERAIS

Julho/2007

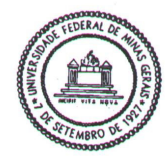

Universidade Federal de Minas Gerais Instituto de Ciências Exatas Departamento de Estatística Programa de Pós-Graduação Caixa Postal 702 31270-901 Belo Horizonte-MG - Brasil

Telefone (31) 3499-5923 Fax (31) 3499-5924 E-mail: pgest@ufmg.br WEB: http://www.est.ufmg.br/posgrad/

A presente dissertação, intitulada "Tempo de Vida de Prateleira de Produtos Alimentícios levando em Conta Erros de Avaliação" de autoria de Fernando Ferreira Kelles submetida à Comissão Examinadora abaixo-assinada, foi aprovada para obtenção do grau de MESTRE EM ESTATÍSTICA em 08 de agosto de 2007.

Belo Horizonte, 08 de agosto de 2007.

Profa. Marta Afonso Freitas Orientadora - Departamento de Engenharia de Produção -UFMG

Prof. Leonardo Pereira Santiago Departamento de Engenharia de Produção- UFMG

Prof. Roberto da Costa Quinino Departamento de Estatística - UFMG

### **Universidade Federal de Minas Gerais Instituto de Ciências Exatas - ICEX Departamento de Estatística**

## **MESTRADO EM ESTATÍSTICA**

### **Tempo de vida de prateleira de produtos alimentícios levando em conta erros de avaliação.**

Dissertação apresentada ao Programa de Pós-Graduação em Estatística da Universidade Federal de Minas Gerais para obtenção do título de Mestre em Estatística.

Orientador: Profa. Marta Afonso Freitas

BELO HORIZONTE – MINAS GERAIS

Julho/2007

*Versão final, após defesa aprovada por unanimidade pela banca examinadora em 08/08/2007, incluindo sugestões feitas pela banca e revisão final da orientadora Marta Freitas.* 

# **CITAÇÃO**

"Toda investigação consciente requer consagração, dedicação e um entusiasmo firme e inalterável".

#### *RAUMSOL*

**Dedico esse trabalho a minha esposa e filha às quais me une o afeto que suavisou as dificuldades e me deu estímulos fundamentais para sua conclusão.** 

### **Agradecimentos**

- A todos que de uma e outra maneira colaboraram para que esse trabalho se tornasse possível;
- À minha esposa que foi a primeira a me estimular no caminho da Estatística;
- Ao corpo docente do Departamento de Estatística do ICEX / UFMG, cujo empenho e elevado nível foi todo um estímulo na realização dessa empreitada;
- Aos colegas de mestrado que me auxiliaram em muitas situações ao longo do curso e cujos conselhos oportunos foram fundamentais em muitas etapas do mesmo;
- A minha orientadora, cuja paciência, compreensão e precisos conselhos e correções tornaram possível culminar este trabalho;
- A meus pais cujo exemplo de esforço e dedicação ao longo da vida, ofereceram fundamentais incentivos para ser conseqüente com meus empenhos em busca de novas alternativas para a mesma;
- Finalmente, porém não por último, a Deus, que me ofereceu a vida e me permitiu ter forças e energias ao longo dessa jornada e a Raumsol que ao me abrir as portas da evolução consciente me ensinou que "a luta é lei da vida" donde infiro que, portanto, devo lutar para alcançar maiores realizações em todos os campos da mesma.

# **Sumário**

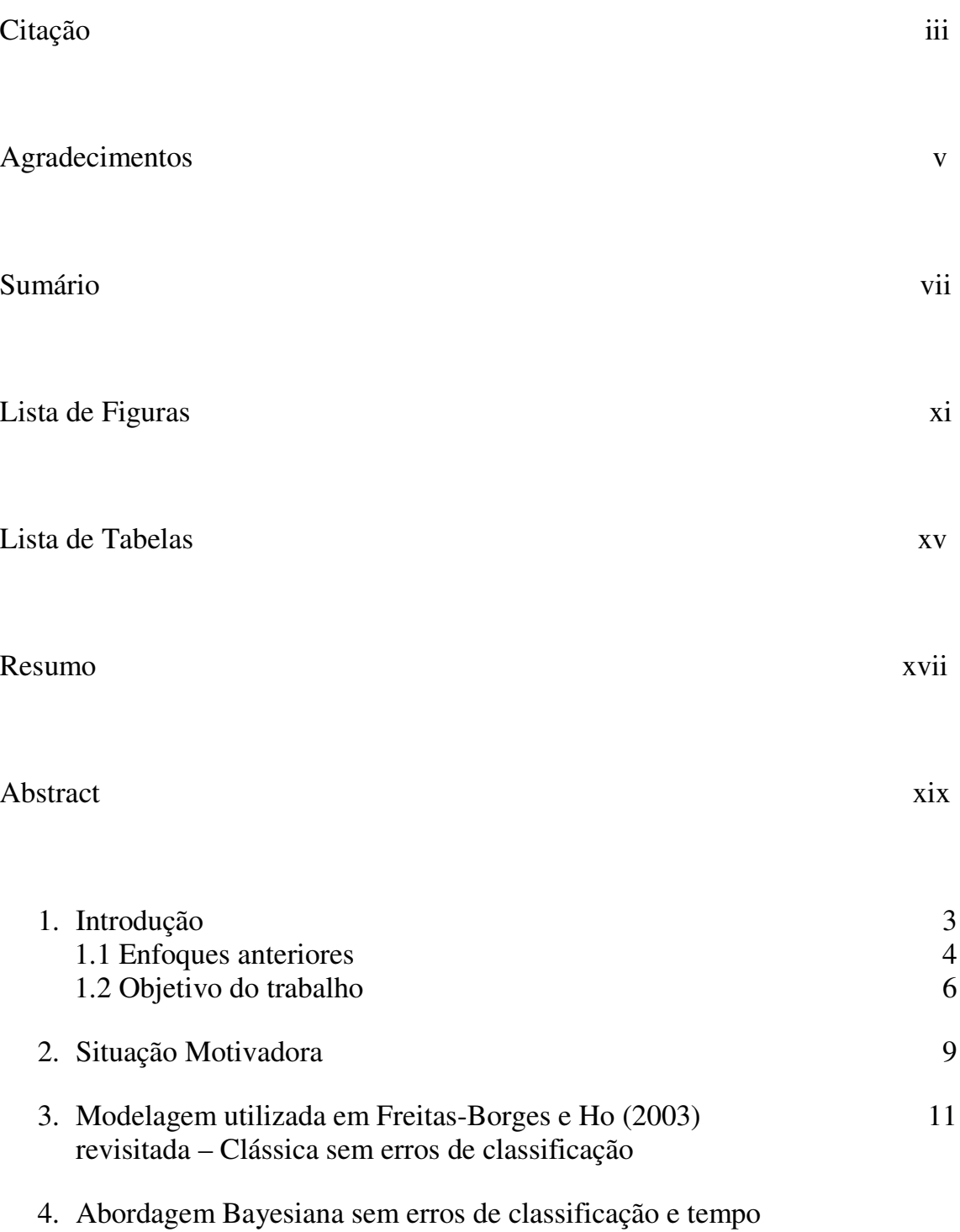

### **SUMÁRIO**

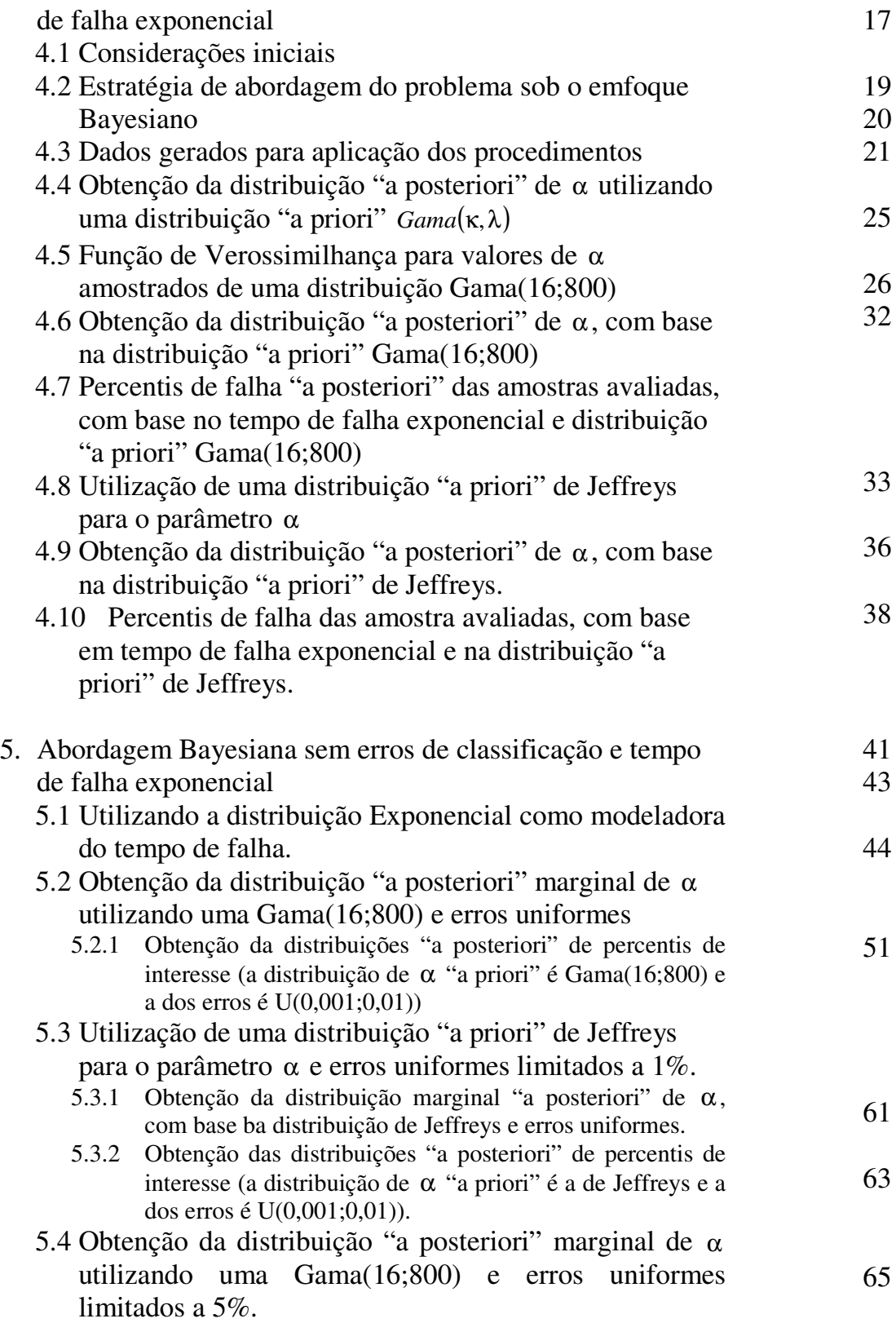

### **SUMÁRIO**

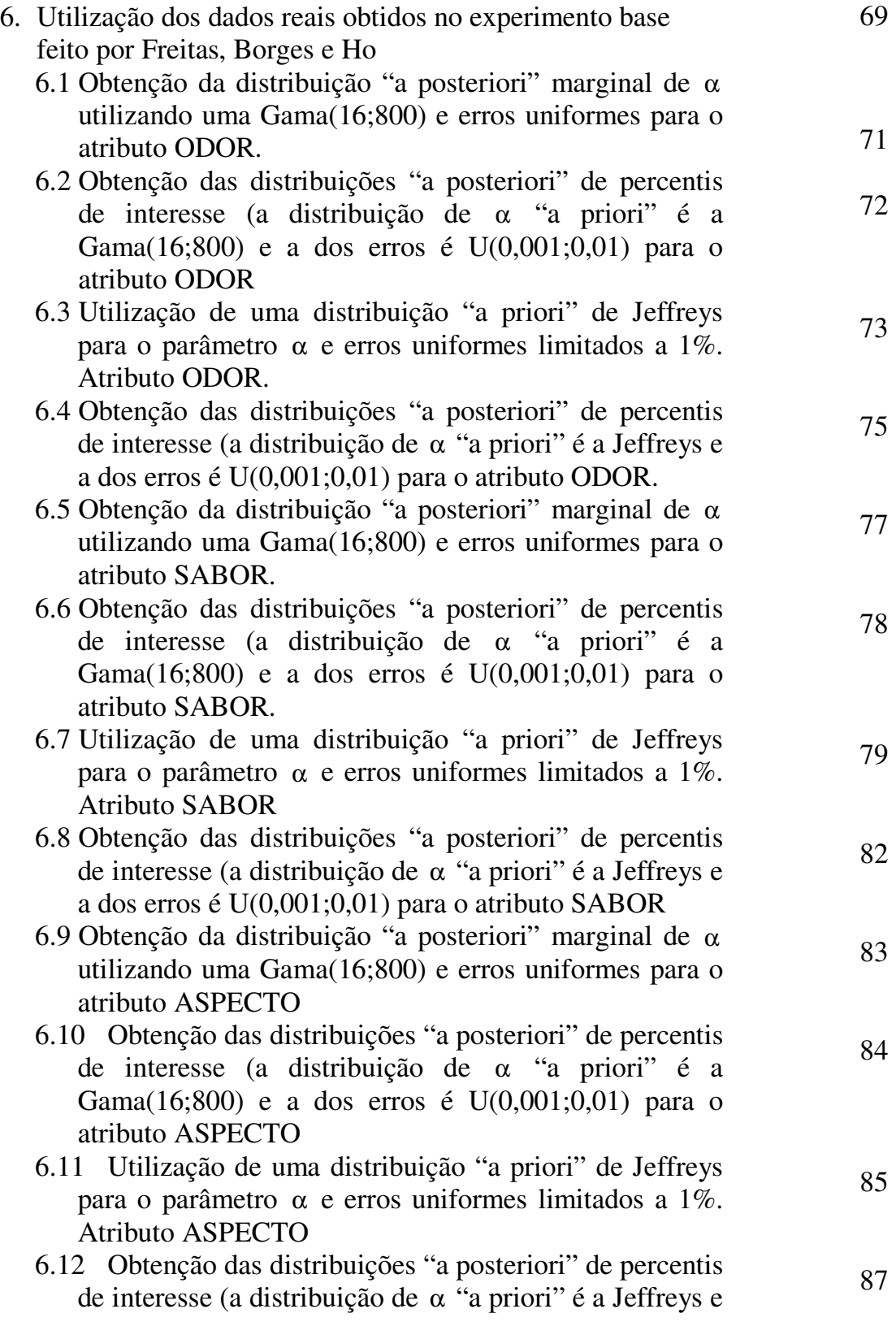

### **SUMÁRIO**

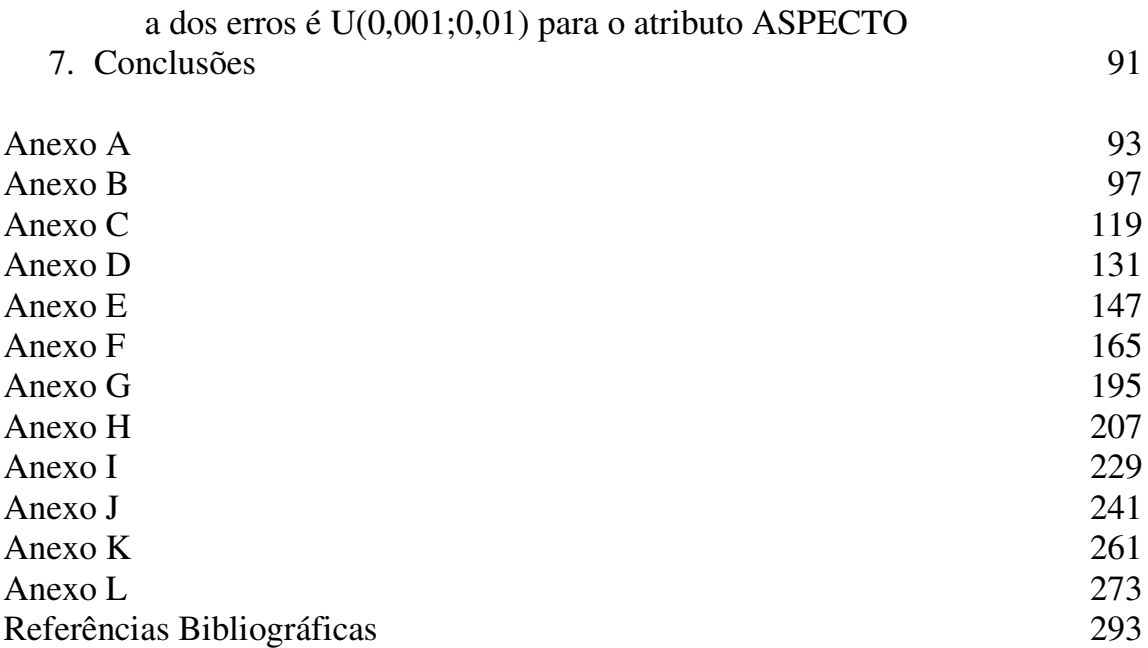

# **Lista de Figuras**

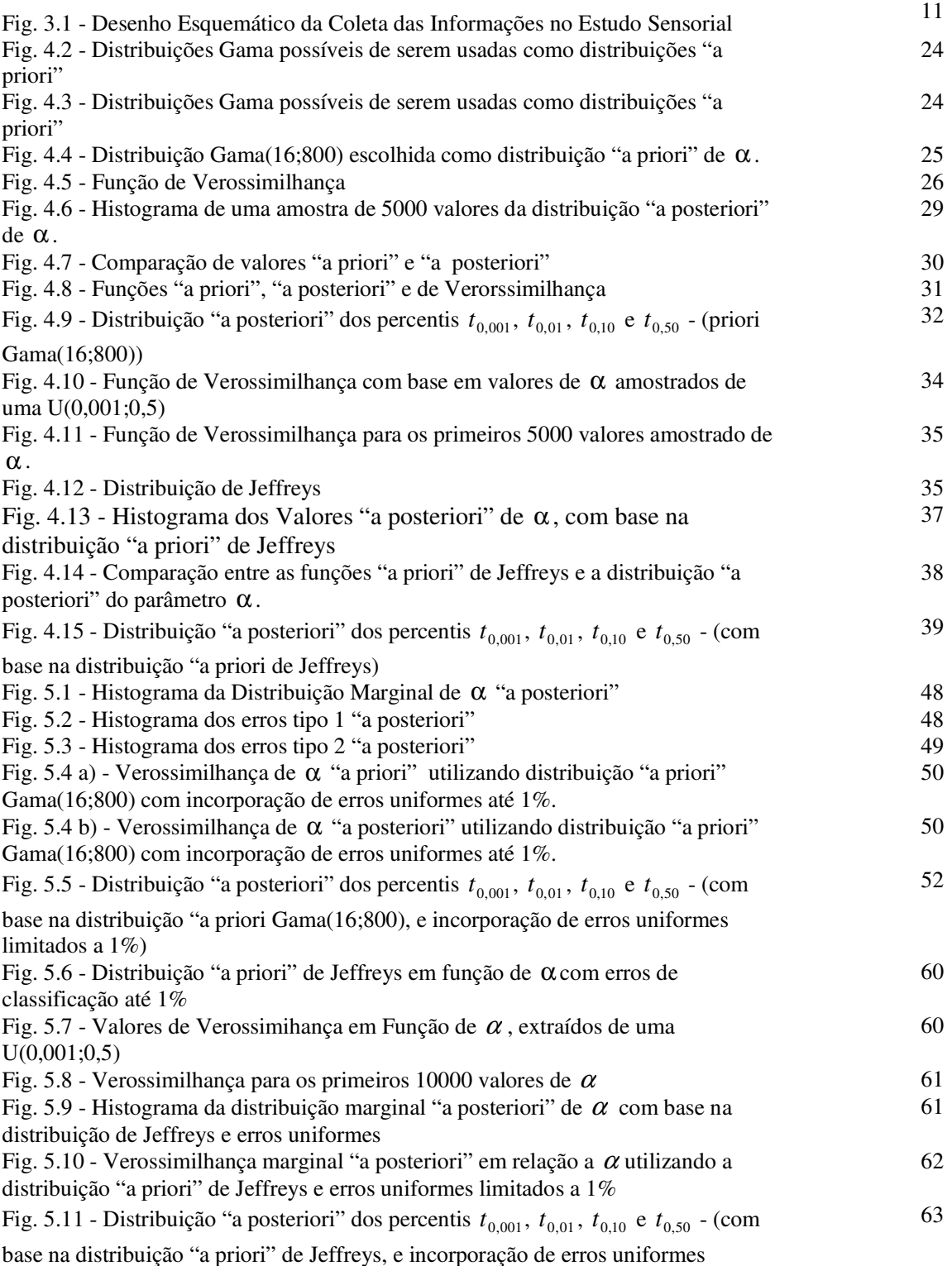

### **LISTA DE FIGURAS**

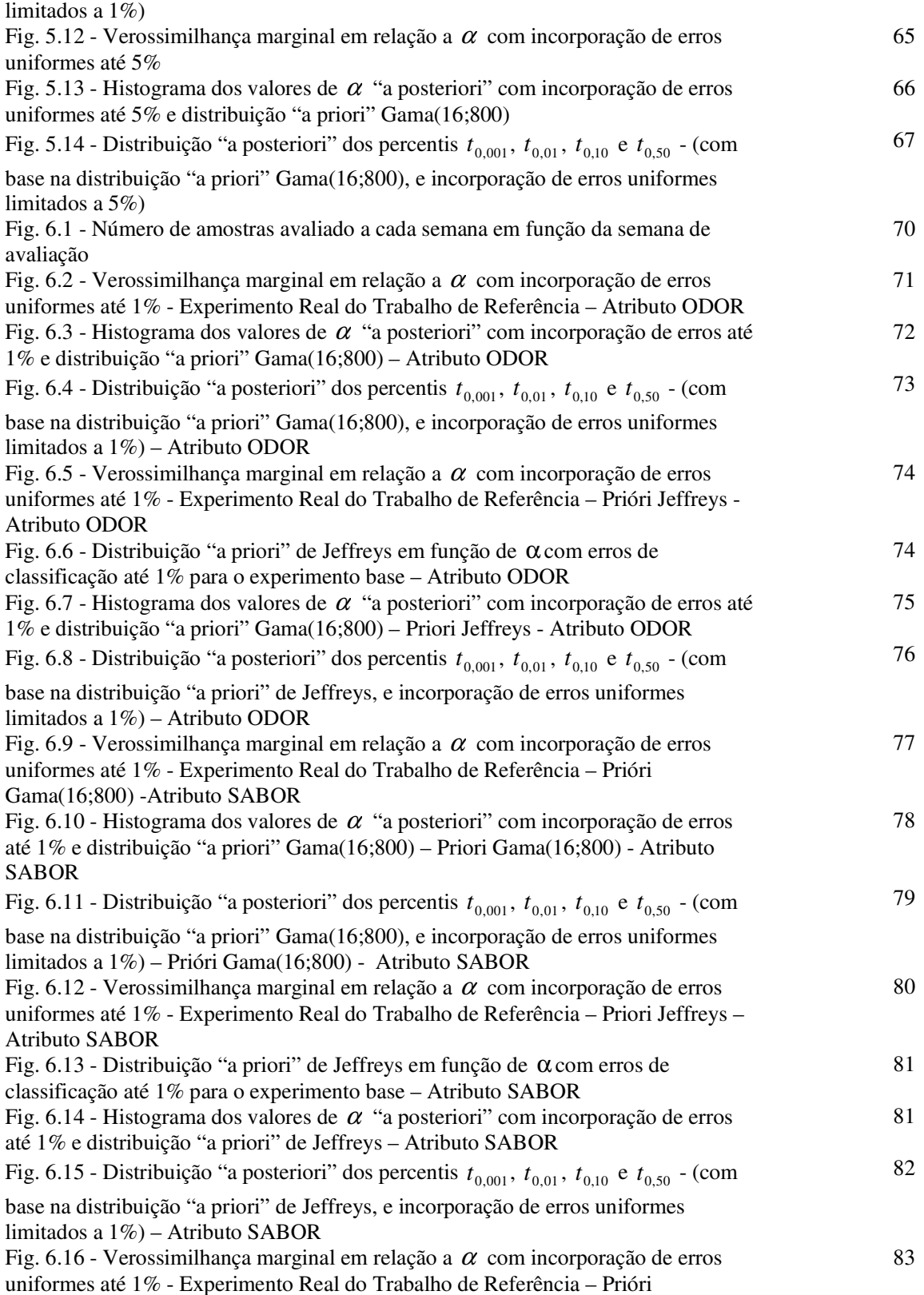

### **LISTA DE FIGURAS**

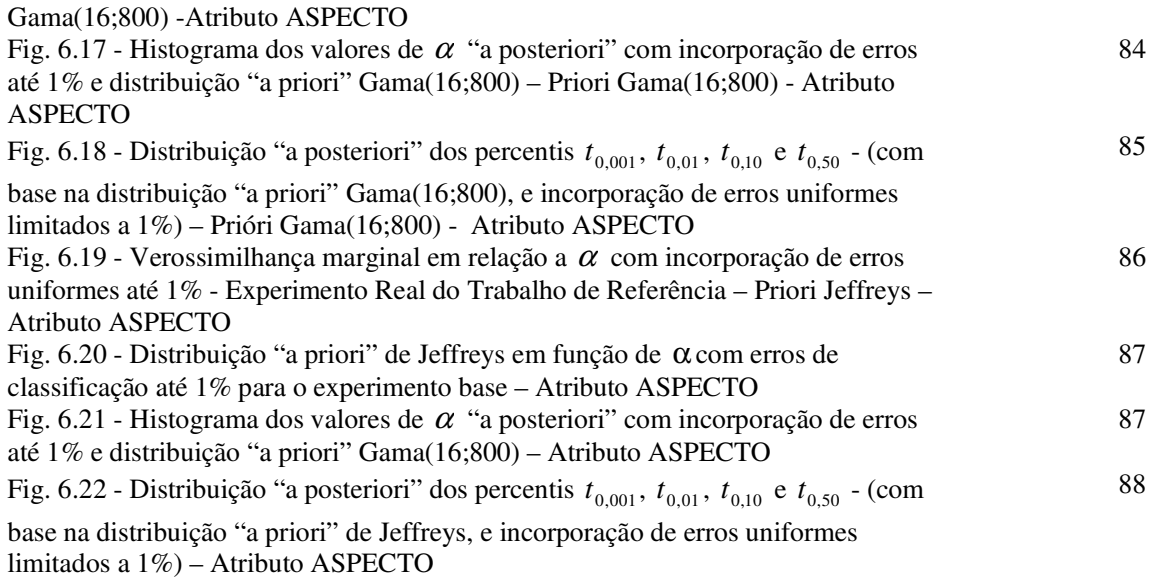

# **Lista de Tabelas**

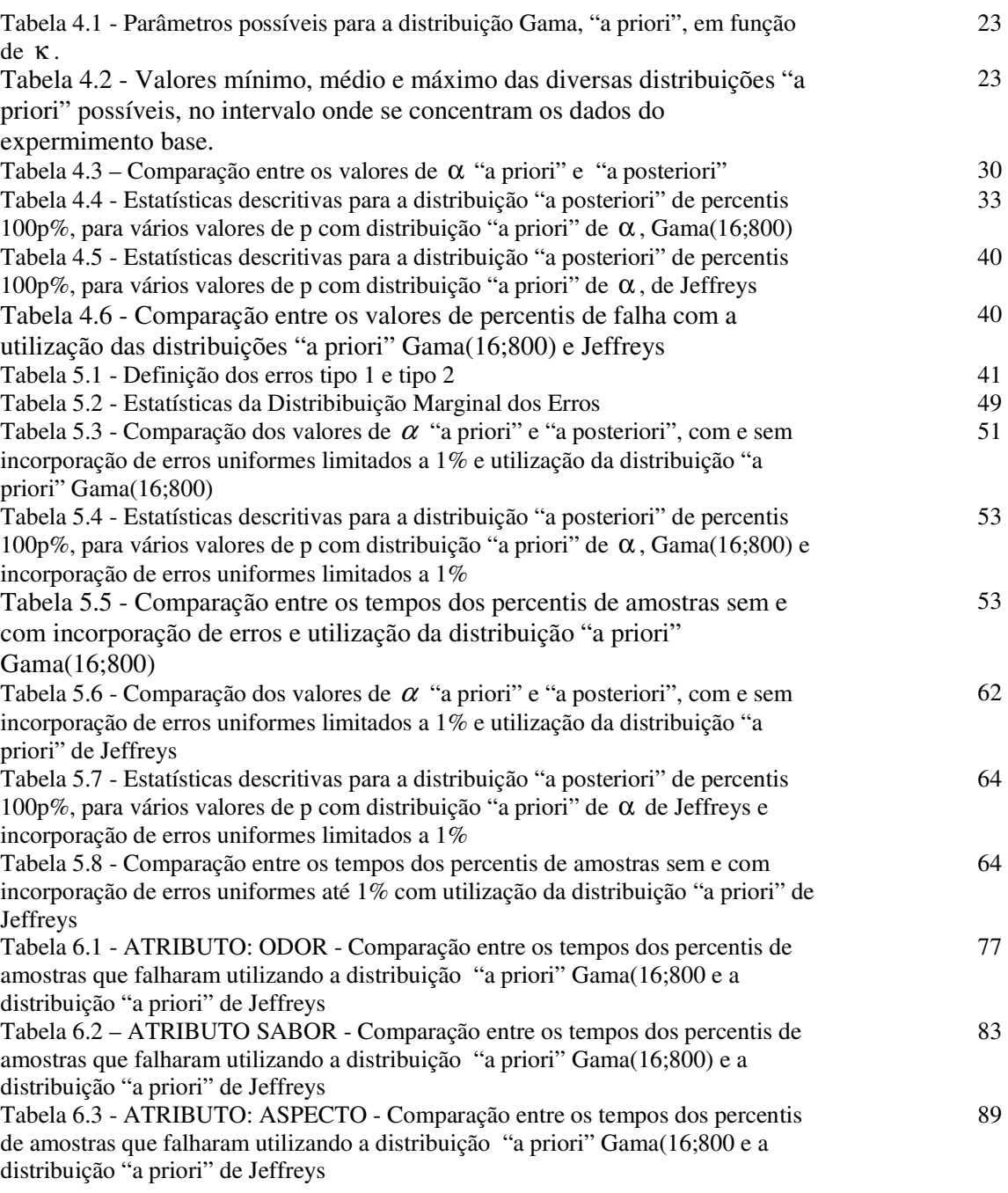

### **Resumo**

Esta dissertação é uma continuação do trabalho feito por Freitas, M. A.; Borges, W.; Ho, L. L. (2003) onde se propôs o modelo Weibull como subjacente para modelagem do tempo de vida de prateleira de produtos alimentícios com base em avaliações sensoriais. Nesta abordagem o modelo incorpora erros de classificação que possam ser cometidos ao se utilizar os métodos de avaliação sensoriais para determinação da vida de prateleira (shelf life). O estudo utilizou técnicas Bayesianas Foi utilizada a distribuição exponencial para a modelagem do tempo de falha (ou tempo de vida de prateleira), como uma primeira abordagem desse problema O efeito de erro de classificação nos intervalos de credibilidade para percentis de interesse foram estudados através de simulações. Este efeito foi estudado com base em distribuições "a priori" informativas e não informativas (neste caso, distribuições de Jeffreys).Finalmente, a modelagem foi aplicada aos dados do experimento real realizado no trabalho dos autores anteriormente citados.

**Palavras-chave**: erros de classificação; vida de prateleira; priori de Jeffreys; inferência Bayesiana; SIR.

### **Abstract**

This dissertation is a follow up of the work done by Freitas, M. A.; Borges, W.; Ho, L. L (2003) in which a Weibull model was proposed as the underlying distribution for the shelflife of food products based on sensory evaluation data. In this approach the model incorporates misclassification errors that can occur when applying sensory evaluation methods for shelf-life determination. The study used Bayesian techniques. As a first approach to this problem, the exponential distribution was used to model the "failure times" (or shelf life times). A simulation study was implemented to evaluate the effect of misclassification errors on the credibility intervals for percentiles. This effect was studied using informative and non-informative (in this case Jeffreys' distributions) priori distributions. Finally, the approach was applied to the real data set presented in the work of the authors mentioned above.

**Key-words**: misclassification errors; shelf life; Jeffreys' priori; Bayesian inference; SIR

O presente trabalho é mais um enfoque sobre o tema do tempo de vida de prateleira de produtos alimentícios, conhecido na literatura em inglês como *shelf life*. Esse termo é utilizado para designar a duração de tempo correspondente a uma perda tolerável de qualidade de um alimento processado e também de outros itens perecíveis. R. P. Singh, (2000), sistematiza uma série de fatores que levam à perda de qualidade dos alimentos com a ocorrência de numerosas mudanças durante o processamento e armazenamento dos mesmos. Um produto é dito ser impróprio para consumo humano quando ocorrem alterações em suas características químicas, microbiológicas e/ou sensoriais (odor, sabor e aparência, por exemplo). As condições de processamento e armazenagem podem influenciar a qualidade dos atributos dos alimentos levando a que os produtos apresentem, após um certo tempo, uma condição insatisfatória para o consumo. Nesse momento considera-se que o produto atingiu o fim de seu *shelf-life.* Um alimento que tenha passado algum tempo em disponibilidade para o público, pode estar seguro para o consumo porém, suas qualidades ótimas não estarem mais garantidas. Também pode ocorrer que um alimento esteja sensorialmente adequado para o consumo, mas suas qualidades microbiológicas estarem inadequadas, o que leva também a se considerar vencido o seu *shelf-life*.

Estudos químicos e microbiológicos são realizados inicialmente para estimar o tempo de vida do produto, impedindo, dessa forma, que produtos sejam consumidos indevidamente. Contudo, quando o consumidor adquire um produto alimentício, ele avalia o mesmo através de seus atributos sensoriais, tais como odor, sabor, aparência, textura, etc. Caso alguns destes aspectos não agradem ao consumidor, ele poderá ser levado a optar por uma outra marca em sua próxima compra do mesmo produto.

Desta forma, além de estudos químicos e microbiológicos, as empresas também conduzem estudos baseados em avaliações sensoriais a fim de estimar o tempo de vida de prateleira (*shelf-life*) dos produtos alimentícios.

Em um estudo típico, várias unidades do produto são armazenadas sob determinadas condições ambientais e, em tempos pré-estabelecidos, uma amostra das unidades é retirada do local de armazenagem e levada a julgamento de avaliadores treinados (painelistas).

Cada avaliador julga separadamente cada atributo do produto (tais como odor, sabor, aparência, etc.) em uma escala de 7 pontos, por exemplo, variando de 0 a 6. Quanto mais próxima de zero for a pontuação atribuída ao produto, mais inadequado para consumo humano o mesmo se encontra em relação ao atributo considerado. Usualmente, as empresas definem um ponto de corte "c" na escala adotada que indica a "falha" do produto. Em outras palavras uma unidade experimental do produto que receba uma avaliação em pontos (*escore*) menor ou igual a "c" no atributo "sabor", por exemplo, é considerada inadequada para consumo em relação àquele atributo especificamente. Ressalte-se que como os *escores* são atribuídos separadamente à cada atributo, é possível que para uma mesma unidade avaliada em um determinado tempo, alguns atributos ainda estejam adequados (escore>c) enquanto que outros não estejam (escore =<c).

Considerando a natureza destrutiva do teste, a unidade do produto, após ser avaliada, não pode ser novamente armazenada e, por isso, é descartada. Ou seja, não se tem um acompanhamento da mesma unidade até o final do período de ensaios.

Este trabalho tomou por base um estudo realizado por Freitas, Borges e Ho ([12], 2003) motivado por uma situação real envolvendo avaliações sensoriais em um produto alimentício industrializado. Essa situação é descrita em detalhes na Seção 2.

Na literatura são apresentadas algumas abordagens básicas para modelagem de dados oriundos de avaliações sensoriais visando à determinação da vida de prateleira, as quais serão apresentadas a seguir.

### **1.1Enfoques anteriores**

 Gacula (1975) abordou essa questão utilizando um modelo de Regressão Linear Simples, onde a variável preditora *(X)* é o tempo de avaliação (por exemplo, em semanas, meses) e a variável resposta *(Y)* é a pontuação recebida pela unidade/atributo do produto em um dado tempo (pré-estabelecido) de avaliação. Assim:

$$
y_{ij} = \beta_0 + \beta_1 X_i + \varepsilon_{ij}
$$
  

$$
i = 1, ..., k \quad j = 1, ..., n_i
$$

onde:

: *ij y* pontuação (escore) da *j* − *ésima* unidade avaliada na *i* − *ésima* data de avaliação;

*Xi* : variável independente representando os tempos pré-fixados de avaliação

 $n_i$ : número de unidades avaliadas na data  $X_i$ .

Após a estimação dos parâmetros do modelo, a informação de interesse – o tempo no qual a unidade do produto/atributo recebe o escore "c" (ponto de corte) - , é obtida através da substituição deste valor na equação da reta estimada (fazendo *y* = *c* ) e resolvendo-se a equação em função de *X* .

 Essa abordagem, em grande parte das aplicações práticas, tem-se mostrado inadequada, pois os dados oriundos deste tipo de estudol violam suposições básicas para a utilização da Análise de Regressão (por exemplo, normalidade e homocedasticidade). Embora seja possível construir intervalos de confiança para a quantidade estimada, a maior desvantagem desse enfoque é a dificuldade de estimar características importantes da distribuição do tempo de vida de prateleira tais como percentis e fração de itens "não conformes". Tais informações são bastante relevantes para serem ignoradas, pois são poderosos instrumentos para tomadas de decisão como a estimação do tempo de vida de prateleira (*shelf-life*) do produto e a data de validade. Além disso, torna-se difícil incorporar covariáveis<sup>1</sup> no modelo e construir intervalos de confiança para as quantidades mencionadas.

<sup>&</sup>lt;sup>1</sup> Variáveis secundárias que levam em conta vários fatores que podem incidir em um experimento controlado como condições físico-químicas da matéria prima utilizada, etc.

 Gacula e Kubala (1975) utilizaram distribuições comumente empregadas para modelar "tempos até a falha" ou "tempos de vida" (Weibull, Lognormal e Valor Extremo, por exemplo) na modelagem de dados oriundos das avaliações sensoriais. Para isso, definiram como "tempo de falha" o tempo (data) de avaliação no qual a unidade/atributo do produto recebeu nota menor ou igual ao ponto de corte "c". Assim, devido à natureza destrutiva do ensaio, as unidades avaliadas com notas maiores do que "c" em um dado tempo de avaliação, são registradas como tendo "tempos de falha" censurados à direita (Kalbfleisch e Prentice, 2002).

Os autores utilizaram os tempos de falha censurados à direita e não-censurados para avaliar a adequação dos diferentes modelos estatísticos. Uma vez escolhida a distribuição que melhor descreve o comportamento do fenômeno, tal abordagem permite que se estime, por exemplo, percentis e frações de falha da distribuição do tempo de vida de prateleira.

Todavia, para as unidades que receberam nota igual ou menor que o ponto de corte o que se pode afirmar é que na verdade o produto/atributo se deteriorou ("falhou") em algum momento desde o início do período de armazenamento até o momento de sua avaliação. Isso caracteriza uma "censura à esquerda". Portanto, dados oriundos de avaliações sensoriais, quando vistos desta forma são censurados à direita ou à esquerda, ou seja, casos especiais de censura intervalar (Kalbfleisch e Prentice, 2002).

Utilizar o tempo de avaliação como sendo o "tempo de falha" pode levar a conclusões e estimativas equivocadas.

 Freitas, Borges e Ho (2003) trataram o problema em questão através da dicotomização dos resultados. Foi definida uma nova variável  $Y_{ii}$   $i = 1, 2, ..., k; j = 1, 2, ..., n,$ J  $\begin{pmatrix} i = 1, 2, ..., k; & j = 1, 2, ..., n_i \end{pmatrix}$ l  $Y_{ij}$   $(i = 1, 2, ..., k; j = 1, 2, ..., n_i)$  que no tempo de avaliação fixo  $\tau_i$  (*i* = 1,2,... *K*) assume valor "zero" se para a unidade *j* avaliada o tempo de vida é censurado à direita (a unidade ainda "não falhou") ou 1 no caso de censura à esquerda (a unidade "falhou" entre o tempo 0 e a data  $\tau_i$  de avaliação). Portanto, em cada tempo  $\tau_i$  de avaliação tem-se uma amostra aleatória de tamanho  $n_i$  de uma variável aleatória *Yij* , distribuída segundo uma Bernoulli com probabilidade *pij* "de falha", dada por:

$$
p_{ij} = P(Y_{ij} = 1) = P(0 < T_{ij} \leq \tau_i);
$$

onde *Tij* é a variável aleatória que representa o tempo de falha (ou tempo de vida de prateleira) da *j-ésima* unidade do produto na amostra de tamanho  $n_i$ , avaliada em  $\tau_i$ . Esse "tempo de falha" foi modelado pelos autores segundo uma distribuição de Weibull,  $W(\alpha_j;\delta)$ , na qual o parâmetro de escala  $\alpha_j$  foi escrito em função de variáveis explicativas (covariáveis ou fatores de um experimento planejado). Lembrando que com esta suposição, a probabilidde  $p_{ij}$ , de falha é  $p_{ij} = 1 - R_j(\tau_i) = 1 - \exp\{-\left(\alpha_j \tau_i\right)^{\delta}\}\$ , onde  $R_j(\tau_i)$  é a função de sobrevivência expressa através dos tempo de avaliação  $\tau_i$ . A função de verossimilhança foi

então escrita para a amostra de variáveis aleatórias Bernoulli (independentes) e os parâmetros do modelo estimados pelo método de máxima verossimilhança. Percentis e frações e itens não "conformes" em vários pontos no tempo foram estimados utilizando a propriedade de invariância dos estimadores de máxima verossimilhança. Esta abordagem será apresentada com um pouco mais de detalhes na Seção 3.

 Costa (2005), generalizou o modelo anterior, incorporando variáveis explicativas (covariáveis ou variáveis de um experimento planejado) à forma funcional do parâmetro de forma (δ) da distribuição de Weibull, tornando-o mais flexível para o tratamento de dados oriundos de experimentos planejados ou não.

Gomes (2005), considerando a possibilidade de a escolha de um modelo paramétrico inapropriado levar a resultados falhos de estimativa de tempo de vida de prateleira dos produtos, utilizou, para esse mesmo fim, um modelo de riscos proporcionais. Esse modelo permite a incorporação de covariáveis e não exige que o tempo de sobrevivência siga uma distribuição de probabilidade. Apresenta a vantagem de não exigir a pré-suposição de qualquer modelo paramétrico específico. Todavia os resultados mostram que o mesmo é menos preciso (apresenta maior variabilidade nos resultados) que o modelo baseado na distribuição de Weibull e requer um número de parâmetros bem maior.

Um ponto comum nas três últimas abordagens é a dicotomização dos resultados tendo como base o ponto de corte estabelecido no protocolo de testes. De qualquer forma, os três últimos trabalhos citados baseiam-se nos escores atribuídos pelos painelistas. Entretanto, mesmo que devidamente treinados para a tarefa, é razoável supor que estes julgadores possam cometer erros que podem levar à "classificação" equivocada de um atributo/produto como adequado ou inadequado. Dependendo da magnitude da probabilidade de se cometer tais erros, a estimativa do tempo de vida de prateleira pode ficar seriamente comprometida.

Seria interessante incorporar esse elemento à modelagem, à semelhança do que já foi feito em trabalhos referentes à classificação de itens extraídos da linha de produção ("conformes" e "não conformes") com o objetivo de controle de qualidade (Gaba, 1993; Quinino, 2005). Desta forma seria possível acessar também a magnitude destes erros, bem como seu efeito nas estimativas de características de interesse da distribuição do tempo de vida de prateleira.

#### **1.2Objetivo do trabalho**

O objetivo do trabalho é retomar a abordagem básica apresentada em Freitas, Borges e Ho (2003), que neste texto será referenciado como FBH (2003) incorporando agora erros de classificação ao modelo. Ao contrário da utilização da inferência clássica e estimação por máxima verossimilhança, pretende-se olhar o problema sob o ponto de vista da inferência Bayesiana. Isso se deve, em parte para contornar dificuldades analíticas do desenvolvimento clássico e em parte porque estaremos partindo de um trabalho já realizado o que de "per si", caracteriza informações "a priori", típicas da análise Bayesiana. Pretende-se assim, a partir de tais informações, obter tanto as distribuições a posterióri de quantidades de interesse tais

como os percentis da distribuição do tempo de vida de prateleira bem como das probabilidades dos erros de classificação.

Com relação às dificuldades analíticas mencionadas para o desenvolvimento clássico, mostramos no ANEXO A, o desenvolvimento da função de verossimilhança, quando erros de classificação são incorporados, utilizando como distribuição para a modelagem do tempo de vida a distribuição exponencial.

 Ao longo das discussões em torno do tema, entendeu-se que seria interessante realizar o trabalho em duas etapas:

> i) utilizar a mesma modelagem de FBH (2003), **sem a incorporação de erros de classificação** mas agora sob a luz da inferência Bayesiana; ii) **incorporar erros de classificação** ao modelo e fazer as estimativas via inferência Bayesiana.

Ressaltamos, entretanto, que o objetivo central continua sendo o mesmo, ou seja, obter informações sobre a distribuição subjacente do tempo de vida de prateleira, em particular, através da estimação de percentis.

Com a utilização do enfoque Bayesiano, em que os parâmetros da distribuição postulada para o tempo de vida de prateleira são de fato considerados uma variável aleatória, estaremos buscando a distribuição "a posteriori" de alguns percentis selecionados.

Portanto, seja com a incorporação de erros de classificação ou não, as etapas que serão seguidas, serão basicamente:

- 1) Postular uma distribuição subjacente para o tempo de vida de prateleira;
- 2) Escrever a função de verossimilhança incorporando esta distribuição postulada em 1);
- 3) Postular uma distribuição "a priori" para os parâmetros da distribuição do tempo de vida de prateleira;
- 4) Encontrar a distribuição "a posteriori" para os parâmetros da distribuição do tempo de vida de prateleira utilizando 2) e 3);
- 5) Encontrar a distribuição "a posteriori" para alguns percentis selecionados.

No caso em que se incorporam os erros de classificação, os passos básicos a serem seguidos são:

- 1) Postular uma distribuição subjacente para o tempo de vida de prateleira;
- 2) Escrever a função de verossimilhança, incorporando esta distribuição postulada em 1) e também as probabilidades dos erros de classificação;
- 3) Postular uma distribuição "a priori" para os parâmetros da distribuição do tempo de vida de prateleira, postulada no passo 1) e para as probabilidades de erros de classificação;
- 4) Encontrar a distribuição "a posteriori" para os parâmetros da distribuição do tempo de vida de prateleira utilizando 2) e 3);

5) Encontrar a distribuição "a posteriori" para cada probabilidade de erro de classificação de alguns percentis selecionados.

 Este texto está assim organizado. Na Seção 2 é apresentada a situação prática motivadora deste e dos trabalhos anteriores. Na Seção 3, a modelagem básica apresentada em FBH (2003) é apresentada. Ela servirá de base para o desenvolvimento dos modelos propostos neste trabalho. Na Seção 4, será apresentada a mesma modelagem, agora sob o enfoque Bayesiano, ainda **sem a incorporação de erros de classificação** ao modelo. Iniciouse a discussão desta abordagem utilizando como distribuição subjacente para o tempo de vida de prateleira a distribuição exponencial

Na Seção 5, o modelo, já com os erros de classificação incorporados, é apresentado. Aqui também, o problema foi tratado com a utilização da distribuição exponencial como subjacente.

\* \* \*

### **2. SITUAÇÃO MOTIVADORA**

O presente trabalho e outros que o precederam, referenciados na Seção 1, tem como motivação a situação prática que será descrita a seguir. O modelo que será desenvolvido nesta dissertação será aplicado a este banco de dados.

Uma indústria de alimentos implementou testes sensoriais com o intuito de determinar o tempo de vida de prateleira de um determinado produto manufaturado (desidratado) levando em conta a degradação de atributos sensoriais. Três atributos foram avaliados por julgadores treinados: odor, sabor e aparência.

Um lote de unidades do produto foi amostrado da linha de produção e tais unidades foram aleatoriamente alocadas a cada uma das seguintes condições de armazenagem:

- Refrigeração: Essas unidades foram mantidas sob refrigeração a 4º C (aproximadamente). Os níveis de temperatura e umidade não foram controlados, mas eram registrados diariamente e os valores médios semanais foram relatados. Essas unidades foram usadas como referência (controle) durante os testes.
- Temperatura e umidade ambientes: Os níveis de temperatura e umidade foram monitorados e registrados continuamente por um equipamento e os valores médios semanais foram reportados.
- Câmara climática: Os níveis de temperatura e umidade foram controlados (fixados) a 30º C e 80% respectivamente.
- Estufa: A temperatura foi controlada a 37º C. O equipamento não permitia o controle dos níveis de umidade. Os valores eram registrados diariamente, entretanto somente valores médios semanais foram reportados.

As duas últimas condições foram usadas a fim de simular um ambiente de armazenagem agressivo. Os pesquisadores esperavam observar uma degradação mais rápida dos atributos associados a produtos armazenados nestas condições quando comparado com a armazenagem em temperatura e umidade ambiente.

Quarenta e cinco pessoas foram treinadas para a avaliação das características sensoriais dos produtos. As avaliações foram feitas semanalmente, em datas pré-especificadas e no início do estudo. A cada semana, oito pessoas eram selecionadas aleatoriamente para compor o painel. Em algumas das semanas os pesquisadores não puderam contar com as oito pessoas selecionadas. Por isso, o número real de julgadores variou entre cinco e oito.

 As avaliações foram conduzidas da seguinte forma. Semanalmente uma unidade era selecionada aleatoriamente de cada uma das quatro condições de estocagem mencionadas. A cada painelista era oferecido um conjunto de três unidades: uma etiquetada como de referência (controle) e as outras duas etiquetadas com um número de três dígitos. Uma dessas

#### **SITUAÇÃO MOTIVADORA**

duas unidades de teste era sempre uma referência "cega"<sup>2</sup>. Assim, em uma dada semana, cada painelista recebia em ordem aleatória, três conjuntos de unidades a serem avaliadas, a saber: [RE; REC; A]; [RE; REC; C] e [RE, REC; E], onde RE; REC; A; C e E significam respectivamente: "referência"; "referência cega"; "temperatura e umidade ambientes", "câmara" e "estufa". Dentro de um dado grupo a unidade de referência (RE) era avaliada primeiro. Para as duas restantes a ordem era aleatória. Todas as unidades foram descartadas após a avaliação.

Pediu-se aos painelistas que comparassem cada unidade (incluindo a "referência cega") com a unidade de referência e atribuir uma pontuação de uma escala de sete pontos (0 a 6), individualmente a cada atributo. Nessa escala os pontos significavam:

> 6 = nenhuma diferença; 5 = diferença muito pequena;  $4 = 1$ eve diferenca:  $3 =$  diferente;  $2 =$  grande diferença;  $1 =$  diferença muito grande;  $0 =$  diferença total.

Para cada atributo a pontuação igual a 3 foi considerada o ponto de corte, sendo as unidades avaliadas com notas iguais ou inferiores a 3 consideradas inadequadas para o consumo humano em relação ao atributo avaliado.

As unidades armazenadas em temperatura ambiente, câmara e estufa foram acompanhadas por 51, 36 e 18 semanas respectivamente, fazendo-se avaliações a cada semana.

A condição de armazenagem etiquetada como "referência" foi usada também como "referência cega" a fim de avaliar a consistência do julgamento dos painelistas, ou seja, esperava-se que os painelistas fizessem avaliações similares para as unidades de "referência cega" e de "referência". Quando as avaliações para essas duas unidades de referência estavam em grande divergência então tais avaliações não eram incluídas no estudo. Todavia não foram encontradas inconsistências neste conjunto de dados.

É importante ressaltar mais uma vez que as unidades avaliadas em uma dada semana são descartadas e, portanto, não se tem um *follow-up* da mesma unidade até o final dos ensaios.

A seguir, a modelagem básica utilizada em Freitas, Borges e Ho(2003) será reapresentada para maior entendimento dos próximos passos.

 $\overline{a}$ 

\* \* \*

 $^2$  A primeira amostra de cada um dos conjuntos era sempre a amostra de referência, estocada sob refrigeração. A referência cega impede que o painelista saiba qual das duas outras amostras do conjunto é a que foi estocada em temperatura ambiente ou câmara climática.

### **3. MODELAGEM UTILIZADA EM FREITAS – BORGES E H0 (2003) REVISITADA - CLÁSSICA SEM ERROS DE CLASSIFICAÇÃO**

Na proposta de FBH, os autores consideram a situação em que uma amostra de  $\sum_{i=1}^{n}$ = *k*  $N = \sum_{i=1}^{n} n_i$  unidades de produtos tirados de uma linha de produção são armazenados em uma mesma condição. As unidades são, então, avaliadas em relação a um determinado atributo (cor, sabor ou aparência) em *k* tempos pré-fixados ( $\tau_1$ ,  $\tau_2$ , ...,  $\tau_k$ ) onde, em cada tempo  $\tau_i$ ,  $n_i$  (*i* = 1, 2,..., *k*) unidades do produto selecionadas aleatoriamente dentre as *N* são avaliadas. A Figura 3.1 mostra o desenho esquemático da coleta das informações no estudo sensorial.

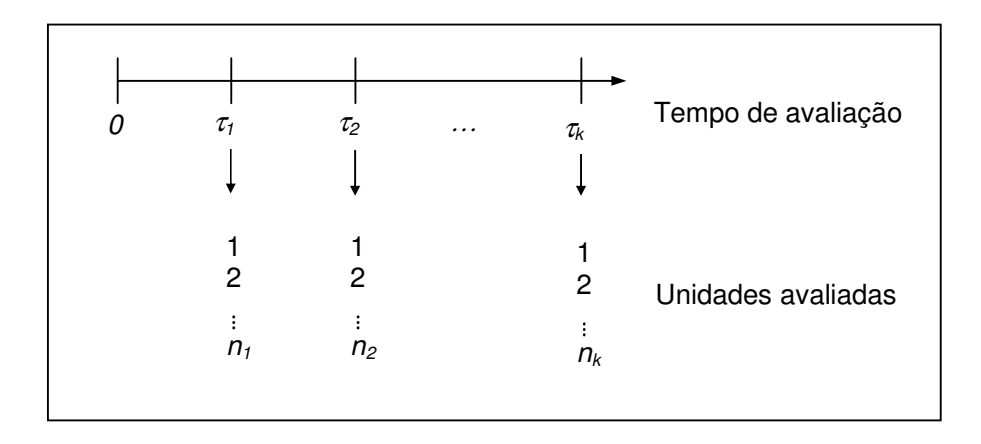

**Figura 3.1:** Desenho Esquemático da Coleta das Informações no Estudo Sensorial

Em cada tempo <sup>τ</sup>*<sup>i</sup>* , *n<sup>i</sup>* unidades do produto são avaliadas em uma escala de 7 pontos que varia de 0 a 6, onde 0 representa uma total diferença em relação a um padrão de referência, e 6 representa total similaridade em relação ao padrão de referência. Na situação real apresentada no artigo, a empresa do ramo de alimentos determinou que o escore 3 seria o ponto de corte no qual as unidades do produto seriam consideradas impróprias para consumo, indicando a "falha" do produto em relação ao atributo avaliado.

Seja  $Z_{ij}$  o escore associado à *j*-ésima unidade  $(j = 1, 2, ..., n_i)$  avaliada no tempo  $\tau_i$  $(i = 1, 2, \ldots, k)$ . Assim, a *j*-ésima unidade avaliada no tempo  $\tau_i$  é considerada imprópria para consumo, em relação ao atributo avaliado, se  $Z_{ij} = 0,1,2,3$ . Caso  $Z_{ij} = 4,5,6$  então a "falha" irá ocorrer no tempo futuro.

A proposta dos autores foi definir uma nova variável *Yij* dada por:

#### **MODELAGEM UTILIZADA POR FREITAS – BORGES E HO REVISITADA CLÁSSICA SEM ERROS DE CLASSIFICAÇÃO**

$$
Y_{ij} = \begin{cases} 1 & \text{se} \quad Z_{ij} \leq 3 \Rightarrow \text{product} \quad \text{considerado} \quad \text{inadequado} \quad \text{no} \quad \text{tempo} \quad \tau_i. \\ 0 & \text{se} \quad Z_{ij} > 3 \Rightarrow \text{product} \quad \text{considerado} \quad \text{adequado} \quad \text{no} \quad \text{tempo} \quad \tau_i. \end{cases}
$$

Desta forma, para cada tempo fixo <sup>τ</sup>*i ,* tem-se uma amostra aleatória de tamanho *n<sup>i</sup>* de variáveis *Yij*, onde *Yij* são variáveis aleatórias Bernoulli independentes com probabilidade *pij* dada por:

$$
p_{ij} = P(Y_{ij} = 1) = P(0 < T_{ij} \le \tau_i) \tag{3.1}
$$

onde

*Tij* é o tempo de "falha" da *j*-ésima unidade avaliada no tempo <sup>τ</sup>*<sup>i</sup>* .

Ou equivalentemente:

$$
P(Y_{ij} = y_{ij}) = \begin{cases} P(0 < T_{ij} \leq \tau_i) = 1 - R(\tau_i), & \text{se} \quad y_{ij} = 1 \\ P(T_{ij} > \tau_i) = R(\tau_i), & \text{se} \quad y_{ij} = 0 \end{cases}
$$

onde

*R*(*t*) é a função de confiabilidade.

A função de verossimilhança é dada por:

$$
L(\theta) = \prod_{i=1}^{k} \prod_{j=1}^{n_i} (1 - p_{ij})^{1 - y_{ij}} p_{ij}^{y_{ij}}
$$
(3.2)

onde

 $\theta^t = (p_{11},..., p_{kn_k}).$ 

Os autores assumem que o tempo de "falha" *Tij* da *j*-ésima unidade avaliada no tempo  $τ<sub>i</sub>$  (fixado) tem distribuição Weibull com parâmetros α<sub>*j</sub> e* δ≥1, e os parâmetros α*j* e δ são</sub> definidos por:

$$
\alpha_j = \exp\{X_j \beta\} = \exp\{\beta_0 + X_{j1}\beta_1 + \dots + X_{jq}\beta_q\}
$$

#### **MODELAGEM UTILIZADA POR FREITAS – BORGES E HO REVISITADA CLÁSSICA SEM ERROS DE CLASSIFICAÇÃO**

 $\delta = \exp{\gamma}$ ,  $\gamma \ge 0$ 

e função densidade de probabilidade dada por:

$$
f(t) = (\alpha_j)^{\delta} \delta t^{\delta-1} \exp\left\{-(\alpha_j t)^{\delta}\right\}
$$

onde

 $X_j = (1, X_{j1}, \ldots, X_{jq})$  é o vetor de variáveis explicativas (covariáveis) ou fatores de um experimento planejado de dimensão  $1\times (q+1)$  relacionadas à *j*-ésima unidade avaliada no tempo  $\tau$ <sub>*i*</sub>.

Note que, no caso de um experimento planejado, como é o caso da situação descrita no Cap. 2, as unidades experimentais armazenadas em uma mesma condição fixa (por exemplo, na câmara climática), têm os mesmos valores de  $\tau_j$  e estes valores são os mesmos independentemente do tempo τ<sub>*i*</sub> no qual cada unidade foi avaliada. Portanto, o subíndice "*j*" pode ser desprezado, visto que:

$$
X_{j} = X = (X^{(0)},..., X^{(q)})
$$

para todas as  $N=\sum_{i=1}^{\infty}$ = *k*  $N = \sum_{i=1}^{n} n_i$  unidades armazenadas na mesma condição. Entretanto em situações mais gerais estes valores podem ser diferentes.

 $\beta = (\beta_0, \beta_1, ..., \beta_q)^t$  é o vetor  $(q+1) \times 1$  dos parâmetros associados às covariáveis.

Portanto, utilizando os seguintes fatos:

1. para a distribuição Weibull com parâmetros  $\alpha_j \in \delta$ ,  $R_j(\tau_i) = \exp\left\{-\left(\alpha_j \tau_i\right)^{\delta}\right\};$ 

2. para cada avaliação no tempo  $\tau_i$ ,  $Y_{ij}$   $(j = 1, 2, ..., n_i)$  são variáveis Bernoulli independentes com probabilidade  $p_q$  dada por (3.1);

3. para diferentes avaliações no tempo  $\tau_i$  (*i* = 1,2,...,*k*),  $Y_{ij}$  são independentes considerando a natureza destrutiva do experimento.

a função de verossimilhança é dada por:

#### **MODELAGEM UTILIZADA POR FREITAS – BORGES E HO REVISITADA CLÁSSICA SEM ERROS DE CLASSIFICAÇÃO**

$$
L(\theta) = \prod_{i=1}^{k} \prod_{j=1}^{n_i} \left\{ \exp(-\tau_i \exp(X_j \beta))^{\exp(\gamma)} \right\}^{1-y_{ij}} \left[ 1 - \exp(-\tau_i \exp(X_j \beta))^{\exp(\gamma)} \right]^{y_{ij}} \right\}
$$
(3.3)

em que

$$
\theta^t = (\beta^t; \delta)
$$

As estimativas de máxima verossimilhança foram obtidas pela maximização direta do logaritmo da função de verossimilhança.

Considerando que  $\hat{\theta} = (\hat{\beta}_0, \hat{\beta}_1, \dots, \hat{\beta}_q, \hat{\gamma})$  é o estimador de máxima verossimilhança de  $\theta = (\beta_0, \beta_1, ..., \beta_q, \hat{\gamma})^t$  e utilizando a propriedade de invariância do estimador de máxima verossimilhança, tem-se que para um dado conjunto de covariáveis  $X_j = (X_j^0, X_j^1, \dots, X_j^q)$ , o estimador de máxima verossimilhança do percentil (100× *p*) da distribuição do tempo de falha é dado por:

$$
t_{p(j)} = \frac{1}{\hat{\alpha}_j} \left[ -\ln(1-p) \right]^{1/\hat{\delta}}
$$
 (3.4)

onde

$$
\hat{\alpha}_j = \exp\{X_j \hat{\beta}\} \text{ e } \hat{\delta} = \exp\{\hat{\gamma}\}.
$$

Fazendo uso da propriedade de normalidade assintótica dos estimadores de máxima verossimilhança (Cox e Hinkley, 1974) e o método delta (Cox e Hinkley; 1974, pág. 260 e 302) foi obtida a expressão do intervalo (assintótico) de 95% de confiança (LI ; LS) para o percentil  $(100 \times p)$ :

$$
LI = \hat{t}_{p(j)} - (1,96) \left[ Var(\hat{t}_{p(j)}) \right]^{1/2},
$$
  
\n
$$
LS = \hat{t}_{p(j)} + (1,96) \left[ Var(\hat{t}_{p(j)}) \right]^{1/2},
$$
\n(3.5)

onde

$$
\hat{Var(r_{p(j)})} = Z^t I^{-1}(\theta) Z|_{\theta = \hat{\theta}}
$$

e *Z* é um vetor de dimensão (*q* + 2)×1 dado por:
### **MODELAGEM UTILIZADA POR FREITAS – BORGES E HO REVISITADA CLÁSSICA SEM ERROS DE CLASSIFICAÇÃO**

$$
Z = \left[ \frac{\left( \frac{-(-\ln(1-p))^{exp(1/\gamma)}}{exp(X_j \beta)} \right) X_j'}{-\frac{-(-\ln(1-p))^{exp(1/\gamma)}}{exp(X_j \beta)} \left[ exp(-\gamma) \ln(-\ln(1-p)) \right]} \right]
$$

Equivalentemente, para um dado conjunto de covariáveis  $X_j = (X_j^0, X_j^1, \dots, X_j^q)$ , o estimador de máxima verossimilhança da fração de defeituosos  $F_j(\tau)$  em um tempo de avaliação <sup>τ</sup>*i* pré-especificado é:

$$
\hat{F}_j(\tau_i) = 1 - \hat{R}_j(\tau_i) = 1 - \exp(-\tau_i \exp(\hat{\alpha_j}))^{\hat{\delta}},
$$
\n(3.6)

onde

$$
\hat{\alpha}_j = \exp\{X_j \hat{\beta}\} e \hat{\delta} = \exp\{\hat{\gamma}\}
$$

Novamente, fazendo uso da propriedade de normalidade assintótica dos estimadores de máxima verossimilhança e do método delta os autores obtiveram a expressão do intervalo (assintótico) de 95% de confiança para a fração de defeituosos  $F_j(\tau_i)$ :

$$
LI = 1 - \left[\hat{R}_j(\tau_i)\right]^{\exp\left(-1.96\sqrt{\text{Var}(\hat{\phi})}\right)}
$$
  

$$
LS = 1 - \left[\hat{R}_j(\tau_i)\right]^{\exp\left(1.96\sqrt{\text{Var}(\hat{\phi})}\right)}
$$
(3.7)

onde

$$
\hat{\phi} = \ln\left(-\ln \hat{R}_j(\tau_i)\right),
$$
  

$$
\hat{Var}\left(\hat{\phi}\right) = Z^{\dagger}I^{-1}(\theta)Z\big|_{\theta=\hat{\theta}}
$$

no qual *Z* é um vetor de dimensão (*q* + 2)×1 dado por

# **MODELAGEM UTILIZADA POR FREITAS – BORGES E HO REVISITADA CLÁSSICA SEM ERROS DE CLASSIFICAÇÃO**

$$
Z = \begin{bmatrix} \exp(\gamma) X_j' \\ - - - - - - - - - \\ \exp(\gamma) \ln(t_0 \exp(X_j \beta)) \end{bmatrix}
$$

\* \* \*

# **4.1 Considerações iniciais**

Na abordagem apresentada no Capítulo 4, em cada tempo fixo <sup>τ</sup>*i ,* tem-se uma amostra aleatória de tamanho *<sup>i</sup> n* de variáveis *Yij*, onde *Yij* são variáveis aleatórias Bernoulli independentes, com probabilidade *pij* dada por:

$$
p_{ij} = P(Y_{ij} = 1) = P(0 < T_{ij} \leq \tau_i)
$$

onde

*Tij* é o tempo de "falha" da *j*-ésima unidade avaliada no tempo <sup>τ</sup>*<sup>i</sup>* . Ou equivalentemente:

$$
P(Y_{ij} = y_{ij}) = \begin{cases} P(0 < T_{ij} \leq) = 1 - R(\tau_i), & \text{se} \quad y_{ij} = 1 \\ P(T_{ij} > \tau_i) = R(\tau_i), & \text{se} \quad y_{ij} = 0 \end{cases}
$$

onde

*R*(*t*) é a função de confiabilidade.

A função de verossimilhança (3.2) é reproduzida aqui e é dada por:

*n*

$$
L(\theta) = \prod_{i=1}^{k} \prod_{j=1}^{n_i} (1 - p_{ij})^{1 - y_{ij}} p_{ij}^{y_{ij}}
$$

onde

$$
\theta^t = (p_{11},...,p_{kn_k}).
$$

Na verdade,

$$
p_{ij} = Pr(Y_{ij} = 1) = 1 - R_j(\tau_i) = 1 - S(\tau_i) = p_i
$$

 Assim, a verossimilhança (3.2) pode ser reescrita da seguinte forma, já utilizando também a notação bayesiana,

$$
L(\theta \mid y) = \prod_{i=1}^k \prod_{j=1}^{n_i} p_j^{y_{ij}} \left(1 - p_{ij}\right)^{1 - y_{ij}} = \prod_{i=1}^k p_i^{\sum_{i=1}^m y_{ij}} \left(1 - p_i\right)^{n_i - \sum_{i=1}^{n_i} y_{ij}} = \prod_{i=1}^k p_i^{S_i} \left(1 - p_i\right)^{n_i - S_i} = L(\theta \mid n, s) \tag{4.1}
$$

onde

$$
\sum_{i=1}^{n_i} y_{ij} = S_i, i = 1, 2, ..., k; \theta = (p_1, ..., p_k)^t; \ y = (y_{11}, ..., y_{kn_k})^T
$$

$$
S = (S_1, S_2, ..., S_{n_i})^T
$$

$$
n = (n_1, n_2, ..., n_k)^T
$$

e *S<sup>i</sup>* =número de unidades consideradas inadequadas para consumo, (considerado um dado atributo avaliado) no tempo  $\tau_i$ . Note que, em experimentos planejados,  $p_{ij} = p_i$  para todas as unidades  $j = 1, 2, ..., n_i$  avaliadas em uma mesma data  $\tau_i$   $(i = 1, 2, ..., k)$ .

Estamos supondo que:

$$
T_{ij}
$$
 ~  $Exp(\alpha)$   $\forall$   $j = 1, 2, ..., n_i$   $i = 1, 2, ..., k$ 

em que *T<sub>ij</sub>* é o tempo de vida de prateleira da j-ésima unidade avaliada em τ<sub>i</sub>, com função de densidade de probabilidade em função da variável tempo *t* ≥ 0 dada por:

$$
f(t) = \alpha \exp(-\alpha t) \tag{4.2}
$$

Em um dado tempo de avaliação τ<sub>*i*</sub>, a função de confiabilidade, é dada por:

$$
R(\tau_i) = 1 - F(\tau_i) = \exp(-\alpha \tau_i)
$$
\n(4.3)

Assim, utilizando o mesmo desenvolvimento apresentado no Capítulo 3, porém agora com a utilização da distribuição exponencial como subjacente, a função de verossimilhança (4.1) toma a forma:

$$
L\left(\alpha \mid N; S\right) = \prod_{i=1}^{k} \Big[1 - \exp\left(-\alpha \tau_{i}\right)\Big]^{S_{i}} \Big[ \exp\left(-\alpha \tau_{i}\right)\Big]^{N_{i} - S_{i}} = \exp\Big[-\alpha \sum_{i=1}^{k} \tau_{i} \left(N_{i} - S_{i}\right)\Big] \prod_{i=1}^{k} \Big[1 - \exp\left(-\alpha \tau_{i}\right)\Big]^{S_{i}} \tag{4.4}
$$

onde:

 $S_i$  = *total de itens avaliados como inadequados em*  $\tau_i$  (dentre os  $n_i$  avaliados nesse tempo pré-fixado)

*i i i n* − *S* = *total de itens avaliados como adequados em* τ

*k* = *número de tempos de avaliação*

 $\tau_i$  = *tempo de avaliação pré* – *fixado i* = 1,2,...,*k* 

α = *parâmetro da distribuiç ão* exp *onencial*

### **4.2 Estratégia de abordagem do problema sob o enfoque Bayesiano**

O objetivo principal é obter estimativas dos percentis da distribuição do tempo de vida de prateleira com base nos dados oriundos das avaliações sensoriais. Como neste trabalho será utilizada a abordagem Bayesiana, isto significa que o parâmetro α aqui é considerado como uma quantidade aleatória que segue uma distribuição especificada. Consequentemente, os percentis da distribuição do tempo de vida de prateleira também são, dentro desta abordagem, variáveis aleatórias (e não quantidades fixas a serem estimadas, como na abordagem clássica). Portanto, o objetivo aqui é encontrar a **distribuição "a posteriori" de percentis** de interesse da distribução do tempo de falha, bem como os intervalos de credibilidade para cada uma dessas quantidades.

Como estamos assumindo uma distribuição exponencial como subjacente, a expressão do percentil 100p% é dada por:

$$
t_p = \frac{1}{\alpha} \left[ -\log(1-p) \right] \tag{4.5}
$$

Portanto, como o percentil é uma função do parâmetro α da distribuição, a estratégia será desenvolver o estudo em três etapas:

1. Encontrar a distribuição "a posteriori" para o parâmetro α, a partir de uma "distribuição "a priori" informativa e de uma não informativa (distribuição de Jeffreys). Nesta etapa, a distribuição "a posteriori" para cada uma das distribuições "a priori", será obtida empiricamente através do procedimento de reamostragem ponderada, SIR (*Sampling Importance Resampling*), desenvolvido por Rubin (1988). Portanto, o resultado desta primeira etapa é uma amostra da distribuição "a posteriori" do parâmetro α a partir de uma distribuição "a priori" informativa e uma outra amostra a partir da distribuição "a priori" não informativa de Jeffreys.

- 2. Encontrar a distribuição "a posteriori" para os percentis de interesse com base em cada umas das distribuições "a priori" postuladas em 1 . Nesta etapa, a exemplo da etapa 1, o que será obtido é uma amostra da distribuição "a posteriori" dos percentis de interesse a partir das amostras das distribuições "a posterioir" para α geradas em (1). Portanto, para cada uma das amostras das distribuições "a posteriori" geradas em (1), será aplicada a expressão (4.5), obtendo-se assim as distribuições "a posteriori" de interesse.
- 3. Comparar os resultados obtidos com base em cada uma das distribuições "a priori" postuladas. Para essa comparação, este procedimento será implementado em um conjunto de dados simulados de uma distribuição exponencial. Assim, conhecendo-se os valores verdadeiros será possível avaliar e comparar os resultados obtidos com cada uma das distribuições "a priori" postuladas.

Na Seção 4.1 são apresentados os critérios utilizados para a geração dos dados que serão utlizados ao longo deste capítulo na comparação dos resultados. Na Seção 4.2 são apresentados os passos a serem seguidos, na 4.3 os procedimentos para a escolha da distribuição "a priori" a ser utilizada, na 4.4 são avaliadas as diferentes famílias de distribuição Gama que poderiam ser utilizadas e escolhida a que será utilizada como distribuição "a priori", na 4.5 é obtida a função de verossimilhança, na 4.6, a distribuição "a posteriori" de  $\alpha$ , na 4.7 são determinados os percentis de falha de maior interesse, na 4.8 é determinada a distribuição "a priori" de Jeffreys para o parâmetro α, na 4.9 é encontrada a respectiva distribuição "a posteriori" para essa distribuição e finalmente na 4.10 são determinados os percentis de falha tendo por base a distribuição de Jeffreys como distribuição "a priori".

## **4.3 Dados gerados para aplicação dos procedimentos**

 Para a geração dos dados que serão utilizados tanto neste estudo quanto naqueles nos quais o erro de classificação foi incorporado, optamos por utilizar como base as estimativas obtidas na análise realizada por FBH (2003), em particular para os dados das unidades armazenadas em condições do ambiente, pois o processo de degradação mostrou-se mais lento. Os valores obtidos para os parâmetros da distribução Weibull e alguns percentis do atributo "sabor" (aquele que apresentou menores valores), foram:

$$
\hat{\alpha} = 0.018;
$$
  $\hat{\delta} = 1.2;$   $\hat{t}_{0.01} = 1.2;$   $\hat{t}_{0.50} = 40.6$ 

Assim, optamos por gerar dados de tempos de vida de prateleira oriundos de uma exponencial tal que  $\alpha = 0.018 \approx 0.02$ , ou seja, tal que

$$
E(T) = \frac{1}{\alpha} = \frac{1}{0.02} = 50
$$
semanas.

Na situação descrita no Capítulo 2, as unidades armazenadas em condição ambiente foram avaliadas à cada semana, por 51 semanas. Cerca de 5 a 8 julgadores foram recrutados por semana.

Portanto o procedimento para geração dos dados que serão utilizados neste estudo foi o seguinte:

- 1. Gerar uma amostra de tamanho n=357 de uma exponencial com parâmetro  $\alpha = 0.02$ . Esse tamanho de amostra foi obtido supondo 7 julgadores por semana ( $n_i = 7, i = 1, 2, ..., 51$ ), por 51 semanas.
- 2. Dicotomizar os resultados, comparando cada valor gerado da distribuição exponencial com os valores de uma coluna gerada como sendo as semanas de

avaliação. Se  $T \leq$  *semana então*  $Y = 0$ . Os dados estão no Apêndice B.

Assim os dados que serão utilizados são os dicotomizados, tal como será feito no Capítulo 6 na análise dos dados reais descritos no Capítulo 2.

# **4.4 Obtenção da distribuição "a posteriori" de** α **utilizando uma**  distribuição "a priori" Gama $(\kappa; \lambda)$

 Na análise Bayesiana, a distribuição "a priori" conjugada, para o parâmetro de uma distribuição exponencial é a distribuição Gama. Então, chamando, nessa distribuição, o parâmetro de forma de  $\kappa$  e o de escala de  $\lambda$ , teremos:

$$
\alpha \sim \text{Gam}_a(\kappa; \lambda)
$$

A distribuição de  $\alpha$ , "a priori", ou seja, antes de conhecermos qualquer amostra, será então:

$$
\pi(\alpha) = \frac{\lambda^{\kappa}}{\Gamma(\kappa)} \alpha^{\kappa - 1} \exp(-\lambda \alpha), \text{ para } 0 \le \alpha < \infty \text{ e } \kappa, \lambda > 0 \tag{4.5}
$$

### **4.4.1 Seleção dos parâmetros da distribuição "a priori" de** α**.**

Uma questão importante é a escolha dos parâmetros para a distribuição "a priori" postulada para o parâmetro α. Uma fonte de informação pode ser a opinião de um especialista, a partir do conhecimento de análises similares. Em FBH (2003), os dados experimentais foram analisados utilizando a dicotomização e a distribuição de Weibull como subjacente. O modelo (3.3) (sem covariáveis) foi ajustado para cada uma das três condições de armazenamento, e o valor mínimo de  $\hat{\alpha}$  obtido (por máxima verossimilhança) foi 0,0175 e o maior valor foi 0,0225. Assim, assumimos que um valor razoável para a média da distribuição a prióri de  $\alpha$  seria 0,02 e utilizamos a amplitude dos valores obtidos (R=0,0225-0,0175=0,005) como uma aproximação do desvio padrão da distribuição. Estes valores foram utilizados nas equações da média e variância da distribuição Gama, ou seja:

$$
E(\alpha) = \frac{\kappa}{\lambda} = 0.02 \qquad e \tag{4.6}
$$

$$
\sigma^2 = \frac{\kappa}{\lambda^2} = 0,000025
$$

Resolvendo as duas equações, obtivemos os valores  $\kappa = 16$  *e*  $\lambda = 800$ .

 Para efeitos de visualização, a Tabela 4.1 apresenta outras opções de valores para os parâmetros da supracitada distribuição, mantendo-se a seguinte relação entre <sup>κ</sup> e λ :

$$
E(\alpha) = \frac{\kappa}{\lambda} = 0.02 \Rightarrow \lambda = \frac{\kappa}{0.02} \Rightarrow \lambda = 50\kappa
$$
 (4.7)

Como a variância da distribuição gama é dada por:

$$
\sigma^2 = \frac{\kappa}{\lambda^2}
$$

então de (4.7)  $\lambda = 50\kappa$ 

$$
\sigma^2 = \frac{\kappa}{(50\,\kappa)^2} = \frac{\kappa}{2500\,\kappa^2} = \frac{1}{2500\,\kappa}
$$

Logo, κ  $\sigma =$ 50 1 (4.8)

Conforme a definição da distribuição Gama, os valores de κ e λ são diferentes de zero e positivos. Tais valores podem ser menores ou maiores que 1 (um). Para o valor igual a 1, tem-se a distribuição Gama assumindo a forma de uma distribuição Exponencial. Em função de diversos valores de κ , teremos:

22

| K            | λ    | $\sigma$ | $\sigma^2$ | $\pi(\alpha)$                                                           |
|--------------|------|----------|------------|-------------------------------------------------------------------------|
| 0,001        | 0,05 | 0,6325   | 0,4000     | $\frac{0,05^{0,001}}{\Gamma(0,001)} \alpha^{0,001-1} \exp(-0,05\alpha)$ |
| 0,01         | 0,50 | 0,2000   | 0,0400     | $\frac{0,50^{0,01}}{\Gamma(0,01)} \alpha^{0,01-1} \exp(-0,50\alpha)$    |
| 0,1          | 5    | 0,0632   | 0,0040     | $\frac{5^{0,1}}{\Gamma(0,1)} \alpha^{0,1-1} \exp(-5\alpha)$             |
| $\mathbf{1}$ | 50   | 0,0200   | 0,0004     | $\frac{50^{1}}{\Gamma(1)}\alpha^{1-1}\exp(-50\alpha)$                   |
| 1,5          | 75   | 0,0163   | 0,0003     | $\frac{75^{1.5}}{\Gamma(1.5)} \alpha^{1.5-1} \exp(-75\alpha)$           |
| 8            | 400  | 0,00707  | 0,000050   | $\frac{400^8}{\Gamma(8)} \alpha^{8-1} \exp(-400\alpha)$                 |
| 16           | 800  | 0,00500  | 0,000025   | $\frac{800^{16}}{\Gamma(16)} \alpha^{16-1} \exp(-800\alpha)$            |
| 20           | 1000 | 0,00063  | 0,00000040 | $\frac{800^{20}}{\Gamma(20)}\alpha^{20-1}\exp(-1000\alpha)$             |

**Tabela 4.1 Parâmetros possíveis para a distribuição Gama, "a priori", em função de** κ .

Para as diversas funções Gama obtidas, calculemos os valores de  $\pi(\alpha)$  para os valores extremos do intervalo e para o valor da média  $E(\alpha) = 0.02$ :

**Tabela 4.2 Valores mínimo, médio e máximo das diversas distribuições "a priori" possíveis, no intervalo onde se concentram os dados do expermimento base.** 

| $Gam\alpha(\kappa,\lambda)$ | $\pi(\alpha)$     |                   |                   |  |  |
|-----------------------------|-------------------|-------------------|-------------------|--|--|
|                             | $\alpha = 0.0175$ | $\alpha = 0.0200$ | $\alpha = 0.0225$ |  |  |
| $Gam\alpha(0,001;0,05)$     | 0,05672497        | 0,04963477        | 0,04411948        |  |  |
| Gama(0,01;0,5)              | 0,5433669         | 0,4754423         | 0,4225854         |  |  |
| Gama(0,1;5)                 | 4,313466          | 3,777460          | 3,3553204         |  |  |
| Gama(1,50)                  | 20,84310          | 18,39397          | 16,23262          |  |  |
| $Gam\{1,5;75\}$             | 26,09483          | 23,12705          | 20,33603          |  |  |
| Gama(8;400)                 | 59,6011116        | 55,8346128        | 46,8360386        |  |  |
| Gama(16;800)                | 79,13866          | 79,3740           | 62,86042          |  |  |
| Gama(20;1000)               | 85,60022          | 88,83532          | 68,5139           |  |  |

Seguem abaixo os gráficos dessas funções. A linha mais grossa em azul, diz respeito à função gama Gama(20;1000), a segunda, em vermelho, a Gama(16;800), e a seguir as Gama(8;400) em verde e Gama(1,5;75) em cinza.

No segundo gráfico temos a distribiuição Gama(1;50) em preto sendo essa última uma Exp(50). As demais em magenta, marron e laranja, são respectivamente Gama(0,1;5); Gama(0,01;0,5) e Gama(0,001;0,05).

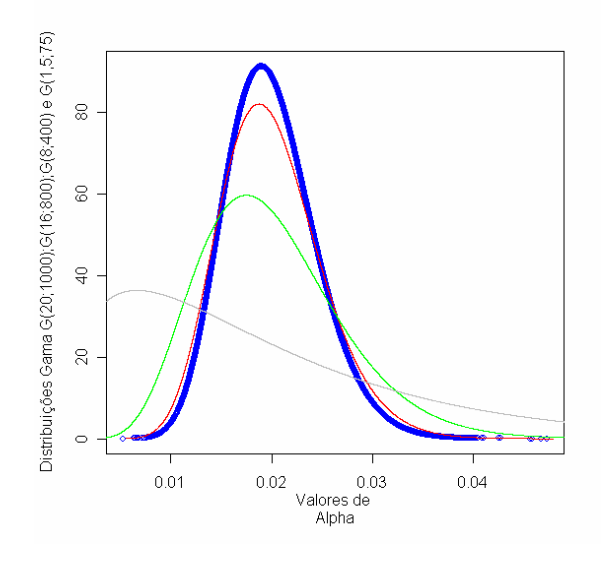

**Figura 4.2** 

**Distribuições Gama possíveis de serem usadas como distribuições "a priori"** 

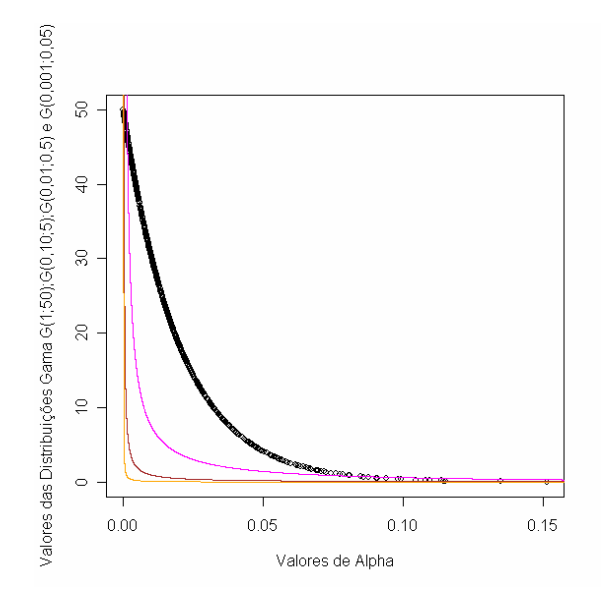

**Figura 4.3** 

#### **Distribuições Gama possíveis de serem usadas como distribuições "a priori"**

Observamos que o ponto de máximo da funções *Gama*(κ,λ) aproxima-se cada vez mais do valor da média ou seja o valor de α do ponto máximo da distribuição aproxima-se de  $\alpha = 0.02$  e a distribuição torna-se mais simétrica em torno deste valor na medida que os valores de  $\kappa$  e  $\lambda$  crescem, diminuindo sua calda à esquerda, ao mesmo tempo que seu máximo se eleva, como pode ser observado nos gráficos acima.

Iremos trabalhar com a função *Gama*(16;800) como a distribuição "a priori" de α, ou seja:

$$
\pi(\alpha) = \frac{\lambda^k}{\Gamma(k)} \alpha^{k-1} \exp(-\lambda \alpha) = \frac{800^{16}}{\Gamma(16)} \alpha^{16-1} \exp(-800\alpha) = \frac{8^{16} \times 10^{32}}{\Gamma(16)} \alpha^{15} \exp(-800\alpha)
$$

O gráfico dessa função é:

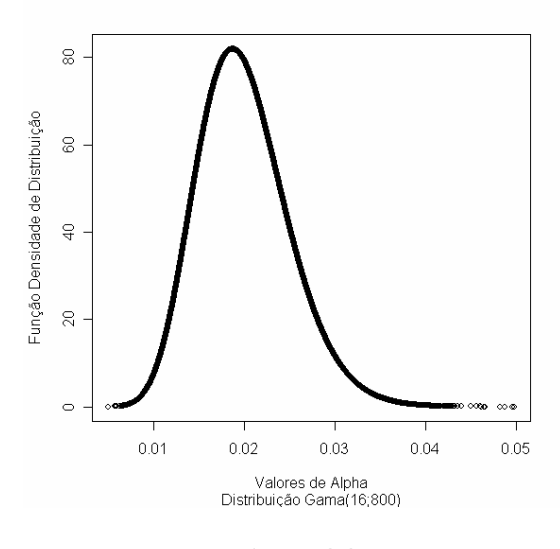

**Figura 4.4** 

**Distribuição Gama(16;800) escolhida como distribuição "a priori" de** α**.** 

# **4.5 Função de Verossimilhança para valores de** α **amostrados de uma distribuição Gama(16;800)**

Para uma amostra aleatória de tamanho 5000 da distribuição *Gama*(16;800), a função verossimilhança cuja expressão é dada por (4.4), calculada com base nos dados gerados (Seção 4.2.1) tem a forma apresentada na Fig. 4.5.

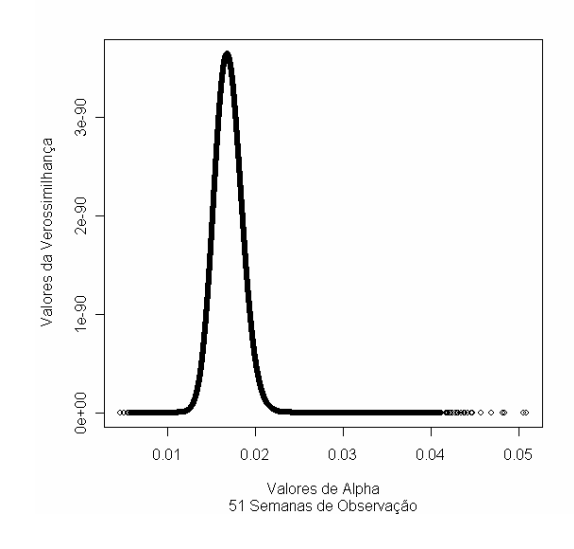

**Fig. 4.5** 

**Função de Verossimilhança** 

# **4.6 Obtenção da distribuição "a posteriori" de** α **, com base na distribuição "a priori" Gama(16;800)**

Assim, para cada valor de  $\alpha$ , dentro da faixa considerada, teremos uma distribuição, que será diferente da "a priori", pois agora teremos valores de  $N_i$  e  $S_i$  que a alterarão, conforme a Regra de Bayes.

Aplicando-se a Regra de Bayes, a distribuição "a posteriori" será:

$$
\pi(\alpha \mid N_{\alpha}, S_{\alpha}) = \frac{\exp\left[-\alpha \sum_{i=1}^{k} \tau_{i} \left(N_{\alpha} - S_{i}\right)\right] \left\{\prod_{i=1}^{k} \left[1 - \exp(-\alpha \tau_{i})\right]^{S_{\alpha}}\right\} \frac{\lambda^{\kappa}}{\Gamma(\kappa)} \alpha^{\kappa-1} \exp(-\lambda \alpha)}{\int_{0}^{\infty} \exp\left[-\alpha \sum_{i=1}^{k} \tau_{i} \left(N_{\alpha} - S_{i}\right)\right] \left\{\prod_{i=1}^{k} \left[1 - \exp(-\alpha \tau_{i})\right]^{S_{\alpha}}\right\} \frac{\lambda^{\kappa}}{\Gamma(\kappa)} \alpha^{\kappa-1} \exp(-\lambda \alpha) d\alpha}
$$

Então,

$$
\pi(\alpha \mid N_{\alpha}, S_{\alpha}) = \frac{\frac{\lambda^{\kappa}}{\Gamma(\kappa)} \exp\left[-\alpha \sum_{i=1}^{k} \tau_{i} \left(N_{\alpha} - S_{\alpha}\right)\right] \left\{\prod_{i=1}^{k} \left[1 - \exp(-\alpha \tau_{i})\right]^{S_{\alpha}}\right\} \alpha^{\kappa-1} \exp(-\lambda \alpha)}{\frac{\lambda^{\kappa}}{\Gamma(\kappa)} \int_{0}^{\infty} \exp\left[-\alpha \sum_{i=1}^{k} \tau_{i} \left(N_{\alpha} - S_{\alpha}\right)\right] \left\{\prod_{i=1}^{k} \left[1 - \exp(-\alpha \tau_{i})\right]^{S_{\alpha}}\right\} \alpha^{\kappa-1} \exp(-\lambda \alpha) d\alpha}
$$

Logo,

$$
\pi(\alpha \mid N_{\lambda}, S_{i}) = \frac{\left\{\prod_{i=1}^{k} [1 - \exp(-\alpha \tau_{i})]^{S_{i}}\right\} \alpha^{\kappa-1} \exp\left[-\alpha \sum_{i=1}^{k} \tau_{i} (N_{\lambda} - S_{i}) + \lambda \right] \exp(-\lambda \alpha)}{\int_{0}^{\infty} \left\{\prod_{i=1}^{k} [1 - \exp(-\alpha \tau_{i})]^{S_{i}}\right\} \alpha^{\kappa-1} \exp\left[-\alpha \sum_{i=1}^{k} \tau_{i} (N_{\lambda} - S_{i}) + \lambda \right] \exp(-\lambda \alpha) d\alpha}
$$
(4.7)

Nessa equação,  $N_i$  é igual ao número de itens avaliados em cada semana;  $\tau_i$  é o tempo de observação na semana *i* considerada e *S<sup>i</sup>* é o número de itens avaliados como ruins a cada semana *i*. κ e λ são os parâmetros da distribuição Gama( κ,λ ) "a priori".

A expressão (4.7) apresenta um numerador que chamaremos de  $h(\alpha)$  igual a:

$$
h(\alpha) = \left\{ \prod_{i=1}^{k} \left[1 - \exp(-\alpha \tau_i)\right]_{-i}^{S} \right\} \alpha^{\kappa-1} \exp\left\{-\alpha \left[\sum_{i=1}^{k} \tau_i \left(N - S_i\right)\right] + \lambda\right\}
$$

 O primeiro fator é um produtório que leva em conta os tempos de observação das *k* semanas que durou o experimento, sendo que cada fator desse produtório diz respeito a cada um dos tempos de observação τ<sub>i</sub> de cada semana *i* = 1,...,*k* até à semana de ordem *k* em questão. No segundo fator, temos uma exponencial que leva em conta o somatório dos tempos de observação multiplicados pelo saldo de itens avaliados como bons  $(N_i - S_i)$  em cada semana.

A equação (4.7), pode, então, ser escrita como:

$$
\pi\left(\alpha \mid N_{\alpha}, S_{\alpha}\right) = \frac{h(\alpha)}{\int_{0}^{\infty} h(\alpha)d\alpha}
$$
\n(4.8)

 Para encontrarmos a distribuição "a posteriori" definida por (4.7) e cuja forma resumida é dada por (4.8), utilizaremos o algoritmo da Reamostragem Ponderada ou Bootstrap Bayesiano proposto por Rubin (1988). Para tal, tomando a expressão (4.8) como ponto de partida, usaremos o seguinte algoritmo:

Queremos encontrar uma amostra de  $\pi(\alpha|N, S) = \frac{h(\alpha)}{S}$  $\int_a^\infty h(\alpha)$  $\alpha$ )dα  $\pi(\alpha \mid N, S) = \frac{h(\alpha)}{n}$ 0  $|N_{i},S_{i}|$  $h(\alpha)d$  $N$ ,  $S$ <sub>*i*</sub>  $=$   $\frac{h(\alpha)}{s}$  sem termos de resolver a

integral no denominador da última expressão. Para isso devemos encontrar uma função de referência *g*(α).

1) Gera-se uma amostra  $\alpha_1, ..., \alpha_n$  de *g*(α), função convenientemente escolhida de forma a facilmente podermos fazer uma amostragem dela de uma grande quantidade de valores de alpha.

2) Para cada  $i = 1, \ldots, n$ , calcula-se:

$$
w_i = \frac{h(\alpha_i)}{g(\alpha_i)} = \frac{L(\alpha_i \mid N_i, S_i)h(\alpha_i)}{g(\alpha_i)}
$$

$$
q_i = \frac{w_i}{\sum_{i=1}^n w_i}
$$

3) Seleciona-se uma amostra  $\alpha_1^*, \ldots, \alpha_r^*$  da amostra original  $\alpha_1, \ldots, \alpha_n$  assumindo que:

$$
\Pr(\alpha = \alpha_i) = q_i
$$

4) Gera-se  $u \in U(0;1)$ .

-Se 
$$
u \in (0, q_1) \rightarrow escolhe - se \alpha_1
$$
.  
\n-Se  $u \in (q_1, q_1 + q_2) \rightarrow escolhe - se \alpha_2$ .  
\n-Se  $u \in (q_1 + q_2, q_1 + q_2 + q_3) \rightarrow escolhe - se \alpha_3$ .

Obs.:

1) A amostra pode ser selecionada com e sem reposição.

$$
2) \quad r = \frac{n}{20}
$$

• Escolheremos  $g(\alpha)$ , de forma que tenhamos  $g(\alpha) = \pi(\alpha)$ ;

• 
$$
w_i = \frac{f(x | \alpha_i) \pi(\alpha_i)}{\pi(\alpha_i)} = f(x | \alpha_i)
$$
  
\n•  $q_i = \frac{f(x | \alpha_i)}{\sum_{i=1}^{n} f(x | \alpha_i)}$ 

No caso, utilizando o índice *i* para denotar os vários valores que <sup>α</sup> pode assumir dentro de sua distribuição, teremos:

$$
w_i = \frac{h(\alpha_i)}{g(\alpha_i)} = L(\alpha_i \mid N, S) = \exp\left[-\alpha \sum_{i=1}^k \tau_k \left(N - S\right) \right] \left\{ \prod_{i=1}^k \left[1 - \exp(-\alpha_i \tau_k)\right]^{S_i} \right\}
$$

No Apêndice B, fazemos uma simulação considerando 100.000 valores de  $\alpha$ , amostrados de uma distribuição "a priori" de α, Gama(16;800) e a seguir aplicamos as técnicas de reamostragem por importância (SIR).

Obtivemos o seguinte histograma de  $\alpha$  "a posteriori" :

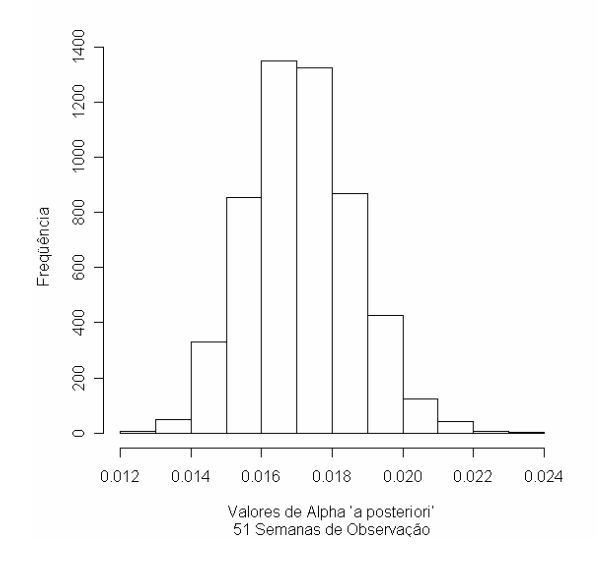

**Fig. 4.6** 

**Histograma de uma amostra de 5000 valores da distribuição "a posteriori" de** α**.** 

 Na Fig. 4.7 temos a comparação das funções "a priori" e "a posteriori". A fim de que as duas curvas tenham valores de ordenadas similares, que nos permitam sua adequada visualização, multiplicamos as ordenadas da distribuição "a posteriori" por 10 elevado à potência de 91,3.

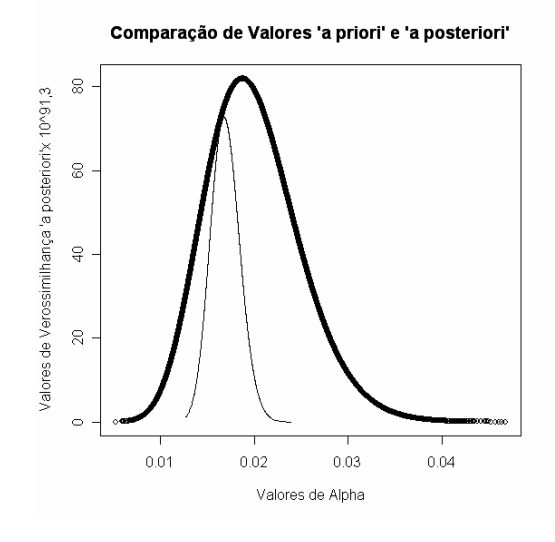

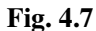

### **Comparação de valores "a priori" e "a posteriori"**

**Tabela 4.3 COMPARAÇÃO ENTRE OS VALORES DE ALPHA "A PRIORI" E "A POSTERIORI"** 

| <b>PONTOS DE INTERESSE</b> | <b>ALPHA "A PRIORI"</b> | <b>ALPHA "A POSTERIORI"</b> |
|----------------------------|-------------------------|-----------------------------|
| <b>MÍNIMO</b>              | 0,004636                | 0,01268                     |
| 1 <sup>°</sup> . QUARTIL   | 0,016455                | 0,01609                     |
| <b>MEDIANA</b>             | 0,019598                | 0,01708                     |
| <b>MÉDIA</b>               | 0,020010                | 0,01713                     |
| 3 <sup>°</sup> . QUARTIL   | 0,023095                | 0,01811                     |
| <b>MÁXIMO</b>              | 0,050801                | 0,02386                     |
| <b>DESVIO PADRÃO</b>       | 0,004999                | 0,00150                     |

Observe-se que os dados de verossimilhança diminuiram o valor da média "a posteriori" de 0,02 para 0,017.

A Fig. 4.8 apresenta as curvas suavizadas das distribuições "a priori", "a posteriori" e da função de verossimilhança.

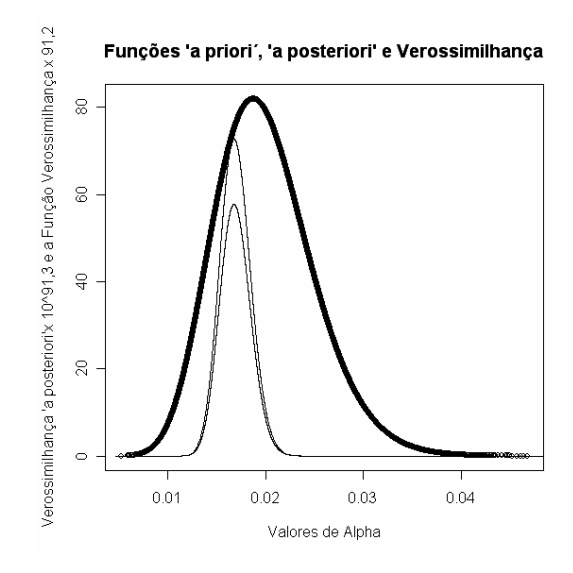

**Fig. 4.8** 

# **Funções "a priori", "a posteriori" e de Verorssimilhança**

A Fig. 4.8 permite observar que a distribuição "a posteriori" segue é muito semelhante à curva da verossimilhança tendo seus máximos coincidentes para valores similares de  $\alpha$ .

**4.7 Percentis de falha "a posteriori" das amostras avaliadas, com base no tempo de falha exponencial e distribuição "a priori" Gama(16;800)** 

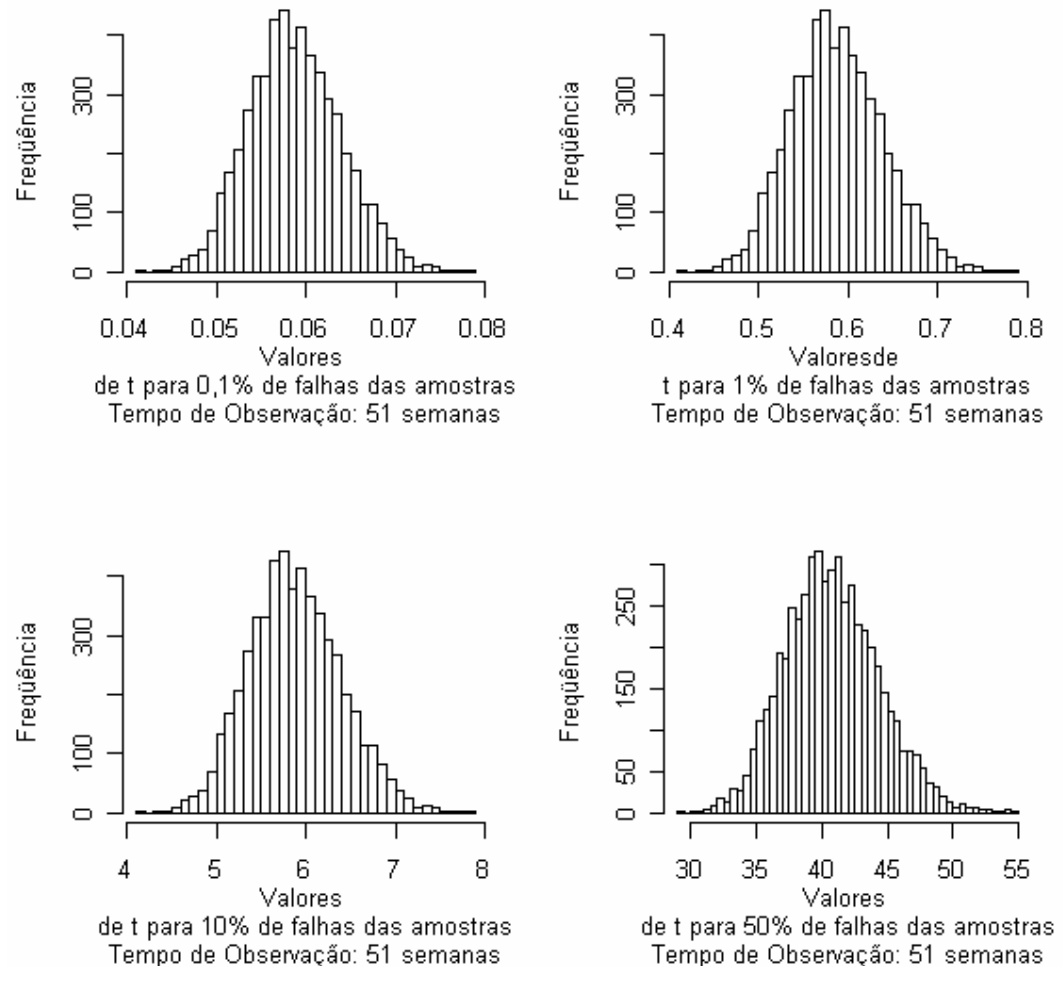

**Fig. 4.9** 

**Distribuição "a posteriori" dos percentis**  $t_{0,001}$ ,  $t_{0,01}$ ,  $t_{0,10}$  e  $t_{0,50}$  - (priori Gama(16;800))

### **Tabela 4.4**

### **Estatísticas descritivas para a distribuição "a posteriori" de percentis 100p%, para vários valores de p com distribuição "a priori" de** α**, Gama(16;800)**

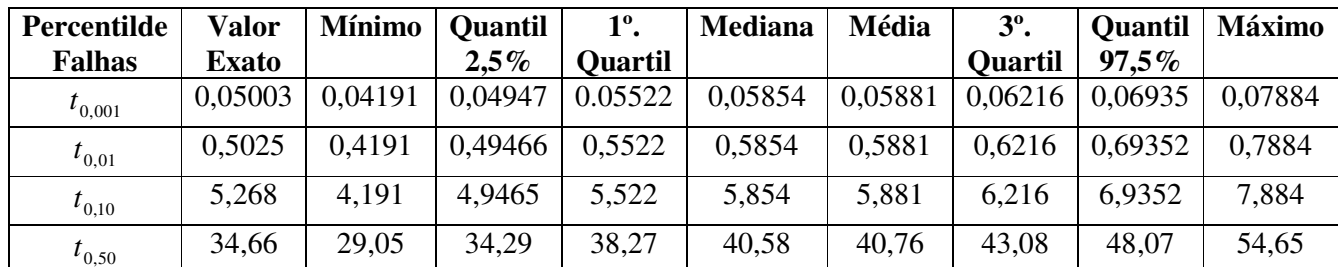

Obs.:Tempo em semanas. Os valores exatos são fornecidos pela expressão (4.5) para  $\alpha = 0.02$ .

# **4.8 Utilização de uma distribuição "a priori" de Jeffreys para o parâmetro** α

 A utilização da distribuição de Jeffreys como distribuição "a priori" é uma alternativa à não disponibilidade de uma distribuição informativa sobre o parâmetro alpha. Essa distribuição que é não-informativa possui a propriedade de invariância sob transformações.

### **Distribuição de Jeffreys:**

Devido à propriedade de invariância, Jeffreys (1939, 1948, 1961) sugeriu que a densidade:

$$
\pi(\alpha \mid x) \propto \sqrt{I(\alpha \mid x)}
$$
\n(4.9)

em que  $I(\alpha | x)$  é a matriz esperada de informação de Fisher, fornecia um valor adequado para a distribuição "a priori". A utilização dessa distribuição é algumas vezes chamada de *Regra de Jeffreys* (Lee, Petes M. – 1989). O valor de  $I(\alpha | x)$ , definido por Fisher (1925) é dado por:

$$
I(\alpha \mid X) = -E_X \left[ \frac{d^2}{d\alpha^2} \log \{ f(X \mid \alpha) \mid \alpha \} \right]
$$

No caso:

$$
f(x \mid \alpha) = L(\alpha \mid N_{\alpha,i}, S_{i}) = \exp\left[-\alpha \sum_{i=1}^{k} \tau_{i} (N_{\alpha,i} - S_{i})\right] \left\{\prod_{i=1}^{k} [1 - \exp(-\alpha \tau_{i})]^{S_{i}}\right\}
$$

$$
\log[f(x \mid \alpha)] = -\alpha \sum_{i=1}^{k} \tau_{i} (N_{\alpha,i} - S_{i}) + \sum_{i=1}^{n} S_{i} \log[1 - \exp(-\alpha \tau_{i})]
$$

Calculando-se as derivadas e o valor esperado, a distribuição "a priori" de Jeffreys será, então:

$$
\pi(\alpha) \propto \sqrt{I(\alpha)} = \sqrt{\sum_{i=1}^{k} n_i \tau_i^2 \frac{\exp(-\alpha \tau_i)}{[1 - \exp(-\alpha \tau_i)]}} = \left\{ \sum_{i=1}^{k} n_i \tau_i^2 \frac{\exp(-\alpha \tau_i)}{[1 - \exp(-\alpha \tau_i)]} \right\}^{\frac{1}{2}}
$$

Como foram feitas observações por 51 semanas, e  $n_i = 7$ , teremos:

$$
J(\alpha) \propto \sqrt{7} \left( \frac{\exp(-\alpha)}{[1-\exp(-\alpha)]} + 2^2 \frac{\exp(-2\alpha)}{[1-\exp(-2\alpha)]} + \dots + 51^2 \frac{\exp(-51\alpha)}{[1-\exp(-51\alpha)]} \right)^{1/2}
$$

No Anexo C detalhamos a implementação no R, dessa distribuição. Utilizamos uma distribuição  $U(0,001;0,5)$  para gerarmos uma amostra de 100.000 valores de  $\alpha$ .

A função de verossimilhança, anteriormente obtida, em função dessa nova distribuição de α, nos fornece o gráfico da Fig. 10.

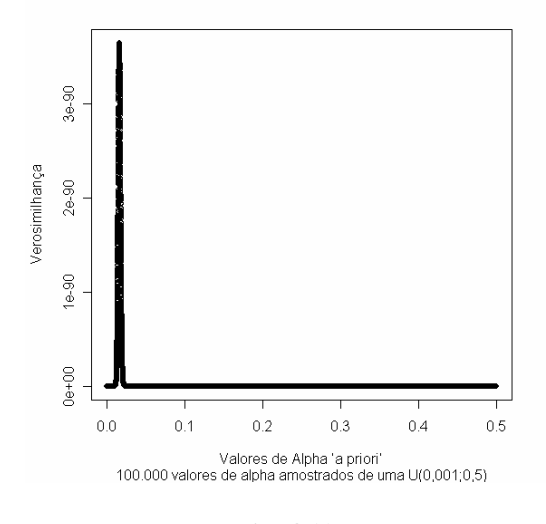

**Fig. 4.10** 

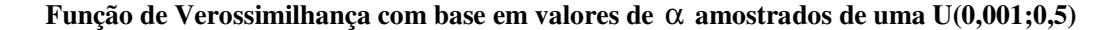

 Examinando melhor esse gráfico na região onde estão concentrados os maiores valores de verossimilhança, temos:

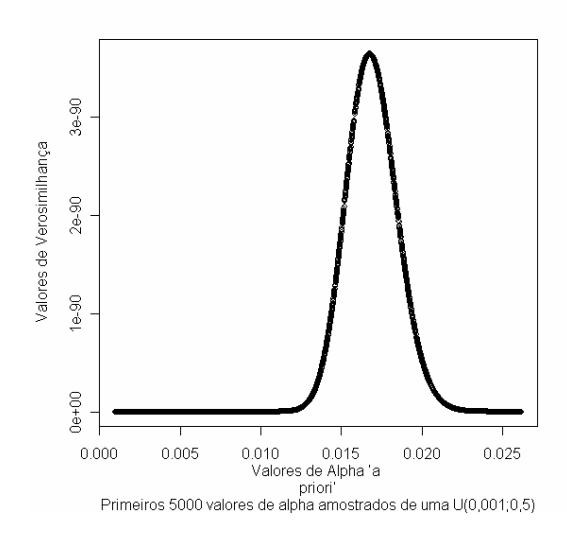

**Fig. 4.11** 

**Função de Verossimilhança para os primeiros 5000 valores amostrado de** α**.** 

A distribuição de Jeffreys assume a forma ilustrada na Fig. 4.12.

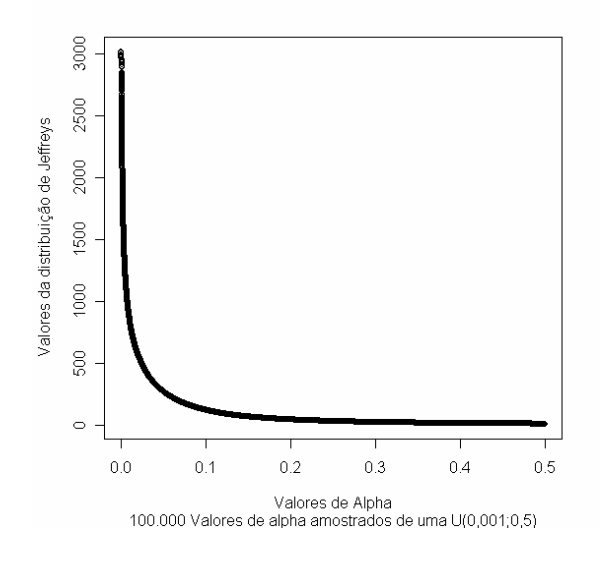

**Fig. 4.12** 

**Distribuição de Jeffreys**

# **4.9 Obtenção da distribuição "a posteriori" de** α**, com base na distribuição "a priori" de Jeffreys**

Como a distribuição de Jeffreys obtida não tem uma forma conhecida, da qual possamos obter uma amostra, utilizaremos uma função *g*(α), de estrutura conhecida. Conforme já mencionado na seção anterior, estaremos utilizando  $g(\alpha) \sim U(0.001; 0.5)$ . A partir daí, para obtermos a distribuição "a posteriori" utilizando o método de amostragem ponderada, visto anteriormente, teremos neste caso:

1) Para cada  $i = 1, \ldots, n$ , calcula-se:

$$
w_i = \frac{h(\alpha_i)}{g(\alpha_i)} = \frac{L(\alpha_i \mid N_k, S_k)\pi(\alpha_i)}{g(\alpha_i)}
$$

$$
q_i = \frac{w_i}{\sum_{i=1}^n w_i}
$$

1

Observe-se que no caso anterior onde utilizamos para função de referência  $g(\alpha)$  a mesma função de distribuição "a priori", os valores de *w<sup>i</sup>* passam a ser a própria função de verossimilhança  $L(\alpha, | N_{k}, S_{k})$ . No caso da utilização da distribuição de Jeffreys isso não ocorre porque não podemos utilizá-la para obter amostra dos valores de α, sendo necessário utilizarmos uma distribuição conhecida o que não permite a simplificação anterior em *w<sup>i</sup>* .

A Fig. 4.13 apresenta o histograma com base na amostra da distribuição "a posteriori" obtida através do algoritmo SIR. Neste caso, utilizamos para reamostragem um tamanho de amostra  $r = 5000$ .

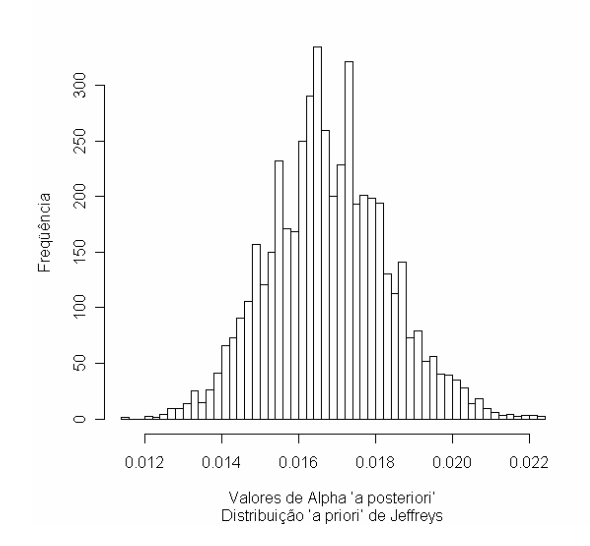

**Fig. 4.13** 

**Histograma dos Valores "a posteriori" de** α**, com base na distribuição "a priori" de Jeffreys** 

Os valores da média e do desvio padrão amostrais, dessa distribuição, são, respectivamente, 0,01678 e 0,001540801.

 Analogamente, ao estudo feito na seção 4.6, utilizando-se a distribuição "a priori" Gama(16;800), quando utilizamos a distribuição de Jeffreys, obtemos as curvas da Fig. 4.14, onde multiplicamos as ordenadas da distribuição "a posteriori" por 90,4, para adequá-los a um único gráfico. Nessa mesma figura está inserido o gráfico da função de verossimilhança.

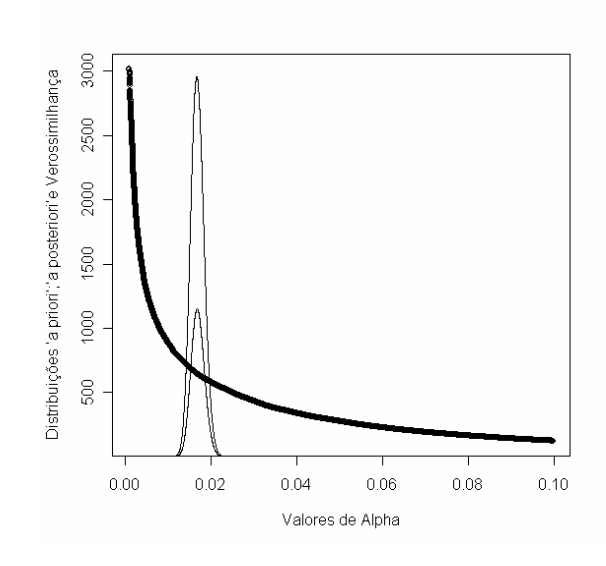

**Fig. 4.14** 

**Comparação entre as funções "a priori" de Jeffreys e a distribuição "a posteriori" do parâmetro** α**.** 

# **4.10 Percentis de falha das amostras avaliadas, com base em tempo de falha exponencial e na distribuição "a priori" de Jeffreys**

Neste caso, otbemos, seguindo o mesmo procedimento explicitado na Seção 4.7 os histogramas das distribuições "a posteriori" para os percentis *p =* 0,001; 0,01; 0,10 e 0,50. Entretanto, o maior interesse está em percentis menores (*p =* 0,001 e 0,01) (Fig. 4.15).

A Tabela 4.5 resume as estatísticas para os percentis mencionados acima.

A Tabela 4.6 apresenta uma comparação de algumas estatísticas resumo das distribuições "a posteriori" obtidas para cada percentil de interesse, com base nas duas distribuições "a priori" utilizadas. Os valores reais de tais percentis também estão na referida tabela.

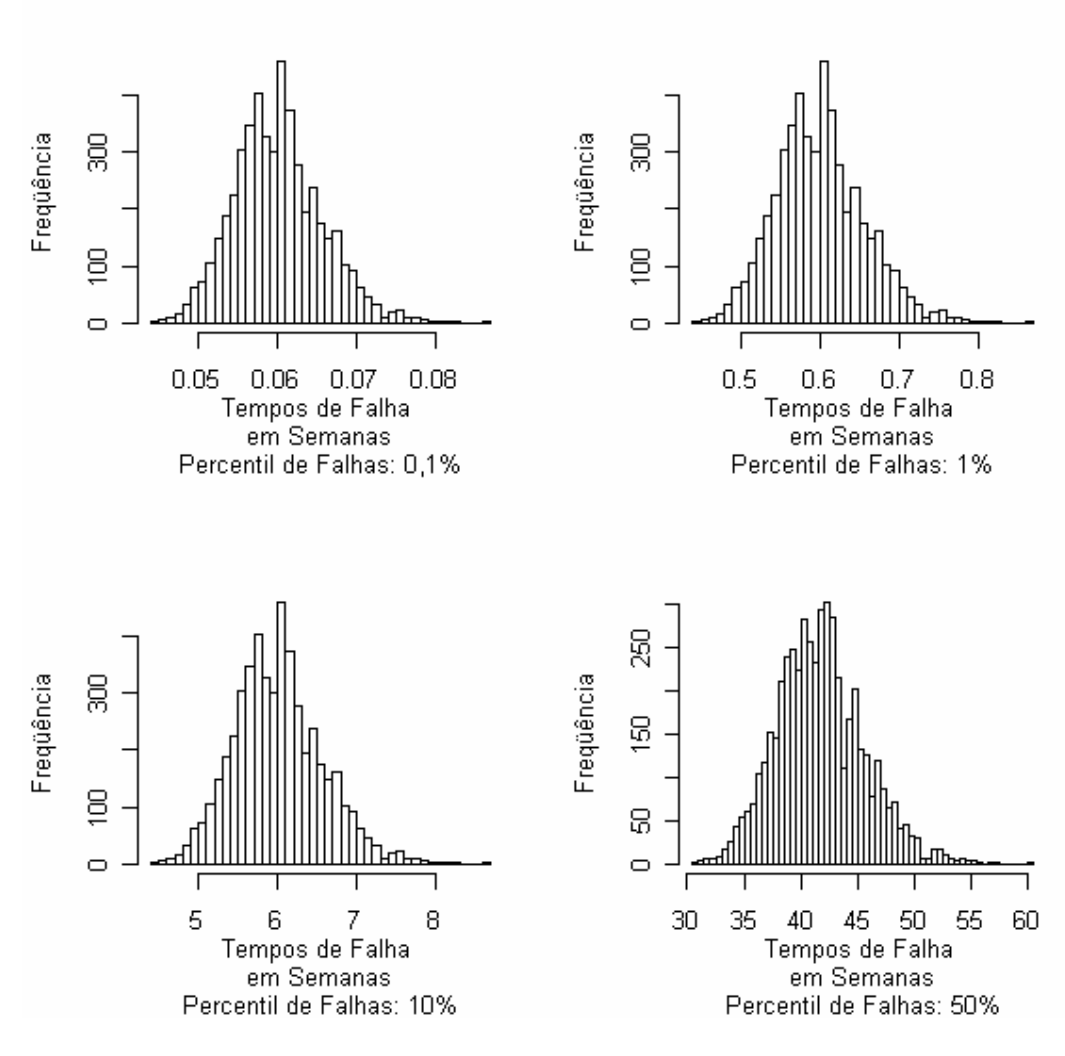

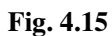

**Distribuição ''a posteriori'' dos percentis**  $t_{0,001}, t_{0,01}, t_{0,10}$  **e**  $t_{0,50}$  **- (com base na distribuição "a priori de Jeffreys)** 

# **Tabela 4.5**

### **Estatísticas descritivas para a distribuição "a posteriori" de percentis 100p%, para vários valores de p com distribuição "a priori" de** α**, de Jeffreys**

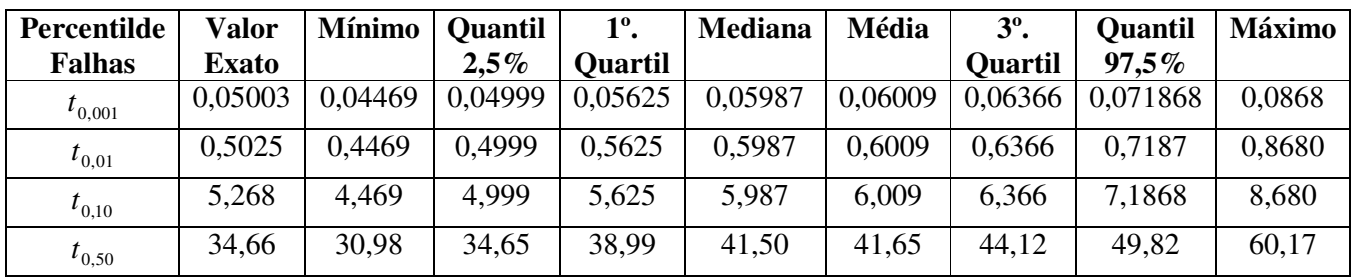

# **Tabela 4.6 Comparação entre os valores de percentis de falha com a utilização das distribuições "a priori" Gama(16;800) e Jeffreys**

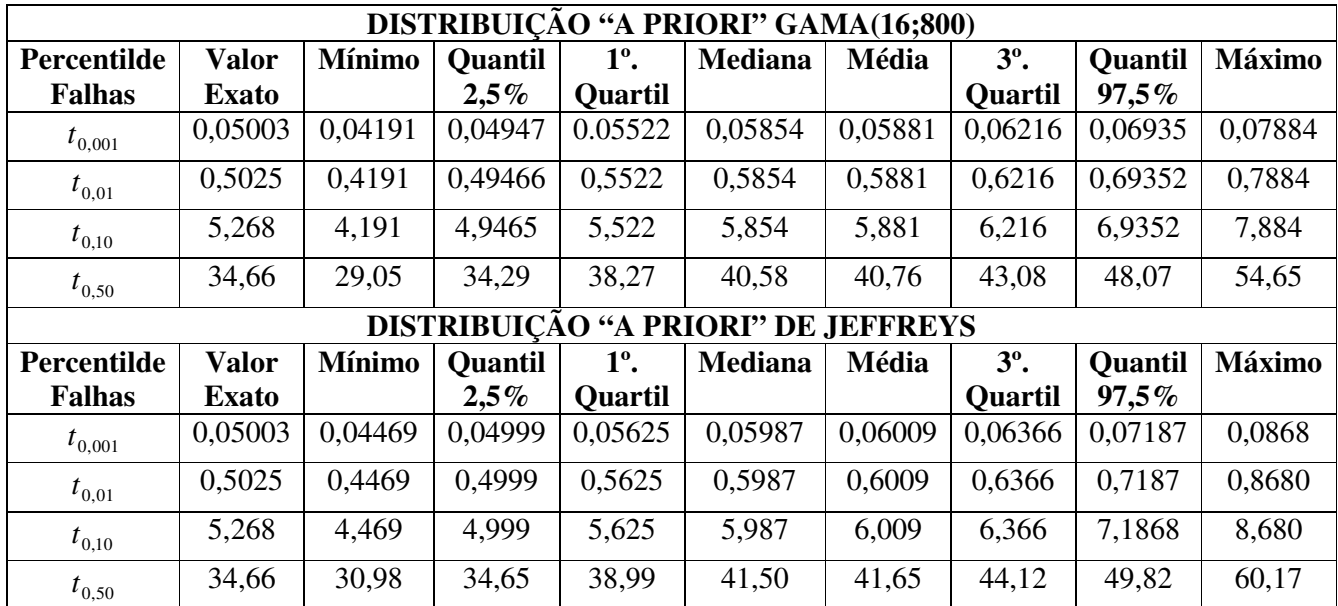

Obs.: Tempo em semanas.

Observamos que não há grandes diferenças quando se utiliza a distribuição "a priori" Gama(16;800) e a distribuição "a priori" de Jeffreys. De modo geral os tempos de falha, para os mesmos percentis, são ligeiramente menores quando se usa a distribuição Gama(16;800).

**\* \* \*** 

Suponhamos agora que existam erros de classificação, ou seja, em um determinado tempo de avaliação  $\tau_i$ , uma unidade pode erroneamente receber um escore  $Z_{ij} \leq c$  e ser considerada inadequada quando na verdade era adequada (ou seja,  $\tau_{ij} > \tau_i$ ) ou receber um escore  $Z_{ij} > c$  e ser considerada adequada, quando na verdade não o é (ou seja, na verdade,  $\tau_{ij} \leq \tau_i$ ).

 Então, definimos as seguintes possibilidades de cometer os dois tipos de erro de classificação:

$$
e_{1i} = P \begin{pmatrix} unidade do item ser classificado como inadequado em  $\tau_i$    
 quando na verdade não o é, ou seja,  $\tau_{ij} > \tau_i$ .  

$$
e_{2i} = P \begin{pmatrix} unidade do item ser classificado como adequado em  $\tau_i$    
quando na verdade, não o é, ou seja,  $\tau_{ij} \leq \tau_i$
$$
$$

 $i = 1, 2, \ldots, k$ 

 Vamos supor que estas probabilidades (riscos) de cometer tais erros não se alteram ao longo do tempo, ou seja, para todo  $\tau_i$ ,  $i = 1, 2, ..., k$ , as probabilidades de se cometer os erros de classificação permanecem as mesmas. Embora, em uma situação como esta, seja razoável pensar que tais probabilidades dependam de  $\tau_i$ .

Assim, podemos eliminar o sub-índice "*i*" e trabalhar apenas com  $e_1$  e  $e_2$ .

 O que temos então á a seguinte situação: em cada tempo de avaliação  $\tau_i$   $(i = 1, 2, \dots, k)$  e para cada um dos  $N_i$  itens avaliados nesse tempo:

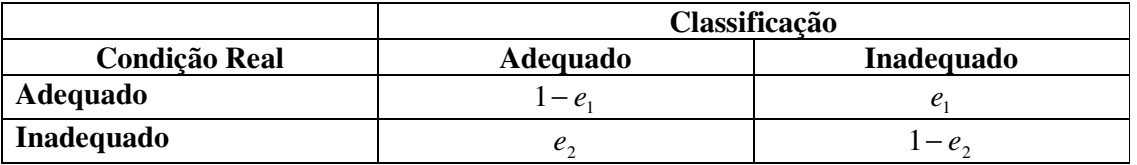

### **Tabela 5.1 Definição dos erros tipo 1 e tipo 2**

Assim, temos em cada tempo de avaliação  $\tau_i$  (fixo) que a probabilidade de errarmos a classificação do produto é dada pela soma das probabilidades  $p_i$  e  $(1-p_i)$  abaixo:

$$
p_i = P[Y_{ij} = 1] = P\left[\text{product}\right] \text{ ser classificado como não adequado}\right]
$$

 $[Y_{ij} = 1] = P$  produto está adequado e foi classificado como não adequado  $\bigoplus$ L Γ  $\rfloor$ 1 <sup>⊕</sup> *P ser classificado como não adequado não está adequado P não está adequado* ⊕ 1 L Г  $\overline{\phantom{a}}$ 1 L = *P ser classificado como não adequado está adequado P está adequado*  $\Big]$ = 1 <sup>⊕</sup> *P produto não está adequado e foi classificado como não adequado* 1 L = = = *p<sup>i</sup> P Yij P produto está adequado e foi classificado como não adequado* 1 | |

$$
p_i = P[Y_{ij} = 1] = e_1 \qquad \overbrace{P[T_{ij} > \tau_i]}^{\text{prob. de estar adeg. em } \tau_i} + (1 - e_2)P[T_{ij} \leq \tau_i]
$$
\n
$$
(5.1)
$$

 $\rfloor$ 1

$$
\mathbf{e} \\
$$

$$
1 - p_i = P[Y_{ij} = 0] = P\left[\text{Produto ser classificado como adequado}\right]
$$
  

$$
1 - p_i = P[Y_{ij} = 0] = P\left[\text{ser classificado como adequado e ser inadequado}\right] \oplus
$$
  

$$
\oplus P\left[\text{ser classificado como adequado e ser adequado}\right] =
$$
  

$$
= P\left[\text{ser classificado como adequado} \mid \text{é indadequado}\right] P\left[\text{ser inadequado}\right] \oplus
$$
  

$$
\oplus P\left[\text{ser classificado como adequado} \mid \text{é adequado}\right] P\left[\text{ser inadequado}\right]
$$

Logo,

$$
1 - p_i = P[Y_{ij} = 0] = e_2 P[T_{ij} \le \tau_i] + (1 - e_1) P[T_{ij} > \tau_i]
$$
\n(5.2)

 Portanto, incorporando as probabilidades de erros de classificação, a função de verossimilhança toma a forma (5.3) com as probabilidades *p<sup>i</sup>* e (1− *p<sup>i</sup>* ) dadas por (5.1) e  $(5.2)$ .

$$
L(\theta \mid y) = \prod_{i=1}^{k} p_i^{S_i} (1 - p_i)^{N_i - S_i}
$$
\n(5.3)

# **5.1 Utilizando a distribuição Exponencial como modeladora do tempo de falha.**

Para tempos de falha com distribuição exponencial teremos:

$$
p_i = e_1 \exp(-\alpha \tau_i) + (1 - e_2)[1 - \exp(-\alpha \tau_i)]
$$
\n
$$
(5.4)
$$

e

$$
1 - p_i = e_2 \left( 1 - e^{-\alpha \tau_i} \right) + (1 - e_1) e^{-\alpha \tau_i} \tag{5.5}
$$

Portanto:

$$
L\left(p \mid y\right) = \prod_{i=1}^{k} \left\{e_1 \exp(-\alpha \tau_i) + (1 - e_2)[1 - \exp(-\alpha \tau_i)]\right\}^{s_i} \left\{e_2 \left[1 - \exp(-\alpha \tau_i)\right] + (1 - e_1)\exp(-\alpha \tau_i)\right\}^{N_i - S_i}
$$
\n(5.6)

Na abordagem "clássica" o caminho natural seria tentar obter a estimativa dos parâmetros via método de máxima verossimilhança. Utilizando binômios de Newton, a forma funcional da verossimilhança pode ser reescrita e é apresentada abaixo (ver desenvolvimento no Anexo A):

$$
L\left(p \mid y\right) = \sum_{r_1=1}^{S_1} \cdots \sum_{r_k=1}^{S_k} \sum_{l_1=1}^{N_1-S_1} \cdots \sum_{l_k=1}^{N_k-S_k} \binom{S_1}{r_1} \binom{S_2}{r_2} \cdots \binom{S_k}{r_k} \binom{N_1-S_1}{l_1} \cdots \binom{N_k-S_k}{l_k} \times \times e_1 \sum_{i=1}^{k} r_i \left(1-e_1\right) \sum_{i=1}^{k} l_i e_2 \left( \sum_{i=1}^{k} (N_i - S_i) - \sum_{i=1}^{k} l_i \right) \left(1-e_2\right) \sum_{i=1}^{k} S_i - \sum_{i=1}^{k} r_i \times \times \left\{ \sum_{m_1=1}^{N_1-r_1-l_1} \binom{N_1-r_1-l_1}{m_1} (-1)^{(N_1-r_1-l_1-m_1)} \exp[-\alpha \tau_1 (N_1 - r_1 - l_1 - m_1)] \right\} \times \times \left\{ \sum_{m_2=1}^{N_2-r_2-l_2} \binom{N_2-r_2-l_2}{m_2} (-1)^{(N_2-r_2-l_2-m_2)} \exp[-\alpha \tau_2 (N_2 - r_2 - l_2 - m_2)] \right\} \times \cdots \times \times \left\{ \sum_{m_k=1}^{N_k-r_k-l_k} \binom{N_k-r_k-l_k}{m_k} (-1)^{(N_k-r_k-l_k-m_k)} \exp[-\alpha \tau_k (N_k - r_k - l_k - m_k)] \right\}
$$

onde na classificação feita em *τ*<sub>i</sub>, temos:

*r itens classificados como impróprios para o consumo sendo em realidade apropriados*. *i* = *l itens classificados como apropriados para o consumo sendo em realidade impróprios*. *i* =  $S_i$  = total *de itens avaliados como ruins.* 

 $N_i - S_i$  = *total de itens avaliados como bons.* 

Portanto, conforme se pode observar, a forma final da verossimilhança fica dependente de quantidades que não são conhecidas em uma situação prática ( $r_i$ e  $l_i$ ). Portanto, a opção neste caso pela abordagem Bayesiana justifica-se também, além do interesse teórico, por dificuldades operacionais.

Neste caso é preciso especificar distribuições "a priori" para cada probabilidade de erros (e<sub>1</sub> e e<sub>2</sub>) além da distribuição "a posteriori" para α.

Em geral, costuma-se postular uma distribuição Beta ou o caso particular, uma Uniforme para essas probabilidades de erro.

# **5.2 Obtenção da distribuição "a posteriori" marginal de** α **utilizando uma Gama(16;800) e erros uniformes.**

Como os erros não devem ser muito grandes, assumiremos que os mesmos poderão variar entre 0 e 1%. Tendo isso em conta iremos considerar que a função de distribuição dos erros "a priori", tanto para o tipo 1 como para o tipo 2, é uma distribuição uniforme variando entre 0 e 0,01.

Temos agora três parâmetros desconhecidos, o parâmetro α da distribuição exponencial que modela o tempo de falha das amostras, que possui uma distribuição "a priori" deteminada e os erros tipo 1 e 2, ambos com distribuição  $U(0;0,01)$ , conforme considerações acima.

Inicialmente iremos determinar a distribuição "a priori" conjunta dos três parâmetros considerando que são independentes, ou seja a distribuição de qualquer desses parâmetros não depende da dos demais, pois não há qualquer motivo para considerarmos o contrário. Com isso a distribuição conjunta de α, e<sub>1</sub> e e<sub>2</sub> é obtida pela multiplicação das três. Para distribuição "a priori" de α, utilizaremos, como na etapa anterior, quando ainda não havíamos incorporado erros de classificação, a distribuição *Gama*(16;800). Dessa forma, a distribuição "a priori", conjunta ficará:

$$
\pi(\alpha; e_1; e_2) = \pi(\alpha) \times \pi(e_1) \times \pi(e_2) = Gam\alpha(16;800) \times U(0;0,1) \times U(0;0,1)
$$
\n(5.7)

$$
\pi(\alpha; e_1; e_2) = \frac{2^{69} \times 5^{29}}{3^6 \times 7^2 \times 11 \times 13} \frac{\alpha^{15}}{e_1 e_2} \exp(-800\alpha)
$$
\n(5.8)

A distribuição "a posteriori" conjunta, será:

$$
\pi(\alpha, e_1, e_2 \mid N_i, S_i) = \frac{h(\alpha, e_1, e_2 \mid N_i, S_i)}{\int_{0}^{t} \int_{0}^{t} h(\alpha, e_1, e_2 \mid N_i, S_i) d\alpha d e_1 d e_2}
$$
\n(5.9)

Mas,

$$
h(\alpha, e_1, e_2 \mid N_i, S_i) = L(\alpha, e_1, e_2 \mid N_i, S_i) \times \pi(\alpha; e_1; e_2)
$$

Então:

$$
h(\alpha, e_1, e_2 \mid N_i, S_i) = L(\alpha, e_1, e_2 \mid N_i, S_i) \times \frac{2^{69} \times 5^{29}}{3^6 \times 7^2 \times 11 \times 13} \frac{\alpha^{15}}{e_1 e_2} \exp(-800\alpha)
$$

Obtemos então a seguinte expressão para a distribuição "a posteriori" conjunta (V. desenvolvimento detalhado no Anexo D):

( ) ( ) ( ) ( ) ( ) 14 2 4444444 4 4 3 444444444 tan . 5,0 0 01,0 0 01,0 0 1 2 1 2 15 1 2 1 2 15 1 2 1 2 , , | , exp 800 , , | , exp 800 , , | , *<sup>i</sup> <sup>i</sup> È uma cons te K que só depende de N e S i i i i i i d de de e e L e e N S e e L e e N S e e N S* ∫ ∫ ∫ <sup>−</sup> <sup>α</sup> <sup>α</sup> α α − α α α π α = (5.10)

Então:

$$
\pi(\alpha, e_1, e_2 \mid N_i, S_i) = \frac{1}{K} \underbrace{\times L(\alpha, e_1, e_2 \mid N_i, S_i)}_{\text{Verossimithzngz conjugate}} \underbrace{\frac{\alpha^{15}}{e_1 e_2}}_{\text{a priori" conjugate}} \exp(-800\alpha) \tag{5.11}
$$

Para obtermos a distribuição marginal de α fazemos os erros variarem em todo o espaço paramétrico para cada valor que  $\alpha$  possa assumir.

Teremos então, que a marginal de α "a posteriori" será:

$$
\pi(\alpha \mid N_i, S_i) = \frac{\int_{e_1=0}^{0.01} \int_{e_2=0}^{0.01} L(\alpha, e_1, e_2 \mid N_i, S_i) \frac{\alpha^{15}}{e_1 e_2} \exp(-800\alpha) de_2}{K} = \frac{1}{K} \int_{e_1=0}^{0.01} \int_{e_2=0}^{0.01} L(\alpha, e_1, e_2 \mid N_i, S_i) \frac{\alpha^{15}}{e_1 e_2} \exp(-800\alpha) de_2 de_1 \tag{5.12}
$$

Mas a função de verossimilhança, conforme (5.6) é:

$$
L\left(p \mid y\right) = \prod_{i=1}^{k} \{e_i \exp(-\alpha \tau_i) + (1 - e_2)[1 - \exp(-\alpha \tau_i)]\}^{s_i} \{e_2[1 - \exp(-\alpha \tau_i)] + (1 - e_1)\exp(-\alpha \tau_i)\}^{N_i - S_i}
$$

Então, a marginal de  $\alpha$  dada por (5.12), toma a forma:

$$
\pi(\alpha \mid N_i, S_i) = \frac{1}{K} \int_{e_1=0}^{0.01} \int_{e_2=0}^{0.01} L(\alpha, e_1, e_2 \mid N_i, S_i) \frac{\alpha^{15}}{e_1 e_2} \exp(-800\alpha) de_2 de_1 =
$$
\n
$$
= \frac{1}{K} \int_{e_1=0}^{0.01} \int_{e_2=0}^{0.01} \left[ \prod_{i=1}^{k} \{e_1 \exp(-\alpha \tau_i) + (1 - e_2)[1 - \exp(-\alpha \tau_i)]\}^{S_i} \{e_2 [1 - \exp(-\alpha \tau_i)] + (1 - e_1) \exp(-\alpha \tau_i)\}^{N_i - S_i} \times \left[ \frac{\alpha^{15}}{e_1 e_2} \exp(-800\alpha) de_2 de_1 \right] \right]
$$
\n(5.13)

 Fizemos uma simulação desses resultados considerando 100.000 valores aleatórios de α, amostrados de uma distribuição *Gama*(16;800) utilizada como distribuição "a priori" e

consideramos também amostras de 100.000 valores dos erros tipo 1 e tipo 2, amostrados segundo a distribuição U(0;0,01).

 Após a obtenção de 100.000 pontos da função de verossimilhança, em função dos valores de α,  $e_1$  e  $e_2$  obtidos, podemos determinar para os mesmos, a distribuição "a priori" correspondente.

 Para a determinação da distribuição marginal "a posteriori", utilizamos a técnica SIR, já utilizada anteriormente antes da incorporação de erros. Considerou-se como função de referência a mesma distribuição "a priori" conjunta dos parâmetros α, e<sub>1</sub> e e<sub>2</sub> dada por (5.8). Dessa forma, a distribuição conjunta de  $\alpha$ , passa a ser proporcional à verossimilhança, dada por (5.6), no algoritmo que permite determinar a distribuição "a posteriori" de  $\alpha$ .

Obseve-se que a função verossimilhança é função dos parâmetros  $\alpha$ ,  $e_1$  e  $e_2$  tendo por variáveis os valores de *S<sup>i</sup>* (que são determinados pelo tempo de falha exponencial; já os valores de *N<sup>i</sup>* são definidos previamente e não dependem do tempo de falha exponencial). Assim, para cada valor de  $\alpha$  teremos um valor de  $e_1$  e de  $e_2$  que determinarão o valor da verossimilhança conforme (5.6). Como a amostragem dos valores de α foi feita com reposição, para valores idênticos de α repetidos, podemos ter valores diferentes da verossimilhança pois os erros para esses valores não são obrigatoriamente iguais., Então, para obtermos a verossimilhança em função de α "a posteriori", devemos somar todos os valores de verossimilhança para cada valor idêntico de  $\alpha$ .

 O algoritmo SIR que utilizamos fornece-nos os valores da verossimilhança "a posteriori" . Extraindo as linhas para esses valores da matriz de parâmetros (valores de α , <sup>1</sup> *e* e  $e_2$ ) "a priori" onde se incluiu uma quarta coluna com os correspondentes valores de verossimilhança "a priori", teremos os valores dos parâmetros "a posteriori" para os valores coincidentes com a verossimilhança "a posteriori". Observe-se que nesse caso podemos ter valores de  $\alpha$  iguais, pois os mesmos foram gerados com reposição e estamos obtendo os valores de α e dos erros em função da verossimilhança "a posteriori".

 No Anexo D, apresentamos os códigos da implementação desses conceitos para o programa "R".

 Aplicando-se o método de Amostragem Ponderada (SIR), (cuja implementação detalhada está no Anexo D), obtivemos o histograma de alpha "a posteriori" conforme a Fig. 5.1.

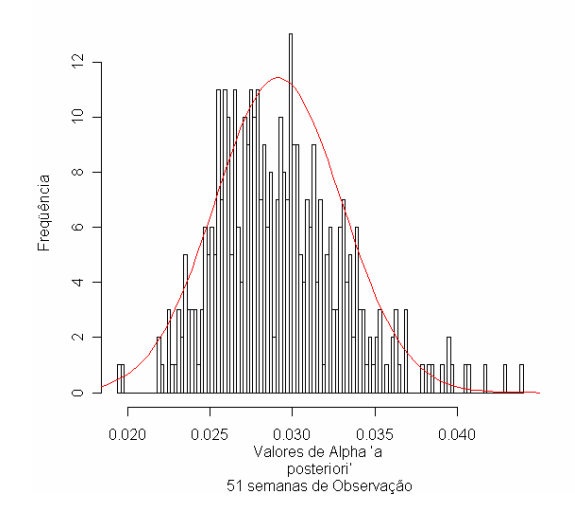

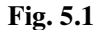

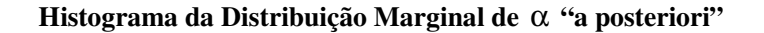

Os histogramas dos valores de  $e_1$  e  $e_2$  "a posteriori" estão nas Fig. 5.2 e 5.3.

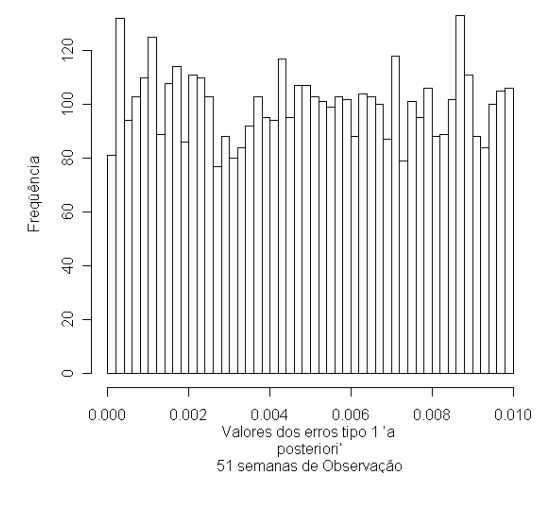

**Fig. 5.2** 

**Histograma dos erros tipo 1 "a posteriori"** 

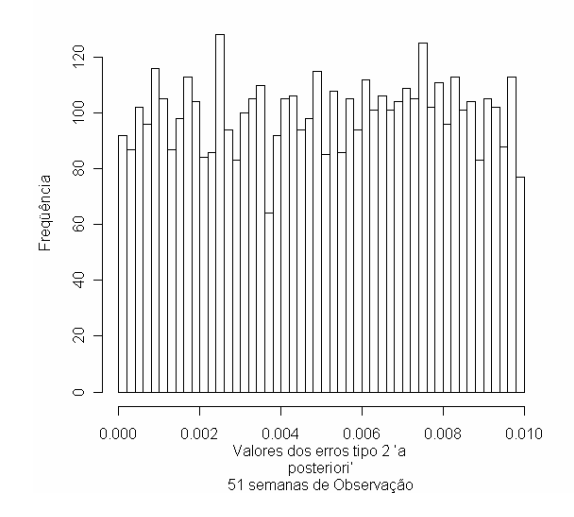

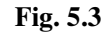

**Histograma dos erros tipo 2 "a posteriori"** 

A Tabela 5.2, apresenta as estatísticas descritivas da distribuição marginal dos erros.

**Tabela 5.2 Estatísticas da Distribibuição Marginal dos Erros** 

| Tipo de        | Mínimo   | 1 <sup>°</sup> . Quartil | <b>Mediana</b> | Média    | 3 <sup>o</sup> . Quartil | Máximo        |
|----------------|----------|--------------------------|----------------|----------|--------------------------|---------------|
| <b>Erros</b>   |          |                          |                |          |                          |               |
| $e_{1}$        | 0,000000 | 0,002360                 | 0,004992       | 0,004983 | 0,007519                 | 0,009999      |
| Tipo de        | Mínimo   | 1 <sup>°</sup> . Quartil | <b>Mediana</b> | Média    | 3 <sup>o</sup> . Quartil | <b>Máximo</b> |
| <b>Erros</b>   |          |                          |                |          |                          |               |
| e <sub>2</sub> | 0,000000 | 0,002528                 | 0,004992       | 0,005034 | 0,007519                 | 0,009995      |

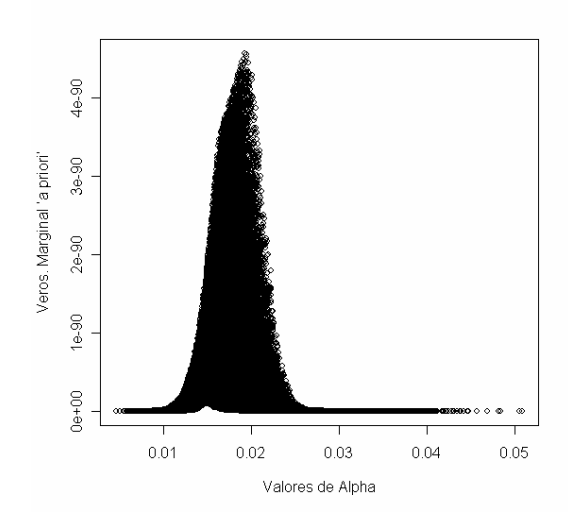

**Fig. 5.4 a)** 

**Verossimilhança de** α **"a priori" utilizando distribuição "a priori" Gama(16;800) com incorporação de erros uniformes até 1%.** 

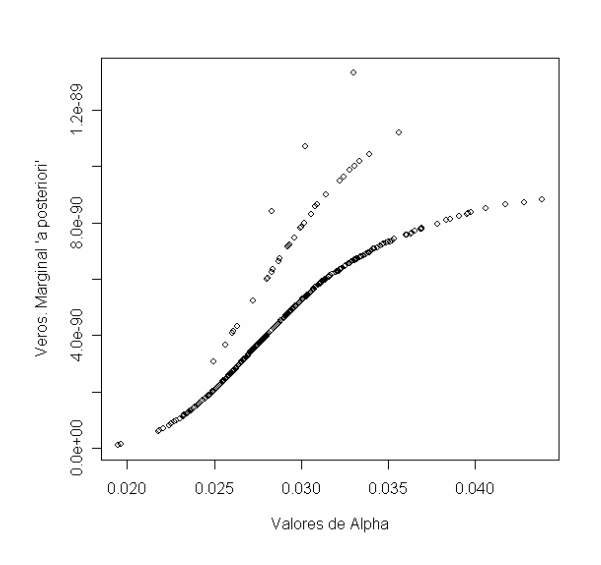

**Fig. 5.4 b)** 

**Verossimilhança de** α **"a posteriori" utilizando distribuição "a priori" Gama(16;800) com incorporação de erros uniformes até 1%.**
Resumo estatístico comparado entre os valores de alpha "a priori" e "a posteriori":

### **Tabela 5.3 Comparação dos valores de** α **"a priori" e "a posteriori", com e sem incorporação de erros uniformes limitados a 1% e utilização da distribuição "a priori" Gama(16;800)**

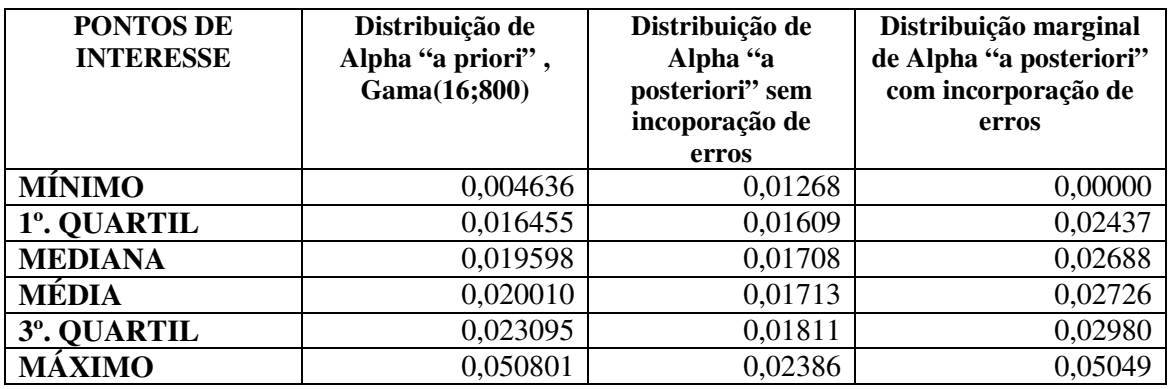

 Observa-se que com a incorporação de erros os valores "a posteriori" de α deslocamse para a direita.

# **5.2.1 Obtenção da distribuições "a posteriori" de percentis de interesse (a distribuição de** α **"a priori" é Gama(16;800) e a dos erros é U(0,001;0,01))**

Iremos considerar as frações de falhas nas amostras utilizadas de forma análoga ao que foi feito antes de incorporarmos os erros. Usaremos as frações de falha: 0,1%, 1%, 10%, e 50% do total das amostras para determinar em quantas semanas, tal fração de falhas ocorre.

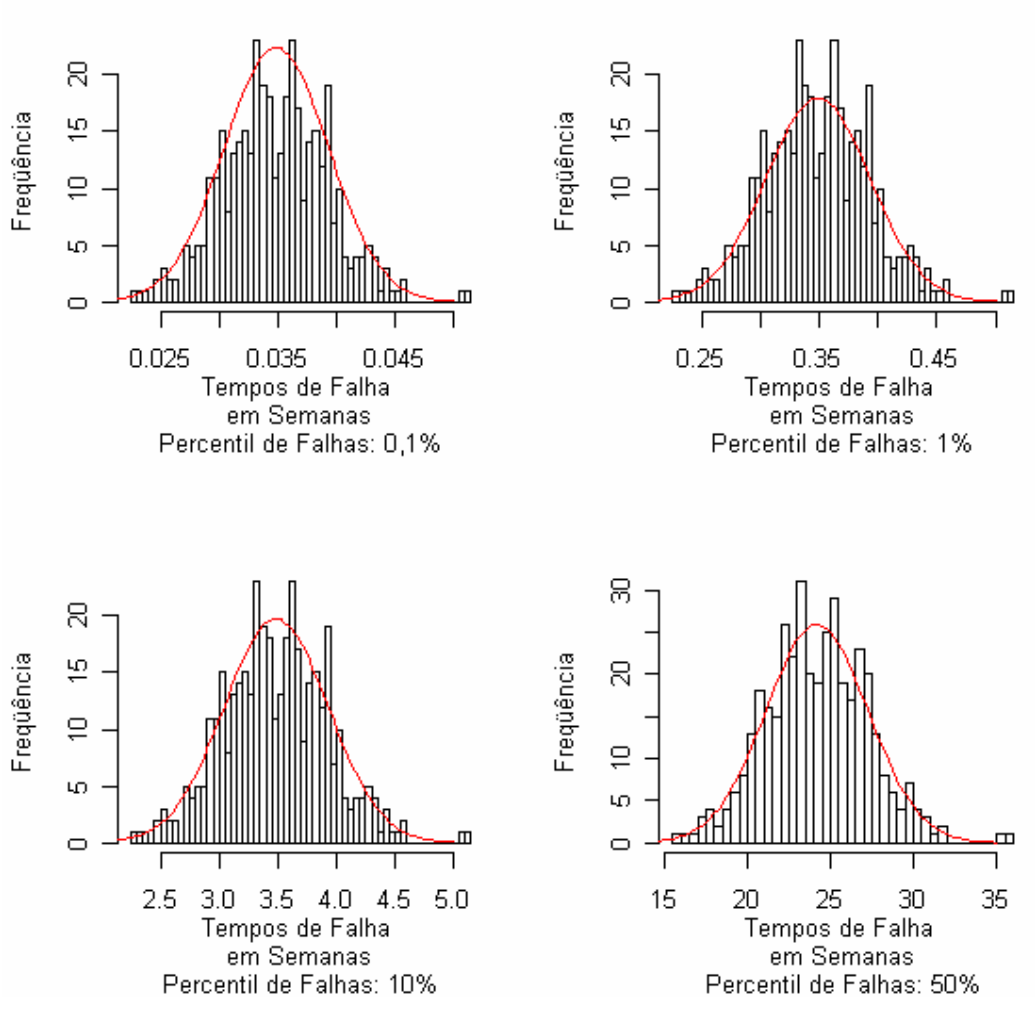

**Fig. 5.5** 

Distribuição "a posteriori" dos percentis  $t_{0,001}$ ,  $t_{0,01}$ ,  $t_{0,10}$  e  $t_{0,50}$  - (com base na distribuição "a **priori Gama(16;800), e incorporação de erros uniformes limitados a 1%)** 

## **Tabela 5.4**

**Estatísticas descritivas para a distribuição "a posteriori" de percentis 100p%, para vários valores de p com distribuição "a priori" de** α**, Gama(16;800) e incorporação de erros uniformes limitados a 1%**

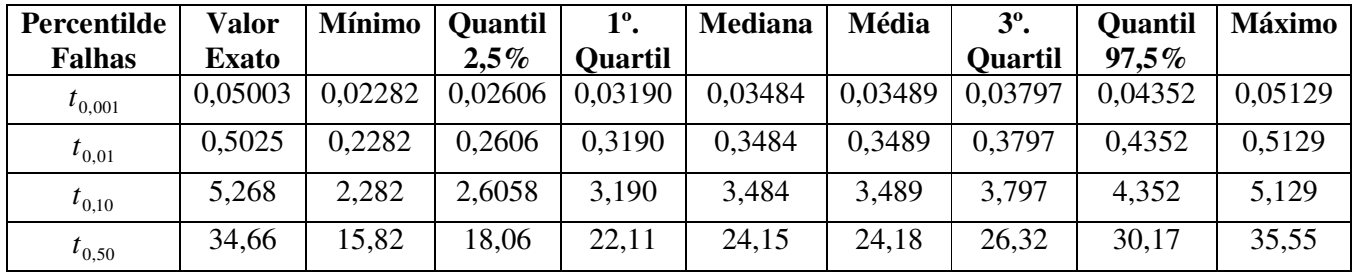

A Tabela 5.4 apresenta os resumos comparativos dos resultados obtidos sem a incorporação de erros e com a incorporação dos mesmos, no caso da utitilização da distribuição "a priori" Gama(16;800) e erros segundo uma U(0,001;0,01).

## **Tabela 5.5 Comparação entre os tempos dos percentis de amostras sem e com incorporação de erros e utilização da distribuição "a priori" Gama(16;800)**

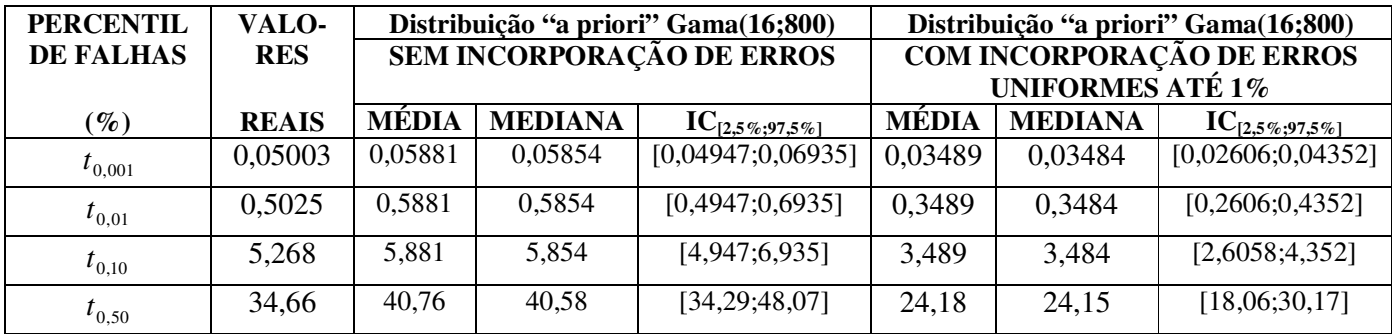

Obs.: Valores de tempo em semanas.

 Pode-se observar que com a incorporação de erros de classificação, os tempos de falha ficaram menores, ou seja, os erros de classificação têm o efeito de diminuir a previsão do *shelf life* dos produtos.

# **5.3 Utilização de uma distribuição "a priori" de Jeffreys para o parâmetro** α **e erros uniformes limitados a 1%.**

#### **Distribuição de Jeffreys:**

 Tanto Berger (1985) como Box & Tiao (1973), nos informam que para o caso de múltiplos parâmetros a distribuição "a priori" de Jeffreys, já utilizada na situação monoparamétrica, em que ainda não incorporáramos os erros de classificação, é proporcional à raiz quadrada do determinante da matriz esperada de informação de Fisher, a qual designaremos por *I*(θ), sendo θ o vetor de parâmetros considerado.

Então:

$$
\pi(\theta) \propto \sqrt{\det I(\theta)} \tag{5.14}
$$

em que

$$
I(\theta) = -E_X[H(\log f)]
$$

Sendo H(log *f* ) a matriz hessiana.da logverossimilhança conjunta.

Mas, no nosso caso temos os parâmetros  $\alpha, e_1$  e  $e_2$  e a função  $f(X | \alpha, e_1, e_2)$  é a logverossimilhança conjunta para os três parâmetros. A variável *X* é a quantidade de itens inadequados ao consumo, avaliados a cada semana *i*, ou seja  $S_i$ :

$$
\mathbf{I}(\theta) = -E_{s_i} \begin{bmatrix} \frac{\partial^2 \log(f)}{\partial \alpha^2} & \frac{\partial^2 \log(f)}{\partial e_1 \partial \alpha} & \frac{\partial^2 \log(f)}{\partial e_2 \partial \alpha} \\ \frac{\partial^2 \log(f)}{\partial \alpha \partial e_1} & \frac{\partial^2 \log(f)}{\partial e_1^2} & \frac{\partial^2 \log(f)}{\partial e_2 \partial e_1} \\ \frac{\partial^2 \log(f)}{\partial \alpha \partial e_2} & \frac{\partial^2 \log(f)}{\partial \alpha \partial e_1} & \frac{\partial^2 \log(f)}{\partial e_2^2} \end{bmatrix}
$$

Outra forma de obtermos a distribuição "a priori" conjunta (5.14) quando há independência entre os valores de α,  $e_1$  e  $e_2$  (Berger, 1985 e Box & Tiao, 1973) é:

$$
\pi(\alpha, e_1, e_2) \propto \sqrt{|I(\alpha)||I(e_1)||I(e_2)|}
$$
\n(5.15)

em que  $I(\alpha)$ ,  $I(e_1)$  e  $I(e_2)$  são aa matrizes de informação esperada de Fisher, respectivamente em relação a cada um dos três parâmetros α,  $e_1$  e  $e_2$ , como segue::

$$
I(\alpha) = -E_X \left[ \frac{\partial^2 \alpha}{\partial \alpha^2} \log(f(X \mid \alpha, e_1, e_2)) \alpha, e_1, e_2) \right]
$$
 (5.16)

$$
I(e_1) = -E_X \left[ \frac{\partial^2 e_1}{\partial e_1^2} \log(f(X \mid \alpha, e_1, e_2)) \alpha, e_1, e_2) \right]
$$
(5.17)

$$
I(e_2) = -E_x \left[ \frac{\partial^2 e_2}{\partial e_2^2} \log(f(X \mid \alpha, e_1, e_2)) \alpha, e_1, e_2) \right]
$$
 (5.18)

Calculemos, primeiramente, as derivadas segundas de  $\alpha$ ,  $e_1$  e  $e_2$  relativas à logverossimilhança, como indicado acima:

Conforme visto em (5.6):

$$
f(x | \alpha, e_1, e_2) = L(\alpha, e_1, e_2 | N_i, S_i) =
$$
  
= 
$$
\prod_{i=1}^k \{e_1 \exp(-\alpha \tau_i) + (1 - e_2)[1 - \exp(-\alpha \tau_i)]\}^{S_i} \{e_2 [1 - \exp(-\alpha \tau_i)] + (1 - e_1) \exp(-\alpha \tau_i)\}^{N_i - S_i}
$$

Então a logverossimilhança será:

$$
\log[f(x \mid \alpha, e_1, e_2)] = \sum_{i=1}^{k} S_i \log\{e_1 \exp(-\alpha \tau_i) + (1 - e_2)[1 - \exp(-\alpha \tau_i)]\} + \sum_{i=1}^{k} (N_i - S_i) \log\{e_2[1 - \exp(-\alpha \tau_i)] + (1 - e_1)\exp(-\alpha \tau_i)\}
$$
\n(5.19)

Logo,

$$
\frac{\partial}{\partial \alpha} \left( \log[f(x \mid \alpha, e_1, e_2)] \right) = \sum_{i=1}^{k} S_i \frac{\tau_i (1 - e_2) [\exp(-\alpha \tau_i)] - \tau_i e_1 \exp(-\alpha \tau_i)}{e_1 \exp(-\alpha \tau_i) + (1 - e_2) [1 - \exp(-\alpha \tau_i)]} + \sum_{i=1}^{k} (N_i - S_i) \frac{e_2 [\exp(-\alpha \tau_i)] - \tau_i (1 - e_1) \exp(-\alpha \tau_i)}{e_2 [1 - \exp(-\alpha \tau_i)] + (1 - e_1) \exp(-\alpha \tau_i)} \tag{5.20}
$$

Analogamente,

$$
\frac{\partial}{\partial e_1} \left( \log [f(x \mid \alpha, e_1, e_2)] \right) = \sum_{i=1}^k \frac{S_i \exp(-\alpha \tau_i)}{e_1 \exp(-\alpha \tau_i) + (1 - e_2)[1 - \exp(-\alpha \tau_i)]} - \sum_{i=1}^k \frac{(N_i - S_i) \exp(-\alpha \tau_i)}{e_2 [1 - \exp(-\alpha \tau_i)] + (1 - e_1) \exp(-\alpha \tau_i)}
$$
\n(5.21)

$$
\frac{\partial}{\partial e_2} (\log[f(x \mid \alpha, e_1, e_2)]) = \sum_{i=1}^k [1 - \exp(-\alpha \tau_i)] \left\{ \frac{(N_i - S_i)}{e_2 [1 - \exp(-\alpha \tau_i)] + (1 - e_1) \exp(-\alpha \tau_i)} - \frac{S_i}{e_1 \exp(-\alpha \tau_i) + (1 - e_2) [1 - \exp(-\alpha \tau_i)]} \right\}
$$
\n(5.22)

Derivando mais uma vez as expressões (5.20), (5.21) e (5.22) em relação a cada um dos parâmetros α,  $e_1$  e  $e_2$ , teremos as seguintes derivadas segundas, que compõem a matriz de informação de Fisher:

$$
\frac{\partial^{2}}{\partial \alpha^{2}} (\log[f(x|\alpha, e_{1}, e_{2})]) = \n= \sum_{i=1}^{k} S_{i} \frac{[e_{1} \exp(-\alpha \tau_{i}) + (1 - e_{2})[1 - \exp(-\alpha \tau_{i})]][\tau_{i}(1 - e_{2}) \exp(-\alpha \tau_{i})(-\tau_{i}) - \tau_{i} e_{1} \exp(-\alpha \tau_{i})] - (e_{1} \exp(-\alpha \tau_{i}) + (1 - e_{2})[1 - \exp(-\alpha \tau_{i})]]^{2}}{[e_{1} \exp(-\alpha \tau_{i}) + (1 - e_{2})[1 - \exp(-\alpha \tau_{i})]]^{2}} + \frac{[\tau_{i}(1 - e_{2}) \exp(-\alpha \tau_{i}) - \tau_{i} e_{1} \exp(-\alpha \tau_{i})][e_{1} \exp(-\alpha \tau_{i})(-\tau_{i}) + (1 - e_{2})[-\exp(-\alpha \tau_{i})(-\tau_{i})]]}{[e_{1} \exp(-\alpha \tau_{i}) + (1 - e_{2})[1 - \exp(-\alpha \tau_{i})]]^{2}} + \sum_{i=1}^{k} (N_{i} - S_{i}) \frac{[e_{2}[1 - \exp(-\alpha \tau_{i})] + (1 - e_{1}) \exp(-\alpha \tau_{i})] - [\tau_{i}^{2} e_{2} \exp(-\alpha \tau_{i}) + \tau_{i}^{2}(1 - e_{1}) \exp(-\alpha \tau_{i})]}{[e_{2}[1 - \exp(-\alpha \tau_{i})] + (1 - e_{1}) \exp(-\alpha \tau_{i})]^{2}} - \frac{\tau_{i}[e_{2} \exp(-\alpha \tau_{i}) - (1 - e_{1}) \exp(-\alpha \tau_{i})][\tau_{i} e_{2} \exp(-\alpha \tau_{i}) - (1 - e_{1}) \exp(-\tau_{i} \alpha)(\tau_{i})]}{[e_{2}[1 - \exp(-\alpha \tau_{i})] + (1 - e_{1}) \exp(-\alpha \tau_{i})]^{2}} \end{bmatrix}
$$

(5.23)

Observemos que a equação acima, a fim de facilitar seu entendimento, pode ser escrita de uma forma mais simples, desde que façamos:

 $a = \exp(-\alpha \tau_i)$ 

Então (5.23), toma a forma:

$$
\frac{\partial^2}{\partial \alpha^2} \left( \log[f(x|\alpha, e_1, e_2)] \right) =
$$
\n
$$
= \sum_{i=1}^k S_i \frac{[e_1 a + (1 - e_2)[1 - a]] [\tau_i (1 - e_2)a(-\tau_i) - \tau_i e_1 a(-\tau_i)]}{(e_1 a + (1 - e_2)[1 - a])^2} - \frac{[\tau_i (1 - e_2)a - \tau_i e_1 a][e_1 a(-\tau_i) + (1 - e_2)[-a(-\tau_i)]]}{(e_1 a + (1 - e_2)[1 - a])^2} + \sum_{i=1}^k (N_i - S_i) \frac{[e_2 [1 - a] + (1 - e_1)a] [-\tau_i^2 e_2 a + \tau_i^2 (1 - e_1)a]}{(e_2 [1 - a] + (1 - e_1)a)^2} - \frac{\tau_i [e_2 a - (1 - e_1)a][\tau_i e_2 a - (1 - e_1)a\tau_i]}{(e_2 [1 - a] + (1 - e_1)a)^2} \end{aligned}
$$

Após algumas manipulações algébricas:

Fazendo:

 $c = 1 - e_2$  $b = 1 - e_1$ 

Agrupando e simplificando:

$$
\frac{\partial^2}{\partial \alpha^2} (\log[f(x|\alpha, e_1, e_2)]) =
$$
\n
$$
= \sum_{i=1}^k \tau_i^2 \left\{ S_i \frac{- (c - e_1)[a[e_1a + c[1 - a]] + a^2[c - e_1]]}{(e_1a + c[1 - a])^2} + (N_i - S_i) \frac{(b - e_2)[a[e_2(1 - a) + ba] - a^2(b - e_2)]}{(e_2[1 - a] + ba)^2} \right\}
$$

(5.24)

Analogamente:

$$
\frac{\partial^2}{\partial e_i^2} \left( \log[f(x \mid \alpha, e_1, e_2)] \right) = \sum_{i=1}^k \left\{ \frac{-S_i a^2}{[e_1 a + c[1 - a]]^2} - \frac{(N_i - S_i) a^2}{[e_2 [1 - a] + ba]^2} \right\}
$$
(5.25)  

$$
\frac{\partial^2}{\partial e_2^2} \left( \log[f(x \mid \alpha, e_1, e_2)] \right) = -\sum_{i=1}^k [1 - a]^2 \left\{ \frac{(N_i - S_i)}{[e_2 [1 - a] + ba]^2} + \frac{S_i}{[e_1 a + c[1 - a]]^2} \right\}
$$
(5.26)

Levando agora (5.24), (5.25) e (5.26), respectivamente em (5.16), (5.17) e (5.18), teremos os seguintes valores para as matrizes esperadas de informação de Fisher, com respeito a cada um dos parâmetros. Devemos calcular as esperanças em relação à variável *X* , que no caso é ó número de amostras inadequadas para o consumo em cada semana, ou seja,  $S_i$ .

$$
I(\alpha) = -\sum_{i=1}^{k} \tau_i^2 E_{S_i} \left\{ S_i \frac{- (c - e_1)[a[e_1a + c[1 - a]] + a^2[c - e_1]]}{(e_1a + c[1 - a])^2} + (N_i - S_i) \frac{(b - e_2)[a[e_2[1 - a] + ba] - a^2[b - e_2]]}{(e_2[1 - a] + ba)^2} \right\} =
$$
  
= 
$$
-\sum_{i=1}^{k} \tau_i^2 \left\{ \frac{- (c - e_1)[a[e_1a + c[1 - a]] + a^2[c - e_1]]}{(e_1a + c[1 - a])^2} E_{S_i}(S_i) + \frac{(b - e_2)[a[e_2[1 - a] + ba] - a^2[b - e_2]]}{(e_2[1 - a] + ba)^2} E_{S_i}(N_i - S_i) \right\}
$$

Mas, conforme visto no Capítulo 3, o valor esperado para  $S_i$  é o valor esperaodo da variável dicotômica  $Y_{ij}$  quando o produto está inadequado do tempo  $\tau_i$ , ou seja na semana *i*. Nesse caso a variável *Yij* assume o valor 1.

$$
E_{S_i}\{S_i\} = \sum_{j=1}^{N_i} E(Y_{ij}) = \sum_{j=1}^{N_i} (1 \times \Pr[Y_{ij} = 1]) = N_i [1 - \exp(-\alpha \tau_i)] = N_i (1 - a)
$$

e

$$
E_{S_i}\{N_i - S_i\} = E_{S_i}\{N_i\} - E_{S_i}\{S_i\} = N_i - N_i(1 - a) = N_i(1 - 1 + a) = N_i a
$$

Então,

$$
I(\alpha) = -\sum_{i=1}^{k} \tau_i^2 N_i \left\{ \frac{-\left(c - e_1\right) \left[a[e_1 a + c[1 - a]] + a^2 [c - e_1]\right]}{(e_1 a + c[1 - a])^2} (1 - a) + \frac{(b - e_2) \left[a[e_2 [1 - a] + ba\right] - a^2 [b - e_2]\right]}{(e_2 [1 - a] + ba)^2} a \right\}
$$
\n(5.27)

Analogamente,

$$
I(e_1) = \sum_{i=1}^{k} N_i a^2 \left\{ \frac{1-a}{[e_1 a + c[1-a]]^2} + \frac{a}{[e_2[1-a] + ba]^2} \right\}
$$

(5.28)

De (5.26):

$$
I(e_2) = \sum_{i=1}^{k} N_i (1-a)^2 \left\{ \frac{1-a}{[e_1 a + c[1-a]]^2} + \frac{a}{[e_2 [1-a] + ba]^2} \right\}
$$

(5.29)

Assim, levando esses resultados em (5.15):

$$
\pi(\alpha, e_1, e_2) \propto \left\{-\sum_{i=1}^k \tau_i^2 N_i \left\{ \frac{(e_1 - c)ac(1 + 2a)(1 - a)}{(e_1a + c - ac)^2} + \frac{(b - e_2)a^2 e_2}{(e_2 - e_2a + ba)^2} \right\} \right\}^{\frac{1}{2}} \times \left\{\sum_{i=1}^k N_i a^2 \left\{ \frac{1 - a}{[e_1a + c - ac]^2} + \frac{a}{[e_2 - e_2a + ba]^2} \right\} \right\}^{\frac{1}{2}} \times \left\{ \sum_{i=1}^k N_i (1 - a)^2 \left\{ \frac{1 - a}{[e_1a + c - ac]^2} + \frac{a}{[e_2 - e_2a + ba]^2} \right\} \right\}^{\frac{1}{2}} = \left\{\sum_{i=1}^k \tau_i^2 N_i \left\{ \frac{(c - e_1)ac(1 + 2a)(1 - a)}{(e_1a + c - ac)^2} + \frac{(e_2 - b)a^2 e_2}{(e_2 - e_2a + ba)^2} \right\} \times \left\{\sum_{i=1}^k N_i a^2 \left\{ \frac{1 - a}{[e_1a + c - ac]^2} + \frac{a}{[e_2 - e_2a + ba]^2} \right\} \times \sum_{i=1}^k N_i (1 - a)^2 \left\{ \frac{1 - a}{[e_1a + c - ac]^2} + \frac{a}{[e_2 - e_2a + ba]^2} \right\} \right\}
$$

No nosso caso como  $N_i = cte = 7$ , podemos finalmente fazer:

$$
\pi(\alpha, e_1, e_2) \propto
$$
\n
$$
\propto \begin{cases}\n7\sum_{i=1}^{k} \tau_i^2 \left\{ \frac{(c-e_1)ac(1+2a)(1-a)}{(e_1a+c-ac)^2} + \frac{(e_2-b)a^2e_2}{(e_2-e_2a+ba)^2} \right\} \times \\
\times 7\sum_{i=1}^{k} a^2 \left\{ \frac{1-a}{[e_1a+c-ac]^2} + \frac{a}{[e_2-e_2a+ba]^2} \right\} \times 7\sum_{i=1}^{k} (1-a)^2 \left\{ \frac{1-a}{[e_1a+c-ac]^2} + \frac{a}{[e_2-e_2a+ba]^2} \right\} \end{cases} =
$$
\n
$$
= 7\sqrt{7} \begin{cases}\n\sum_{i=1}^{k} \tau_i^2 \left\{ \frac{(c-e_1)ac(1+2a)(1-a)}{(e_1a+c-ac)^2} + \frac{(e_2-b)a^2e_2}{(e_2-e_2a+ba)^2} \right\} \times \\
\times \sum_{i=1}^{k} a^2 \left\{ \frac{1-a}{[e_1a+c-ac]^2} + \frac{a}{[e_2-e_2a+ba]^2} \right\} \times \sum_{i=1}^{k} (1-a)^2 \left\{ \frac{1-a}{[e_1a+c-ac]^2} + \frac{a}{[e_2-e_2a+ba]^2} \right\}\n\end{cases}
$$
\n(5.30)

No Anexo F, fazemos o desenvolvimento detalhado das expressões acima e a implementação, no software R, desta distribuição de Jeffreys multiparamétrica para o tipo de simulação que temos estudado (100.000 amostras de  $\alpha$ , onde aleatoriamente, para cada valor de  $\alpha$  foi escolhido um valor de erro tipo I ( $e_1$ ) e de erro tipo II( $e_2$ ).

Apresentamos aqui as principais informações e resultados:

Utilizamos como função de referência para gerarmos os diferentes parâmetros, as seguintes distribuições:

$$
\alpha \sim U(0,001; 0,5)
$$

$$
e_1 \sim U(0; 0,01)
$$

$$
e_2 \sim U(0; 0,01)
$$

iênticas às que foram usas quando trabalhamos com a distribuição "a priori" Gama(16;800).

A probabilidade de cada um dos tipos de erros foi limitada a 1%.

 Para a distribuição de Jeffreys, conforme obtivemos em (5.30), o resultado da marginal da distribuição, em relação a α, foi:

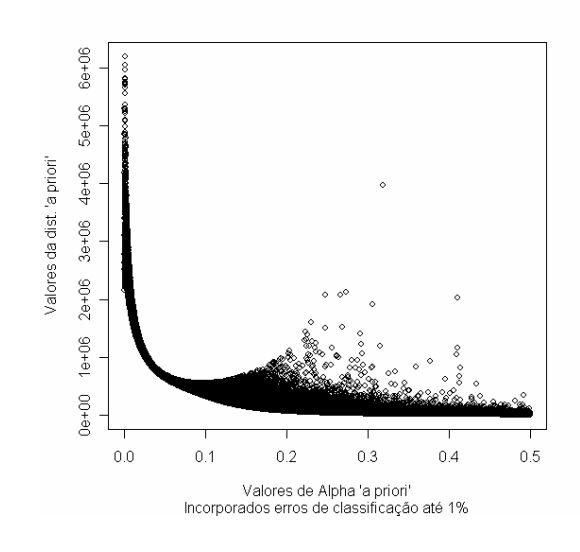

**Fig. 5.6** 

### **Distribuição "a priori" de Jeffreys em função de** α**com erros de classificação até 1%**

Os valores de verossimilhança para valores de  $\alpha$  extraídos da função de referência  $\alpha \sim U(0,001;0,5)$ , são:

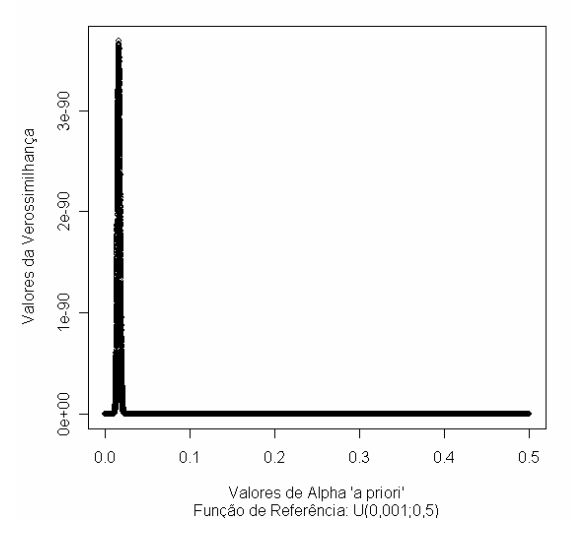

**Fig. 5.7** 

**Valores de Verossimihança em Função de** <sup>α</sup> **, extraídos de uma U(0,001;0,5)** 

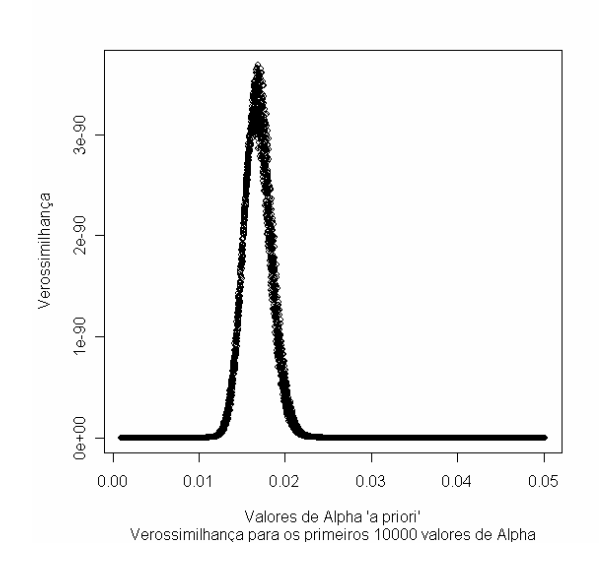

**Fig. 5.8 Verossimilhança para os primeiros 10000 valores de** <sup>α</sup> **5.3.1 Obtenção da distribuição marginal "a posteriori" de** α**, com base na distribuição de Jeffreys e erros uniformes.** 

Aplicando o método SIR, obtemos os seguintes valores "a posteriori" para α

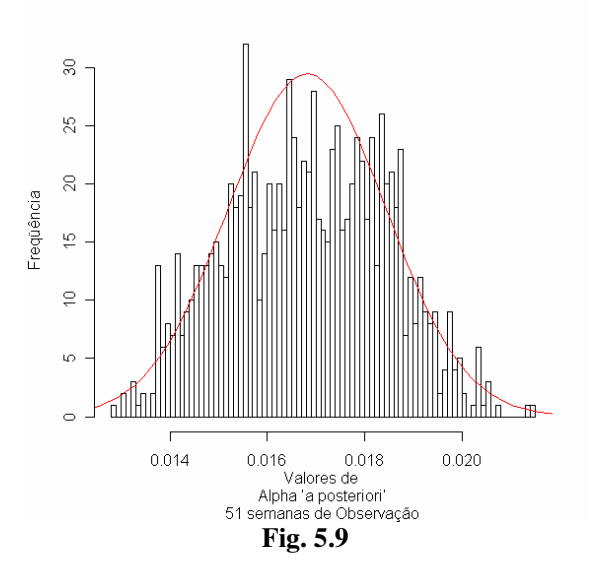

**Histograma da distribuição marginal "a posteriori" de** α **com base na distribuição de Jeffreys e erros uniformes** 

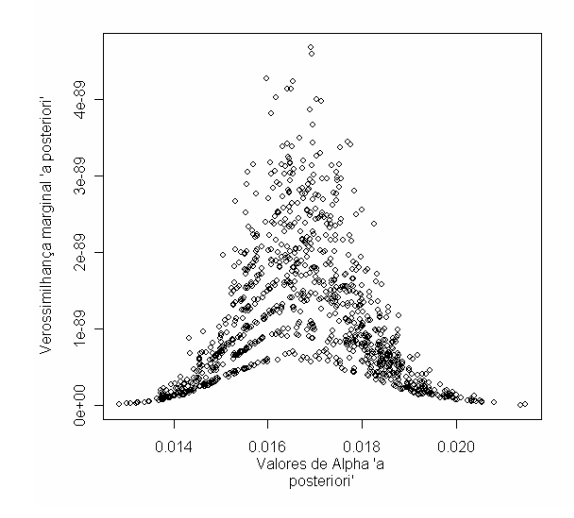

**Fig. 5.10 Verossimilhança marginal "a posteriori" em relação a** <sup>α</sup> **utilizando a distribuição "a priori" de Jeffreys e erros uniformes limitados a 1%** 

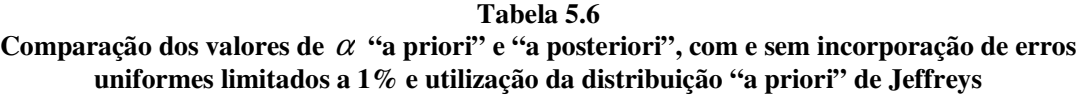

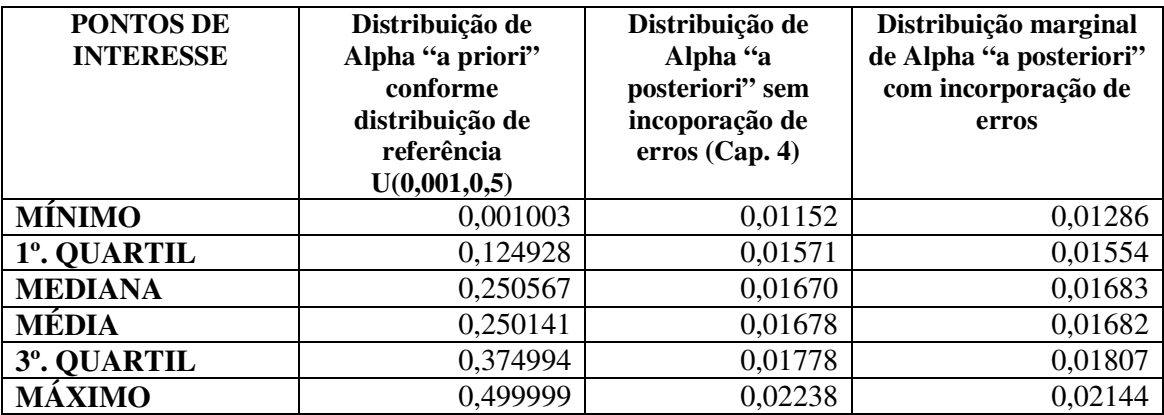

**5.3.2 Obtenção das distribuições "a posteriori" de percentis de interesse (a distribuição de** α **"a priori" é a de Jeffreys e a dos erros é U(0,001;0,01))** 

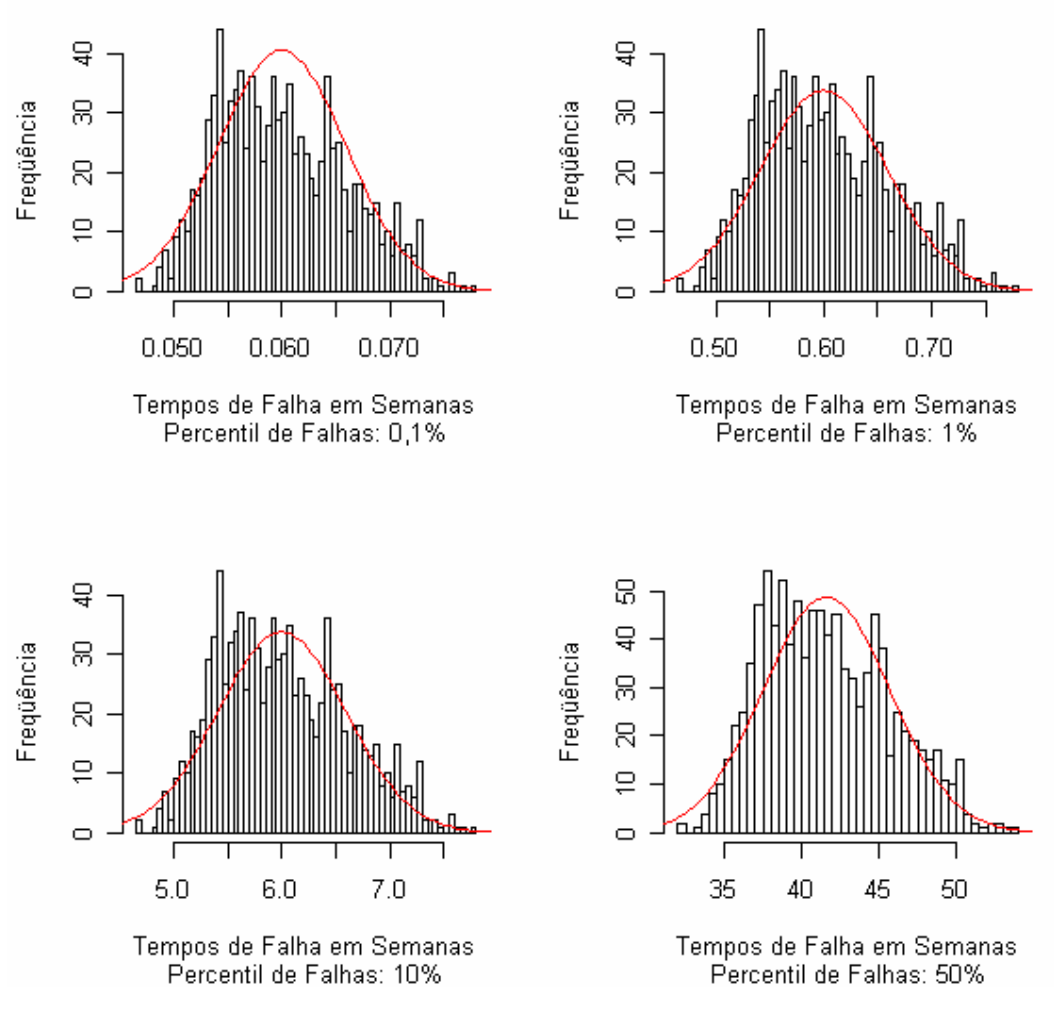

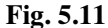

Distribuição "a posteriori" dos percentis  $t_{0,001}$ ,  $t_{0,01}$ ,  $t_{0,10}$  e  $t_{0,50}$  - (com base na distribuição "a **priori" de Jeffreys, e incorporação de erros uniformes limitados a 1%)** 

Com base nos resultados precedentes e os constantes dos Anexos E e F, podemos montar as seguintes tabelas:

#### **Tabela 5.7**

# **Estatísticas descritivas para a distribuição "a posteriori" de percentis 100p%, para vários valores de p com distribuição "a priori" de** α **de Jeffreys e incorporação de erros uniformes limitados a 1%**

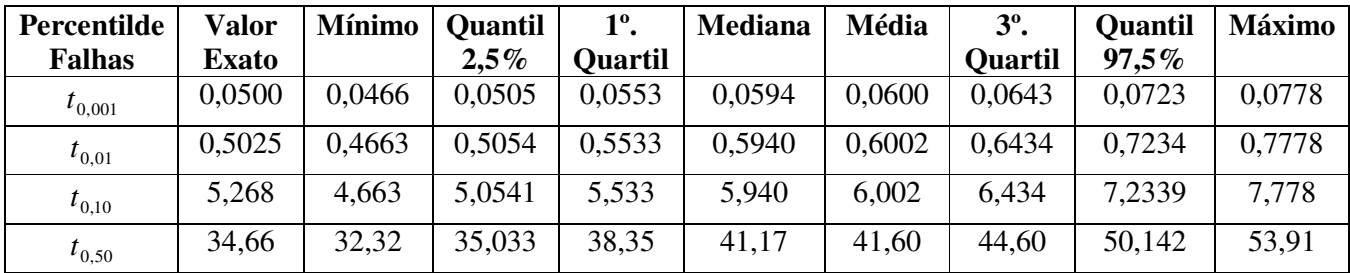

### **Tabela 5.8 Comparação entre os tempos dos percentis de amostras sem e com incorporação de erros uniformes até 1% com utilização da distribuição "a priori" de Jeffreys**

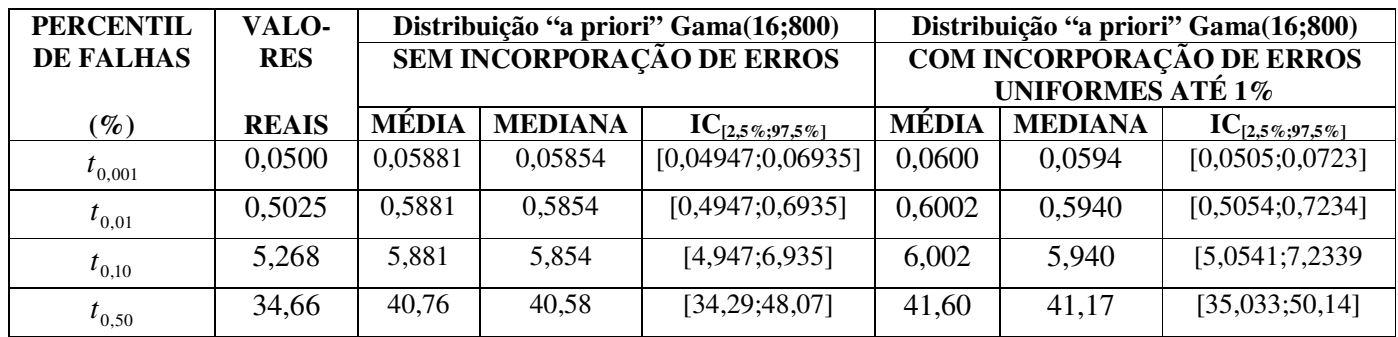

Obs.: Valores de tempo em semanas.

Lembramos que os dados simulados por nós não têem erros de classificação. Cada amostra foi classificada como boa ou ruim (variável dicotômica  $\overline{\mathcal{L}}$  $\mathbf{I}$ ∤  $\int$ = 1  $Y = \begin{cases} 0 & \text{ou} \\ 0 & \text{comparando-se of} \end{cases}$ 

tempo decorrido com o fornecido pela curva de tempo dada por uma *Exp*(50). Daí termos incluido a coluna de valores reais, onde temos a duração de tempo de validade precisa para cada percentual de amostras que falham.

Nessas tabelas observamos que quanto maior o percentual de erros, menores os prazos que se podem estipular para os tempos de vida dos produtos. Conclui-se então que o esforço em elaborar experimentos com pouca probabilidade de erro é compensado pelos maiores prazos de validade dos produtos armazenados em prateleira. Outro fato importante é que os tempos de validade obtidos sem a incorporação de erros são menores que quando há essa incorporação o que colabora no sentido da segurança alimentar.

# **5.4 Obtenção da distribuição "a posteriori" marginal de** α **utilizando uma Gama(16;800) e erros uniformes limitados a 5%.**

Nas simulações feita até aqui, limitamos os erros até 1%, ou seja estamos considerando que na avaliação dos conjuntos de amostras, pode-se cometer até 1% de erros de avaliação (conforme definidos no início deste capítulo), considerados distribuídos uniformemente. Faremos agora uma simulação com a distribuição "a priori" Gama(16;800) elevando o patamar de cada tipo de erro a 5% a fim de avaliarmos a influência da variação do nível dos erros.

Assim, utilizaremos a mesma amostra de valores de  $\alpha$  anteriormente empregada na simulação com a distribuição "a priori" Gama(16;800). Os erros seguirão distribuições uniformes  $U(0;0,05)$ . Os resultados obtidos foram os seguintes:

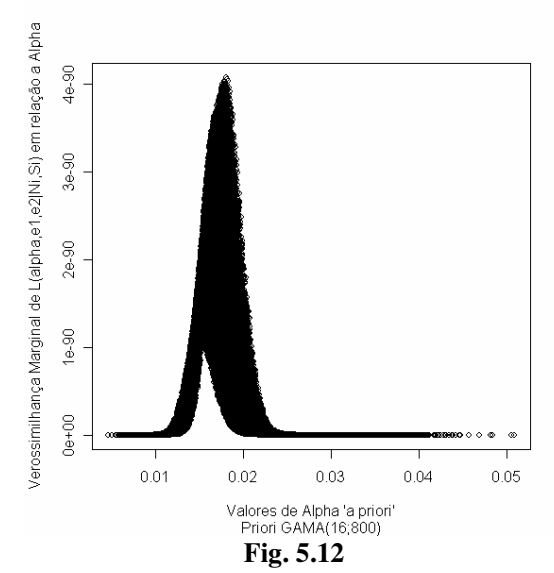

**Verossimilhança marginal em relação a** α **com incorporação de erros uniformes até 5%**

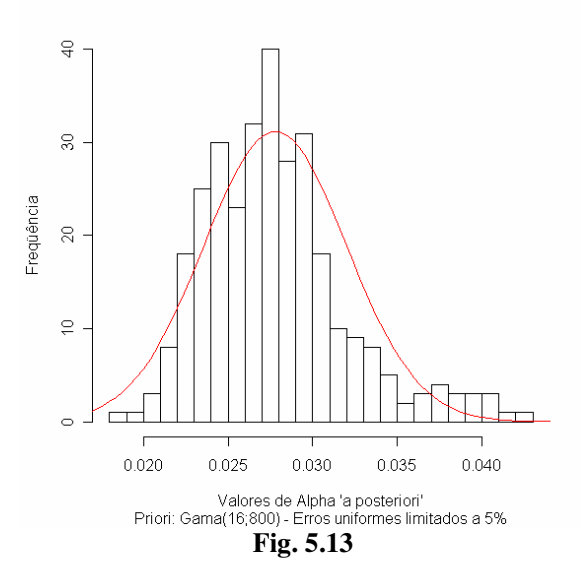

**Histograma dos valores de** α **"a posteriori" com incorporação de erros uniformes até 5% e distribuição "a priori" Gama(16;800)** 

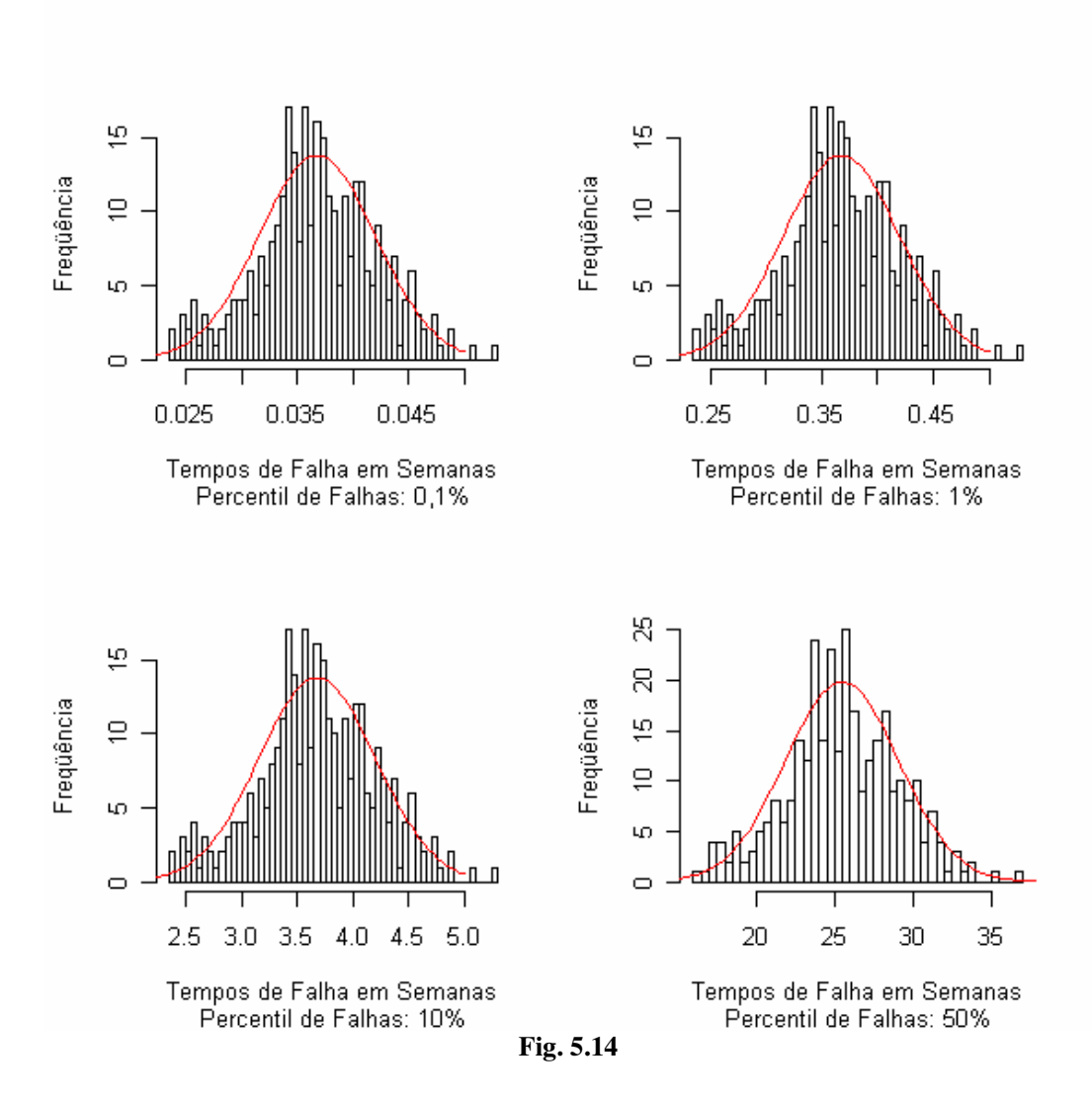

Distribuição "a posteriori" dos percentis  $t_{0,001}$ ,  $t_{0,01}$ ,  $t_{0,10}$  e  $t_{0,50}$  - (com base na distribuição "a **priori" Gama(16;800), e incorporação de erros uniformes limitados a 5%)** 

\* \* \*

# **6 UTILIZAÇÃO DOS DADOS REAIS OBTIDOS NO EXPERIMENTO BASE FEITO POR FREITAS, BORGES E HO.**

 Utilizaremos agora os mesmos procedimentos anteriormente empregados nas simulações com amostras de um produto perecível, cujo tempo de falha foi modelado por uma  $Exp(50)$ . Na modelagem do parâmetro  $\alpha$  utilizaremos, da mesma forma que nas simulações precedentes, 100.000 valores do mesmo amostrados de uma distribuição "a priori" *Gama*(16;800) e incorporamos os mesmos erros de classificação do tipo 1, anteriormente gerados. Adotamos a suposição de que tais erros não ocorrem em mais do que 1% das amostras avaliadas, tanto para os erros tipo 1 quanto para os erros tipo 2, ou seja, do total das amostras avaliadas como indadequadas, poderá estar sendo cometido um erro de avaliação em até 1% dos casos e também do total das amostras avaliadas como boas, até 1% poderão não estar corretamente classificadas. Consideramos que 1% de avaliações equivocadas é um limite superior para esse tipo de classificação. Considerou-se que as possibilidades de cometer erros se mantém constantes durante as 51 semanas em que durou o experimento e que tais erros seguem uma distribuição  $U(0;0,01)$ , como o fizemos nas simulações focalizadas no Capítulo 5.

No experimento realizado, apresentado no trabalho de referência, de Freitas, Borges e Ho (2003), os produtos foram avaliados com relação aos atributos SABOR, ODOR E ASPECTO. Adotaremos a seguinte nomenclatura:

Ni: Quantidade de itens do produto em teste, avaliado a cada semana i.

Sio: Quantidade de itens avaliados quanto ao odor, como inadequados a cada semana i.

Sis: Quantidade de itens avaliados quanto ao sabor, como inadequados a cada semana i.

Sia: Quantidade de itens avaliados quanto ao aspecto, como inadequados a cada semana i.

Bonsio: Quantidade de itens avaliados quanto ao odor, como adequados a cada semana i.

Bonsis: Quantidade de itens avaliados quanto ao sabor, como adequados a cada semana i.

Bonsia: Quantidade de itens avaliados, quanto ao aspecto, como adequados, a cada semana i.

A quantidade de itens avaliados variou a cada semana, diferentemente das simulações anteriormente realizadas.

Neste caso, diversamente do que fizemos com um experimento simulado, focalizado em detalhe no Anexo F, onde  $N_i = cte = 7$ ,  $N_i$  não é constante sendo uma matriz de dimensão 1× 51 onde cada coluna apresenta a quantidade de itens avaliado durante as 51

semanas que durou o experimento. O software R, ao ser um programa matricial, facilita muito o trabalho de programação que se tem que fazer. As grandezas que variaram durante cada uma das 51 semanas que durou o experimento são matrizes cujas colunas informam os valores a cada semana e cujas linhas informam a variação com cada um dos 100.000 valores considerados para o parâmetro α. A grandeza *N<sup>i</sup>* , variou conforme gráfico abaixo:

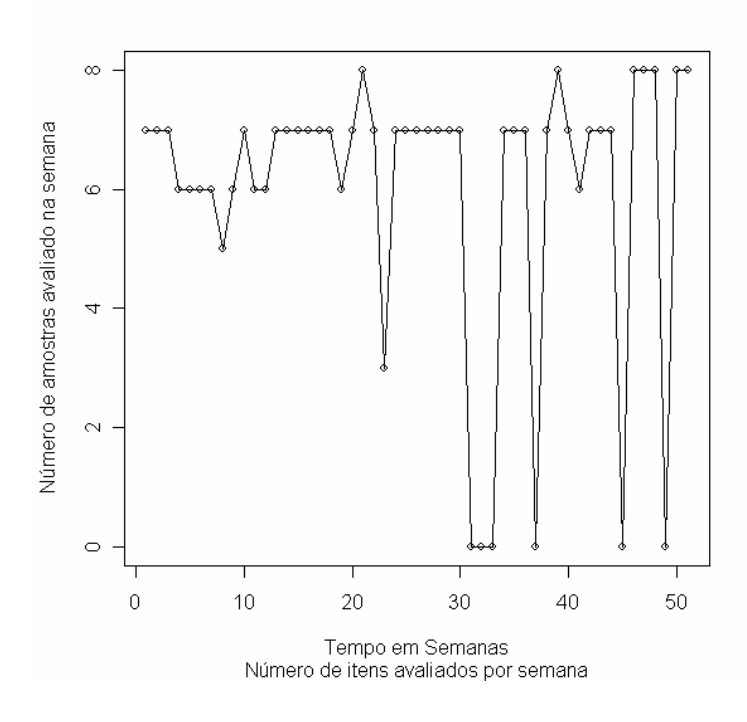

**Fig. 6.1 Número de amostras avaliado a cada semana em função da semana de avaliação** 

No experimento simulado  $N_i = cte = 7$ , a distribuição de Jeffreys era a dada por (5.30):

$$
\pi(\alpha, e_1, e_2) \propto
$$
\n
$$
7\sqrt{7} \begin{cases}\n\sum_{i=1}^{k} \tau_i^2 \left\{ \frac{(c-e_1)ac(1+2a)(1-a)}{(e_1a+c-ac)^2} + \frac{(e_2-b)a^2e_2}{(e_2-e_2a+ba)^2} \right\} \times \\
x \sum_{i=1}^{k} a^2 \left\{ \frac{1-a}{[e_1a+c-ac]^2} + \frac{a}{[e_2-e_2a+ba]^2} \right\} \times \sum_{i=1}^{k} (1-a)^2 \left\{ \frac{1-a}{[e_1a+c-ac]^2} + \frac{a}{[e_2-e_2a+ba]^2} \right\}\n\end{cases}
$$

No experimento real a quantidade de itens variou a cada semana, havendo semanas onde nenhum item foi avaliado, a expressão da distribuição de Jeffreys deverá contemplar a

variação dos itens avaliados a cada semana e será utilizada em sua forma sem simplificações. A tabela com a quantidade de itens avaliados em cada uma das 51 semanas para os atributos, odor, sabor e aspecto, é dada no início do Anexo G.

$$
\pi(\alpha, e_1, e_2) \propto \left\{ \sum_{i=1}^k \tau_i^2 N_i \left\{ \frac{(c - e_1)ac(1 + 2a)(1 - a)}{(e_1a + c - ac)^2} + \frac{(e_2 - b)a^2 e_2}{(e_2 - e_2a + ba)^2} \right\} \times \left\{ \sum_{i=1}^k N_i a^2 \left\{ \frac{1 - a}{[e_1a + c - ac]^2} + \frac{a}{[e_2 - e_2a + ba]^2} \right\} \times \sum_{i=1}^k N_i (1 - a)^2 \left\{ \frac{1 - a}{[e_1a + c - ac]^2} + \frac{a}{[e_2 - e_2a + ba]^2} \right\} \right\}
$$

No Anexo H fazemos a implementação detalhada desta expressão.

# **6.1 Obtenção da distribuição "a posteriori" marginal de** α **utilizando uma Gama(16;800) e erros uniformes para o atributo ODOR.**

Nesse caso, utilizando-se as mesmas técnicas utilizadas nas simulações feitas no Capítulo 5, cujo desenvolvimento detalhado encontra-se no Anexo G, para a distribuição "a priori" Gama(16;800), obtivemos:

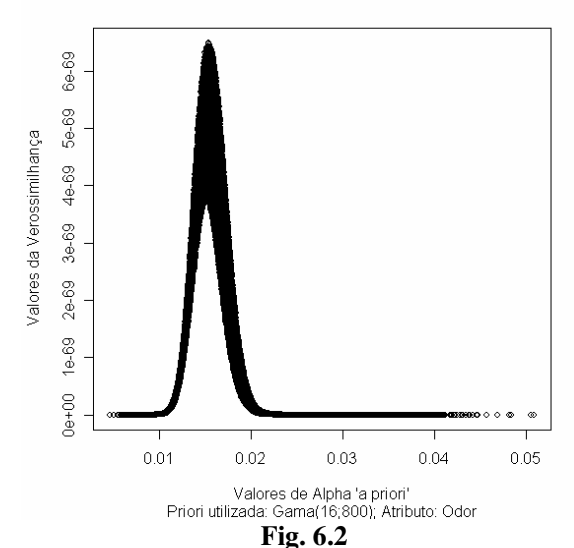

**Verossimilhança marginal em relação a** α **com incorporação de erros uniformes até 1% Experimento Real do Trabalho de Referência – Atributo ODOR** 

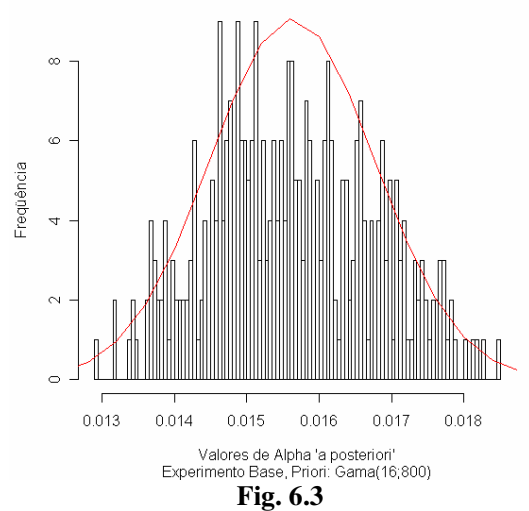

**Histograma dos valores de** α **"a posteriori" com incorporação de erros até 1% e distribuição "a priori" Gama(16;800) – Atributo ODOR** 

**6.2 Obtenção das distribuições "a posteriori" de percentis de interesse (a distribuição de** α **"a priori" é a Gama(16;800) e a dos erros é U(0,001;0,01) para o atributo ODOR.** 

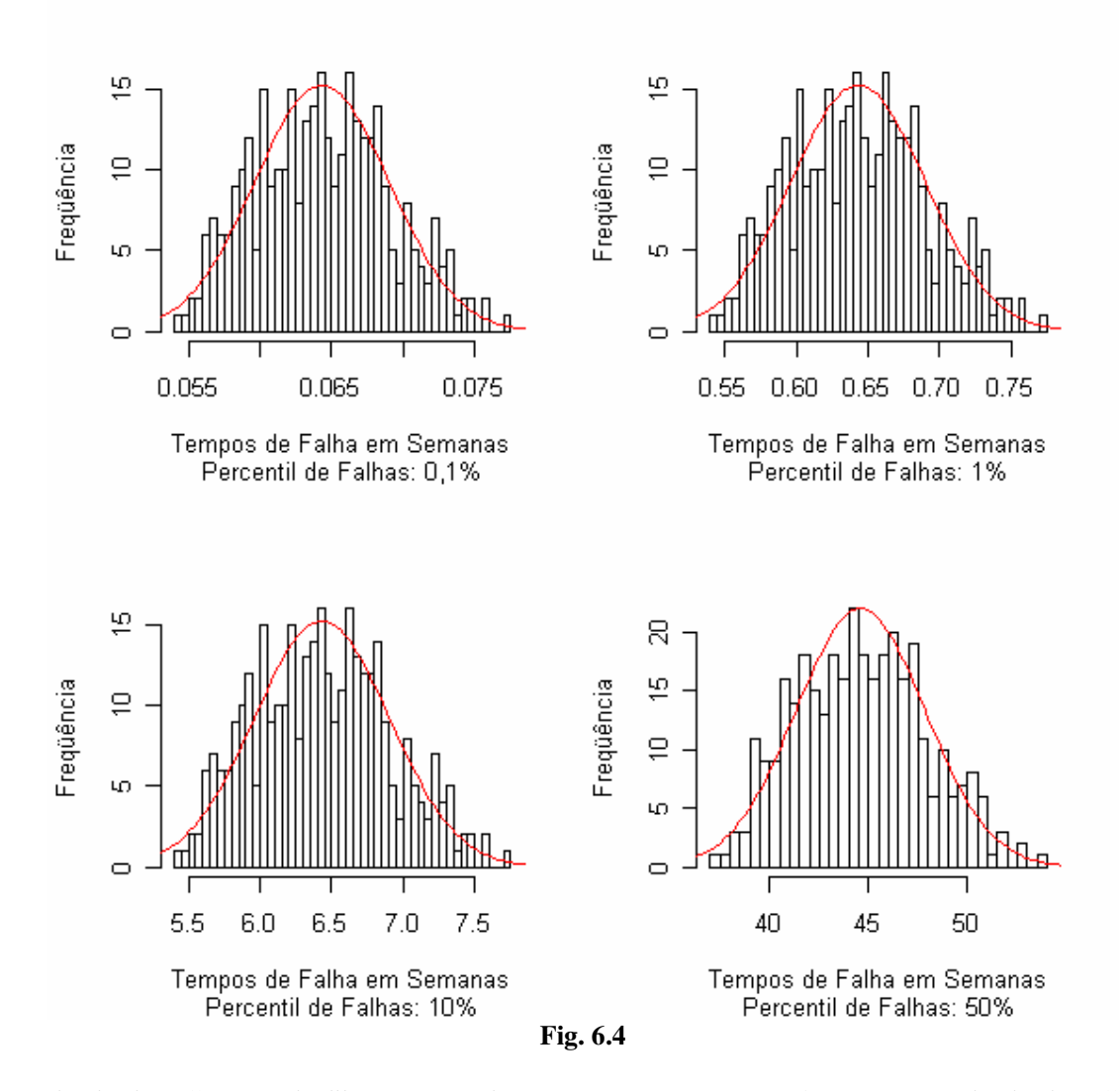

Distribuição "a posteriori" dos percentis  $t_{0,001}$ ,  $t_{0,01}$ ,  $t_{0,10}$  e  $t_{0,50}$  - (com base na distribuição "a **priori" Gama(16;800), e incorporação de erros uniformes limitados a 1%) – Atributo ODOR** 

# **6.3 Utilização de uma distribuição "a priori" de Jeffreys para o parâmetro** α **e erros uniformes limitados a 1%. Atributo ODOR.**

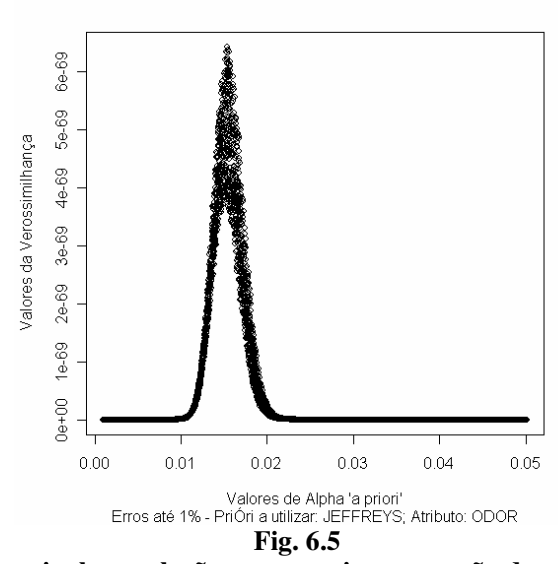

**Verossimilhança marginal em relação a** α **com incorporação de erros uniformes até 1% Experimento Real do Trabalho de Referência – Prióri Jeffreys -Atributo ODOR** 

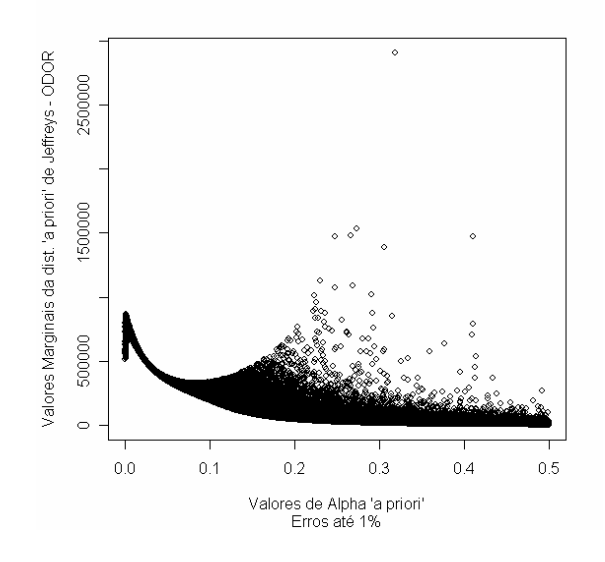

**Fig. 6.6** 

**Distribuição "a priori" de Jeffreys em função de** α**com erros de classificação até 1% para o experimento base – Atributo ODOR** 

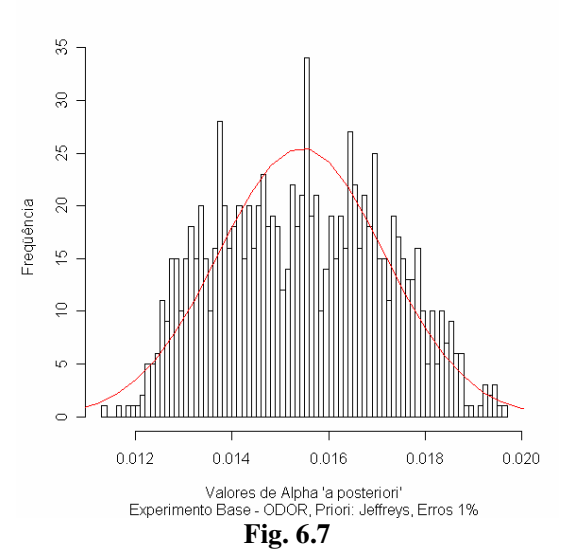

**Histograma dos valores de** α **"a posteriori" com incorporação de erros até 1% e distribuição "a priori" Gama(16;800) – Priori Jeffreys - Atributo ODOR** 

**6.4 Obtenção das distribuições "a posteriori" de percentis de interesse (a distribuição de** α **"a priori" é a Jeffreys e a dos erros é U(0,001;0,01) para o atributo ODOR.** 

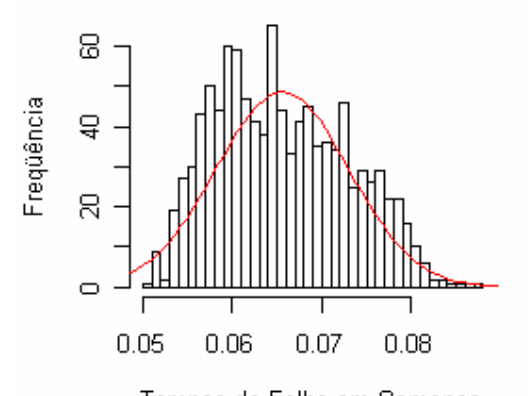

Tempos de Falha em Semanas Percentil de falhas 'a posteriori' de 0,1%

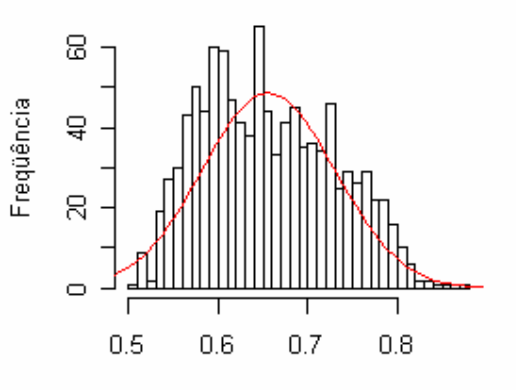

Tempos de Falha em Semanas Percentil de falhas 'a posteriori' de 1%

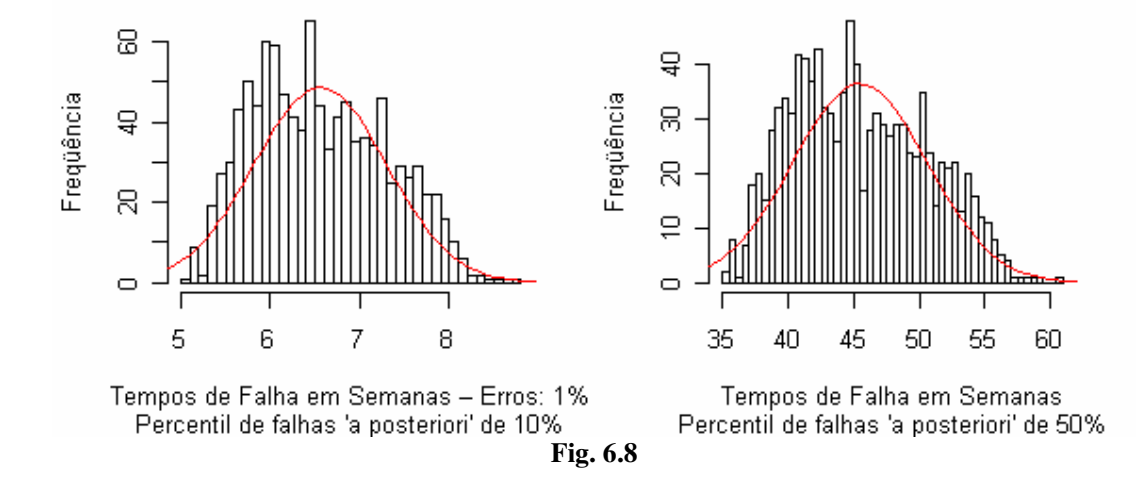

Distribuição "a posteriori" dos percentis  $t_{0,001}$ ,  $t_{0,01}$ ,  $t_{0,10}$  e  $t_{0,50}$  - (com base na distribuição "a **priori" de Jeffreys, e incorporação de erros uniformes limitados a 1%) – Atributo ODOR** 

#### **Tabela 6.1 ATRIBUTO: ODOR**

**Comparação entre os tempos dos percentis de amostras que falharam utilizando a distribuição "a priori" Gama(16;800 e a distribuição "a priori" de Jeffreys** 

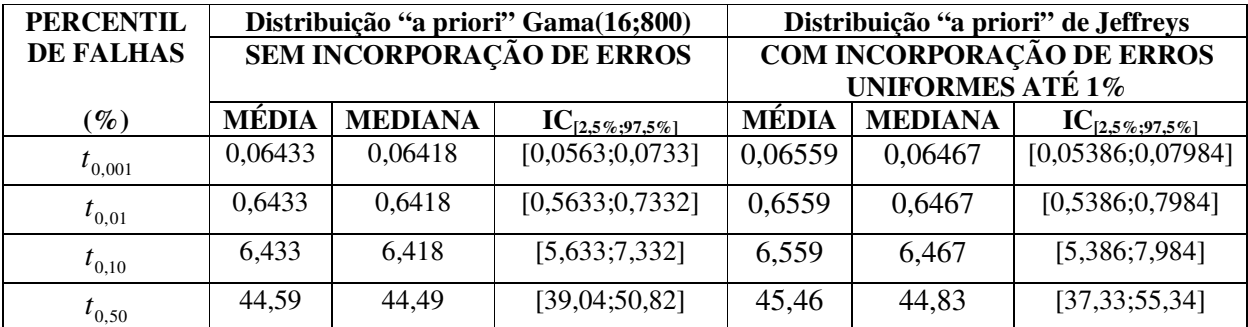

Obs.: Valores de tempo em semanas.

# **6.5 Obtenção da distribuição "a posteriori" marginal de** α **utilizando uma Gama(16;800) e erros uniformes para o atributo SABOR.**

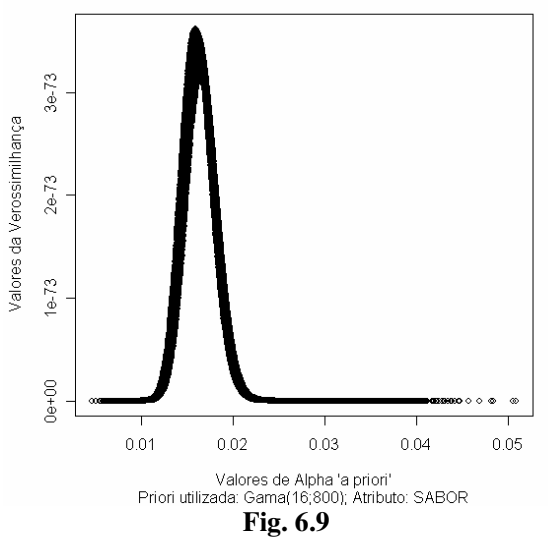

**Verossimilhança marginal em relação a** α **com incorporação de erros uniformes até 1% Experimento Real do Trabalho de Referência – Prióri Gama(16;800) -Atributo SABOR** 

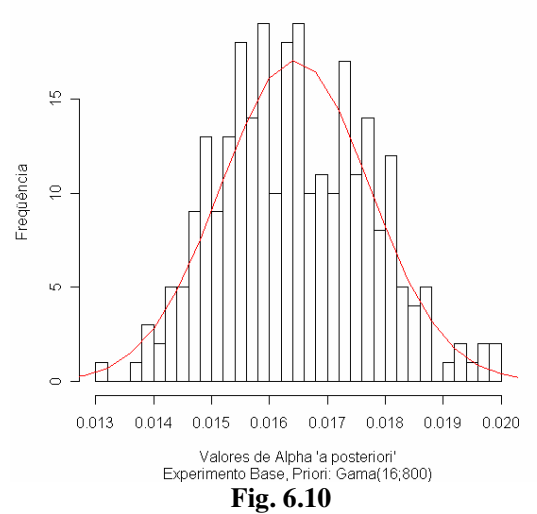

**Histograma dos valores de** α **"a posteriori" com incorporação de erros até 1% e distribuição "a priori" Gama(16;800) – Priori Gama(16;800) - Atributo SABOR** 

**6.6 Obtenção das distribuições "a posteriori" de percentis de interesse (a distribuição de** α **"a priori" é a Gama(16;800) e a dos erros é U(0,001;0,01) para o atributo SABOR.** 

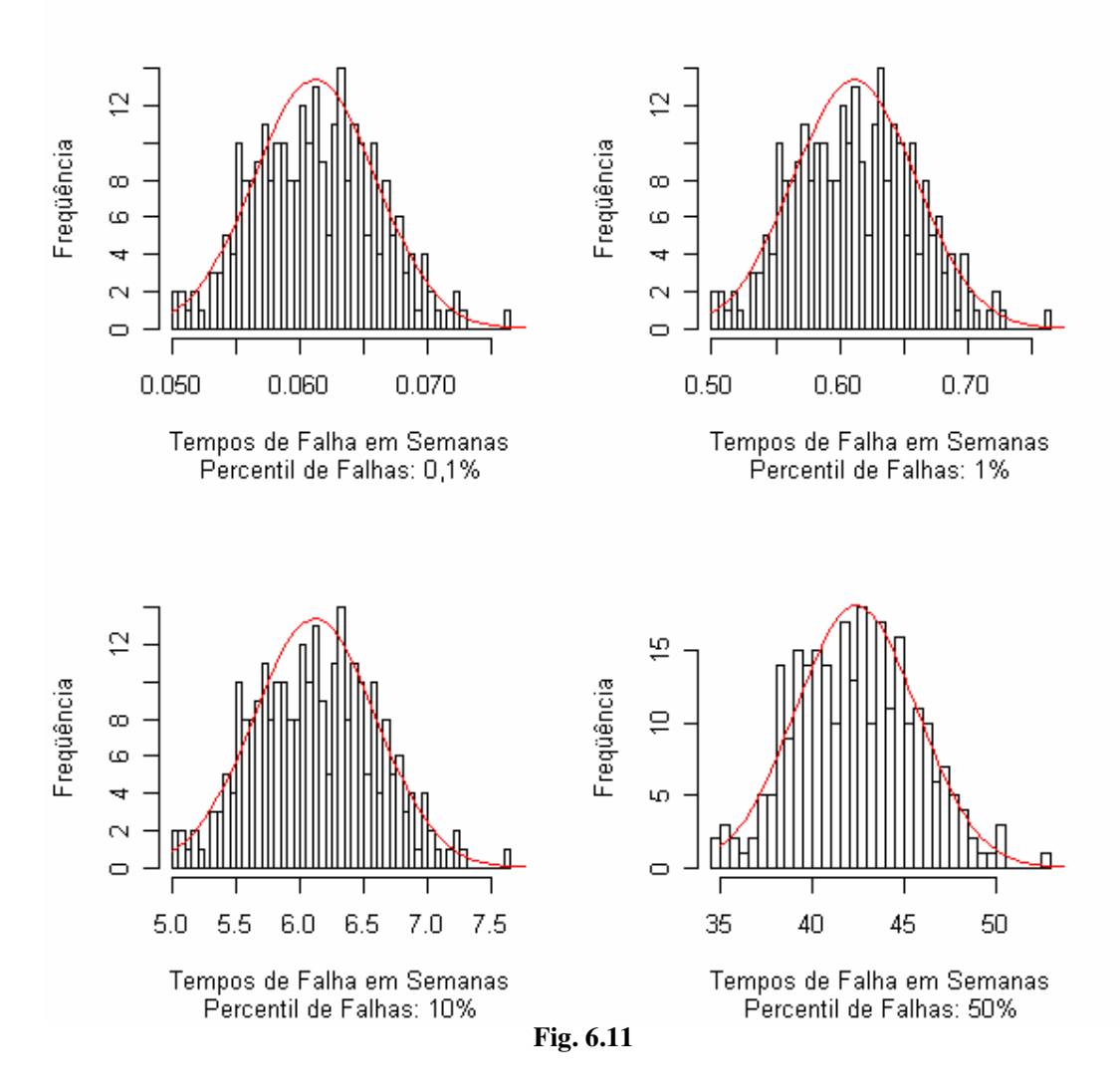

Distribuição "a posteriori" dos percentis  $t_{0,001}$ ,  $t_{0,01}$ ,  $t_{0,10}$  e  $t_{0,50}$  - (com base na distribuição "a **priori" Gama(16;800), e incorporação de erros uniformes limitados a 1%) – Prióri Gama(16;800) - Atributo SABOR** 

# **6.7 Utilização de uma distribuição "a priori" de Jeffreys para o parâmetro** α **e erros uniformes limitados a 1%. Atributo SABOR.**

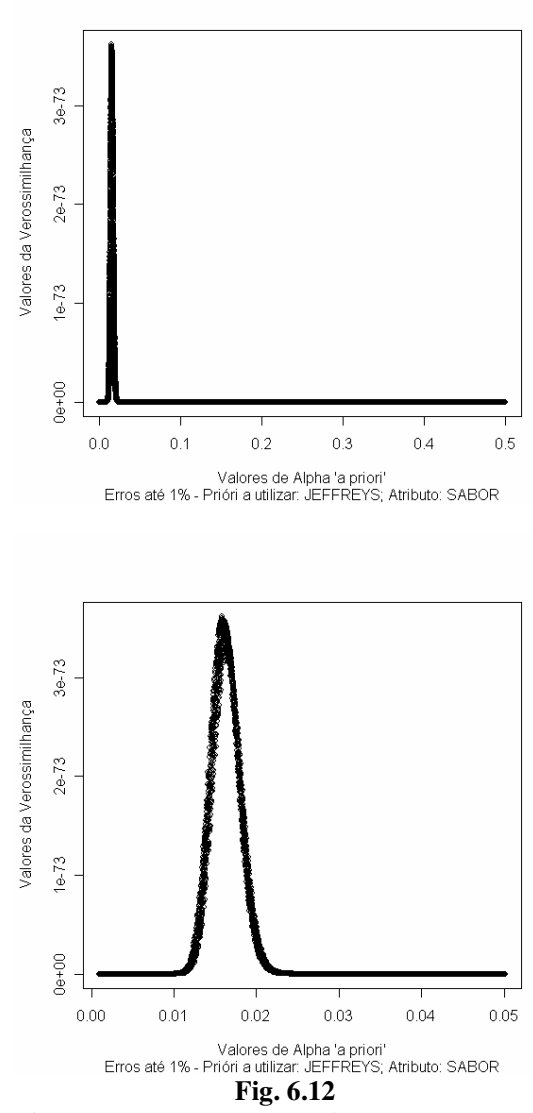

**Verossimilhança marginal em relação a** α **com incorporação de erros uniformes até 1% Experimento Real do Trabalho de Referência – Priori Jeffreys – Atributo SABOR** 

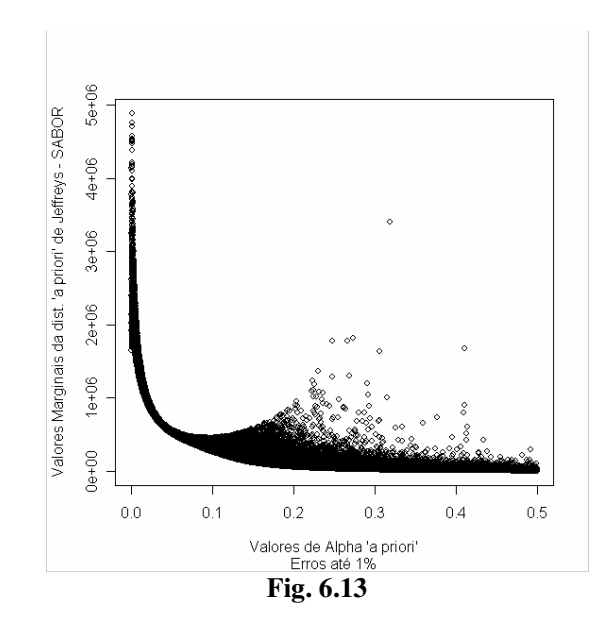

**Distribuição "a priori" de Jeffreys em função de** α**com erros de classificação até 1% para o experimento base – Atributo SABOR** 

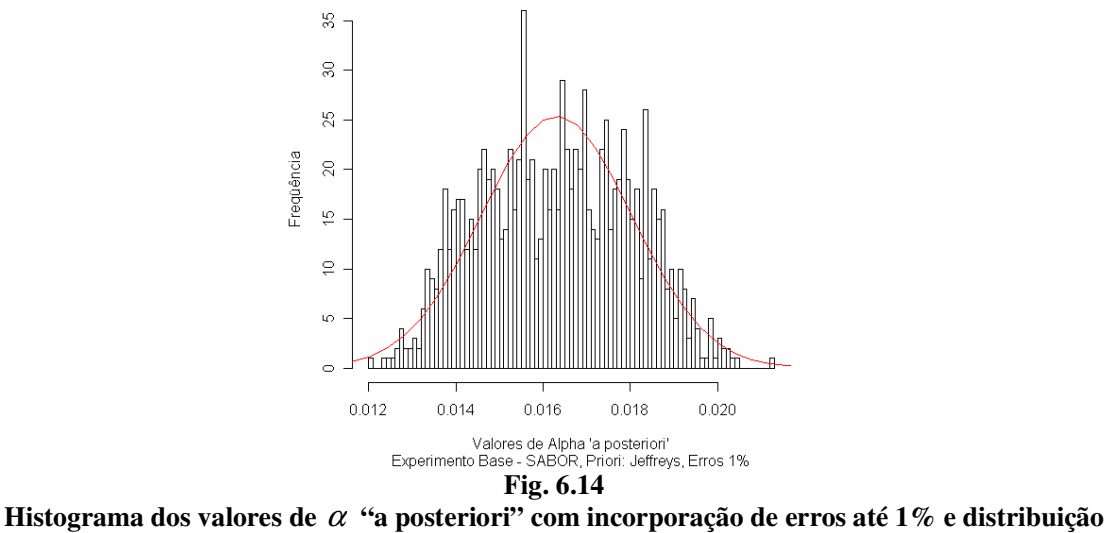

**"a priori" de Jeffreys – Atributo SABOR** 

**6.8 Obtenção das distribuições "a posteriori" de percentis de interesse (a distribuição de** α **"a priori" é a Jeffreys e a dos erros é U(0,001;0,01) para o atributo SABOR.** 

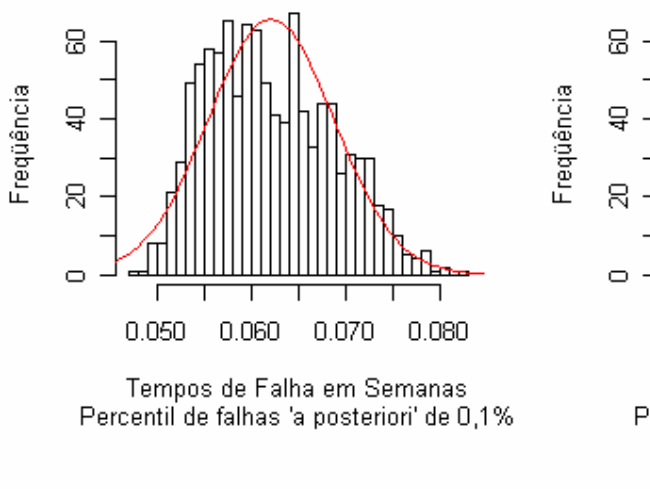

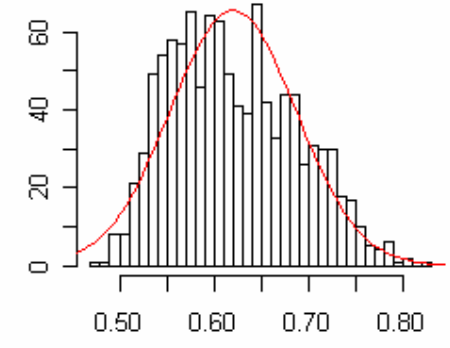

Tempos de Falha em Semanas Percentil de falhas 'a posteriori' de 1%

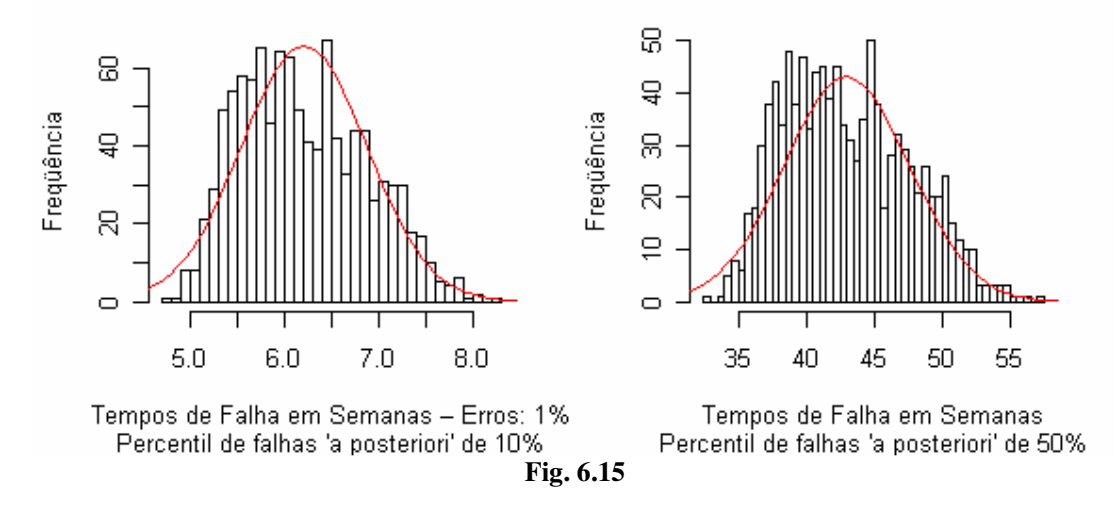

Distribuição "a posteriori" dos percentis  $t_{0,001}$ ,  $t_{0,01}$ ,  $t_{0,10}$  e  $t_{0,50}$  - (com base na distribuição "a **priori" de Jeffreys, e incorporação de erros uniformes limitados a 1%) – Atributo SABOR** 

# **Tabela 6.2 ATRIBUTO: SABOR**

**Comparação entre os tempos dos percentis de amostras que falharam utilizando a distribuição "a priori" Gama(16;800) e a distribuição "a priori" de Jeffreys** 

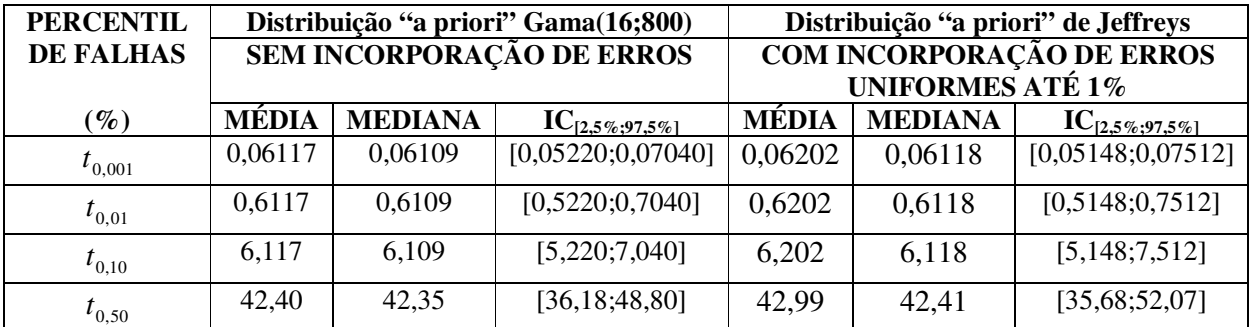

Obs.: Valores de tempo em semanas.

# **6.9 Obtenção da distribuição "a posteriori" marginal de** α **utilizando uma Gama(16;800) e erros uniformes para o atributo ASPECTO.**

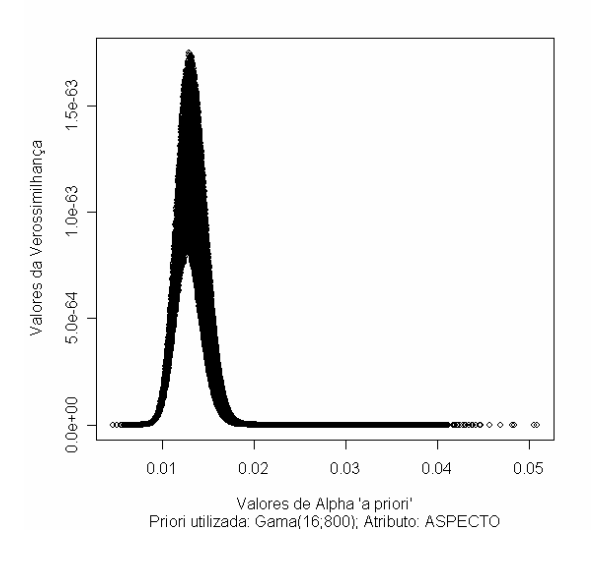

**Fig. 6.16** 

**Verossimilhança marginal em relação a** α **com incorporação de erros uniformes até 1% Experimento Real do Trabalho de Referência – Prióri Gama(16;800) -Atributo ASPECTO** 

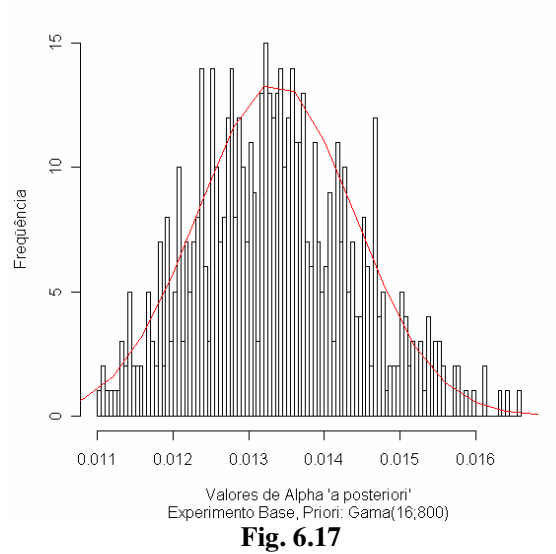

**Histograma dos valores de** α **"a posteriori" com incorporação de erros até 1% e distribuição "a priori" Gama(16;800) – Priori Gama(16;800) - Atributo ASPECTO** 

**6.10 Obtenção das distribuições "a posteriori" de percentis de interesse (a distribuição de** α **"a priori" é a Gama(16;800) e a dos erros é U(0,001;0,01) para o atributo ASPECTO.** 

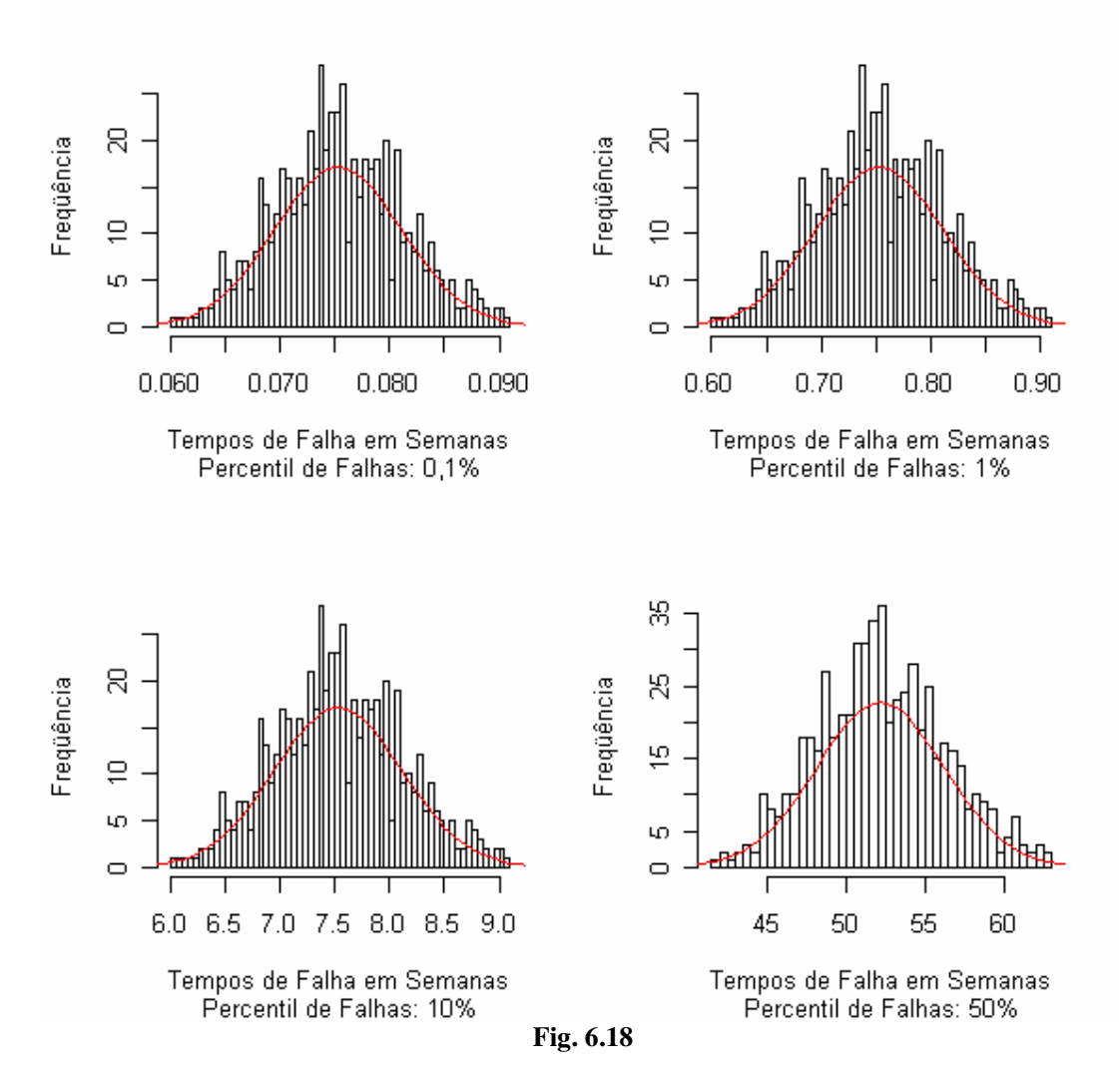

Distribuição "a posteriori" dos percentis  $t_{0,001}$ ,  $t_{0,01}$ ,  $t_{0,10}$  e  $t_{0,50}$  - (com base na distribuição "a **priori" Gama(16;800), e incorporação de erros uniformes limitados a 1%) – Prióri Gama(16;800) - Atributo ASPECTO** 

**6.11 Utilização de uma distribuição "a priori" de Jeffreys para o parâmetro** α **e erros uniformes limitados a 1%. Atributo ASPECTO.** 

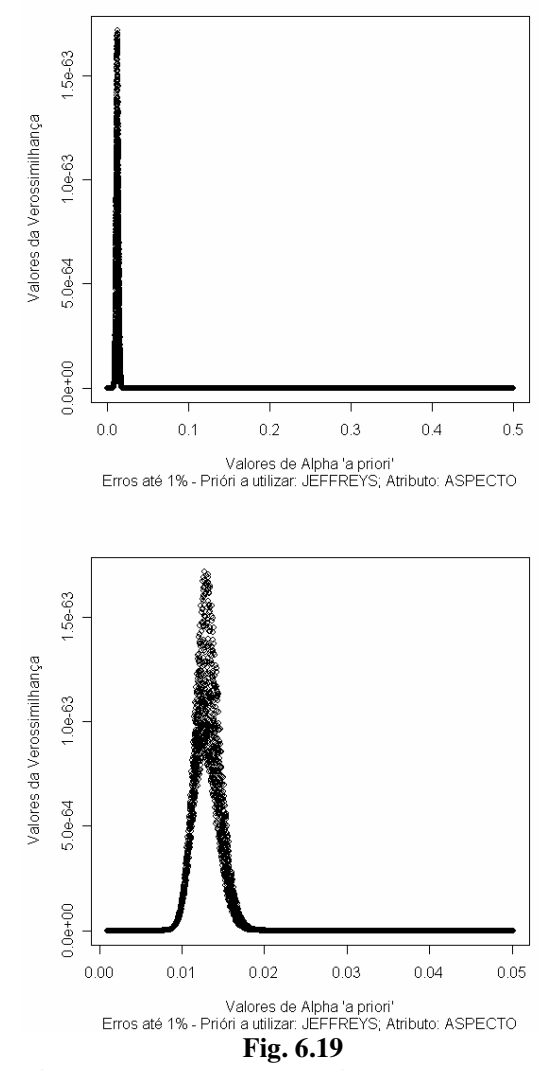

**Verossimilhança marginal em relação a** α **com incorporação de erros uniformes até 1% Experimento Real do Trabalho de Referência – Priori Jeffreys – Atributo ASPECTO**
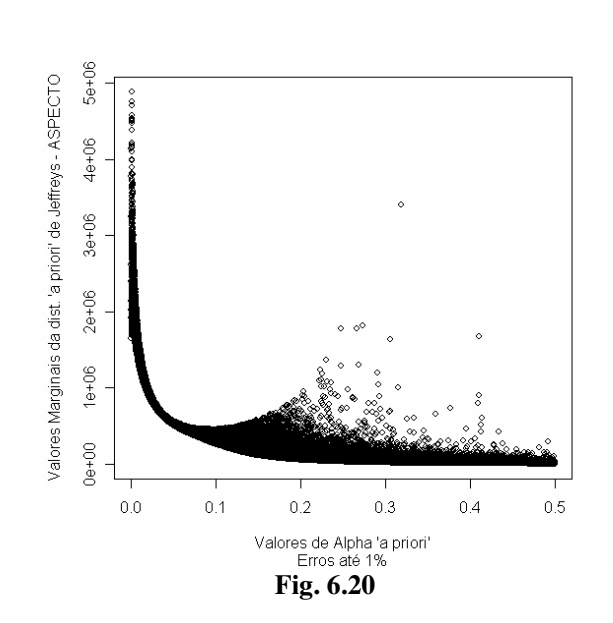

**Distribuição "a priori" de Jeffreys em função de** α**com erros de classificação até 1% para o experimento base – Atributo ASPECTO** 

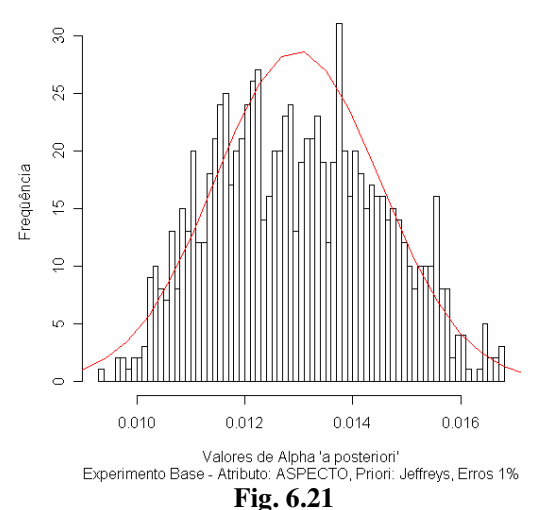

**Histograma dos valores de** α **"a posteriori" com incorporação de erros até 1% e distribuição "a priori" Gama(16;800) – Atributo ASPECTO** 

**6.12 Obtenção das distribuições "a posteriori" de percentis de interesse (a distribuição de** α **"a priori" é a Jeffreys e a dos erros é U(0,001;0,01) para o atributo ASPECTO.** 

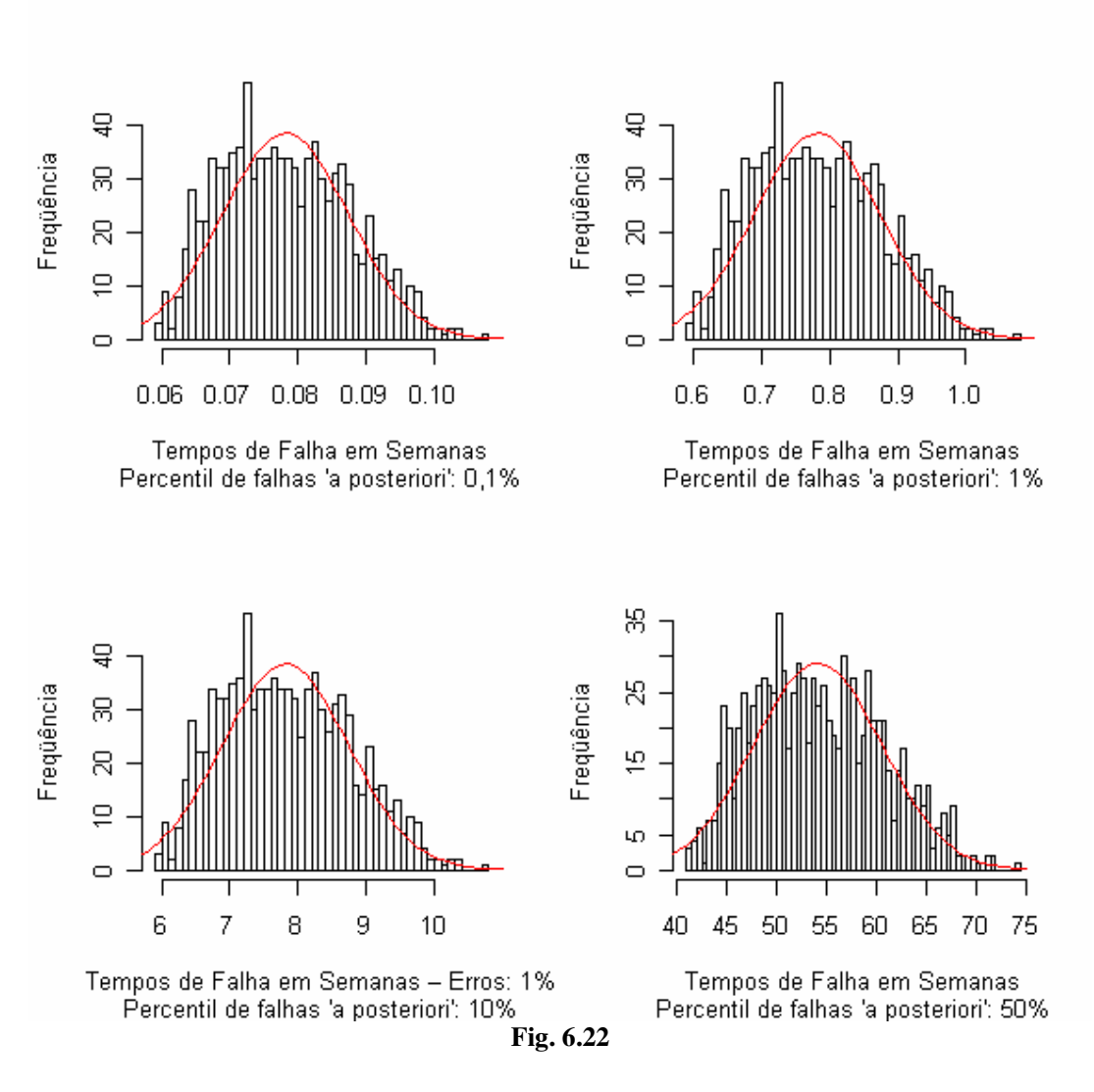

Distribuição "a posteriori" dos percentis  $t_{0,001}$ ,  $t_{0,01}$ ,  $t_{0,10}$  e  $t_{0,50}$  - (com base na distribuição "a **priori" de Jeffreys, e incorporação de erros uniformes limitados a 1%) – Atributo ASPECTO** 

## **Tabela 6.3 ATRIBUTO: ASPECTO**

**Comparação entre os tempos dos percentis de amostras que falharam utilizando a distribuição "a priori" Gama(16;800 e a distribuição "a priori" de Jeffreys** 

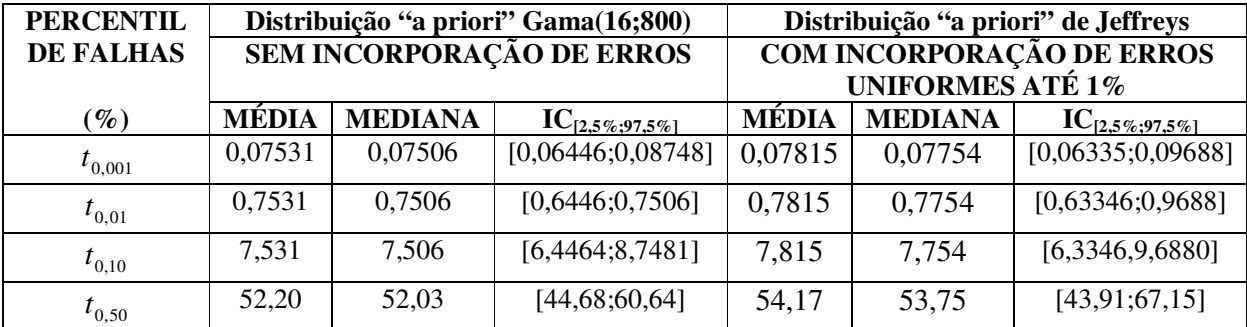

Obs.: Valores de tempo em semanas.

**\* \* \*** 

# **7 CONCLUSÕES**

Embora a distribuição exponencial não seja a mais indicada para modelar o tempo de falha, tendo sido usada como uma primeira aproximação ao se introduzir as técnicas Bayesianas para o fim proposto, obtivemos resultados coerentes com a observação. Futuros trabalhos deverão ser feitos utilizando-se outras ditribuições para modelagem do tempo de falha, especialmente a Weibull que tem mostrado sua adequação para tal tipo de situação.

Nas simulações feitas antes da incorporação de erros de classificação (Cap. 4) observou-se que tanto com a utilização de uma distribuição "a priori" informativa (Gama(16;800)) como com a utilização da distribuição "a priori" não informativa de Jeffreys, os valores para os tempos de falha das amostras divergiram em torno de 2,22%. É interessante observar que os tempos de falha menores ocorreram com a utilização da distribuição "a priori" informativa. De alguma maneira tais informações levaram a considerar que os produtos tendem a falhar mais cedo do que quando se usa a distribuição não informativa.

Observou-se que com a incorporação de erros (Cap. 5), ao se usar a distribuição nãoinformativa (Jeffreys), não houve grandes variações do tempo de vida antes da incorporação de erros tendo a divergência de tempos ficado em torno de 0,74% para menos ou seja os tempos de vida previstos foram menores. Tais divergências porém foram muito maiores (em torno de 40,5%, quando se utiliza a distribuição informativa o que nos mostra que ao considerarmos a hipótese de um determinado nível de erros de classificação, essa incerteza potencializa a tendência, já observada na simulação sem incorporação de erros, de que as informações constantes na priori informativa levam a uma conduta mais cuidadosa no sentido de que os produtos podem falhar com maior rapidez.

Nas Fig. 5.5 e 5.14 podemos observar o efeito da elevação do nível dos erros de avaliação de 1% para 5%. Em ambos os casos considerou-se a distribuição "a priori" informativa Gama(16;800). Observa-se que a duração do tempo de falha é aumentada com a elevação do nível de erros. No caso da elevação considerada de 1% para 5%, o aumento foi de cerca de 5,6%. Esse resultado nos aconselha cuidar para que esse nível seja o mais baixo possível pois a elevação do tempo de falha devido a maiores erros não colabora para a obtenção de um tempo de falha mais seguro.

Ao utilizarmos, no Cap. 6, dados do experimento real utilizado no trabalho de Freitas, Borges e Ho (2003), observamos que para os atributos ODOR e SABOR os tempos de falha obtidos com a utilização de uma distribuição informativa ou não informativa, variam pouco, abaixo de 1%, sendo maiores para a distribuição não informativa (Jeffreys). Já para o atributo ASPECTO a variação é um pouco maior, tendo, para o caso estudado sido obtidos tempos de falha 3,3% maiores para a utilização da distribuição não informativa de Jeffreys. Desses atributos o que apresentou menores tempos de falha foi o SABOR, a seguir o ODOR, ficando com o atributo ASPECTO os maiores tempos de falha obtidos, sendo 22,9% maiores que os tempos de falha para o SABOR, quando se usa priori infomativa e 26,7% maiores quando se usa priori não informativa.

As técnicas Bayesianas implicam em intenso uso da computação tendo em vista que as funções de verossimilhança e as distribuições de Jeffreys são em geral desconhecidas. Apesar disso, tais técnicas têm o grande conveniente de apresentar uma metodologia uniforme. No presente trabalho, utilizou-se o algoritmo SIR, desenvolvido por Rubin (1988), para se obter as distribuições "a posteriori". Outras técnicas como o "Gibbs Sampler" fornecem um estímulo para outras abordagens deste rico tema.

\* \* \*

# **ANEXO A**

# **Desenvolvimento da forma da função de verossimilhança para o caso em que a distribuição subjacente do tempo de vida de prateleria é Exponencial**

A equação (5.5):

$$
L\left(p \mid y\right) = \prod_{i=1}^{k} \left\{e_i \exp(-\alpha \tau_i) + (1 - e_2)[1 - \exp(-\alpha \tau_i)]\right\}^{S_i} \left\{e_2[1 - \exp(-\alpha \tau_i)] + (1 - e_1)\exp(-\alpha \tau_i)\right\}^{N_i - S_i}
$$

pode ser dividida em diversas partes, a saber:

$$
L\left(p \mid y\right) = \prod_{i=1}^{k} \left\{ \frac{\frac{(a)}{e_1 \exp(-\alpha \tau_i)} + \frac{(b)}{(1 - e_2)[1 - \exp(-\alpha \tau_i)]} \right\}^{S_i} \left\{ \frac{\frac{(c)}{e_2[1 - \exp(-\alpha \tau_i)]} + \frac{(d)}{(1 - e_1)\exp(-\alpha \tau_i)} \right\}^{N_i - S_i} \right\}
$$

Escrevendo (*a*) e (*b*) e (*c*) e (*d* )como binômios de Newton:

$$
(a+b)^n = \sum_{k=0}^n {n \choose k} a^k b^{n-k} \quad e \quad (c+d)^n = \sum_{k=0}^n {n \choose k} c^k d^{n-k}
$$

(*I*):

$$
\left\{ \frac{(a)}{e_1 \exp(-\alpha \tau_i)} + \frac{(b)}{(1 - e_2)[1 - \exp(-\alpha \tau_i)]} \right\}^{S_i} = \sum_{r_i}^{S_i} {S_i \choose r_i} [e_1 \exp(-\alpha \tau_i)]^{r_i} \{ (1 - e_2)[1 - \exp(-\alpha \tau_i)] \}^{S_i - r_i}
$$

 $(H)$ :

$$
\{(1-e_1)\exp(-\alpha\tau_i)+e_2[1-\exp(-\alpha\tau_i)]\}^{N_i-S_i}=\sum_{l_i}^{N_i-S_i}\binom{N_i-S_i}{l_i}[(1-e_1)\exp(-\alpha\tau_i)]^{l_i}\{e_2[1-\exp(-\alpha\tau_i)]\}^{N_i-S_i-l_i}
$$

\n
$$
l \times II = \sum_{r_i=0}^{S_i} \sum_{l_i=0}^{N_i-S_i} \binom{S_i}{r_i} \binom{N_i-S_i}{l_i} e_1^{r_i} (1-e_1)^{l_i} \times e_2^{(N_i-S_i-l_i)} (1-e_2)^{S_i-r_i} \times \exp[-\alpha \tau_i (r_i+l_i)][1-\exp[-\alpha \tau_i)]^{S_i-r_i+N_i-S_i-l_i}
$$
\n

Assim, reescrevendo a função de verossimilhança, obtemos:

$$
L\left(p \mid y\right) = L\left(e_1, e_2, \alpha \mid (N_1, \ldots, N_k)^T; (S_1, \ldots, S_k)^T\right) = \prod_{i=1}^k p_i^{S_i} (1 - p_i)^{N_i - S_i}
$$

## **ANEXO A**

$$
I\left(p|y\right) = \prod_{i=1}^k \left\{ \sum_{r_i=0}^{S_i} \sum_{l_i=0}^{N_i-S_i} \left[ \binom{S_i}{r_i} \binom{N_i-S_i}{l_i} e_1^{r_i} (1-e_1)^{l_i} \times e_2^{(N_i-S_i-l_i)} (1-e_2)^{S_i-r_i} \times \exp[-\alpha \tau_i (r_i+l_i)][1-\exp[-\alpha \tau_i])^{S_i-r_i+N_i-S_i-l_i} \right] \right\}
$$

Desenvolvendo o produtório, a equação de verossimilhança fica:

$$
L\left(p \mid y\right) = \sum_{r_1=0}^{S_1} \sum_{l_1=0}^{N_1-S_1} \binom{S_1}{r_1} \binom{N_1-S_1}{l_1} e_1^{r_1} (1-e_1)^{l_1} \times e_2^{(N_1-S_1-l_1)} (1-e_2)^{S_1-r_1} \times \sum_{r_k=0}^{N_k-S_k} \sum_{l_k=0}^{N_k-S_k} \binom{S_k}{r_k} \binom{N_k-S_k}{l_k} e_1^{r_k} (1-e_1)^{l_k} \times e_2^{(N_k-S_k-l_k)} (1-e_2)^{S_1-r_1} \times \sum_{r_k=0}^{N_k-S_k} \sum_{l_k=0}^{N_k-S_k} \binom{S_k}{r_k} \binom{N_k-S_k}{l_k} e_1^{r_k} (1-e_1)^{l_k} \times e_2^{(N_k-S_k-l_k)} (1-e_2)^{S_1-r_1} \times \sum_{r_k=0}^{N_k-S_k} \sum_{l_k=0}^{N_k-S_k} \binom{S_k}{l_k} e_1^{r_k} (1-e_1)^{l_k} \times e_2^{(N_k-S_k-l_k)} (1-e_2)^{S_1-r_1} \times \sum_{r_k=0}^{N_k-S_k} \sum_{l_k=0}^{N_k-S_k} \binom{S_k}{l_k} e_1^{r_k} (1-e_1)^{l_k} \times e_2^{(N_k-S_k-l_k)} (1-e_2)^{S_1-r_1} \times \sum_{r_k=0}^{N_k-S_k} \sum_{l_k=0}^{N_k-S_k} \binom{S_k}{l_k} e_1^{r_k} (1-e_1)^{l_k} \times e_2^{(N_k-S_k-l_k)} (1-e_2)^{S_1-r_1} \times \sum_{r_k=0}^{N_k-S_k} \binom{S_k}{r_k} e_1^{r_k} (1-e_1)^{l_k} \times e_2^{(N_k-S_k-l_k)} (1-e_2)^{S_1-r_1} \times \sum_{r_k=0}^{N_k-S_k} \binom{S_k}{r_k} e_1^{r_k} (1-e_1)^{l_k} \times e_2^{(N_k-S_k-l_k)} (1-e_2)^{S_1-r_1} \times \sum_{r_k=0}^{N_k-S_k} \binom{S_k}{r_k} e_1^{r_k} (1-e_1)^{l_k} \times e_2^{
$$

Então,

$$
L\left(p \mid y\right) = \sum_{r_1=1}^{S_1} \dots \sum_{r_k=1}^{S_k} \sum_{l_1=1}^{N_1-S_1} \dots \sum_{l_k=1}^{N_k-S_k} \binom{S_1}{r_1} \binom{S_2}{r_2} \dots \binom{S_k}{r_k} \binom{N_1-S_1}{l_1} \dots \binom{N_k-S_k}{l_k} \exp\{-\alpha[\tau_1(r_1+l_1) \oplus \dots \oplus \tau_k(r_k+l_k)]\} \times
$$
  
\n
$$
\times e_1^{(r_1+r_2+\dots+r_k)} (1-e_1)^{(l_1+l_2+\dots+l_k)} \times e_2^{(N_1-S_1)+\dots+(N_k-S_k)-(l_1+\dots+l_k)} (1-e_2)^{S_1+S_2+\dots+S_k-(r_1+\dots+r_k)} \times
$$
  
\n
$$
\times [1-\exp(-\alpha \tau_1)]^{N_1-r_1-l_1} \times \dots \times [1-\exp(-\alpha \tau_k)]^{N_k-r_k-l_k}
$$

Note-se que:

 $\left[1 - \exp(-\alpha \tau_i)\right]^{N_i - r_i - l_i}$  $[1 - \exp(-\alpha \tau_i)]^{N_i - r_i - l_i}$  *i* = 1,2,...,*k* pode ser escrita como binômio de Newton. Então:

$$
[1 - \exp(-\alpha \tau_i)]^{N_i - r_i - l_i} = \sum_{m_i=1}^{N_i - r_i - l_i} {N_i - r_i - l_i \choose m_i} (-1)^{N_i - r_i - l_i - m_i} \exp[-\alpha \tau_i (N_i - r_i - l_i - m_i)] \tag{A.1}
$$

Substituindo (A.1) na equação da verossimilhança acima teremos a equação final da verossimilhança que contempla erros de classificação com a função de distribuição de tempos de falha exponencial. Chamaremos a essa expressão de *LEXP*−*EC* :

$$
L\left(p \mid y\right) = L\left(e_1, e_2, \alpha \mid (N_1, \dots, N_k)^T; (S_1, \dots, S_k)^T\right)
$$

Então:

#### **ANEXO A**

$$
L\left(p \mid y\right) = \sum_{r_1=1}^{S_1} \cdots \sum_{r_k=1}^{S_k} \sum_{l_1=1}^{N_1-S_1} \cdots \sum_{l_k=1}^{N_k-S_k} \binom{S_1}{r_1} \binom{S_2}{r_2} \cdots \binom{S_k}{r_k} \binom{N_1-S_1}{l_1} \cdots \binom{N_k-S_k}{l_k} \exp\{-\alpha[\tau_1(r_1+l_1) \oplus \ldots \oplus \tau_k(r_k+l_k)]\} \times
$$
  
\n
$$
\times e_1^{(r_1+r_2+\ldots+r_k)} (1-e_1)^{(l_1+l_2+\ldots+l_k)} \times e_2^{(N_1-S_1)+\ldots+(N_k-S_k)-\left(l_1+\ldots+l_k\right)} (1-e_2)^{S_1+S_2+\ldots+S_k-\left(r_1+\ldots+r_k\right)} \times
$$
  
\n
$$
\times [1 - \exp(-\alpha \tau_1)]^{N_1-r_1-l_1} \times \ldots \times [1 - \exp(-\alpha \tau_k)]^{N_k-r_k-l_k}
$$

Desenvolvendo as somas, elevadas à expoentes, como binômios de Newton:

$$
L\left(p \mid y\right) = \sum_{r_1=1}^{S_1} \cdots \sum_{r_k=1}^{S_k} \sum_{l_1=1}^{N_1-S_1} \cdots \sum_{l_k=1}^{N_k-S_k} \binom{S_1}{r_1} \binom{S_2}{r_2} \cdots \binom{S_k}{r_k} \binom{N_1-S_1}{l_1} \cdots \binom{N_k-S_k}{l_k} \times \times e_1 \sum_{i=1}^{k} r_i (1-e_1) \sum_{i=1}^{k} l_i e_2 \left( \sum_{i=1}^{k} (N_i - S_i) - \sum_{i=1}^{k} l_i \right) (1-e_2) \sum_{i=1}^{k} S_i - \sum_{i=1}^{k} r_i \times \times \left\{ \sum_{m_1=1}^{N_1-r_1-l_1} \binom{N_1-r_1-l_1}{m_1} (-1)^{(N_1-r_1-l_1-m_1)} \exp[-\alpha \tau_1 (N_1 - r_1 - l_1 - m_1)] \right\} \times \times \left\{ \sum_{m_2=1}^{N_2-r_2-l_2} \binom{N_2-r_2-l_2}{m_2} (-1)^{(N_2-r_2-l_2-m_2)} \exp[-\alpha \tau_2 (N_2 - r_2 - l_2 - m_2)] \right\} \times \cdots \times \times \left\{ \sum_{m_k=1}^{N_k-r_k-l_k} \binom{N_k-r_k-l_k}{m_k} (-1)^{(N_k-r_k-l_k-m_k)} \exp[-\alpha \tau_k (N_k - r_k - l_k - m_k)] \right\}
$$

Na classificação feita em *τ*<sub>i</sub>, temos:

*r itens classificados como impróprios para o consumo sendo em realidade apropriados*. *i* = *l itens classificados como apropriados para o consumo sendo em realidade impróprios*. *i* =  $S_i$  = total *de itens avaliados como ruins.* 

 $N_i - S_i$  = *total de itens avaliados como bons*.

 Para prosseguirmos o trabalho teríamos, dentro da abordagem clássica, que maximizar a função de verossimilhança via matriz de informação de Fisher, o que além de trabalhoso traria o risco de chegarmos a algum ponto sem perspectiva de solução.

 Outra possibilidade, por nós adotada, foi a de partirmos para a abordagem bayesiana, tomando como resultados "a priori", os obtidos anteriormente no trabalho de Freitas, Borges e Ho.

# **Tempo de Falha Exponencial. Utilização com distribuição "a priori" Gama(16;800)**

### AMOSTRA COM 100.000 VALORES DE ALPHA E AVALIAÇÃO EM 51 SEMANAS:

**PROCEDIMENTO PARA CALCULAR AS DISTRIBUIÇÕES "A POSTERIORI" COM RESPEITO AO PARÂMETRO DA DISTRIBUIÇÃO DA FUNÇÃO EXPONENCIAL QUE MODELA O TEMPO DE FALHA DAS AMOSTRAS DO EXPERIMENTO PROPOSTO COM DISTRIBUIÇÃO "A PRIORI" GAMA(16;800) SEM INCORPORAÇÃO DE ERROS DE AVALIAÇÃO.** 

Cálculo da Função de Verossimilhança, conforme mostrado em **4.4.** é fornecida por (4.6):

$$
L(\alpha_j \mid N_i, S_i) = \underbrace{\exp \left[ -\alpha_j \sum_{i=1}^k \tau_i (N_i - S_i) \right] \left\{ \prod_{i=1}^k \left[ 1 - \exp \left( -\alpha_j \tau_i \right) \right]^{S_i} \right\}}_{Factor A}.
$$

## **Procedimentos iniciais:**

a) Geração da amostra de 357 tempos de vida de uma distribuição exponencial Exp(0,02): te<-rexp(357,0.02)

b) Valor da distribuição exponencial correspondente:  $ye < -dexp$ (te, 0.02)

c) Distribuição dos Tempos de Vida Exponencial (te) obtidos:

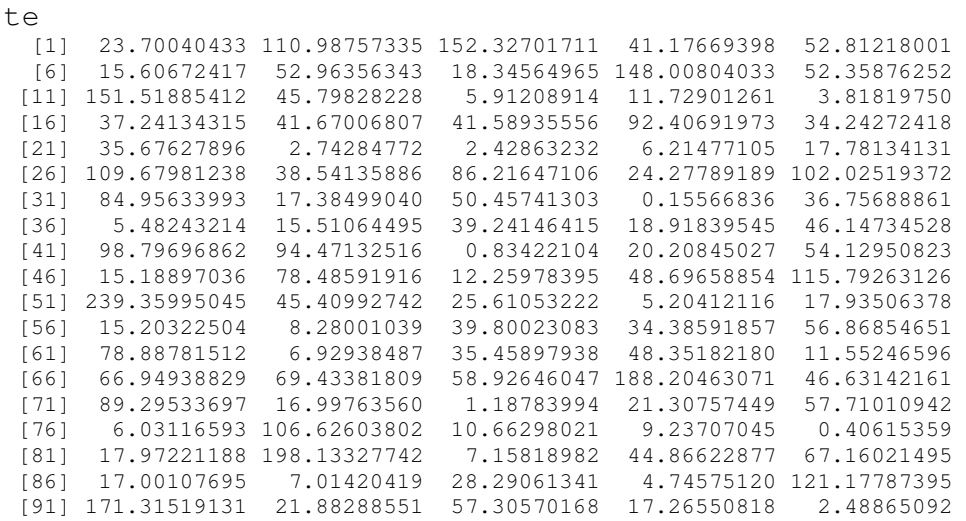

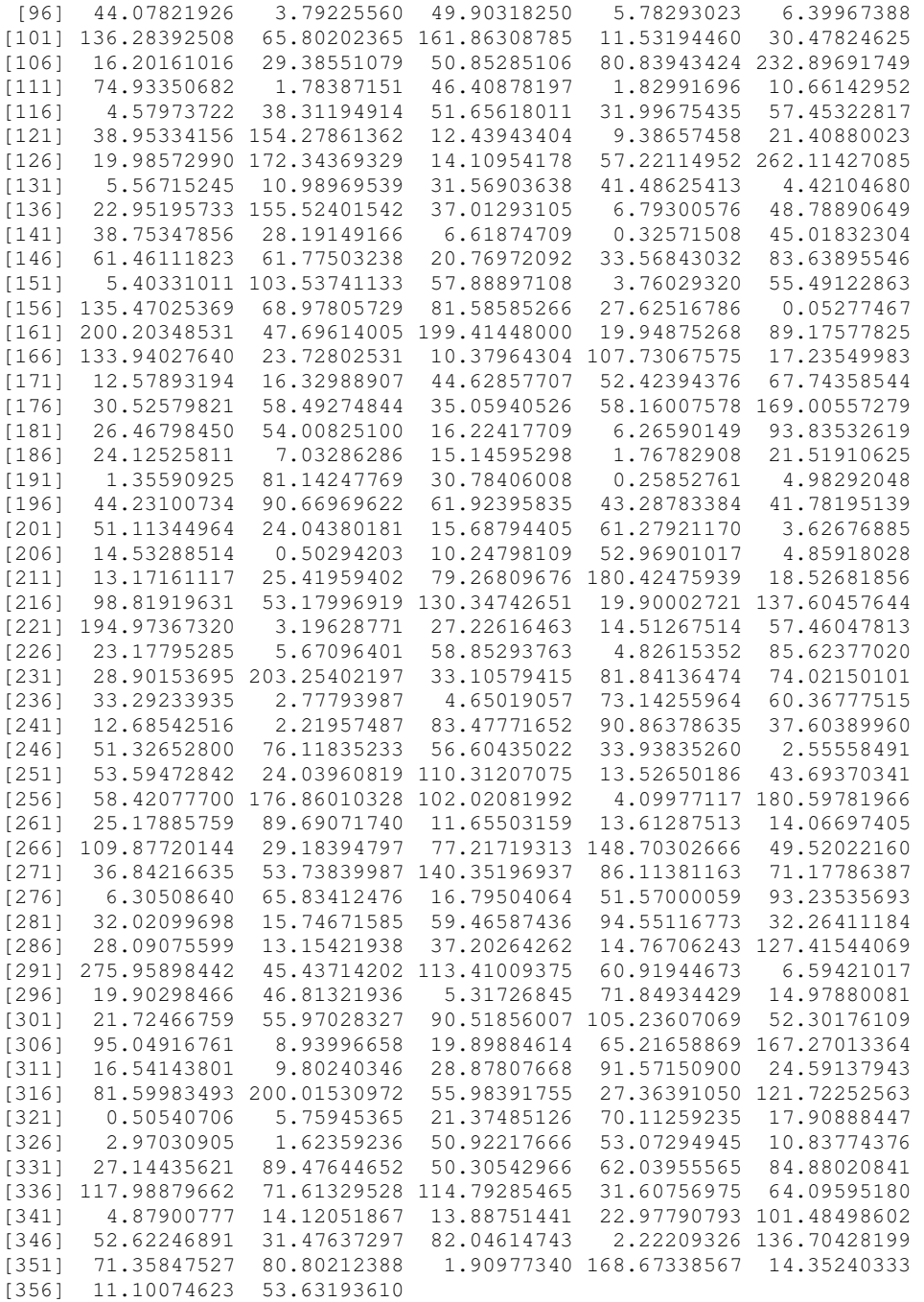

#write(te,"tempoexp.txt")

mean(te) [1] 52.41301

median(te) [1] 38.54136

## **Fig. 4.1 :**

te<-scan("tempoexp.txt")  $ye < -dexp$ (te,  $1/50$ ) plot(te,ye,sub="Tempo de vida Exponencial",xlab="Tempo de Vida em Semanas",ylab="Valores da

## Distribuição Exp(50)")

Com base na amostra gerada da Exp(50) podemos determinar se os itens avaliados em cada uma das 357 semanas falhou ou não na semana de avaliação. A amostra terá falhado se o tempo de falha (exponencial) (medido em semanas) for menor ou igual ao número da semana de avaliação. Os resultados, segundo a distribuição das amostras por semana são dados abaixo, onde a variável dicotômica Y assume o valor 0 quando não foi constatado falha e o valor 1, quando a amostra foi considerada ruim.

#### **TABELA B.1**

**Valores da Variável Dicotômica, Y para cada amostra, comparando o tempo de falha exponencial a ela aleatoriamente atribuído com o tempo em que a mesma foi avaliada.** 

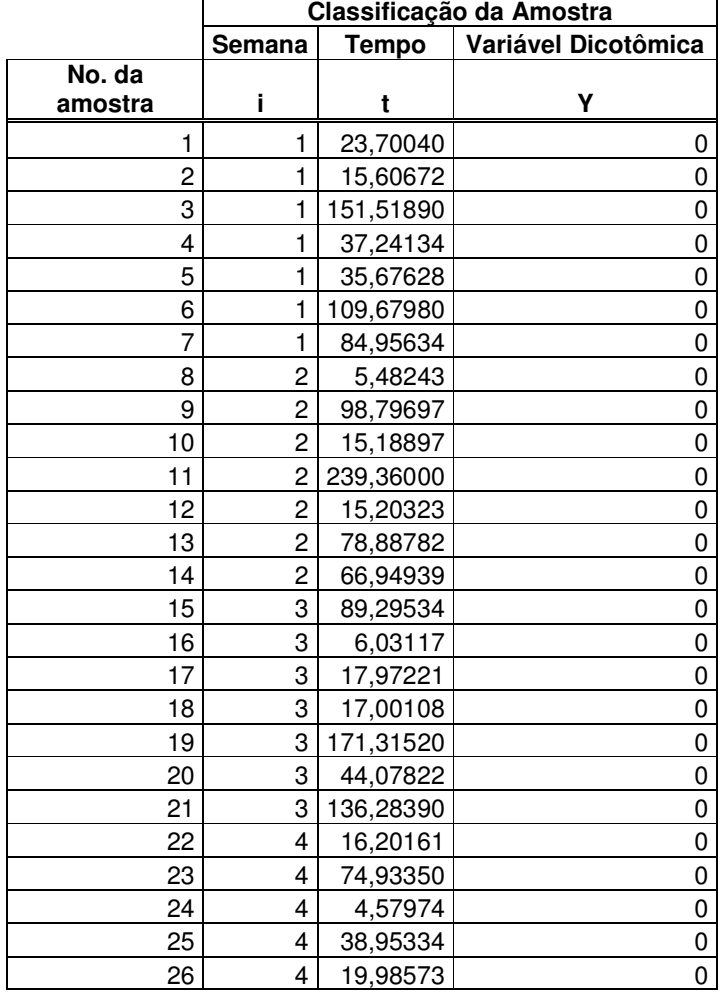

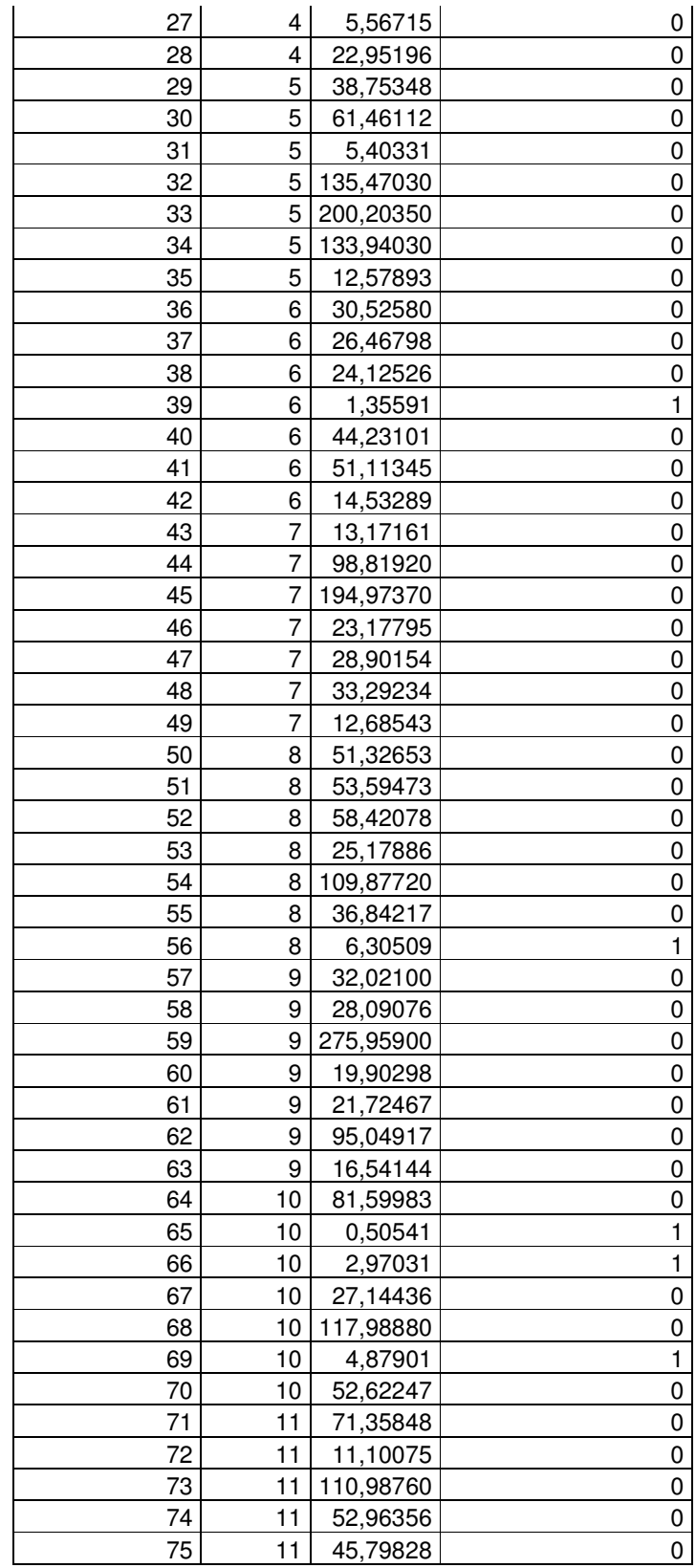

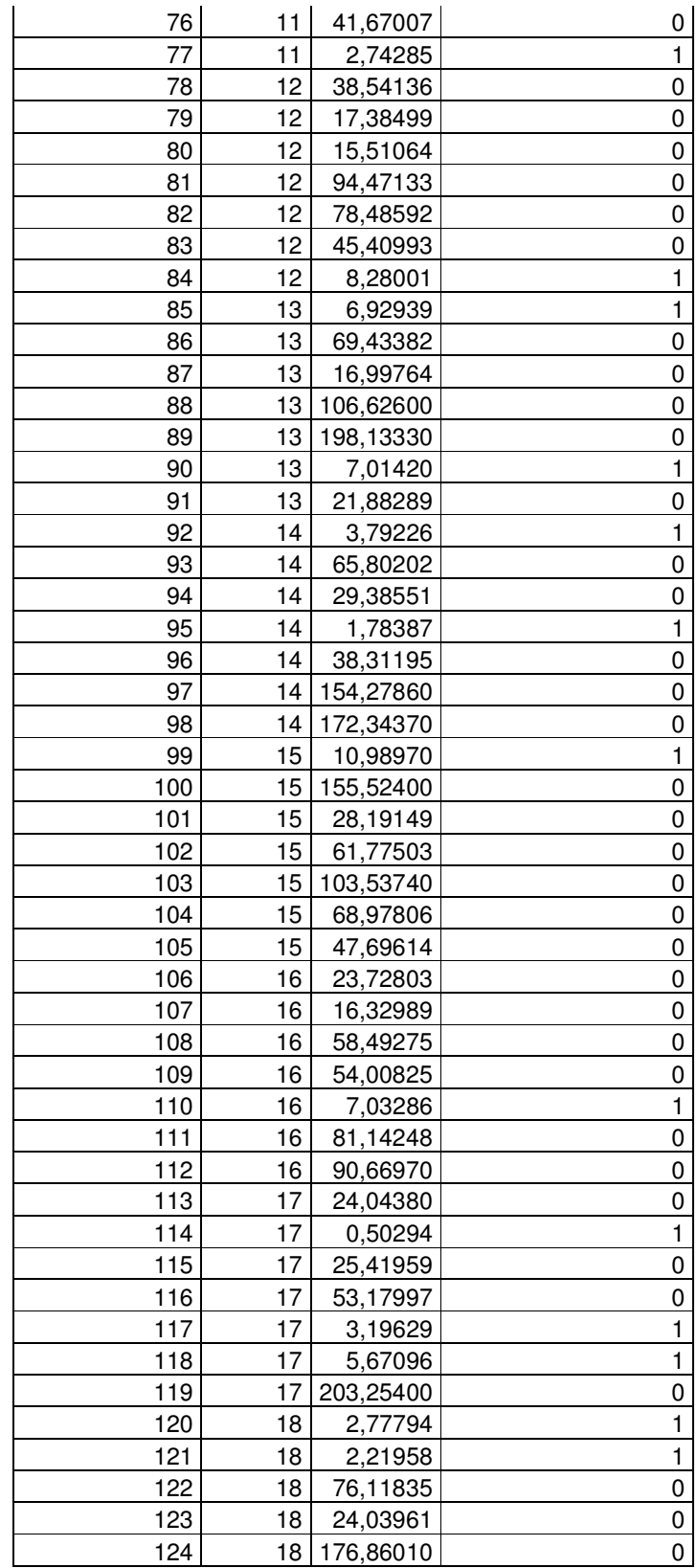

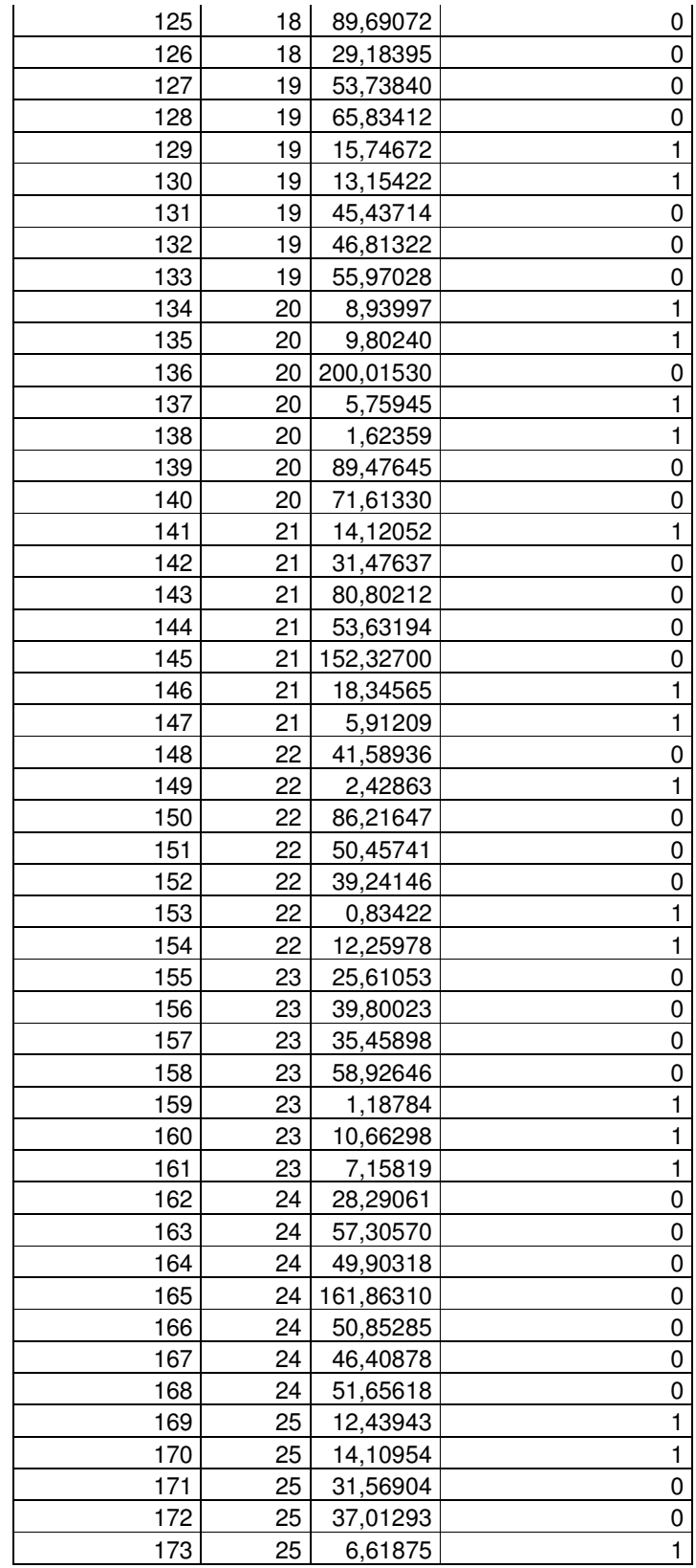

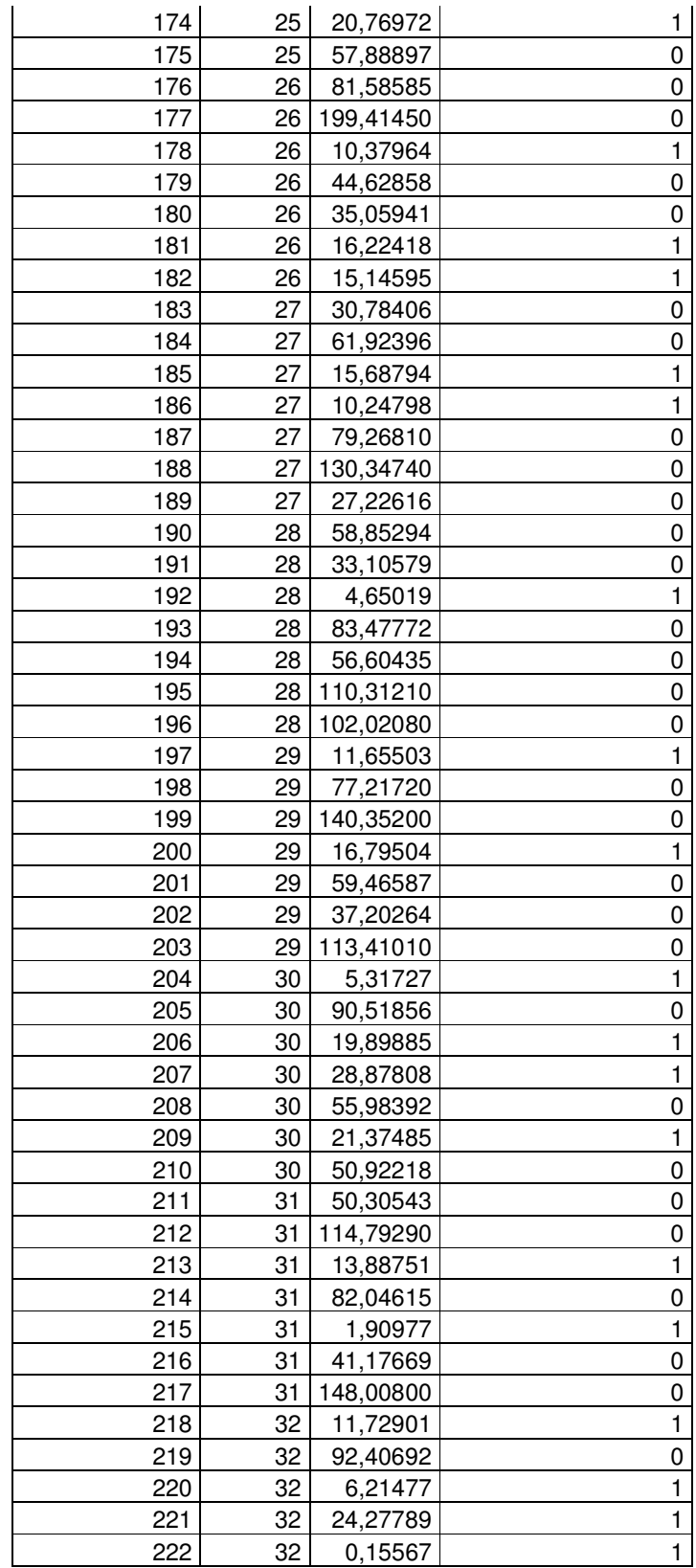

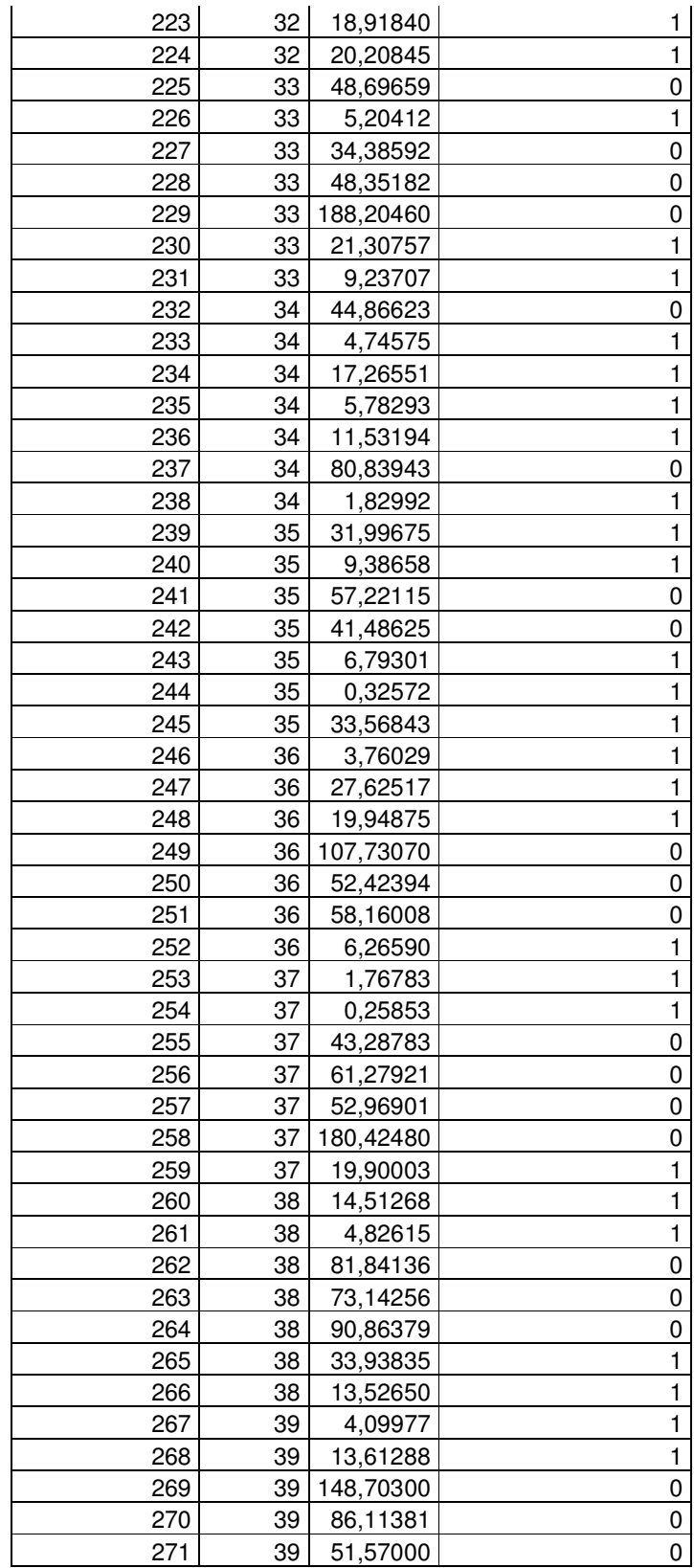

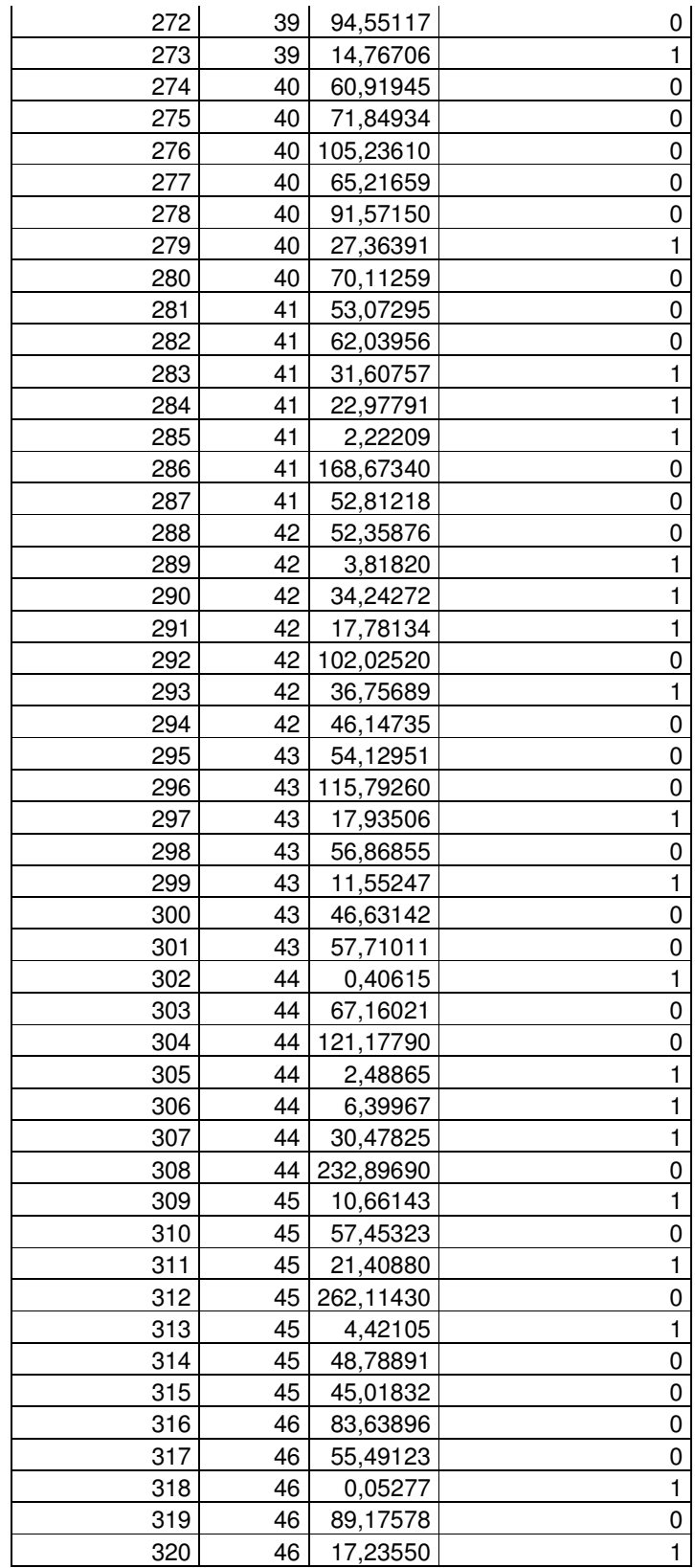

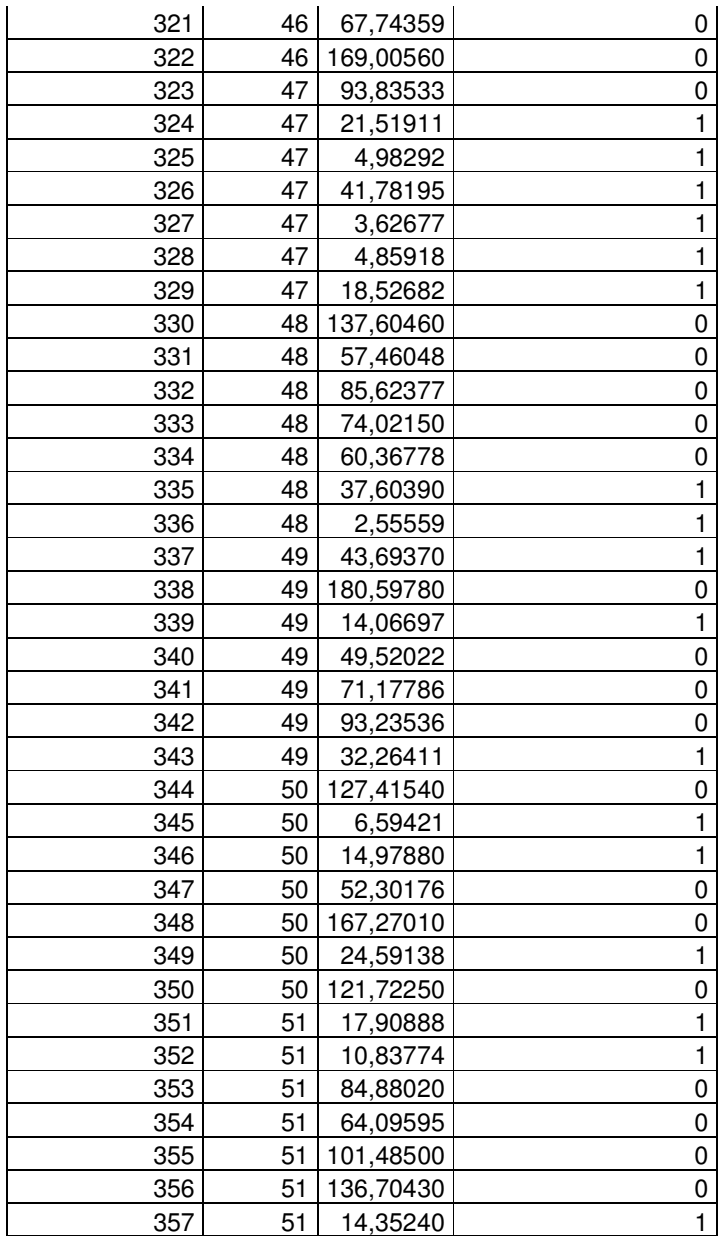

Como são avaliadas 7 amostras por semana, o número de amostras ruins e boas em cada uma das 51 semanas onde foi realizada a avaliação é dado segundo a tabela abaixo:

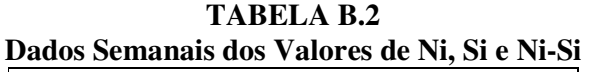

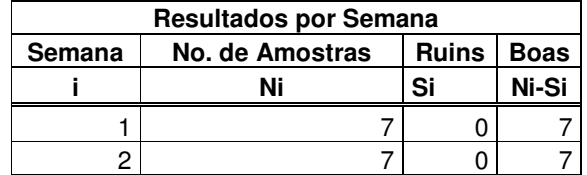

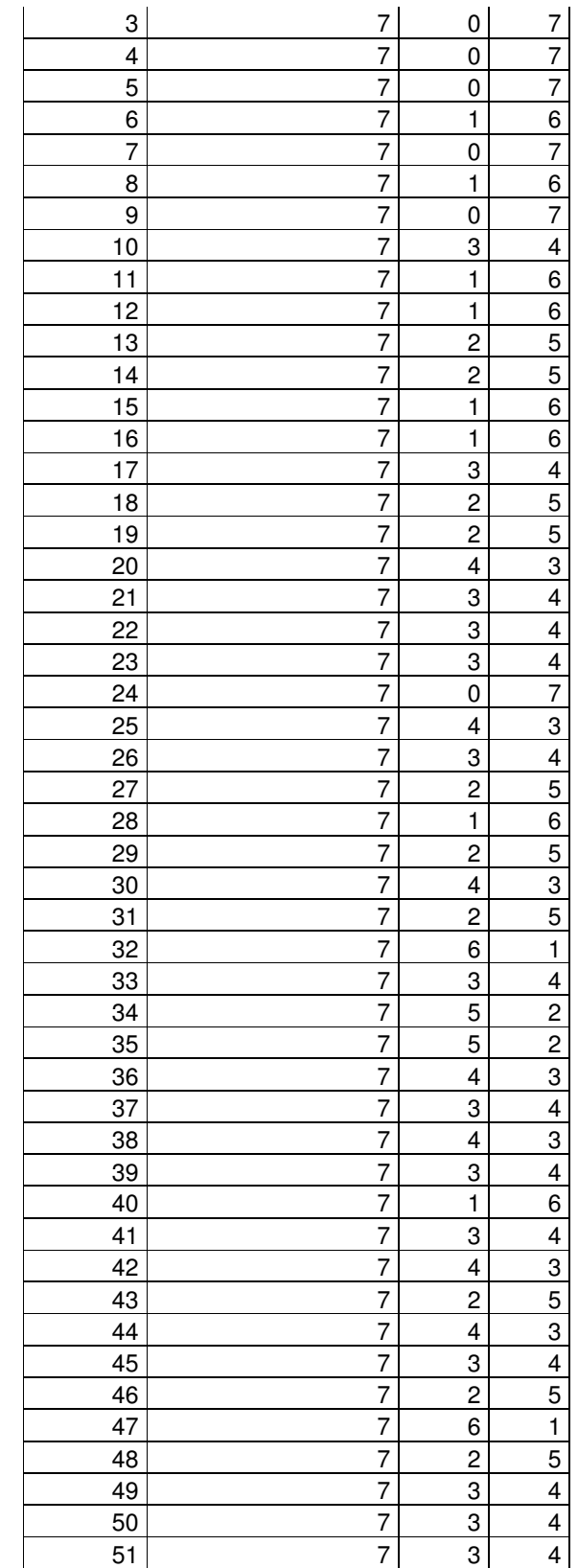

Obs.: As tabelas acima estão planilhadas no arquivo "Base de Dados de Tempo de Vida Exponencial.xls"

## **Escolha da distribuição "a priori":**

Para algumas funções Gama consideradas, calculou-se os valores de  $\pi(\alpha)$  para os valores extremos do intervalo e para o valor da média  $E(\alpha) = 0.02$ .

## **Tab. 4.2:**

```
pi0001e005 < -dgamma(c(0.0175,0.0200,0.0225),shape=0.001,scale=1/0.05)
pi001e05 < -dgamma(c(0.0175,0.0200,0.0225),shape=0.01,scale=1/0.5)
pi01e5 < -dqamma(c(0.0175, 0.0200, 0.0225), shape=0.1, scale=1/5)
pi1e50<-dgamma(c(0.0175,0.0200,0.0225),shape=1,scale=1/50) 
pi1p5e75 < -dgamma(c(0.0175, 0.0200, 0.0225), shape=1.5, scale=1/75)
pi8e400<-dgamma(c(0.0175,0.0200,0.0225),shape=8,scale=1/400) 
pi16e800<-dgamma(c(0.0175,0.0200,0.0225),shape=16,scale=1/800) 
pi20e1000<-dgamma(c(0.0175,0.0200,0.0225),shape=20,scale=1/1000)
```
## pi0001e005

```
[1] 0.05672497 0.04963477 0.04411948 
pi001e05 
[1] 0.5433169 0.4754429 0.4225854 
pi01e5 
[1] 4.313416 3.777460 3.355320 
pi1e50 
[1] 20.84310 18.39397 16.23262 
pi1p5e75 
[1] 26.09483 23.12705 20.33603 
pi8e400 
[1] 59.60111 55.83461 46.84645 
pi16e800 
[1] 79.13856 79.37403 62.86042 
pi20e1000 
[1] 85.60022 88.83532 68.35139
```
### Seguem abaixo os gráficos dessas funções.

## **Figura 4.2:**

```
alphagama20e1000<-rgamma(100000,shape=20,scale=1/1000) 
plot(alphagama20e1000,dgamma(alphagama20e1000,shape=20,scale=1
/1000),xlab="Valores de Alpha",ylab="Distribuições Gama 
G(20;1000);G(16;800);G(8;400) e G(1,5;75)", col="blue")
alphagama16e800<-rgamma(100000,shape=16,scale=1/800) 
lines(sort(alphagama16e800),dgamma(sort(alphagama16e800),shape
=16, scale=1/800), col="red")
alphagama8e400<-rgamma(100000,shape=8,scale=1/400)lines(sort(alphagama8e400),dgamma(sort(alphagama8e400),shape=8
,scale=1/400),col="green") 
alphagama1p5e75<-rgamma(100000,shape=1.5,scale=1/75)
```

```
lines(sort(alphagama1p5e75),dgamma(sort(alphagama1p5e75),shape
=1.5, scale=1/75), col="yellow")
title("Distribuições Gama")
```
## **Figura 4.3:**

```
alphagama1p0e50< -rgamma(100000, shape=1.0, scale=1/50)plot(sort(alphagama1p0e50[1:800]),dgamma(sort(alphagama1p0e50[
1:800]),shape=1,scale=1/50),xlab="Valores de 
Alpha",ylab="Valores das Distribuições Gama 
G(1;50);G(0,10;5);G(0,01;0,5) e G(0,001;0,05)", col="black")
alphagama01e5 < -rqamma(100000, shape=0.10, scale=1/5)lines(sort(alphagama01e5),dgamma(sort(alphagama01e5),shape=0.1
0, scale=1/5), col="magenta")
alphagama001e05 < -rgamma(100000, shape=0.01, scale=1/0.5)lines(sort(alphagama001e05),dgamma(sort(alphagama001e05),shape
=0.01, scale=1/0.5), col="brown")
alphagama0001e005<-rgamma(100000,shape=0.001,scale=1/0.05) 
lines(sort(alphagama0001e005),dgamma(sort(alphagama0001e005),s
hape=0.001,scale=1/0.05),col="orange") 
title(" ")
```
Iremos escolher a função *Gama*(16;800)) como a distribuição "a priori" de α, ou seja:

```
O gráfico dessa função é: 
Fig. 4.4: 
plot(alphagama16e800,dgamma(alphagama16e800,shape=16,scale=1/8
00),xlab="Valores de Alpha",ylab="Função Densidade de 
Distribuição") 
title(" ",sub="Distribuição Gama(16;800)")
```
a) Geração inicial de uma amostra com 100000 valores de alpha de uma distribuição Gama(16;800, por nós escolhida como distribuição "a priori":

 $alpha < -rqamma(100.000, shape=16, scale=1/800)$ 

```
b) Valor da Distribuição Gama(16;800), correspondente: 
yg<-dgamma(alpha,shape=16,scale=1/800) 
salpha<-sort(alpha) 
write(salpha,"alphaordenado.txt")
```
Utilizando os dados da Tabela B.2 determina-se, então, o vetor de 51 itens relativo ao produto  $\tau_i ( N_i - S_i )$ .

Exportando a tabela B.2 da planilha Excel para o arquivo de texto "Aval Semanais.txt" podemos carregar os dados das avaliações semanais para dentro do R, utilizando os seguintes comandos:

## **1) Leitura dos dados das avaliações semanais, de um arquivo texto obtido depois de planilhá-los em uma planilha do Excel:**

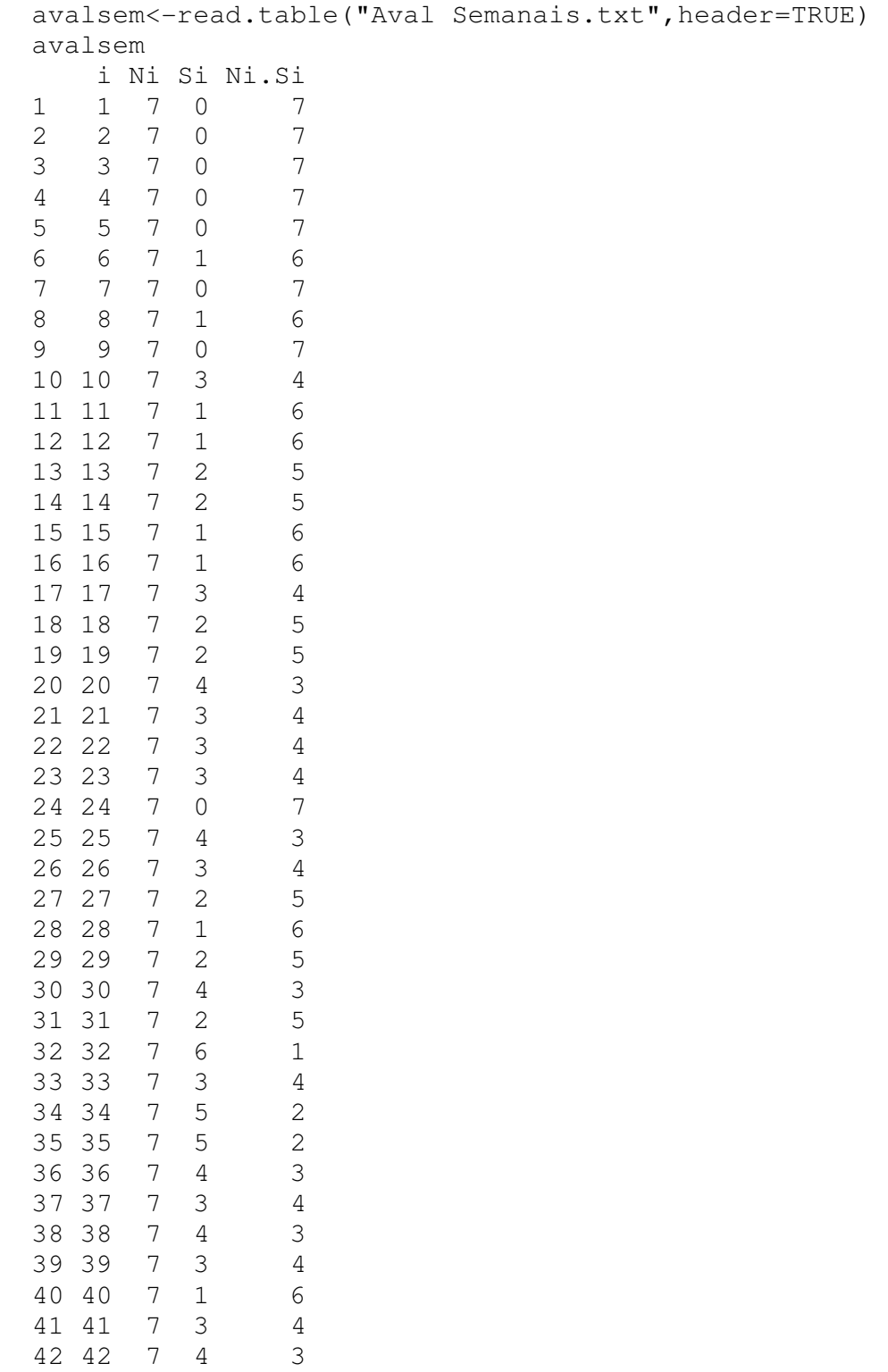

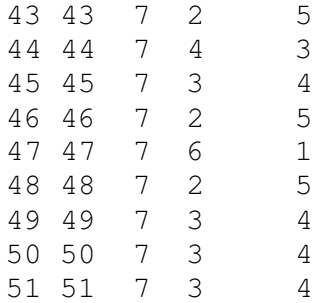

### **2) Intens que vão ficando inadequados para o consumo, a cada semanta transcorrida - Si:**

Extração da coluna dos Si da tabela de avaliações semanais transcrita no objeto avalsem do espaço de trabalho do R, formando um vetor de elementos representativos da quantidade de unidades que falharam em cada uma das 51 semanas de avaliação:

Si<-avalsem\$Si Si [1] 0 0 0 0 0 1 0 1 0 3 1 1 2 2 1 1 3 2 2 4 3 3 3 0 4 3 2 1 2 4 2 6 3 5 5 4 3 4 [39] 3 1 3 4 2 4 3 2 6 2 3 3 3

## **3) Obtenção dos vetores Ni e de itens ainda adequados ao consumo a cada semana – bons = Ni-Si:**

 $N_i < -7$ bons<-Ni-Si bons [1] 7 7 7 7 7 6 7 6 7 4 6 6 5 5 6 6 4 5 5 3 4 4 4 7 3 4 5 6 5 3 5 1 4 2 2 3 4 3 [39] 4 6 4 3 5 3 4 5 1 5 4 4 4

## **4) Valores amostrados de alpha:**

```
alphaordenado<-scan("alphaordenado.txt") 
Read 100000 itens. 
Alphaordenado<-matrix(alphaordenado,ncol=1) 
#write(Alphaordenado,"Alphaordenado.txt")
```
#### **5) Média dos valores amostrados:**

```
mean(alphaordenado) 
[1] 0.02000963
```
#### **6) Mediana dos valores amostrados:**

```
median(alphaordenado) 
[1] 0.01959786
```
#### **7) Obtenção do vetor do número indicativo da semana de avaliação, taui:**

```
tau<-1:51taui 
 [1] 1 2 3 4 5 6 7 8 9 10 11 12 13 14 15 16 17 18 19 20 21 22 23 24 25 
[26] 26 27 28 29 30 31 32 33 34 35 36 37 38 39 40 41 42 43 44 45 46 47 48 49 50 
[51] 51
```
**8) expoenteA:** 

Criemos agora o vetor de 100.000 elementos  $\left[-\alpha_j\sum_{i=1}^{\infty}\tau_i(N_i-S_i)\right]$ 1  $\overline{\mathsf{L}}$  $\biggl[ - \alpha_{_j}\sum_{\scriptscriptstyle i=1}^k \tau_{_i} \bigl(N_{_i}$ *k*  $\sum_{i=1}^{j} \tau_i (N_i - S_i)$ , chamando-o de "expoenteA", fazendo a multiplicação: -alphaordenado\*sum(taui\*bons). O vetor alphaordenado foi obtido, através de uma amostra de tamanho 100.000 (já objetivando uma amostra de tamanho 5000 para a distribuição "a posteriori" de alpha) da distribuição "a priori" Gama(16;800), de alpha. Lembrando: Como não conhecemos o valor de alpha que devemos utilizar, os princípios Bayesianos, nos indicam considera alpha como uma distribuição, em vez de apenas um valor determinado. Ao multiplicar o vetor alphaordenado pelo escalar soma(taui\*bons), obtemos o vetor, também de 100.000 itens, "expoenteA".

```
taui*bons 
[1] 7 14 21 28 35 36 49 48 63 40 66 72 65 70 90 96 68 90 95 
[20] 60 84 88 92 168 75 104 135 168 145 90 155 32 132 68 70 108 148 114 
[39] 156 240 164 126 215 132 180 230 47 240 196 200 204 
sum(taui*bons)
```

```
[1] 5419
```
expoenteA<--alphaordenado\*sum(taui\*bons)

**9) Cálculo da matriz coluna de 100.000 elementos de Fator A na expressão da Verossimilhança:** 

fatorA<-exp(expoenteA)

Transformando esse vetor em uma matriz coluna [100.000x1]: FatorA<-matrix(fatorA,nrow=100000,ncol=1)

## **10) Obtenção da matriz [100000x51] ExpExpoenteB no segundo fator da Verossimilhança:**

```
Alphaordenado<-matrix(alphaordenado,nrow=100000,ncol=1) 
Taui<-matrix(taui,nrow=1,ncol=51) 
ExpoenteB<--Alphaordenado%*%Taui 
ExpExpoenteB<-exp(ExpoenteB)
```
### **11) Obtenção da matriz [100000x51] denominada BaseB:**

```
BaseB<-1-ExpExpoenteB
```
## **12) Definindo uma matriz Y que receberá as colunas extraídas da matriz BaseB elevadas a Si:**

```
i=1Y<-matrix(rep(0,100000),nrow=100000,ncol=i)
```
#### **13) Obtenção da matriz [100.000x51] FatorBaseB:**

```
i=1j=1while(i<52){
```

```
 colunaBaseB<-BaseB[,i] 
 colunaSi<-Si[i] 
 colunaFatorBaseB<-colunaBaseB^colunaSi 
 ColunaFatorBaseB<-as.matrix(colunaFatorBaseB) 
 Y<-cbind(Y,ColunaFatorBaseB) 
i=i+1
```
Extraindo da matriz Y a matriz de 100.000 linhas e 51 colunas, ou seja, eliminando a coluna de "0" da matriz Y e obtendo a desejada matriz FatorBaseB. FatorBaseB<-Y[,2:i]

Para obtermos a expressão do Fator B, devemos produzir uma matriz de [100000,51] onde cada uma das 51 colunas é o produto das correspondentes de FatorBaseB pelas colunas anteriores, ou seja na coluna i=10 de Fator B, cada elemento é o produtório dos elementos das linhas correspondentes das 10 primeiras colunas de FatorBaseB. Assim teremos:

```
i=2colm<-FatorBaseB[,i-1] 
Colm<-as.matrix(colm) 
while(i<52) {
      coli<-FatorBaseB[,i] 
      Coli<-as.matrix(coli) 
      colh<-Colm[,i-1] 
      Colh<-as.matrix(colh) 
      Coli<-Coli*Colh 
      Colm<-cbind(Colm,Coli) 
     i=i+1} 
FatorB<-Colm
```
}

## **14) Obtenção da Verosssimilhança LalphaNiSi:**

```
LalphaNiSi<-fatorA*FatorB
```
Obs.: Obseve-se que estamos multiplicando o vetor de 100.000 itens "fatorA" pela matriz {100000x51] FatorB, portanto não é uma multiplicação matricial e sim multiplica-se cada linha de cada coluna da matriz pelos elementos do vetor.

Nos interessam os dados obtidos considerando as primeiras 51 semanas do experimento, ou seja, como cada coluna da matriz LalphaNiSi, refere-se à duração do experimento em uma semana, duas semanas, ..., 51 semanas, devemos tomar como valor de interesse apenas a última coluna, onde cada uma das 100.000 linhas dizem respeito aos 100.000 valores amostrados de alpha, devidamente ordenados.

```
Então Lalpha51 será: 
Fig. 4.5: 
plot(Alphaordenado,Lalpha51,xlab="Valores de Alpha",
ylab="Valores da Verossimilhança")
```
title(" ",sub="51 Semanas de Observação")

## **15) Distribuição "a posteriori" de alpha:**

Obtida a Verossimilhança de interesse, que no nosso caso é Lalpha51, podemos determinar os valores de alpha, da distribuição "a posteriori" na região onde a verossimilhança apresenta maiores valores. Isso será feito através do método SIR (Sampling Importance Resampling), desenvolvido por Rubin e que está explicado no corpo do texto principal (Seção 4.3).

## **16) Procedimentos para calcular a distribuição "a posteriori", via SIR:**

1. Geração da distribuição "a priori":

```
priori<-dgamma(alphaordenado,shape=16,scale=1/800)
```
2. Determinação do produto da Verossimilhança Lalpha51 pela priori:

```
veropri<-Lalpha51*priori
```
3. Determinação de uma vetor proporcional ao vetor "posteriori":

```
Kposteriori<-veropri
```
4. Histograma de alphaordenado:

hist(alphaordenado)

5. Criação de uma matriz Alphavero, onde a primeira coluna é formada pelos 100000 alpha ordenados e a segunda é a verossimilhança Lalpha51:

```
LALPHA51<-matrix(Lalpha51,nrow=100000,ncol=1) 
#write(LALPHA51,"LALPHA51.txt") 
Alphavero<-cbind(Alphaordenado,LALPHA51)
```
6. Método SIR, com n=100000:

```
alphapos<-numeric(5000) 
b<-numeric(100000) 
q<-numeric(100000) 
u<-numeric(5000) 
li<-numeric(100000) 
ls<-numeric(100000) 
t<-numeric(5000) 
j<-numeric(100000) 
i < -1j < -1b<-Lalpha51 
q<-b/sum(b)
```

```
u<-sort(runif(5000,0,1)) 
li[1]<-0i \lt -i+1while (i<100001) { 
li[i] < -li[i-1]+q[i]i \lt -i+1} 
ls[1]<-q[1]j < -j + 1while (j<100001) { 
ls[j]<-ls[j-1]+q[j]j < -j + 1} 
for (k in 1:5000){ 
for (l in 1:100000) { 
if (u[k]>li[l] & u[k]<ls[l]||u[k]>li[l] & u[k]>ls[l]) 
t[k]<-b[1]} 
}
```
7. Criação de uma matriz Alphapos onde a primeira coluna é formada por 5000 linhas de valores ordenados de Alpha correspondentes aos valores de verossimilhança na coluna 2, advindos do sorteio ponderado no método SIR e que integram o vetor t.

```
i=1T<-matrix(t,ncol=1) 
#alphapos<-W[W[,2]==T[i,1],] 
Alphapos<-matrix(alphapos,ncol=2) 
while(i<5000){ 
          T1 < -T[i+1,1] t1<-as.vector(T1) 
            alphavero1<-Alphavero[Alphavero[,2]==t1,]
           Alphavero1<-matrix(alphavero1,ncol=2) 
           Alphapos<-rbind(Alphapos,Alphavero1) 
          i=i+1}
```
#write(Alphapos,"Alphaposeg-e1-0-e2-0.txt")

8. Gráfico dos valores de verossimilhança a posteriori em função dos valores de alpha.

plot(Alphapos[,1],Alphapos[,2])

9. Histograma da distribuição de alpha "a posteriori":

hist(Alphapos[,1])

## **RESULTADOS:**

```
Fig. 4.6: 
hist(Alphapos[,1], main=" ", sub="51 Semanas de
Observação",xlab="Valores de Alpha 'a 
posteriori'",ylab="Freqüência") 
mean(Alphapos[,1]) 
[1] 0.01713464 
median(Alphapos[,1]) 
[1] 0.01708232 
sd(Alphapos[,1]) 
[1] 0.001500987 
summary(Alphapos[,1]) 
  Min. :0.01268 
  1st Qu.:0.01609 
 Median :0.01708 
 Mean : 0.01713
  3rd Qu.:0.01811 
  Max. :0.02386
```
 No gráfico abaixo temos a comparação das funções "a priori" e "a posteriori". A fim de que as duas curvas tenham valores de ordenadas similares, que nos permitam sua adequada visualização, multiplicamos as ordenadas da distribuição "a posteriori" por 10 elevado à potência de 91,3.

## **Fig. 4.7:**

```
plot(sort(alphagama16e800),dgamma(sort(alphagama16e800),shape=
16,scale=1/800),xlab="Valores de Alpha",ylab="Valores de 
Verossimilhança 'a posteriori'x 10^91,3") 
title("Comparação de Valores 'a priori' e 'a posteriori'") 
lines(Alphapos[,1],Alphapos[,2]*10^91.3)
```
## Acrescentando ao gráfico acima a curva da função de verossimilhança temos: **Fig. 4.8:**

```
plot(sort(alphagama16e800),dgamma(sort(alphagama16e800),shape=
16,scale=1/800),xlab="Valores de Alpha", ylab="Verossimilhança 
'a posteriori'x 10^91,3 e a Função Verossimilhança x 91,2") 
title("Funções 'a priori´, 'a posteriori' e Verossimilhança") 
lines(Alphapos[,1],Alphapos[,2]*10^91.3) 
lines(Alphaordenado,Lalpha51*10^91.2)
```
## **Determinação dos Percentis "a posteriori":**

```
Iremos considerar as seguintes frações de falhas nas amostras utilizadas: 
Alphaposteriori<-matrix(Alphapos[,1],ncol=1) 
A1<-matrix(rep(0.001,length(Alphaposteriori)),ncol=1) 
A2<-matrix(rep(0.01,length(Alphaposteriori)),ncol=1)
```

```
A3<-matrix(rep(0.1,length(Alphaposteriori)),ncol=1)
A4<-matrix(rep(0.287682,length(Alphaposteriori)),ncol=1) 
A5<-matrix(rep(0.6931471,length(Alphaposteriori)),ncol=1) 
A6<-matrix(rep(1.3862944,length(Alphaposteriori)),ncol=1) 
Tempoporcentagem1<-A1/Alphaposteriori 
Tempoporcentagem2<-A2/Alphaposteriori 
Tempoporcentagem3<-A3/Alphaposteriori 
Tempoporcentagem4<-A4/Alphaposteriori 
Tempoporcentagem5<-A5/Alphaposteriori 
Tempoporcentagem6<-A6/Alphaposteriori 
Tempoporcentagem<-cbind(Tempoporcentagem1, Tempoporcentagem2, 
Tempoporcentagem3, Tempoporcentagem4, Tempoporcentagem5, 
Tempoporcentagem6)
```
# **Gráficos:**

Resumo1<-summary(Tempoporcentagem[,1]) Resumo1 Min. 1st Ou. Median Mean 3rd Ou. Max. 0.04191 0.05522 0.05854 0.05881 0.06216 0.07884 Cálculo do intervalo de 95% de credibilidade para os quantis 2,5% e 97,5%: quantile(Tempoporcentagem[,1],c(0.025,0.975)) 2.5% 97.5% 0.04946497 0.06935211 Resumo2<-summary(Tempoporcentagem[,2]) Resumo2 Min. 1st Qu. Median Mean 3rd Qu. Max. 0.4191 0.5522 0.5854 0.5881 0.6216 0.7884 quantile(Tempoporcentagem[,2],c(0.025,0.975)) 2.5% 97.5% 0.4946497 0.6935211 Resumo3<-summary(Tempoporcentagem[,3]) Resumo3 Min. 1st Qu. Median Mean 3rd Qu. Max. 4.191 5.522 5.854 5.881 6.216 7.884 quantile(Tempoporcentagem[,3],c(0.025,0.975)) 2.5% 97.5% 4.946497 6.935211 Resumo5<-summary(Tempoporcentagem[,5]) Resumo5 Min. 1st Qu. Median Mean 3rd Qu. Max. 29.05 38.27 40.58 40.76 43.08 54.65

```
quantile(Tempoporcentagem[,5],c(0.025,0.975)) 
2.5% 97.5% 
34.28650 48.07121
```
## **Fig. 4.9:**

```
par(mfrow=c(2,2))
hist(Tempoporcentagem[,1],50, main=" ",sub="Tempo de 
Observação: 51 semanas",xlab="Valores de t para 0,1% de falhas 
das amostras",ylab="Freqüência") 
hist(Tempoporcentagem[,2],50, main=" ",sub="Tempo de 
Observação: 51 semanas",xlab="Valoresde t para 1% de falhas 
das amostras",ylab="Freqüência") 
hist(Tempoporcentagem[,3],50, main=" ",sub="Tempo de 
Observação: 51 semanas",xlab="Valores de t para 10% de falhas 
das amostras",ylab="Freqüência") 
hist(Tempoporcentagem[,5],50, main=" ",sub="Tempo de 
Observação: 51 semanas",xlab="Valores de t para 50% de falhas 
das amostras",ylab="Freqüência") 
par(mfrow=c(1,1))
```

```
* * *
```
# **Tempo de Falha Exponencial. Utilização com distribuição "a priori" de Jeffreys**

AMOSTRA COM 100.000 VALORES DE ALPHA E AVALIAÇÃO EM 51 SEMANAS:

**PROCEDIMENTO PARA CALCULAR AS DISTRIBUIÇÕES "A POSTERIORI" COM RESPEITO AO PARÂMETRO DA DISTRIBUIÇÃO DA FUNÇÃO EXPONENCIAL QUE MODELA O TEMPO DE FALHA DAS AMOSTRAS DO EXPERIMENTO PROPOSTO COM DISTRIBUIÇÃO "A PRIORI" DE JEFFREYS SEM INCORPORAÇÃO DE ERROS NAS AVALIAÇÕES.** 

Utilizando-se procedimentos análogos aos descritos no Anexo B para a mesma distribuição de tempos de falha, porém utilizando-se para a distribuição do parâmetro alpha uma distribuição "a priori", de Jeffreys, com função de referência U(0,001;0,5) foi feito o seguinte desenvolvimento:

#============================================================= **# Procedimentos para calcular Posteriori a partir de uma # distribuição "a priori" de Jeffreys e uma amostra de 100000 # valores de alpha de uma distribuição de referência # U(0,001;0,5), via SIR:**  #=============================================================

Desenvolvimento detalhado da distribuição "a priori" de Jeffreys conforme sumarizado na Capítulo 4, seção 4.8:

$$
\pi(\alpha \mid x) \propto \sqrt{I(\alpha \mid x)}
$$

$$
I(\alpha \mid X) = -E_X \left[ \frac{d^2}{d\alpha^2} \log\{f(X \mid \alpha) \mid \alpha\} \right]
$$

No caso:

$$
f(x | \alpha) = L(\alpha | N_{\alpha, \beta}|) = \exp\left[-\alpha \sum_{i=1}^{k} \tau_{i} (N_{\alpha, \beta}|S_{i}|) \right]
$$
  
\n
$$
\log[f(x | \alpha)] = \log\left[\exp\left[-\alpha \sum_{i=1}^{k} \tau_{i} (N_{\alpha, \beta}|S_{i}|) \right] \right]
$$
  
\n
$$
\log[f(x | \alpha)] = \log\left[\exp\left[-\alpha \sum_{i=1}^{k} \tau_{i} (N_{\alpha, \beta}|S_{i}|) \right] \right]
$$
  
\n
$$
+ \log\left\{\prod_{i=1}^{k} [1 - \exp(-\alpha \tau_{i})] \right\}^{S_{i}}\right\} = -\alpha \sum_{i=1}^{k} \tau_{i} (N_{\alpha, \beta}|S_{i}|) + \sum_{i=1}^{n} \log[1 - \exp(-\alpha \tau_{i})]^{S_{i}} =
$$
  
\n
$$
= -\alpha \sum_{i=1}^{k} \tau_{i} (N_{\alpha, \beta}|S_{i}|) + \sum_{i=1}^{n} \sum_{i=1}^{n} \log[1 - \exp(-\alpha \tau_{i})]
$$
  
\n
$$
\frac{d}{d\alpha} \{ \log[f(x | \alpha)] \} = \frac{d}{d\alpha} \{-\alpha \sum_{i=1}^{k} \tau_{i} (N_{\alpha, \beta}|S_{i}|) + \sum_{i=1}^{n} \sum_{i=1}^{n} \log[1 - \exp(-\alpha \tau_{i})] \} = -\sum_{i=1}^{k} \tau_{i} (N_{\alpha, \beta}|S_{i}|) + \sum_{i=1}^{k} \sum_{i=1}^{n} \left[ \frac{1}{1 - \exp(-\alpha \tau_{i})} \right]^{K} [-\exp(-\alpha \tau_{i})] - \sum_{i=1}^{k} \tau_{i} (N_{\alpha, \beta}|S_{i}|) + \sum_{i=1}^{k} \frac{1}{1 - \exp(-\alpha \tau_{i})} \right]
$$

Então:

$$
\frac{d}{d\alpha}\{\log[f(x|\alpha)]\} = -\sum_{i=1}^{k} \tau_{i} \left(N_{i} - S_{i}\right) + \sum_{i=1}^{k} \frac{S_{i} - \tau_{i} \left[\exp(-\alpha \tau_{i}\right)}{1 - \exp(-\alpha \tau_{i})}
$$
\n
$$
\frac{d^{2}}{d\alpha^{2}}\{\log[f(x|\alpha)]\} = \frac{d}{d\alpha}\left\{-\sum_{i=1}^{k} \tau_{i} \left(N_{i} - S_{i}\right) + \sum_{i=1}^{k} \frac{S_{i} - \tau_{i} \left[\exp(-\alpha \tau_{i}\right)}{1 - \exp(-\alpha \tau_{i})}\right]\right\} =
$$
\n
$$
= \frac{d}{d\alpha}\left\{\sum_{i=1}^{k} \frac{S_{i} - \tau_{i} \left[\exp(-\alpha \tau_{i}\right)\right]}{1 - \exp(-\alpha \tau_{i})}\right\} = \frac{d}{d\alpha}\left\{\sum_{i=1}^{k} S_{i} - \tau_{i} \left[\exp(-\alpha \tau_{i}\right)\right]\left[1 - \exp(-\alpha \tau_{i})\right]^{-1}\right\}
$$
\n
$$
\frac{d^{2}}{d\alpha^{2}}\left\{\log[f(x|\alpha)]\right\} = \frac{d}{d\alpha}\left\{\sum_{i=1}^{k} \frac{S_{i} - \tau_{i} \left[\exp(-\alpha \tau_{i}\right)\right]\left[1 - \exp(-\alpha \tau_{i})\right]^{-1}}{\frac{d}{\alpha}}\right\} = \sum_{i=1}^{k} (a^{i}b + ab^{i})
$$
\n
$$
a^{i} = S_{i} - \tau_{i} \left[\exp(-\alpha \tau_{i}\right)\left|(-\tau_{i}\right) = -S_{i} - \tau_{i}^{2} \left[\exp(-\alpha \tau_{i}\right)\right]
$$
\n
$$
b^{i} = \frac{d}{d\alpha}\left[1 - \exp(-\alpha \tau_{i})\right]^{-1} = (-1)\left[1 - \exp(-\alpha \tau_{i})\right]^{-2}\left[-\exp(-\alpha \tau_{i})\right](-\tau_{i}) =
$$
\n
$$
= -\tau_{i} \exp(-\alpha \tau_{i})\left[1 - \exp(-\alpha \tau_{i})\right]^{-2}
$$

Então:

$$
\frac{d^2}{d\alpha^2} \{\log[f(x|\alpha)]\} = \sum_{i=1}^k (a^i b + ab^i) = \sum_{i=1}^k \frac{-S}{i} \tau_i^2 [\exp(-\alpha \tau_i)][1 - \exp(-\alpha \tau_i)]^{-1} +
$$
  
\n
$$
= \sum_{i=1}^k \left\{ -S \tau_i^2 [\exp(-\alpha \tau_i)][1 - \exp(-\alpha \tau_i)] \right\} - S \tau_i^2 [\exp(-\alpha \tau_i)][1 - \exp(-\alpha \tau_i)]^{-2} \right\}^{-1}
$$
  
\n
$$
= \sum_{i=1}^k \left\{ -S \tau_i^2 [\exp(-\alpha \tau_i)][1 - \exp(-\alpha \tau_i)]^{-1} - S \tau_i^2 [\exp(-\alpha \tau_i)]^2 [1 - \exp(-\alpha \tau_i)]^{-2} \right\}
$$

$$
\frac{d^{2}}{d\alpha^{2}}\{\log[f(x|\alpha)]\} = \sum_{i=1}^{k} \left\{ S_{i} \tau_{i}^{2} [\exp(-\alpha \tau_{i})][1 - \exp(-\alpha \tau_{i})]^{-1} - S_{i} \tau_{i}^{2} [\exp(-\alpha \tau_{i})]^{2} [1 - \exp(-\alpha \tau_{i})]^{-2} \right\} =
$$
\n
$$
= \sum_{i=1}^{k} \left\{ S_{i} \tau_{i}^{2} [\exp(-\alpha \tau_{i})][1 - \exp(-\alpha \tau_{i})]^{-1} + [\exp(-\alpha \tau_{i})][1 - \exp(-\alpha \tau_{i})]^{-2} \right\}
$$
\n
$$
\frac{d^{2}}{d\alpha^{2}}\{\log[f(x|\alpha)]\} = \sum_{i=1}^{k} \left\{ S_{i} \tau_{i}^{2} [\exp(-\alpha \tau_{i})][1 - \exp(-\alpha \tau_{i})]^{-1} + [\exp(-\alpha \tau_{i})][1 - \exp(-\alpha \tau_{i})]^{-2} \right\} =
$$
\n
$$
= \sum_{i=1}^{k} - S_{i} \tau_{i}^{2} \exp(-\alpha \tau_{i}) \left\{ \frac{1}{1 - \exp(-\alpha \tau_{i})} + \frac{\exp(-\alpha \tau_{i})}{[1 - \exp(-\alpha \tau_{i})]^{2}} \right\} = \sum_{i=1}^{k} - S_{i} \tau_{i}^{2} \exp(-\alpha \tau_{i}) \left\{ \frac{1}{[1 - \exp(-\alpha \tau_{i})]^{2}} \right\}
$$
\n
$$
\frac{d^{2}}{d\alpha^{2}}\{\log[f(x|\alpha)]\} = -\sum_{i=1}^{k} \frac{S_{i} \tau_{i}^{2} \exp(-\alpha \tau_{i})}{[1 - \exp(-\alpha \tau_{i})]^{2}}
$$

Então:

$$
I(\alpha) = -E_{S_i} \left[ \frac{d^2}{d\alpha^2} \log \{ f(X \mid \alpha) \mid \alpha \} \right] = -E_{S_i} \left[ -\sum_{i=1}^k \frac{S_i}{[1 - \exp(-\alpha \tau_i)]^2} \right] = E_{S_i} \left[ \sum_{i=1}^k \frac{S_i}{[1 - \exp(-\alpha \tau_i)]^2} \right] = E_{S_i} \left[ \sum_{i=1}^k \frac{S_i}{[1 - \exp(-\alpha \tau_i)]^2} \right] =
$$
  
=  $\sum_{i=1}^k E_{S_i} \left\{ \frac{S_i}{[1 - \exp(-\alpha \tau_i)]^2} \right\} = \sum_{i=1}^k \frac{\tau_i^2 \exp(-\alpha \tau_i)}{[1 - \exp(-\alpha \tau_i)]^2} E_{S_i} \left\{ S_i \right\}$ 

Mas,

$$
E_{S_i}\left\{\sum_{i=1}^{n_i} E(Y_{ij}) = \sum_{j=1}^{n_i} \left(1 \times \Pr[Y_{ij} = 1\right] = n_i \left[1 - \exp(-\alpha \tau_i)\right] = n_i p_i
$$

Então:

$$
I(\alpha) = \sum_{i=1}^{k} \frac{\tau_i^2 \exp(-\alpha \tau_i)}{[1 - \exp(-\alpha \tau_i)]^2} E_{s_i} \left\{ \sum_{i=1}^{k} \frac{\tau_i^2 \exp(-\alpha \tau_i)}{[1 - \exp(-\alpha \tau_i)]^2} n_i [1 - \exp(-\alpha \tau_i)] =
$$
  
= 
$$
\sum_{i=1}^{k} \frac{n_i \tau_i^2 \exp(-\alpha \tau_i)}{[1 - \exp(-\alpha \tau_i)]}
$$

A distribuição "a priori" de Jeffreys, será então;

$$
\pi(\alpha) \propto \sqrt{I(\alpha)} = \sqrt{\sum_{i=1}^{k} n_i \tau_i^2 \frac{\exp(-\alpha \tau_i)}{[1 - \exp(-\alpha \tau_i)]}} = \left\{ \sum_{i=1}^{k} n_i \tau_i^2 \frac{\exp(-\alpha \tau_i)}{[1 - \exp(-\alpha \tau_i)]} \right\}^{\frac{1}{2}}
$$

Como foram feitas observações por 51 semanas, e  $n_i = 7$ , teremos:

$$
J(\alpha) \propto \left\{ \sum_{i=1}^{51} 7\tau_i^2 \frac{\exp(-\alpha \tau_i)}{\left[1 - \exp(-\alpha \tau_i)\right]} \right\}^{\frac{1}{2}} =
$$
  
= 
$$
\left\{ 7 \left( \frac{\exp(-\alpha)}{\left[1 - \exp(-\alpha)\right]} + 2^2 \frac{\exp(-2\alpha)}{\left[1 - \exp(-2\alpha)\right]} + \dots + 51^2 \frac{\exp(-51\alpha)}{\left[1 - \exp(-51\alpha)\right]} \right) \right\}^{\frac{1}{2}} =
$$
  
= 
$$
\sqrt{7} \left( \frac{\exp(-\alpha)}{\left[1 - \exp(-\alpha)\right]} + 2^2 \frac{\exp(-2\alpha)}{\left[1 - \exp(-2\alpha)\right]} + \dots + 51^2 \frac{\exp(-51\alpha)}{\left[1 - \exp(-51\alpha)\right]} \right)^{\frac{1}{2}}
$$

Segue-se a codificação detalhada para o sofware R, para implantação dessa distribuição.

```
#=========================================================== 
# Obtenção dos dados iniciais das amostras em 51 semanas: 
#=========================================================== 
avalsem<-read.table("Aval Semanais.txt",header=TRUE) 
Si<-avalsem$Si 
Ni < -7bons<-Ni-Si 
tau<-1:51Taui<-matrix(taui,nrow=1) 
#=========================================================== 
# Implementação no R da priori de Jeffreys utilizada: 
#=========================================================== 
salpha<-sort(runif(100000,min=0.001,max=0.5)) 
Alphaordenado1<-matrix(salpha,ncol=1) 
Yu<-matrix(dunif(Alphaordenado1,min=0.001,max=0.5),ncol=1)
write(Alphaordenado1,"Alphaordenado1.txt")
```

```
alphaordenado1<-as.vector(Alphaordenado1)
```
```
hist(Alphaordenado1)
```

```
# CÓDIGO COMPLETO PARA O CÁLCULO DA PRIORI DE JEFFREYS
# ENCONTRADA. GERAÇÃO DE AMOSTRA DE UMA FUNÇÃO DE REFERÊNCIA
\# U(0, 001; 0.5):
Alphaordenado1<-matrix(scan("Alphaordenado1.txt"), ncol=1)
AlphaTaui <- (-1) *Alphaordenado1% ** Taui
ExpAT<-exp(AlphaTaui)
CompExpAT < -1 - ExpATRATComp<-ExpAT/CompExpAT
Taui2<-Taui^2
i = 1A<-matrix(RATComp[,1]*Taui2[1,1],ncol=1)
i = i + 1while (i<52) {
         Am<-matrix(RATComp[,i]*Taui2[1,i],ncol=1)
          A < -cbind(A, Am)i = i + 1\left\{ \right.i=1Soma<-matrix(A[, i] + A[, i+1], ncol=1)
i = i + 1while (i<51) {
          Soma<-matrix(Soma+A[, i+1], nrow=100000)
          i = i + 1\left\{ \right.RaizSoma<-matrix(sqrt(Soma), ncol=1)
Jeffreys<-sqrt(7) *RaizSoma
plot (Alphaordenado1, Jeffreys)
# CÓDIGO COMPLETO PARA A VEROSSIMILHANÇA COM PRIORI DE
# JEFFREYS, AMOSTRA DE 100.000 VALORES DE ALPHA, GERADA
```

```
# CONFORME UMA FUNÇÃO DE REFERÊNCIA g(alpha)~U(0,001;0,5):
```

```
#=========================================================== 
expoenteA<--alphaordenado1*sum(taui*bons) 
fatorA<-exp(expoenteA) 
Alphaordenado1<-matrix(alphaordenado1,nrow=100000,ncol=1) 
Taui<-matrix(taui,nrow=1,ncol=51) 
ExpoenteB<--Alphaordenado1%*%Taui 
ExpExpoenteB<-exp(ExpoenteB) 
BaseB<-1-ExpExpoenteB 
i=1Y<-matrix(rep(0,100000),nrow=100000,ncol=i) 
i=1j=1while(i<52){
           colunaBaseB<-BaseB[,i] 
           colunaSi<-Si[i] 
           colunaFatorBaseB<-colunaBaseB^colunaSi 
           ColunaFatorBaseB<-as.matrix(colunaFatorBaseB) 
          Y<-cbind(Y, ColunaFatorBaseB)
          i=i+1} 
FatorBaseB<-Y[,2:i] 
i=2colm<-FatorBaseB[,i-1] 
Colm<-as.matrix(colm) 
while(i<52){
      coli<-FatorBaseB[,i] 
      Coli<-as.matrix(coli) 
     \colh < -\textrm{Colm} [, i-1]
      Colh<-as.matrix(colh) 
      Coli<-Coli*Colh 
      Colm<-cbind(Colm,Coli) 
     i=i+1} 
FatorB<-Colm
LalphaNiSi<-fatorA*FatorB 
Lalpha51<- LalphaNiSi[,51] 
LALPHA51<-matrix(Lalpha51,nrow=100000,ncol=1)
```

```
write(LALPHA51,"LALPHA51.txt") 
plot(Alphaordenado1,LALPHA51) 
#=========================================================== 
# CÓDIGO COMPLETO PARA A DISTRIBUIÇÃO "A POSTERIORI" COM 
# DISTRIBUIÇÃO "A PRIORI" DE JEFFREYS E FUNÇÃO DE REFERÊNCIA 
# g(alpha)~U(0,001;0,5); objeto u~U(0;0,5) 
#=========================================================== 
Priori<-Jeffreys 
veropri<-LALPHA51*Priori 
h<-veropri 
H<-matrix(h,ncol=1) 
g<-dunif(Alphaordenado1,min=0.001,max=0.5) 
G<-matrix(g,ncol=1) 
w<-h/g 
W<-matrix(w,ncol=1) 
Alphavero<-cbind(Alphaordenado1,LALPHA51) 
write(Alphavero,"Alphavero.txt") 
AlphaW<-cbind(Alphaordenado1,W) 
write(AlphaW,"AlphaW.txt") 
Alphapos<-numeric(5000) 
b<-numeric(100000) 
q<-numeric(100000) 
u<-numeric(5000) 
li<-numeric(100000) 
ls<-numeric(100000) 
t<-numeric(5000) 
j<-numeric(100000) 
i < -1j < -1b < -wq < -b/sum(b)
u<-sort(runif(5000,0,1)) 
li[1]<-0i \lt -i+1
```

```
while (i<100001) { 
li[i] < -li[i-1]+q[i]i < -i+1} 
ls[1]<-q[1]j < -j + 1while (j<100001) { 
ls[j]<-ls[j-1]+q[j] 
j < -j + 1} 
for (k in 1:5000){ 
for (l in 1:100000) { 
if (u[k]>li[l] & u[k]<ls[l]||u[k]>li[l] & u[k]>ls[l]) 
t[k]<-b[1]} 
} 
T<-matrix(t,ncol=1) 
write(T,"T.txt") 
i=1Alphapos<-matrix(AlphaW[AlphaW[,2]==T[i,1],],ncol=2) 
while(i<5000){ 
          T1 < -T[i+1,1] t1<-as.vector(T1) 
           AlphaW1<-matrix(AlphaW[AlphaW[,2]==t1,],ncol=2) 
           Alphapos<-rbind(Alphapos,AlphaW1) 
          i=i+1} 
write(Alphapos,"Alphapos.txt") 
hist(Alphapos[,1])
```
# **Gráficos:**

# **1) Função Verossimilhança, compreendendo 51 semanas de observação: Fig. 4.10:**

```
plot(Alphaordenado1,LALPHA51,xlab="Valores de Alpha 'a 
priori'",ylab="Valores de Verosimilhança") 
title(" ",sub="100.000 valores de alpha amostrados de uma 
U(0,001;0,5)")
```
# **Fig. 4.11:**

```
plot(Alphaordenado1[1:5000],LALPHA51[1:5000],xlab="Valores de 
Alpha 'a priori'",ylab="Valores de Verosimilhança")
title(" ",sub="Primeiros 5000 valores de alpha amostrados de 
uma U(0, 001; 0.5)")
```
# **3) Distribuição "a priori" de Jeffreys: Fig. 4.12:**

```
plot(Alphaordenado1,Jeffreys,xlab="Valores de 
Alpha",ylab="Valores da distribuição de Jeffreys") 
title(" ",sub="100.000 Valores de alpha amostrados de uma 
U(0,001;0,5)")
```
# **4) Histogramas dos valores de alpha "a posteriori":**

```
Fig. 4.13: 
hist(Alphapos[,1],50, main=" ",sub="Distribuição 'a priori' de 
Jeffreys",xlab="Valores de Alpha 'a 
posteriori'",ylab="Freqüência")
```
summary(Alphapos[,1]) Min. 1st Qu. Median Mean 3rd Qu. Max. 0.01152 0.01571 0.01670 0.01678 0.01778 0.02238 var(Alphapos[,1]) [1] 2.374069e-06 sd(Alphapos[,1]) [1] 0.001540801

**5) Distribuição Normal dos valores de alpha "a posteriori":** 

**6) Valores de W=(Verossimilhança x Priori)/Referência em função de Alpha:** 

# **Comparação entre as distribuições "a priori" e "a posteriori" de alpha:**

 No gráfico abaixo temos a comparação das funções "a priori" e "a posteriori". A fim de que as duas curvas tenham valores de ordenadas similares, que nos permitam sua adequada visualização, multiplicamos as ordenadas da distribuição "a posteriori" por 10 elevado à potência de 90,4..

**Fig. 4.14:** 

```
plot(Alphaordenado1[1:20000],Jeffreys[1:20000],xlab="Valores 
de Alpha",ylab="Distribuições 'a priori';'a posteriori'e 
Verossimilhança") 
lines(Alphapos[,1],Alphapos[,2]*10^90.4) 
lines(Alphaordenado1,LALPHA51*10^92.5) 
title(" "")
```
# **Determinação dos Percentis "a posteriori":**

Seguindo os mesmos procedimentos do Anexo B, para os mesmos percentis teremos:

```
Alphaposteriori<-matrix(Alphapos[,1],ncol=1) 
A1<-matrix(rep(0.001,length(Alphaposteriori)),ncol=1) 
A2<-matrix(rep(0.01,length(Alphaposteriori)),ncol=1) 
A3<-matrix(rep(0.1,length(Alphaposteriori)),ncol=1)
A4<-matrix(rep(0.287682,length(Alphaposteriori)),ncol=1) 
A5<-matrix(rep(0.6931471,length(Alphaposteriori)),ncol=1) 
A6<-matrix(rep(1.3862944,length(Alphaposteriori)),ncol=1) 
Tempoporcentagem1<-A1/Alphaposteriori 
Tempoporcentagem2<-A2/Alphaposteriori 
Tempoporcentagem3<-A3/Alphaposteriori 
Tempoporcentagem4<-A4/Alphaposteriori 
Tempoporcentagem5<-A5/Alphaposteriori 
Tempoporcentagem6<-A6/Alphaposteriori 
Tempoporcentagem<-cbind(Tempoporcentagem1, Tempoporcentagem2, 
Tempoporcentagem3, Tempoporcentagem4, Tempoporcentagem5, 
Tempoporcentagem6)
```
# **Gráficos:**

```
Fig. 4.15: 
par(mfrow=c(2,2))hist(Tempoporcentagem[,1],50, main=" ", sub="Percentil de Falhas:
0,1%",xlab="Tempos de Falha em Semanas",ylab="Freqüência") 
hist(Tempoporcentagem[,2],50, main=" ", sub="Percentil de Falhas:
1%",xlab="Tempos de Falha em Semanas",ylab="Freqüência") 
hist(Tempoporcentagem[,3],50, main=" ", sub="Percentil de Falhas:
10%",xlab="Tempos de Falha em Semanas",ylab="Freqüência") 
hist(Tempoporcentagem[,5],50, main=" ", sub="Percentil de Falhas:
50%",xlab="Tempos de Falha em Semanas",ylab="Freqüência") 
par(mfrow=c(1,1))Resumo1<-summary(Tempoporcentagem[,1]) 
Resumo1 
   Min. 1st Qu. Median Mean 3rd Qu. Max.
0.04469 0.05625 0.05987 0.06009 0.06366 0.08680 
quantile(Tempoporcentagem[,1],c(0.025,0.975)) 
       2.5% 97.5% 
0.04999327 0.07186818
```
Resumo2<-summary(Tempoporcentagem[,2]) Resumo2 Min. 1st Qu. Median Mean 3rd Qu. Max. 0.4469 0.5625 0.5987 0.6009 0.6366 0.8680 quantile(Tempoporcentagem[,2],c(0.025,0.975)) 2.5% 97.5% 0.4999327 0.7186818 Resumo3<-summary(Tempoporcentagem[,3]) Resumo3 Min. 1st Qu. Median Mean 3rd Qu. Max.<br>4.469 5.625 5.987 6.009 6.366 8.680 4.469 5.625 5.987 6.009 quantile(Tempoporcentagem[,3],c(0.025,0.975)) 2.5% 97.5% 4.999327 7.186818 Resumo5<-summary(Tempoporcentagem[,5]) Resumo5 Min. 1st Qu. Median Mean 3rd Qu. Max. 30.98 38.99 41.50 41.65 44.12 60.17 quantile(Tempoporcentagem[,5],c(0.025,0.975)) 2.5% 97.5% 34.65269 49.81522

\* \* \*

# **INCORPORAÇÃO DE ERROS DE CLASSIFICAÇÃO Tempo de Falha Exponencial. Utilização com distribuição "a priori" Gama(16;800)**

#### AMOSTRA COM 100.000 VALORES DE ALPHA E AVALIAÇÃO EM 51 SEMANAS:

**PROCEDIMENTO PARA CALCULAR AS DISTRIBUIÇÕES MARGINAIS "A POSTERIORI" COM RESPEITO AO PARÂMETRO DA DISTRIBUIÇÃO DA FUNÇÃO EXPONENCIAL QUE MODELA O TEMPO DE FALHA DAS AMOSTRAS DO EXPERIMENTO PROPOSTO COM DISTRIBUIÇÃO "A PRIORI" CONJUNTA GAMA(16;800) COM ERROS UNIFORMES LIMITADOS A 10% DAS AVALIAÇÕES.** 

Conforme (5.5):

$$
L\left(p \mid y\right) = \prod_{i=1}^{k} \left\{ \underbrace{e_i \exp(-\alpha \tau_i)}_{a} + \underbrace{(1 - e_2)[1 - \exp(-\alpha \tau_i)}_{b}\right\}^{S_i} \left\{ \underbrace{e_2[1 - \exp(-\alpha \tau_i)]}_{c} + \underbrace{(1 - e_1) \exp(-\alpha \tau_i)}_{a}\right\}^{N_i - S_i}
$$

onde temos os seguintes parâmetro bayesianos (serão tratados como distribuições de valores):

```
\alpha \sim \text{Gama}(16;800)e_1 \sim U(0;0,01)e_2 \sim U(0;0.01)
```

```
#============================================================= 
# Construção de uma matriz [100.000x3] onde na primeira coluna 
# constarão valores de alpha já amostrados nas simulações 
# anteriores e as colunas 1 e 2 serão respectivamente erros 
# tipo 1 e tipo 2 amostrados aleatoriamente de uma U(0;0,1):
#=============================================================
```

```
# alphaordenado<-matrix(scan("alphaordenado.txt"),ncol=1) 
# Alphaordenado<-matrix(alphaordenado,ncol=1)
```

```
x<-Alphaordenado 
mean(x) 
[1] 0.02000963 
sd(x)
```

```
[1] 0.004995512 
e1<-runif(100000,min=0,max=0.01)
e1<-matrix(e1,ncol=1) 
write(e1,"Erros tipo1 – 1%.txt") 
x < -e1mean(x) 
[1] 0.004986591 
sd(x)[1] 0.00288546 
e2<-runif(100000,min=0,max=0.01) 
e2<-matrix(e2,ncol=1) 
write(e2,"Erros tipo2 – 1%.txt") 
x < -e2mean(x) 
[1] 0.005002227 
sd(x) 
[1] 0.002880395 
Alphaordenado<-matrix(scan("alphaordenado.txt"),ncol=1) 
e1<-matrix(scan("Erros tipo1 – 1%.txt"),ncol=1) 
e2<-matrix(scan("Erros tipo2 – 1%.txt"),ncol=1) 
Param<-cbind(Alphaordenado,e1,e2)
write(Param,"Parametros erros 1% - prigama.txt") 
#=========================================================== 
# Obtenção da expressão das distribuições "a priori" e 
# "a posteriori" conjuntas de alpha e dos erros tipo 1 e tipo 
# 2: 
#===========================================================
```

```
\pi(\alpha; e_1; e_2) = \pi(\alpha) \times \pi(e_1) \times \pi(e_2) = Gam\alpha(16;800) \times U(0;0,1) \times U(0;0,1) (5.7)
```

$$
\pi(\alpha; e_1; e_2) = \frac{800^{16}}{\Gamma(16)} \alpha^{16-1} \exp(-800\alpha) \times \frac{1}{e_1} \times \frac{1}{e_2} = \frac{800^{16} \alpha^{15}}{(16-1)! e_1 e_2} \exp(-800\alpha) =
$$
\n
$$
= \frac{800^{16} \alpha^{15}}{15! e_1 e_2} \exp(-800\alpha) = \frac{(2^3 \times 10^2)^{16} \alpha^{15}}{15! e_1 e_2} \exp(-800\alpha) = \frac{[2^3 \times (2 \times 5)^2]^6 \alpha^{15}}{15! e_1 e_2} \exp(-800\alpha) =
$$
\n
$$
= \frac{(2^5 \times 5^2)^{16} \alpha^{15}}{2 \times 3 \times 2^2 \times 5 \times (2 \times 3) \times 7 \times 2^3 \times 3^2 \times (2 \times 5) \times 11 \times (2^2 \times 3) \times 13 \times (2 \times 7) \times (3 \times 5) \times e_1 e_2} \exp(-800\alpha) =
$$
\n
$$
= \frac{2^{80} \times 5^{32} \alpha^{15}}{2^{11} \times 3^6 \times 5^3 \times 7^2 \times 11 \times 13 \times e_1 e_2} \exp(-800\alpha) = \frac{2^{69} \times 5^{29} \alpha^{15}}{3^6 \times 7^2 \times 11 \times 13 \times e_1 e_2} \exp(-800\alpha)
$$
\n
$$
\pi(\alpha; e_1; e_2) = \frac{2^{69} \times 5^{29}}{3^6 \times 7^2 \times 11 \times 13} \frac{\alpha^{15}}{e_1 e_2} \exp(-800\alpha) \tag{5.8}
$$

A distribuição "a posteriori" conjunta, será:

$$
\pi(\alpha, e_1, e_2 \mid N_i, S_i) = \frac{h(\alpha, e_1, e_2 \mid N_i, S_i)}{\int_{0}^{t} \int_{0}^{t} h(\alpha, e_1, e_2 \mid N_i, S_i) d\alpha d e_1 d e_2}
$$
\n(5.9)

Mas,

$$
h(\alpha, e_1, e_2 \mid N_i, S_i) = L(\alpha, e_1, e_2 \mid N_i, S_i) \times \pi(\alpha; e_1; e_2)
$$

Então:

$$
h(\alpha, e_1, e_2 \mid N_i, S_i) = L(\alpha, e_1, e_2 \mid N_i, S_i) \times \frac{2^{69} \times 5^{29}}{3^6 \times 7^2 \times 11 \times 13} \frac{\alpha^{15}}{e_1 e_2} \exp(-800\alpha)
$$

A distribuição "a posteriori", ficará:

$$
\pi(\alpha, e_1, e_2 \mid N_i, S_i) = \frac{L(\alpha, e_1, e_2 \mid N_i, S_i) \times \frac{2^{69} \times 5^{29}}{3^6 \times 7^2 \times 11 \times 13} \frac{\alpha^{15}}{e_1 e_2} \exp(-800\alpha)}{\int_{0}^{0.5} \int_{0}^{0.01} \int_{0}^{0.01} L(\alpha, e_1, e_2 \mid N_i, S_i) \times \frac{2^{69} \times 5^{29}}{3^6 \times 7^2 \times 11 \times 13} \frac{\alpha^{15}}{e_1 e_2} \exp(-800\alpha) d\alpha de_1 de_2}
$$
\n
$$
= \frac{L(\alpha, e_1, e_2 \mid N_i, S_i) \frac{\alpha^{15}}{e_1 e_2} \exp(-800\alpha)}{\int_{0}^{0.5} \int_{0}^{0.01} \int_{0}^{0.01} L(\alpha, e_1, e_2 \mid N_i, S_i) \frac{\alpha^{15}}{e_1 e_2} \exp(-800\alpha) d\alpha de_1 de_2}
$$

Assim, a distribuição conjunta "a posteriori", será:

$$
\pi(\alpha, e_1, e_2 \mid N_i, S_i) = \frac{L(\alpha, e_1, e_2 \mid N_i, S_i) \frac{\alpha^{15}}{e_1 e_2} \exp(-800\alpha)}{\int_{0}^{0.5} \int_{0}^{0.5} \int_{0}^{0.0} L(\alpha, e_1, e_2 \mid N_i, S_i) \frac{\alpha^{15}}{e_1 e_2} \exp(-800\alpha) d\alpha d e_1 d e_2}
$$
\n
$$
\sum_{i \text{ uma constant } e \text{ K} \text{ que só depende de } N_i \text{ e } S_i.}
$$
\n(5.10)

Observamos que:

$$
\pi(\alpha, e_1, e_2 \mid N_i, S_i) = \frac{L(\alpha, e_1, e_2 \mid N_i, S_i) \frac{\alpha^{15}}{e_1 e_2} \exp(-800\alpha)}{K} = \frac{1}{K} \times L(\alpha, e_1, e_2 \mid N_i, S_i) \times \frac{\alpha^{15}}{e_1 e_2} \exp(-800\alpha)
$$
\n
$$
\xrightarrow[V_{\text{Prossimillz,reg}} \text{conjunta}]{\text{Verossimillz, reg.} } \frac{\alpha^{15}}{e_1 e_2} \exp(-800\alpha)
$$

 $(5.11)$ 

# Obtenção dos dados de falhas do arquivo de Avaliações # Semanais das amostras em 51 semanas: avalsem<-read.table("Aval Semanais.txt", header=TRUE) Si<-avalsem\$Si  $Ni < -7$ bons<-Ni-Si

 $tau<-1:51$ 

Taui<-matrix(taui,nrow=1)

# CÓDIGO COMPLETO PARA A VEROSSIMILHANÇA COM AMOSTRAS # DE ALPHA EXTRAÍDAS DE UMA GAMA(16;800): # Extração das informações dos itens bons e ruins da # tabela de avaliações: 

Sik-avalsem\$Si

```
Si<-matrix(Si,nrow=1) 
Ni < -7bons<-Ni-Si 
Bons<-matrix(bons,nrow=1) 
#====================================================== 
# Obtenção da matriz Expoente com dimensão [100000x51]: 
# -Alphaordenado x Taui 
#====================================================== 
Expoente<--Alphaordenado%*%Taui 
#====================================================== 
# Obtenção da matriz Parcelaa com dimensão [100000x51]: 
# e1*exp(-alphaxTaui): 
#====================================================== 
# Para multiplicarmos cada linha da coluna de 100.000 
# linhas da matriz e1 pelas 51 colunas da matriz 
# exp(Expoente), necessitaremos usar o seguinte 
# algoritmo, já que as matrizes não são de dimensões 
# compatíveis para a multiplicação de uma matriz coluna 
# [100000x1] por uma de [100000x51]. 
Expexpoente<-exp(Expoente) 
i=1Parcelaa<-e1*Expexpoente[,1] 
while(i<51){
           Parcelaam<-e1*Expexpoente[, i+1]
            Parcelaa<-cbind(Parcelaa,Parcelaam) 
           i=i+1} 
# write(Parcelaa,"Parcelaa.txt") 
Parcelaa<-scan("Parcelaa.txt") 
#====================================================== 
# Obtenção da matriz Parcelab com dimensão [100000x51]: 
\# (1-e2)(1-*exp(-alphaxTaui)):
#====================================================== 
p<-1-Expexpoente 
q<-1-e2i=1Parcelab<-q*p[,1] 
while(i<51){
```

```
Parcelabm \left\{ -q^{\star}p\right[ ,i+1\right] Parcelab<-cbind(Parcelab,Parcelabm) 
            i=i+1} 
# write(Parcelab,"Parcelab.txt") 
Parcelab<-scan("Parcelab.txt") 
#====================================================== 
# Obtenção da matriz Fatorf com dimensão [100000x51]: 
# e1*exp(-alphaxTaui)+(1-e2)(1-*exp(-alphaxTaui)): 
#====================================================== 
Fatorf<-Parcelaa + Parcelab 
# write(Fatorf,"Fatorf.txt") 
Fatorf<-scan("Fatorf.txt") 
rm(Parcelaa) 
rm(Parcelab) 
#====================================================== 
# Obtenção da matriz A com dimensão [100000x51]: 
# Fatorf^Si: 
#====================================================== 
i=1A < - (Fatorf[,1]) ^ (Si[,1])
while(i<51){
            Am \leftarrow (Fatorf[, i+1]) ^ (Si[, i+1])
            A < -cbind(A, Am)i=i+1} 
# write(A,"A.txt") 
A<-scan("A.txt") 
rm(Fatorf) 
rm(Am) 
#====================================================== 
# Obtenção da matriz Parcelac com dimensão [100000x51]: 
# e2(1-exp(-alphaxTaui)): 
#====================================================== 
p<-1-Expexpoente 
i=1Parcelac<-e2*p[,1] 
while(i<51){
```

```
 Parcelacm<-e2*p[,i+1] 
             Parcelac<-cbind(Parcelac,Parcelacm) 
            i=i+1} 
# write(Parcelac,"Parcelac.txt") 
Parcelac<-scan("Parcelac.txt") 
#====================================================== 
# Obtenção da matriz Parcelad com dimensão [100000x51]: 
# (1-e1) * (1-exp(-alpha xTaui)):
#====================================================== 
Parcelad<-(1-e1)*exp(Expoente) 
r < -1-e1i=1Parcelad<-r*Expexpoente[, 1]
while(i<51){
            Parceladm<-r*Expexpoente[,i+1] 
            Parcelad<-cbind(Parcelad,Parceladm) 
            i=i+1} 
# write(Parcelad,"Parcelad.txt") 
Parcelad<-scan("Parcelad.txt") 
#====================================================== 
# Obtenção da matriz Fatorg com dimensão [100000x51]: 
# e2*(1-exp(-alphaxTaui))+(1-k1)*exp(-alphaxTaui): 
#====================================================== 
Fatorg<-Parcelac + Parcelad 
# write(Fatorg,"Fatorg.txt") 
Fatorg<-scan("Fatorg.txt") 
rm(Parcelac) 
rm(Parcelad) 
#====================================================== 
# Obtenção da matriz B com dimensão [100000x51]: 
# Fatorg^(Ni-Si): 
#====================================================== 
i=1B < - (Fatorg[,1])^{\wedge} (Bons[,1])
while(i<51){
           Bm < - (Fatorg[, i+1]) ^ (Bons[, i+1])
```

```
B < -cbind(B, Bm)i = i + 1\}# write(B, "B.txt")
B < -scan ("B.txt")
rm(Fatorg)rm(Bm)# Obtenção da matriz AB (multiplicação das colunas de A
# pelas colunas respectivas de B) com dimensão [100000x1]:
AB < -A * B# Obtenção da matriz MCAB (multiplicação das colunas de AB)
# com dimensão [100000x1]:
i = 1MCAB < -AB[, i] * AB[, i+1]while (i<50) {
        MCAB < -MCAB * AB [, i+2]
        i = i + 1\rightarrowMCAB<-matrix(MCAB, ncol=1)
L51ege1e2<-MCAB
# write(L51ege1e2, "L51ege1e2.txt")
L51ege1e2<-matrix(scan("L51ege1e2.txt"), ncol=1}
# CÓDIGO COMPLETO PARA A DISTRIBUIÇÃO "A POSTERIORI" COM
# PRIORI GAMA(16;800), FUNÇÃO DE REFERÊNDIA GAMA(16;800):
# alphaordenado <- scan ("Alphaordenado.txt")
# Alphaordenado<-matrix(alphaordenado, ncol=1)
# priori<-dgamma(Alphaordenado, shape=16, scale=1/800)
# veropri<-L51ege1e2*priori
```

```
# Kposteriori<-veropri 
# hist(Alphaordenado) 
L51ege1e2<-matrix(L51ege1e2,nrow=100000,ncol=1) 
Alphaveroe1e2<-cbind(Alphaordenado,L51ege1e2) 
alphapose1e2<-numeric(5000) 
b<-numeric(100000) 
q<-numeric(100000) 
u<-numeric(5000) 
li<-numeric(100000) 
ls<-numeric(100000) 
t<-numeric(5000) 
j<-numeric(100000) 
i < -1j < -1b<-L51ege1e2 
q<-b/sum(b)
u<-sort(runif(5000,0,1)) 
1i[1] < -0i \lt -i+1while (i<100001) { 
li[i] < -li[i-1]+q[i]i \lt -i+1} 
ls[1]<-q[1]j < -j + 1while (j<100001) { 
ls[j]<-ls[j-1]+q[j]j < -j + 1} 
for (k in 1:5000){ 
for (l in 1:100000) { 
if (u[k]>li[l] & u[k]<ls[l]||u[k]>li[l] & u[k]>ls[l]) 
t[k]<-b[1]} 
} 
T<-matrix(t,ncol=1) 
write(T,"T.txt") 
i=1Alphapose1e2<-matrix(alphapose1e2,ncol=2) 
while(i<5000){ 
           T1 < -T[i+1,1] t1<-as.vector(T1) 
            Alphaverom<-Alphaveroe1e2[Alphaveroe1e2[,2]==t1,]
```

```
 Alphaverom<-matrix(Alphaverom,ncol=2) 
           Alphapose1e2<-rbind(Alphapose1e2,Alphaverom) 
           i=i+1} 
write(Alphaveroe1e2,"Alphaveroe1e2.txt") 
write(Alphapose1e2,"Alphapose1e2.txt") 
plot(Alphapose1e2[,1],Alphapose1e2[,2]) 
hist(Alphapose1e2[,1]) 
#============================================================= 
# Procedimentos para localizar valores de alpha idênticos em 
# Alphapose1e2[,1]: 
#============================================================= 
x<-Alphapose1e2[,1] 
x<-x[5000:9999] 
y<-Alphapose1e2[,2] 
y<-y[5000:9999] 
Alphaveropos<-cbind(x,y) 
i=1AVpos<-matrix(Alphaveropos,ncol=2) 
z1 < - matrix (c(0,0), ncol=2)
z2 < -z1Temp1<-matrix(AVpos[,1:2],ncol=2) 
while(i<5000){ 
           temp2 < -Temp1[,]==Temp1[i,1]
            Temp2<-matrix(temp2,ncol=2) 
            Temp3<-Temp2*1 
           Temp4 < -sum(Temp3[j,1]) while(Temp4>1){ 
                 Temp5<-Temp1[Temp1[,1]==Temp1[i,1],] Temp5<-matrix(Temp5,ncol=2) 
                  Temp6<-sum(Temp5[,2]) 
                  Temp7<-matrix(c(Temp1[i,1],Temp6),ncol=2) 
                  z1<-rbind(z1,Temp5) 
                  z2<-rbind(z2,Temp7) 
                 Temp4=0 } 
           Temp4\le-sum(Temp3[,1])
            i=i+Temp4 
} 
z<-z2[2:length(z2[,1]),]
```

```
x < -z [, 1]
y < -z [, 2]
Alphaveropos<-z 
mean(x) 
[1] 0.02914314 
sd(x) 
[1] 0.003841148 
summary(x) 
   Min. 1st Qu. Median Mean 3rd Qu. Max.
0.01950 0.02634 0.02870 0.02914 0.03135 0.04381 
Fig. 5.1: 
hist(x,100, main=" ", sub="51 semanas de
Observação",xlab="Valores de Alpha 'a 
posteriori'",ylab="Freqüência") 
curve(dnorm(x,mean=0.02914314,sd=0.003841148)*0.11,0.012,0.045
,add=TRUE,col="red") 
#====================================================== 
# Extração dos erros "a posteriori", em função dos 
# valores obtidos da verossimilhança "a posteriori": 
#====================================================== 
i=1Paramvero<-cbind(Param,L51ege1e2) 
parampos<-numeric(5000) 
Parampos<-matrix(parampos,ncol=4) 
while(i<5000){ 
          T1 < -T[i+1,1] t1<-as.vector(T1) 
           paramverom<-Paramvero[Paramvero[,4]==t1,]
           Paramverom<-matrix(paramverom,ncol=4) 
           Parampos<-rbind(Parampos,Paramverom) 
          i=i+1} 
#====================================================== 
# Histograma dos erros "a posteriori": 
#====================================================== 
dim(Parampos) 
[1] 6249 4 
x1<-Parampos[1250:6249,]
```

```
Fig. 5.2: 
hist(x1[,2],50, main=" ", sub="51 semanas de
Observação",xlab="Valores dos erros tipo 1 'a 
posteriori'",ylab="Freqüência") 
Fig. 5.3: 
hist(x1[,3],50,main=" ",sub="51 semanas de 
Observação",xlab="Valores dos erros tipo 2 'a 
posteriori'",ylab="Freqüência") 
#====================================================== 
# Comparação das funções "a priori" e "a posteriori". A 
# fim de que as duas curvas tenham valores de ordenadas 
# similares, que nos permitam sua adequada visualização, 
# multiplicamos as ordenadas da distribuição "a posteriori" 
# por 10 elevado à potência de 91,3. 
#====================================================== 
mean(x1[,1])[1] 0.02726442 
sd(x1[,1])[1] 0.004076979 
mean(x1[,2])
[1] 0.004983087 
sd(x1[,2]) 
[1] 0.002912145 
mean(x1[,3])
[1] 0.005034056 
sd(x1[,3]) 
[1] 0.002870217 
mean(x1[, 4])[1] 1.735677e-90
sd(x1[,4])[1] 1.054689e-90
#z<-dgamma(Alphaordenado,shape=16,scale=1/800) 
Fig. 5.4a: 
plot(Alphaordenado, L51ege1e2,
xlab="Valores de Alpha", 
ylab="Veros. Marginal 'a priori'") 
Fig. 5.4b: 
plot(z[,1],z[,2],
```

```
xlab="Valores de Alpha", 
ylab="Veros. Marginal 'a posteriori'")
```

```
# A matriz Parampos de dimensão [6249x4] reúne em suas colunas 
os seguites valores: 
# Na coluna 1: Valores de Alpha "a posteriori", ordenados em 
ordem crescente. 
# Na coluna 2: Valores dos erros tipo 1 'a posteriori', 
correspondentes aos valores de alpha 
# da coluna 1, devido à forma como foi obtida a 
verossimilhança para cada trio de valores de 
# alpha,erro 1 e erro 2. 
# Na coluna 3: Idem para os erros tipo 2. 
# Na coluna 4: Valores de verossimilhança "a posteriori", 
correspondentes a cada 
# trio de valores de cada linha das primeiras três colunas. 
#====================================================== 
# Determinação dos Percentis "a posteriori": 
#====================================================== 
# Iremos considerar as frações de falhas nas amostras 
utilizadas de forma análoga ao que foi 
# feito antes de incorporarmos os erros. Usaremos as frações 
de falha: 0,1%, 1%, 10%, 25%, 
# 50%e 75% do total das amostras para determinar em quantas 
semanas, tal fração de falhas 
# ocorre. 
A1<-matrix(rep(0.001,length(Alphaveropos[,1])),ncol=1)
A2<-matrix(rep(0.01,length(Alphaveropos[,1])),ncol=1) 
A3<-matrix(rep(0.1,length(Alphaveropos[,1])),ncol=1) 
A4<-matrix(rep(0.287682,length(Alphaveropos[,1])),ncol=1) 
A5<-matrix(rep(0.6931471,length(Alphaveropos[,1])),ncol=1)
A6<-matrix(rep(1.3862944,length(Alphaveropos[,1])),ncol=1) 
Tempoporcentagem1<-A1/Alphaveropos[,1] 
Tempoporcentagem2<-A2/Alphaveropos[,1] 
Tempoporcentagem3<-A3/Alphaveropos[,1] 
Tempoporcentagem4<-A4/Alphaveropos[,1] 
Tempoporcentagem5<-A5/Alphaveropos[,1] 
Tempoporcentagem6<-A6/Alphaveropos[,1] 
Tempoporcentagem<-cbind(Tempoporcentagem1, Tempoporcentagem2, 
Tempoporcentagem3, 
Tempoporcentagem4, Tempoporcentagem5, Tempoporcentagem6)
```
#======================================================

```
# Gráficos: 
#====================================================== 
z<-z2[2:length(z2[,1]),] 
x < -z [, 1]
y < -z[, 2]
Alphaveropos<-z 
# 1) 
x<-Tempoporcentagem1 
mean(x) 
[1] 0.03488763 
sd(x) 
[1] 0.004448811 
y<-Tempoporcentagem2 
mean(y) 
[1] 0.3488763 
sd(y) 
[1] 0.04448811 
v<-Tempoporcentagem3 
mean(v) 
[1] 3.488763 
sd(v) 
[1] 0.4448811 
w<-Tempoporcentagem5 
mean(w) 
[1] 24.18226 
sd(w) 
[1] 3.08368 
Fig. 5.5: 
par(mfrow=c(2,2))hist(Tempoporcentagem[,1],50,
main=",
sub="Percentil de Falhas: 0,1%", 
xlab="Tempos de Falha em Semanas", 
ylab="Freqüência") 
curve(dnorm(x,mean=0.03488763,sd=0.004448811)*0.25,0.02,0.05, 
add=TRUE, col="red")
hist(Tempoporcentagem[, 2], 50,
main=" ",sub="Percentil de Falhas: 1%", 
xlab="Tempos de Falha em Semanas",ylab="Freqüência") 
curve(dnorm(x,mean=0.3488763,sd=0.044488111)*2,0.20,0.50, 
add=TRUE,col="red") 
hist(Tempoporcentagem[,3],50, main="",
sub="Percentil de Falhas: 10%", 
xlab="Tempos de Falha em Semanas", 
ylab="Freqüência")
```

```
curve(dnorm(x,mean=3.488763,sd=0.4448811)*22,2.0,5.0,add=TRUE,
col="red") 
hist(Tempoporcentagem[,5],50,main=" ",
sub="Percentil de Falhas: 50%", 
xlab="Tempos de Falha em Semanas", 
ylab="Freqüência") 
curve(dnorm(x,mean=24.18226,sd=3.08368)*200,10.0,35.0, 
add=TRUE, 
col="red") 
par(mfrow=c(1,1))summary(x) 
quantile(x,c(0.025,0.975)) 
summary(y) 
quantile(y,c(0.025,0.975)) 
summary(v) 
quantile(v,c(0.025,0.975)) 
summary(w) 
quantile(w,c(0.025,0.975)) 
summary(x) 
        V1 
Min. : 0.02282
  1st Qu.:0.03190 
  Median :0.03484 
Mean : 0.03489
  3rd Qu.:0.03797 
Max. : 0.05129
quantile(x,c(0.025,0.975)) 
       2.5% 97.5% 
0.02605840 0.04352348 
summary(y) 
        V1 
  Min. :0.2282 
  1st Qu.:0.3190 
 Median :0.3484 
 Mean : 0.3489
  3rd Qu.:0.3797 
 Max. : 0.5129
quantile(y,c(0.025,0.975)) 
      2.5% 97.5% 
0.2605840 0.4352348 
summary(v) 
        V1 
 Min. :2.282 
  1st Qu.:3.190 
  Median :3.484 
 Mean :3.489
```

```
 3rd Qu.:3.797 
 Max. :5.129 
quantile(v,c(0.025,0.975)) 
     2.5% 97.5% 
2.605840 4.352348 
summary(w) 
    V1 
Min. : 15.82
 1st Qu.:22.11 
 Median :24.15 
Mean : 24.18
 3rd Qu.:26.32 
Max. : 35.55
quantile(w,c(0.025,0.975)) 
    2.5% 97.5% 
18.06230 30.16817
```
\* \* \*

# **INCORPORAÇÃO DE ERROS DE CLASSIFICAÇÃO Tempo de Falha Exponencial. Utilização com distribuição "a priori" Gama(16;800)**

#### AMOSTRA COM 100.000 VALORES DE ALPHA E AVALIAÇÃO EM 51 SEMANAS:

**PROCEDIMENTO PARA CALCULAR AS DISTRIBUIÇÕES MARGINAIS "A POSTERIORI" COM RESPEITO AO PARÂMETRO DA DISTRIBUIÇÃO DA FUNÇÃO EXPONENCIAL QUE MODELA O TEMPO DE FALHA DAS AMOSTRAS DO EXPERIMENTO PROPOSTO COM DISTRIBUIÇÃO "A PRIORI" CONJUNTA GAMA(16;800) COM ERROS UNIFORMES LIMITADOS A 5% DAS AVALIAÇÕES.** 

Conforme (5.5):

$$
L\left(p \mid y\right) = \prod_{i=1}^{k} \left\{ \underbrace{e_i \exp(-\alpha \tau_i)}_{\underbrace{a}} + \underbrace{(1 - e_2)[1 - \exp(-\alpha \tau_i)}_{\underbrace{b}}) \right\}^{S_i} \left\{ \underbrace{e_2[1 - \exp(-\alpha \tau_i)]}_{\underbrace{c}} + \underbrace{(1 - e_1) \exp(-\alpha \tau_i)}_{\underbrace{a}} \right\}^{N_i - S_i}
$$

onde temos os seguintes parâmetro bayesianos (serão tratados como distribuições de valores):

```
\alpha \sim \text{Gama}(16;800)e_1 \sim U(0;0,05)e_2 \sim U(0;0.05)
```

```
#============================================================= 
# Construção de uma matriz [100.000x3] onde a primeira coluna 
# serão valores de alpha já amostrados nas simulações 
# anteriores e as colunas 1 e 2 serão respectivamente erros 
# tipo 1 e tipo 2 amostrados aleatoriamente de uma U(\circ]0;0,1):
#=============================================================
```

```
#alphaordenado<-matrix(scan("alphaordenado.txt"),ncol=1) 
#Alphaordenado<-matrix(alphaordenado,ncol=1)
```

```
e1<-runif(100000,min=0,max=0.05) 
e1<-matrix(e1,ncol=1)
```
write(e1,"Erros tipo1 – até 5%.txt")

```
x < -e1mean(x) 
sd(x) 
e2<-runif(100000,min=0,max=0.05)
e2<-matrix(e2,ncol=1) 
write(e2,"Erros tipo2 – até 5%.txt") 
x < -emean(x)sd(x) 
e1<-matrix(scan("Erros tipo1 – até 5%.txt"),ncol=1)
e2<-matrix(scan("Erros tipo2 – até 5%.txt"),ncol=1)
Param<-cbind(Alphaordenado,e1,e2)
write(Param,"Parametros erprigexpconj erros 5%.txt") 
Param<-scan("Parametros erprigexpconj erros 5%.txt") 
#============================================================= 
# Procedimentos para calcular Posteriori a partir de uma 
# distribuição "a priori" Gama(16;800) e uma amostra de 
# 100000 valores de alpha observadas por 51 semanas e uma 
# distribuição de referência idêntica, com imcorporação de 
# erros de classificação via SIR: 
#============================================================= 
#=========================================================== 
# Obtenção dos dados de falhas do arquivo de Avaliações 
# Semanais das amostras em 51 semanas: 
#=========================================================== 
avalsem<-read.table("Aval Semanais.txt",header=TRUE) 
Si<-avalsem$Si 
Ni < -7bons<-Ni-Si 
tau<-1:51Taui<-matrix(taui,nrow=1) 
#====================================================== 
# CÓDIGO COMPLETO PARA A VEROSSIMILHANÇA COM PRIORI
# GAMA(16;800), FUNÇÃO DE REFERÊNDIA GAMA(16;800):
```

```
# Extração das informações dos itens bons e ruins da
# tabela de avaliações:
Si<-avalsem$Si
Si < - matrix (Si, nrow=1)Ni < -7bons<-Ni-Si
Bons<-matrix(bons, nrow=1)
# Obtenção da matriz Expoente com dimensão [100000x51]:
# -Alphaordenado x Taui
Expoente<--Alphaordenado%*%Taui
# Obtenção da matriz Parcelaa com dimensão [100000x51]:
# e1*exp(-alphaxTaui):
# Para multiplicarmos cada linha da coluna de 100.000
# linhas da matriz e1 pelas 51 colunas da matriz
# exp(Expoente), necessitaremos usar o sequinte
# algoritmo, já que as matrizes não são de dimensões
# compatíveis para a multiplicação de uma matriz coluna
# [100000x1] por uma de [100000x51].
Expexpoente<-exp(Expoente)
i=1Parcelaa<-e1*Expexpoente[, 1]
while (i < 51) {
       Parcelaam <- e1*Expexpoente [, i+1]
       Parcelaa<-cbind(Parcelaa, Parcelaam)
       i = i + 1\}write (Parcelaa, "Parcelaa erros 5%.txt")
# Parcelaa<-scan("Parcelaa erros 5%.txt")
# Obtenção da matriz Parcelab com dimensão [100000x51]:
# (1-e2) (1-*exp(-alpha xTaui)):
```

```
p<-1-Expexpoente 
q< -1-e2i=1Parcelab<-q*p[,1]
while(i<51){
            Parcelabm \left\{ -q^{\star}p\right[ ,i+1\right]Parcelab<-cbind(Parcelab, Parcelabm)
            i=i+1} 
write(Parcelab,"Parcelab erros 5%.txt") 
# Parcelab<-scan("Parcelab erros 5%.txt") 
#====================================================== 
# Obtenção da matriz Fatorf com dimensão [100000x51]: 
# e1*exp(-alphaxTaui)+(1-e2)(1-*exp(-alphaxTaui)): 
#====================================================== 
Fatorf<-Parcelaa + Parcelab 
Fatorf<-matrix(Fatorf,ncol=51) 
write(Fatorf,"Fatorf erros 5%.txt") 
# Fatorf<-scan("Fatorf erros 5%.txt") 
rm(Parcelaa) 
rm(Parcelab) 
#====================================================== 
# Obtenção da matriz A com dimensão [100000x51]: 
# Fatorf^Si: 
#====================================================== 
i=1A \leftarrow (Factorf[,1]) \wedge (Si[,1])while(i<51){
             Am<-(Fatorf[,i+1])^(Si[,i+1]) 
            A < -cbind(A, Am)i=i+1} 
write(A,"A erros 5%.txt") 
# A<-scan("A erros 5%.txt") 
rm(Fatorf) 
rm(Am) 
#====================================================== 
# Obtenção da matriz Parcelac com dimensão [100000x51]:
```

```
# e2(1-exp(-alpha xTaui)):
p<-1-Expexpoente
i=1Parcelac<-e2*p[, 1]while (i < 51) {
        Parcelacm \left(-e^{2\star}p\right), i+1]
        Parcelac<-cbind(Parcelac, Parcelacm)
        i = i + 1\mathcal{E}write (Parcelac, "Parcelac erros 5%.txt")
# Parcelac<-scan("Parcelac erros 5%.txt")
# Obtenção da matriz Parcelad com dimensão [100000x51]:
# (1-e1) * (1-exp(-alpha xTaui)):
r<-1-e1i = 1Parcelad<-r*Expexpoente[, 1]
while (i<51) {
        Parceladm<-r*Expexpoente[, i+1]
        Parcelad<-cbind(Parcelad, Parceladm)
        i = i + 1\left\{ \right.write (Parcelad, "Parcelad erros 5%.txt")
# Parcelad<-scan("Parcelad erros 5%.txt")
# Obtenção da matriz Fatorg com dimensão [100000x51]:
# e2*(1-exp(-alphaxTaui))+(1-k1)*exp(-alphaxTaui):
Fatorg<-Parcelac + Parcelad
write(Fatorg, "Fatorg erros 5%.txt")
# Fatorg<-scan("Fatorg erros 5%.txt")
rm(Parcelac)
rm(Parcelad)
# Obtenção da matriz B com dimensão [100000x51]:
# Fatorg^(Ni-Si):
```

```
i = 1B < - (Fatorq[, 1]) (Bons[, 1])while (i<51) {
       Bm < - (Fatorg[, i+1]) (Bons[, i+1])B < -cbind(B, Bm)i = i + 1\left\{ \right.write(B, "B errors 5%,.txt")# B<-scan("B erros 5%.txt")
rm(Fatorg)rm(Bm)# Obtenção da matriz AB (multiplicação das colunas de A
# pelas colunas respectivas de B) com dimensão [100000x1]:
AB < -A * B# Obtenção da matriz MCAB (multiplicação das colunas de AB)
# com dimensão [100000x1]:
i=1MCAB < -AB[, i] * AB[, i+1]while (i<50) {
       MCAB < -MCAB * AB [, i+2]
       i = i + 1\}MCAB<-matrix(MCAB, ncol=1)
L51ege1e2<-MCAB
write(L51ege1e2, "L51ege1e2 erros 5%.txt")
# L51ege1e2<-matrix(scan("L51ege1e2 erros 5%.txt"), ncol=1}
# Gráficos dos resultados obtidos:
Lalpha51<-matrix(scan("LALPHA51.txt"), ncol=1)
```
 $Fig. 5.12:$ 

```
plot(Alphaordenado,L51ege1e2,main=" ",
sub="Priori GAMA(16;800)",xlab="Valores de Alpha 'a priori'", 
ylab="Verossimilhança Marginal de L(alpha,e1,e2|Ni,Si) em 
relação a Alpha") 
#====================================================== 
# CÓDIGO COMPLETO PARA A DISTRIBUIÇÃO "A POSTERIORI" COM 
# PRIORI GAMA(16;800), FUNÇÃO DE REFERÊNDIA GAMA(16;800): 
#====================================================== 
# alphaordenado<-scan("Alphaordenado.txt") 
# Alphaordenado<-matrix(alphaordenado,ncol=1) 
# priori<-dgamma(Alphaordenado,shape=16,scale=1/800) 
# veropri<-L51ege1e2*priori 
# Kposteriori<-veropri 
# hist(Alphaordenado) 
L51ege1e2<-matrix(L51ege1e2,nrow=100000,ncol=1) 
Alphaveroe1e2<-cbind(Alphaordenado,L51ege1e2) 
alphapose1e2<-numeric(5000) 
b<-numeric(100000) 
q<-numeric(100000) 
u<-numeric(5000) 
li<-numeric(100000) 
ls<-numeric(100000) 
t<-numeric(5000) 
j<-numeric(100000) 
i < -1j < -1b<-L51ege1e2 
q<-b/sum(b)
u<-sort(runif(5000,0,1)) 
1i[1] < -0i \lt -i+1while (i<100001) { 
li[i]<-li[i-1]+q[i] 
i \lt -i+1} 
ls[1]<-q[1]j < -j + 1while (j<100001) { 
ls[j]<-ls[j-1]+q[j]j < -j + 1
```

```
} 
for (k in 1:5000){ 
for (l in 1:100000) { 
if (u[k]>li[l] & u[k]<ls[l]||u[k]>li[l] & u[k]>ls[l]) 
t[k]<-b[1]} 
} 
T<-matrix(t,ncol=1) 
write(T,"T erros 5%.txt") 
i=1Alphapose1e2<-matrix(alphapose1e2,ncol=2) 
while(i<5000){ 
          T1 < -T[i+1,1] t1<-as.vector(T1) 
           Alphaverom<-Alphaveroe1e2[Alphaveroe1e2[,2]==t1,] 
           Alphaverom<-matrix(Alphaverom,ncol=2) 
           Alphapose1e2<-rbind(Alphapose1e2,Alphaverom) 
          i=i+1} 
write(Alphaveroe1e2,"Alphaveroe1e2 erros 5%.txt") 
write(Alphapose1e2,"Alphapose1e2 erros 5%.txt") 
hist(Alphapose1e2[,1]) 
#============================================================= 
# Procedimentos para localizar valores de alpha idênticos em 
# Alphapose1e2[,1]: 
#============================================================= 
x<-Alphapose1e2[,1] 
y<-Alphapose1e2[,2] 
Alphaveropos<-cbind(x,y) 
i=1AVpos<-matrix(Alphaveropos,ncol=2) 
z1 <- matrix (c(0,0), ncol=2)
z2 < -z1Temp1<-matrix(AVpos[,1:2],ncol=2) 
while(i<5000){ 
            temp2 < -Temp1[,]==Temp1[i,1]
             Temp2<-matrix(temp2,ncol=2) 
             Temp3<-Temp2*1 
            Temp4\le-sum(Temp3[,1])
             while(Temp4>1){
```

```
Temp5 < -Temp1[Temp1[,1] == Temp1[i,1], Temp5<-matrix(Temp5,ncol=2) 
                  Temp6<-sum(Temp5[,2]) 
                  Temp7<-matrix(c(Temp1[i,1],Temp6),ncol=2) 
                  z1<-rbind(z1,Temp5) 
                  z2<-rbind(z2,Temp7) 
                 Temp4=0 } 
            Temp4<-sum(Temp3[,1]) 
            i=i+Temp4 
} 
z<-z2[2:length(z2[,1]),] 
x < -z[, 1]
y < -z [, 2]
Alphaveropos<-z 
#====================================================== 
# Extração dos erros "a posteriori", em função dos 
# valores obtidos da verossimilhança "a posteriori": 
#====================================================== 
i=1Paramvero<-cbind(Param,L51ege1e2) 
parampos<-numeric(5000) 
Parampos<-matrix(parampos,ncol=4) 
while(i<5000){ 
          T1 < -T[i+1,1] t1<-as.vector(T1) 
           paramverom<-Paramvero[Paramvero[,4]==t1,]
           Paramverom<-matrix(paramverom,ncol=4) 
           Parampos<-rbind(Parampos,Paramverom) 
          i=i+1} 
#====================================================== 
# Gráficos dos resultados obtidos: 
#====================================================== 
mean(x)[1] 0.02778042 
sd(x) 
[1] 0.004223484
```
#### **Fig. 5.13:**

```
hist(x, 20, \text{main} = "
```

```
sub="Priori: Gama(16;800) - Erros uniformes limitados a 5%", 
xlab="Valores de Alpha 'a posteriori'", 
ylab="Freqüência") 
curve(dnorm(x,mean=0.02778042,sd=0.004223484)*0.33,0.01,0.05,a
dd=TRUE,col="red") 
#====================================================== 
# Determinação dos Percentis "a posteriori": 
#====================================================== 
# Iremos considerar as frações de falhas nas amostras 
# utilizadas de forma análoga ao que foi feito antes 
# de incorporarmos os erros. Usaremos as frações de
# falha: 0,1%, 1%, 10%, e 50% e do total das amostras 
# para determinar em quantas semanas, tal fração de
# falhas ocorre. 
A1<-matrix(rep(0.001,length(Alphaveropos[,1])),ncol=1) 
A2<-matrix(rep(0.01,length(Alphaveropos[,1])),ncol=1) 
A3<-matrix(rep(0.1,length(Alphaveropos[,1])),ncol=1) 
# A4<-matrix(rep(0.287682,length(Alphaveropos[,1])),ncol=1) 
A5<-matrix(rep(0.6931471,length(Alphaveropos[,1])),ncol=1)
# A6<-matrix(rep(1.3862944,length(Alphaveropos[,1])),ncol=1) 
Tempoporcentagem1<-A1/Alphaveropos[,1] 
Tempoporcentagem2<-A2/Alphaveropos[,1] 
Tempoporcentagem3<-A3/Alphaveropos[,1] 
# Tempoporcentagem4<-A4/Alphaveropos[,1] 
Tempoporcentagem5<-A5/Alphaveropos[,1] 
# Tempoporcentagem6<-A6/Alphaveropos[,1] 
Tempoporcentagem<-cbind(Tempoporcentagem1, Tempoporcentagem2, 
Tempoporcentagem3, 
Tempoporcentagem5) 
#====================================================== 
# Gráficos: 
#====================================================== 
z<-z2[2:length(z2[,1]),] 
x < -z[, 1]
y < -z [, 2]
Alphaveropos<-z 
x<-Tempoporcentagem1 
y<-Tempoporcentagem2 
v<-Tempoporcentagem3 
w<-Tempoporcentagem5
```
# 1) mean(x) # [1] 0.03676916 sd(x) # [1] 0.005211146 mean(y) # [1] 0.3676916 sd(y) # [1] 0.05211146 mean(v) # [1] 3.676916 sd(v) # [1] 0.5211146 mean(w) # [1] 25.48644 sd(w) # [1] 3.612091

## **Fig. 5.14:**

```
par(mfrow=c(2,2))hist(Tempoporcentagem[,1],50, main="",
sub="Percentil de Falhas: 0,1%", 
xlab="Tempos de Falha em Semanas", 
ylab="Freqüência") 
curve(dnorm(x,mean=0.03676916,sd=0.005211146)*0.18,0.020,0.050
,add=TRUE, 
col="red") 
hist(Tempoporcentagem[,2],50, main=" ", 
sub="Percentil de Falhas: 1%", 
xlab="Tempos de Falha em Semanas", 
ylab="Freqüência") 
curve(dnorm(x,mean=0.3676916,sd=0.05211146)*1.8,0.20,0.50,add=
TRUE, 
col="red") 
hist(Tempoporcentagem[,3],50, main="",
sub="Percentil de Falhas: 10%", 
xlab="Tempos de Falha em Semanas", 
ylab="Freqüência") 
curve(dnorm(x,mean=3.676916,sd=0.5211146)*18,2.0,5.0,add=TRUE, 
col="red") 
hist(Tempoporcentagem[, 4], 50, main="",
sub="Percentil de Falhas: 50%", 
xlab="Tempos de Falha em Semanas", 
ylab="Freqüência") 
curve(dnorm(x,mean=25.48644,sd=3.61209)*180,15.0,40.0,add=TRUE
\mathbf{r}col="red") 
par(mfrow=c(1,1))
```

```
summary(x) 
Min. : 0.02366
  1st Qu.:0.03373 
 Median :0.03678 
Mean : 0.03677
 3rd Qu.:0.04041 
 Max. :0.05285 
quantile(x,c(0.025,0.975)) 
  2.5% 97.5% 
0.02572046 0.04640604 
summary(y) 
Min. : 0.2366
  1st Qu.:0.3373 
 Median :0.3678 
Mean : 0.3677
  3rd Qu.:0.4041 
Max. : 0.5285
quantile(y,c(0.025,0.975)) 
2.5% 97.5% 
0.2572046 0.4640604 
summary(v) 
Min. : 2.366
 1st Qu.:3.373 
 Median :3.678 
Mean :3.677
 3rd Qu.:4.041 
Max. :5.285
quantile(v,c(0.025,0.975)) 
2.5% 97.5% 
2.572046 4.640604 
summary(w) 
 Min. :16.40 
 1st Qu.:23.38 
 Median :25.50 
Mean : 25.49
  3rd Qu.:28.01 
Max. :36.63
quantile(w,c(0.025,0.975)) 
2.5% 97.5% 
17.82806 32.16621
```
```
m <- Alphapose 1e2 [2500: 7499, 1: 2]
dim(m)Alphapose1e2<-m
x<-Alphapose1e2[,1]
y<-Alphapose1e2[,2]
mean(x)sd(x)summary(x)hist(x,100, main="Histograma
                                                           ' ade
                                             Alpha
posteriori'", sub="Incorporados Erros até 5% das
Avaliações", xlab="Valores
                                            Alpha
                                                           ^{\prime} a
                                 de
posteriori'", ylab="Freqüência")
curve (dnorm(x, mean=0.0262087, sd=0.004037432) *2.7, 0.012, 0.045, a
dd = TRUE, col = "red")# GRÁFICO AQUI
# Extração dos erros "a posteriori", em função dos
# valores obtidos da verossimilhança "a posteriori":
i=1Param<-matrix(Param, ncol=3)
Paramvero<-cbind(Param, L51ege1e2)
parampos<-numeric(0)
Parampos<-matrix(parampos, ncol=4)
while (i < 5000) {
         T1<-T[i+1,1]t1 < -as.vector(T1)paramverom<-Paramvero [Paramvero [, 4]==t1, ]
         Paramverom<-matrix(paramverom, ncol=4)
         Parampos<-rbind(Parampos, Paramverom)
         i=i+1\}x < -Parampos[, 1]y < -Parampos[, 2]
z < - Parampos [, 3]v < - Parampos [, 4]
```
mean(x) sd(x) mean(y) sd(y) mean(z) sd(z) mean(v) sd(v) hist(y,50, main="Histograma de e1 'a posteriori'",sub="Incorporados erros até 5%",xlab="Valores de e1 'a posteriori'",ylab="Freqüência") summary(y) hist(z,50,main="Histograma de e2 'a posteriori'", sub="51 semanas de observação", xlab="Incorporados erros até 5%",ylab="Freqüência") summary(z) v1<-dgamma(Alphaordenado,shape=16,scale=1/800) plot(Alphaordenado,v1,xlab="Valores de Alpha",ylab="Valores da Gama(16;800)'a priori' e da Veros. Marginal 'a posteriori'",col="red") lines(x,v\*10^91.2,sub="Distribuição Marginal de Alpha com Incorporação de Erros até 5%",col="blue") title(main="Comparação de Valores 'a priori' e 'a posteriori'de Alpha",sub="Valores da Verossimilhança 'a posteriori' incorporando erros até 5%") # Obtivemos os seguintes gráficos da Verossimilhança Marginal em relação a alpha, erros tipo # 1 e erros tipo 2: plot(Parampos[,1],Parampos[,4],main="Verossimlhança Marginal 'a posteriori' em relação a Alpha", sub="Incorporados erros até 5%",xlab= "Valores de Alpha 'a posteriori' ", ylab="Verossimilhança Marginal em relação a Alpha")

```
plot(Parampos[,2],Parampos[,4],main="Variação da 
Verossimilhança com o Erro tipo 1",sub="Incorporados erros até 
5%",xlab="Erro tipo 1",ylab="Verossimilhança Marginal em 
relação a e1 'a posteriori'") 
plot(Parampos[,3],Parampos[,4],main="Variação da 
Verossimilhança com o Erro tipo 2", 
sub="Incorporados erros até 5%", 
xlab="Erro tipo 2",ylab="Verossimilhança 'a posteriori'") 
plot(Parampos[,1],Parampos[,3],main="Variação do Erro tipo 1 
com Alpha", 
sub="Incorporados erros até 5%",xlab="Valores de Alpha", 
ylab="Erro tipo 1") 
plot(Parampos[,2],Parampos[,1],main="Variação de alpha com o 
Erro tipo 1", 
sub="Incoporados erros até 5%",xlab="Valores do Erro tipo 
1",ylab="Valores de Alpha") 
# Determinação dos Percentis "a posteriori": 
A1<-matrix(rep(0.001,length(Parampos[,1])),ncol=1)
A2<-matrix(rep(0.01,length(Parampos[,1])),ncol=1) 
A3<-matrix(rep(0.1,length(Parampos[,1])),ncol=1) 
A4<-matrix(rep(0.287682,length(Parampos[,1])),ncol=1)
A5<-matrix(rep(0.6931471,length(Parampos[,1])),ncol=1) 
A6<-matrix(rep(1.3862944,length(Parampos[,1])),ncol=1) 
Tempoporcentagem1<-A1/Parampos[,1] 
Tempoporcentagem2<-A2/Parampos[,1] 
Tempoporcentagem3<-A3/Parampos[,1] 
Tempoporcentagem4<-A4/Parampos[,1] 
Tempoporcentagem5<-A5/Parampos[,1] 
Tempoporcentagem6<-A6/Parampos[,1] 
Tempoporcentagem<-cbind(Tempoporcentagem1, Tempoporcentagem2, 
Tempoporcentagem3, 
Tempoporcentagem4, Tempoporcentagem5, Tempoporcentagem6) 
# Gráficos: 
x<-Tempoporcentagem1 
mean(x) 
sd(x) 
x<-Tempoporcentagem1
```

```
hist(x,50,main="Tempos de Falha Incorporando Erros de 
Classificação até 5%",sub="Tempo de 
Falha para 0,1% das Amostras",xlab="Tempos de Falha em 
Semanas",ylab="Freqüência") 
curve(dnorm(x,mean=,sd=)*5,0.02,0.06,add=TRUE) 
summary(x) 
quantile(x,c(0.025,0.975)) 
x<-Tempoporcentagem2 
mean(x) 
sd(x) 
hist(x,50,main="Tempos de Falha Incorporando Erros de 
Classificação até 5%",sub="Tempo de 
Falha para 1% das Amostras",xlab="Tempos de Falha em 
Semanas",ylab="Freqüência") 
curve(dnorm(x,mean=, sd=) *50, 0.2, 0.6, add=TRUE)
summary(x) 
quantile(x,c(0.025,0.975)) 
x<-Tempoporcentagem3 
mean(x) 
sd(x) 
hist(x,50,main="Tempos de Falha Incorporando Erros de 
Classificação até 5%",sub="Tempo de 
Falha para 10% das Amostras",xlab="Tempos de Falha em 
Semanas",ylab="Freqüência") 
curve(dnorm(x,mean=, sd=) *500, 2.0, 6.0, add=TRUE)
summary(x) 
quantile(x,c(0.025,0.975)) 
x<-Tempoporcentagem4 
mean(x) 
sd(x) 
hist(x,50,main="Tempos de Falha Incorporando Erros de 
Classificação até 5%",sub="Tempo de
```

```
Falha para 25% das Amostras",xlab="Tempos de Falha em 
Semanas",ylab="Freqüência") 
curve(dnorm(x,mean=, sd=) *1000, 5.0, 16.0, add=TRUE)
summary(x) 
quantile(x,c(0.025,0.975)) 
x<-Tempoporcentagem5 
mean(x) 
sd(x) 
hist(x,50,main="Tempos de Falha Incorporando Erros de 
Classificação até 5%",sub="Tempo de 
Falha para 50% das Amostras",xlab="Tempos de Falha em 
Semanas",ylab="Freqüência") 
curve(dnorm(x,mean=,sd=)*2500,14.0,40.0,add=TRUE) 
summary(x) 
quantile(x,c(0.025,0.975)) 
x<-Tempoporcentagem6 
mean(x) 
sd(x) 
hist(x,50,main="Tempos de Falha Incorporando Erros de 
Classificação até 5%",sub="Tempo de 
Falha para 75% das Amostras",xlab="Tempos de Falha em 
Semanas",ylab="Freqüência") 
curve(dnorm(x,mean=,sd=)*5000,20.0,80.0,add=TRUE) 
summary(x) 
quantile(x,c(0.025,0.975))
```
\* \* \*

# **INCORPORAÇÃO DE ERROS DE CLASSIFICAÇÃO Tempo de Falha Exponencial. Utilização com distribuição "a priori" de Jeffreys**

#### AMOSTRA COM 100.000 VALORES DE ALPHA E AVALIAÇÃO EM 51 SEMANAS:

### **PROCEDIMENTO PARA CALCULAR AS DISTRIBUIÇÕES MARGINAIS "A POSTERIORI" COM RESPEITO AO PARÂMETRO DA DISTRIBUIÇÃO DA FUNÇÃO EXPONENCIAL QUE MODELA O TEMPO DE FALHA DAS AMOSTRAS DO EXPERIMENTO PROPOSTO DISTRIBUIÇÃO "A PRIORI" CONJUNTA DE JEFFREYS COM ERROS UNIFORMES LIMITADOS A 10% DAS AVALIAÇÕES.**

Outra forma de obtermos a distribuição "a priori" conjunta (5.14) quando há independência entre os valores de α,  $e_1$  e  $e_2$  (Berger, 1985 e Box & Tiao, 1973) é:

$$
\pi(\alpha, e_1, e_2) \propto \sqrt{|I(\alpha)||I(e_1)||I(e_2)|}
$$
\n(5.15)

em que  $I(\alpha)$ ,  $I(e_1)$  e  $I(e_2)$  são aa matrizes de informação esperada de Fisher, respectivamente em relação a cada um dos três parâmetros α,  $e_1$  e  $e_2$ , como segue::

$$
I(\alpha) = -E_X \left[ \frac{\partial^2 \alpha}{\partial \alpha^2} \log(f(X \mid \alpha, e_1, e_2)) \alpha, e_1, e_2) \right]
$$
 (5.16)

$$
I(e_1) = -E_X \left[ \frac{\partial^2 e_1}{\partial e_1^2} \log(f(X \mid \alpha, e_1, e_2)) \alpha, e_1, e_2) \right]
$$
(5.17)

$$
I(e_2) = -E_x \left[ \frac{\partial^2 e_2}{\partial e_2^2} \log(f(X \mid \alpha, e_1, e_2)) \alpha, e_1, e_2) \right]
$$
\n(5.18)

Calculemos, primeiramente, as derivadas segundas de  $\alpha$ ,  $e_1$  e  $e_2$  relativas à logverossimilhança, como indicado acima:

Conforme visto em (5.6):

$$
f(x | \alpha, e_1, e_2) = L(\alpha, e_1, e_2 | N_i, S_i) =
$$
  
= 
$$
\prod_{i=1}^k \{e_1 \exp(-\alpha \tau_i) + (1 - e_2)[1 - \exp(-\alpha \tau_i)]\}^{S_i} \{e_2 [1 - \exp(-\alpha \tau_i)] + (1 - e_1) \exp(-\alpha \tau_i)\}^{N_i - S_i}
$$

Então a logverossimilhança será:

$$
\log[f(x|\alpha, e_1, e_2)] =
$$
\n
$$
= \log \left[ \prod_{i=1}^{k} \{e_1 \exp(-\alpha \tau_i) + (1 - e_2)[1 - \exp(-\alpha \tau_i)]\}^{S_i} \{e_2[1 - \exp(-\alpha \tau_i)] + (1 - e_1)\exp(-\alpha \tau_i)\}^{N_i - S_i} \right] =
$$
\n
$$
= \sum_{i=1}^{k} \log \left\{ \{e_1 \exp(-\alpha \tau_i) + (1 - e_2)[1 - \exp(-\alpha \tau_i)]\}^{S_i} \{e_2[1 - \exp(-\alpha \tau_i)] + (1 - e_1)\exp(-\alpha \tau_i)\}^{N_i - S_i} \right\} =
$$
\n
$$
= \sum_{i=1}^{k} \left( \log \{e_1 \exp(-\alpha \tau_i) + (1 - e_2)[1 - \exp(-\alpha \tau_i)]\}^{S_i} + \log \{e_2[1 - \exp(-\alpha \tau_i)] + (1 - e_1)\exp(-\alpha \tau_i)\}^{N_i - S_i} \right)
$$
\n
$$
\log [f(x|\alpha, e_1, e_2)] = \sum_{i=1}^{k} \left( \log \{e_1 \exp(-\alpha \tau_i) + (1 - e_2)[1 - \exp(-\alpha \tau_i)]\}^{S_i} + \log \{e_2[1 - \exp(-\alpha \tau_i)] + (1 - e_1)\exp(-\alpha \tau_i)\}^{N_i - S_i} \right) =
$$
\n
$$
= \sum_{i=1}^{k} S_i \log \{e_1 \exp(-\alpha \tau_i) + (1 - e_2)[1 - \exp(-\alpha \tau_i)]\} + \sum_{i=1}^{k} (N_i - S_i) \log \{e_2[1 - \exp(-\alpha \tau_i)] + (1 - e_1)\exp(-\alpha \tau_i)\}
$$
\n(5.19)

Tomando as derivadas parciais, sucessivamente, em relação a  $\alpha$ , el e e2, teremos:

$$
\frac{\partial}{\partial \alpha} \left( \log[f(x \mid \alpha, e_1, e_2)] \right) = \frac{\partial}{\partial \alpha} \left( \sum_{i=1}^{k} S_i \log\{e_1 \exp(-\alpha \tau_i) + (1 - e_2)[1 - \exp(-\alpha \tau_i)] \} \right) +
$$
\n
$$
+ \frac{\partial}{\partial \alpha} \left( \sum_{i=1}^{k} (N_i - S_i) \log\{e_2 [1 - \exp(-\alpha \tau_i)] + (1 - e_1) \exp(-\alpha \tau_i) \} \right) = \sum_{i=1}^{k} \frac{\partial}{\partial \alpha} S_i \log\{e_1 \exp(-\alpha \tau_i) + (1 - e_2)[1 - \exp(-\alpha \tau_i)] \} +
$$
\n
$$
+ \sum_{i=1}^{k} \frac{\partial}{\partial \alpha} (N_i - S_i) \log\{e_2 [1 - \exp(-\alpha \tau_i)] + (1 - e_1) \exp(-\alpha \tau_i) \} = \sum_{i=1}^{k} S_i \frac{\frac{\partial}{\partial \alpha} \{e_1 \exp(-\alpha \tau_i) + (1 - e_2)[1 - \exp(-\alpha \tau_i)] \} +
$$
\n
$$
+ \sum_{i=1}^{k} (N_i - S_i) \frac{\frac{\partial}{\partial \alpha} \{e_2 [1 - \exp(-\alpha \tau_i)] + (1 - e_1) \exp(-\alpha \tau_i) \}}{e_2 [1 - \exp(-\alpha \tau_i)] + (1 - e_1) \exp(-\alpha \tau_i)}
$$

Então:

$$
\frac{\partial}{\partial\alpha}\left(\log[f(x|\alpha, e), e2)\right] = \sum_{i=1}^{k} S_i \frac{\frac{\partial}{\partial\alpha}\left\{e_1 \exp(-\alpha\tau_i) + (1 - e_2)[1 - \exp(-\alpha\tau_i)]\right\}}{e_1 \exp(-\alpha\tau_i) + (1 - e_2)[1 - \exp(-\alpha\tau_i)]} + \sum_{i=1}^{k} (N_i - S_i) \frac{\frac{\partial}{\partial\alpha}\left\{e_2[1 - \exp(-\alpha\tau_i)] + (1 - e_1)\exp(-\alpha\tau_i)\right\}}{e_2[1 - \exp(-\alpha\tau_i)] + (1 - e_1)\exp(-\alpha\tau_i)} = \sum_{i=1}^{k} S_i \frac{e_1 \exp(-\alpha\tau_i)(-\tau_i) + (1 - e_2)[-\exp(-\alpha\tau_i)(-\tau_i)]}{e_1 \exp(-\alpha\tau_i) + (1 - e_2)[1 - \exp(-\alpha\tau_i)]} + \sum_{i=1}^{k} (N_i - S_i) \frac{e_2[-\exp(-\alpha\tau_i)(-\tau_i)] + (1 - e_1)\exp(-\alpha\tau_i)(-\tau_i)}{e_2[1 - \exp(-\alpha\tau_i)] + (1 - e_1)\exp(-\alpha\tau_i)} = \sum_{i=1}^{k} S_i \frac{\tau_i(1 - e_2)[\exp(-\alpha\tau_i)] - \tau_i e_1 \exp(-\alpha\tau_i)}{e_1 \exp(-\alpha\tau_i) + (1 - e_2)[1 - \exp(-\alpha\tau_i)]} + \sum_{i=1}^{k} (N_i - S_i) \frac{e_2[\exp(-\alpha\tau_i)(\tau_i)] - \tau_i(1 - e_1)\exp(-\alpha\tau_i)}{e_2[1 - \exp(-\alpha\tau_i)] + (1 - e_1)\exp(-\alpha\tau_i)}
$$

Logo,

$$
\frac{\partial}{\partial \alpha} \left( \log[f(x|\alpha, e_1, e_2)] \right) = \sum_{i=1}^{k} S_i \frac{\tau_i (1 - e_2) [\exp(-\alpha \tau_i)] - \tau_i e_1 \exp(-\alpha \tau_i)}{e_1 \exp(-\alpha \tau_i) + (1 - e_2) [1 - \exp(-\alpha \tau_i)]} + \sum_{i=1}^{k} (N_i - S_i) \frac{e_2 [\exp(-\alpha \tau_i)] - \tau_i (1 - e_1) \exp(-\alpha \tau_i)}{e_2 [1 - \exp(-\alpha \tau_i)] + (1 - e_1) \exp(-\alpha \tau_i)} \tag{5.20}
$$

Analogamente,

$$
\frac{\partial}{\partial e_1} (\log[f(x \mid \alpha, e_1, e_2)]) = \sum_{i=1}^{k} S_i \frac{\frac{\partial}{\partial e_1} \{e_1 \exp(-\alpha \tau_i) + (1 - e_2)[1 - \exp(-\alpha \tau_i)]\}}{e_1 \exp(-\alpha \tau_i) + (1 - e_2)[1 - \exp(-\alpha \tau_i)]} + \sum_{i=1}^{k} (N_i - S_i) \frac{\frac{\partial}{\partial e_1} \{e_2 [1 - \exp(-\alpha \tau_i)] + (1 - e_1) \exp(-\alpha \tau_i)\}}{e_2 [1 - \exp(-\alpha \tau_i)] + (1 - e_1) \exp(-\alpha \tau_i)} = \sum_{i=1}^{k} S_i \frac{\exp(-\alpha \tau_i)}{e_1 \exp(-\alpha \tau_i) + (1 - e_2)[1 - \exp(-\alpha \tau_i)]} + \sum_{i=1}^{k} (N_i - S_i) \frac{-\exp(-\alpha \tau_i)}{e_2 [1 - \exp(-\alpha \tau_i)] + (1 - e_1) \exp(-\alpha \tau_i)} = \sum_{i=1}^{k} S_i \frac{\exp(-\alpha \tau_i)}{e_1 \exp(-\alpha \tau_i) + (1 - e_2)[1 - \exp(-\alpha \tau_i)]} - \sum_{i=1}^{k} (N_i - S_i) \frac{\exp(-\alpha \tau_i)}{e_2 [1 - \exp(-\alpha \tau_i)] + (1 - e_1) \exp(-\alpha \tau_i)}
$$

Assim,

$$
\frac{\partial}{\partial e_1}(\log[f(x \mid \alpha, e_1, e_2)]) = \sum_{i=1}^k \frac{S_i \exp(-\alpha \tau_i)}{e_1 \exp(-\alpha \tau_i) + (1 - e_2)[1 - \exp(-\alpha \tau_i)]} - \sum_{i=1}^k \frac{(N_i - S_i) \exp(-\alpha \tau_i)}{e_2[1 - \exp(-\alpha \tau_i)] + (1 - e_1) \exp(-\alpha \tau_i)}
$$
\n(5.21)

Derivando (5.19) em relação ao parâmetro de erros tipo 2, teremos:

$$
\frac{\partial}{\partial e_2} (\log[f(x \mid \alpha, e1, e2)]) = \sum_{i=1}^{k} S_i \frac{\frac{\partial}{\partial e_2} \{e_1 \exp(-\alpha \tau_i) + (1 - e_2)[1 - \exp(-\alpha \tau_i)]\}}{e_1 \exp(-\alpha \tau_i) + (1 - e_2)[1 - \exp(-\alpha \tau_i)]} + \sum_{i=1}^{k} (N_i - S_i) \frac{\frac{\partial}{\partial e_2} \{e_2[1 - \exp(-\alpha \tau_i)] + (1 - e_1) \exp(-\alpha \tau_i)\}}{e_2[1 - \exp(-\alpha \tau_i)] + (1 - e_1) \exp(-\alpha \tau_i)} = \sum_{i=1}^{k} S_i \frac{-[1 - \exp(-\alpha \tau_i)]}{e_1 \exp(-\alpha \tau_i) + (1 - e_2)[1 - \exp(-\alpha \tau_i)]} + \sum_{i=1}^{k} (N_i - S_i) \frac{1 - \exp(-\alpha \tau_i)}{e_2[1 - \exp(-\alpha \tau_i)] + (1 - e_1) \exp(-\alpha \tau_i)}
$$

Logo,

$$
\frac{\partial}{\partial e_2}(\log[f(x|\alpha, e^2)]) = \sum_{i=1}^k \frac{(N_i - S_i)[1 - \exp(-\alpha \tau_i)]}{e_2[1 - \exp(-\alpha \tau_i)] + (1 - e_1)\exp(-\alpha \tau_i)} - \sum_{i=1}^k \frac{S_i[1 - \exp(-\alpha \tau_i)]}{e_1 \exp(-\alpha \tau_i) + (1 - e_2)[1 - \exp(-\alpha \tau_i)]} =
$$
\n
$$
= \sum_{i=1}^k [1 - \exp(-\alpha \tau_i)] \left\{ \frac{(N_i - S_i)}{e_2[1 - \exp(-\alpha \tau_i)] + (1 - e_1)\exp(-\alpha \tau_i)} - \frac{S_i}{e_1 \exp(-\alpha \tau_i) + (1 - e_2)[1 - \exp(-\alpha \tau_i)]} \right\}
$$
\n
$$
\frac{\partial}{\partial e_2}(\log[f(x|\alpha, e^2)]) = \sum_{i=1}^k [1 - \exp(-\alpha \tau_i)] \left\{ \frac{(N_i - S_i)}{e_2[1 - \exp(-\alpha \tau_i)] + (1 - e_1)\exp(-\alpha \tau_i)} - \frac{S_i}{e_1 \exp(-\alpha \tau_i) + (1 - e_2)[1 - \exp(-\alpha \tau_i)]} \right\}
$$
\n(5.22)

Derivando mais uma vez as expressões (5.19), (5.20) e (5.21) em relação a cada um dos parâmetros  $\alpha$ ,  $e_1$  e  $e_2$ , teremos as seguintes derivadas segundas, que compõem a matriz de informação de Fisher:

$$
\frac{\partial^2}{\partial \alpha^2} \left( \log[f(x \mid \alpha, e_1, e_2)] \right) = \frac{\partial}{\partial \alpha} \left( \sum_{i=1}^k S_i \frac{\tau_i (1 - e_2) \exp(-\alpha \tau_i) - \tau_i e_1 \exp(-\alpha \tau_i)}{e_1 \exp(-\alpha \tau_i) + (1 - e_2) [1 - \exp(-\alpha \tau_i)]} \right) + \frac{\partial}{\partial \alpha} \left( \sum_{i=1}^k (N_i - S_i) \frac{e_2 \exp(-\alpha \tau_i)(\tau_i) - \tau_i (1 - e_1) \exp(-\alpha \tau_i)}{e_2 [1 - \exp(-\alpha \tau_i)] + (1 - e_1) \exp(-\alpha \tau_i)} \right)
$$

$$
\frac{\partial^2}{\partial \alpha^2} (\log[f(x \mid \alpha, e_1, e_2)]) = \\ = \sum_{i=1}^k S_i \frac{[e_1 \exp(-\alpha \tau_i) + (1 - e_2)[1 - \exp(-\alpha \tau_i)][\tau_i(1 - e_2) \exp(-\alpha \tau_i)(-\tau_i) - \tau_i e_1 \exp(-\alpha \tau_i)]]}{(e_1 \exp(-\alpha \tau_i) + (1 - e_2)[1 - \exp(-\alpha \tau_i)])^2} \\ - \frac{[\tau_i(1 - e_2) \exp(-\alpha \tau_i) - \tau_i e_1 \exp(-\alpha \tau_i)][e_1 \exp(-\alpha \tau_i)(-\tau_i) + (1 - e_2)] - \exp(-\alpha \tau_i)(-\tau_i)]]}{(e_1 \exp(-\alpha \tau_i) + (1 - e_2)[1 - \exp(-\alpha \tau_i)]^2} \\ + \sum_{i=1}^k (N_i - S_i) \frac{[e_2[1 - \exp(-\alpha \tau_i)] + (1 - e_1) \exp(-\alpha \tau_i)][e_2 \tau_i \exp(-\alpha \tau_i)(-\tau_i) - \tau_i(1 - e_1) \exp(-\alpha \tau_i)(-\tau_i)]}{(e_2[1 - \exp(-\alpha \tau_i)] + (1 - e_1) \exp(-\alpha \tau_i)]^2} \\ - \frac{[e_2 \exp(-\alpha \tau_i)(\tau_i) - \tau_i(1 - e_1) \exp(-\alpha \tau_i)][e_2[-\exp(-\alpha \tau_i)(-\tau_i)] + (1 - e_1) \exp(-\alpha \tau_i)(-\tau_i)]}{(e_2[1 - \exp(-\alpha \tau_i)] + (1 - e_1) \exp(-\alpha \tau_i)]^2}
$$

$$
\frac{\partial^{2}}{\partial \alpha^{2}} (\log[f(x|\alpha, e_{1}, e_{2})]) = \n= \sum_{i=1}^{k} S_{i} \frac{[e_{1} \exp(-\alpha \tau_{i}) + (1 - e_{2})[1 - \exp(-\alpha \tau_{i})]][\tau_{i}(1 - e_{2}) \exp(-\alpha \tau_{i}) - \tau_{i}e_{1} \exp(-\alpha \tau_{i})] - (e_{1} \exp(-\alpha \tau_{i}) + (1 - e_{2})[1 - \exp(-\alpha \tau_{i})]]^{2}}{[e_{1} \exp(-\alpha \tau_{i}) + (1 - e_{2})[1 - \exp(-\alpha \tau_{i})]]^{2}} + \frac{[\tau_{i}(1 - e_{2}) \exp(-\alpha \tau_{i}) - \tau_{i}e_{1} \exp(-\alpha \tau_{i})][e_{1} \exp(-\alpha \tau_{i}) - (\tau_{i}) + (1 - e_{2})[-\exp(-\alpha \tau_{i})] - (\tau_{i})e_{1} \exp(-\alpha \tau_{i})]^{2}}{[e_{1} \exp(-\alpha \tau_{i}) + (1 - e_{2})[1 - \exp(-\alpha \tau_{i})]]^{2}} + \sum_{i=1}^{k} (N_{i} - S_{i}) \frac{[e_{2}[1 - \exp(-\alpha \tau_{i})] + (1 - e_{1}) \exp(-\alpha \tau_{i})] - [\tau_{i}^{2} e_{2} \exp(-\alpha \tau_{i}) + \tau_{i}^{2}(1 - e_{1}) \exp(-\alpha \tau_{i})]}{[e_{2}[1 - \exp(-\alpha \tau_{i})] + (1 - e_{1}) \exp(-\alpha \tau_{i})]^{2}} - \frac{\tau_{i}[e_{2} \exp(-\alpha \tau_{i}) - (1 - e_{1}) \exp(-\alpha \tau_{i})][\tau_{i}e_{2} \exp(-\alpha \tau_{i}) - (1 - e_{1}) \exp(-\tau_{i} \alpha)(\tau_{i})]}{[e_{2}[1 - \exp(-\alpha \tau_{i})] + (1 - e_{1}) \exp(-\alpha \tau_{i})]^{2}} \frac{1}{[e_{2}[1 - \exp(-\alpha \tau_{i})]^{2} + (1 - e_{1}) \exp(-\alpha \tau_{i})]^{2}} \frac{1}{[e_{2}[1 - \exp(-\alpha \tau_{i})]^{2} + (1 - e_{2}) \exp(-\alpha \tau_{i})]^{2}} = \frac{1}{[e_{2}[1 - \exp(-\alpha \tau_{i
$$

# (5.23)

Observemos que a equação acima, a fim de facilitar seu entendimento, pode ser escrita de uma forma mais simples, desde que façamos:

 $a = \exp(-\alpha \tau_i)$ 

Então (5.20), toma a forma:

$$
\frac{\partial^2}{\partial \alpha^2} \left( \log[f(x|\alpha, e_1, e_2)] \right) =
$$
\n
$$
= \sum_{i=1}^k S_i \frac{[e_1 a + (1 - e_2)[1 - a]][\tau_i(1 - e_2)a(-\tau_i) - \tau_i e_1 a(-\tau_i)]}{(e_1 a + (1 - e_2)[1 - a])^2} - \frac{[\tau_i(1 - e_2)a - \tau_i e_1 a][e_1 a(-\tau_i) + (1 - e_2)[-a(-\tau_i)]]}{(e_1 a + (1 - e_2)[1 - a])^2} + \sum_{i=1}^k (N_i - S_i) \frac{[e_2[1 - a] + (1 - e_1)a][-\tau_i^2 e_2 a + \tau_i^2 (1 - e_1)a]}{(e_2[1 - a] + (1 - e_1)a)^2} - \frac{\tau_i[e_2 a - (1 - e_1)a][\tau_i e_2 a - (1 - e_1)a\tau_i]}{(e_2[1 - a] + (1 - e_1)a)^2} \end{aligned}
$$

Somando as frações com mesmo denominador:

$$
\frac{\partial^2}{\partial \alpha^2} \left( \log[f(x|\alpha, e_1, e_2)] \right) =
$$
\n
$$
= \sum_{i=1}^k S_i \frac{[e_1 a + (1 - e_2)[1 - a]][\tau_i (1 - e_2)a(-\tau_i) - \tau_i e_1 a(-\tau_i)] - [\tau_i (1 - e_2)a - \tau_i e_1 a][e_1 a(-\tau_i) + (1 - e_2)[-a(-\tau_i)]]}{(e_1 a + (1 - e_2)[1 - a])^2} + \sum_{i=1}^k (N_i - S_i) \left[ \frac{[e_2[1 - a] + (1 - e_1)a][-\tau_i^2 e_2 a + \tau_i^2 (1 - e_1)a] - \tau_i [e_2 a - (1 - e_1)a][\tau_i e_2 a - (1 - e_1)a\tau_i]}{(e_2[1 - a] + (1 - e_1)a)^2} \right]
$$

Colocando  $\tau$ <sub>i</sub> em evidência:

$$
\frac{\partial^2}{\partial \alpha^2} (\log[f(x|\alpha, e_1, e_2)]) =
$$
\n
$$
= \sum_{i=1}^k S_i \frac{[e_1 a + (1 - e_2)[1 - a]]\tau_i^2 [-(1 - e_2)a + e_1a] - \tau_i^2 [(1 - e_2)a - e_1a] - e_1a + (1 - e_2)[a]]}{(e_1 a + (1 - e_2)[1 - a])^2} + \sum_{i=1}^k (N_i - S_i) \frac{\tau_i^2 [e_2 [1 - a] + (1 - e_1)a] - e_2 a + (1 - e_1)a] - \tau_i^2 [e_2 a - (1 - e_1)a]e_2 a - (1 - e_1)a]}{(e_2 [1 - a] + (1 - e_1)a)^2} =
$$
\n
$$
= \sum_{i=1}^k \tau_i^2 \begin{cases} S_i \frac{[e_1 a + (1 - e_2)[1 - a]] - (1 - e_2)a + e_1a] - [(1 - e_2)a - e_1a] - e_1a + (1 - e_2)[a]]}{(e_1 a + (1 - e_2)[1 - a])^2} + (N_i - S_i) \frac{[e_2 [1 - a] + (1 - e_1)a] - [e_2 a + (1 - e_1)a] - [e_2 a - (1 - e_1)a]e_2 a - (1 - e_1)a]}{(e_2 [1 - a] + (1 - e_1)a)^2} \end{cases}
$$

Simplificando:

$$
\frac{\partial^2}{\partial \alpha^2} (\log[f(x \mid \alpha, e_1, e_2)]) =
$$
\n
$$
= \sum_{i=1}^k \tau_i^2 \begin{cases}\nS_i \frac{[e_1 a + (1 - e_2)[1 - a]][-(1 - e_2)a + e_1 a] - [(1 - e_2)a - e_1 a][-e_1 a + (1 - e_2)[a]]}{(e_1 a + (1 - e_2)[1 - a])^2} + (N_i - S_i) \frac{[e_2[1 - a] + (1 - e_1)a][-e_2 a + (1 - e_1)a] - [e_2 a - (1 - e_1)a][e_2 a - (1 - e_1)a]}{(e_2[1 - a] + (1 - e_1)a)^2}\n\end{cases} =
$$
\n
$$
= \sum_{i=1}^k \tau_i^2 \begin{cases}\nS_i \frac{[e_1 a + (1 - e_2)][1 - a][e_1 a - (1 - e_2)a] - [(1 - e_2)a - e_1 a][(1 - e_2)a - e_1 a]}{e_1 a + (1 - e_2)[1 - a]^2} + (N_i - S_i) \frac{[e_2[1 - a] + (1 - e_1)a][(1 - e_1)a - e_2 a] - [e_2 a - (1 - e_1)a][e_2 a - (1 - e_1)a]}{(e_2[1 - a] + (1 - e_1)a)^2}\n\end{cases}
$$

Fazendo:

$$
b = 1 - e_1
$$
  
\n
$$
c = 1 - e_2
$$
  
\n
$$
\frac{\partial^2}{\partial \alpha^2} (\log[f(x|\alpha, e_1, e_2)]) =
$$
  
\n
$$
= \sum_{i=1}^k \tau_i^2 \left\{ S_i \frac{[e_1 a + c[1-a]] [e_1 a - ca] - [ca - e_1 a]] [ca - e_1 a]}{[e_1 a + c[1-a]]^2} + (N_i - S_i) \frac{[e_2 [1-a] + ba][ba - e_2 a] - [e_2 a - ba][e_2 a - ba]}{[e_2 [1-a] + ba]^2} \right\}
$$

 $\left\{ \right.$  $\mathcal{I}$ 

Agrupando:

$$
\frac{\partial^2}{\partial \alpha^2} (\log[f(x|\alpha, e_1, e_2)]) =
$$
\n
$$
= \sum_{i=1}^k \tau_i^2 \left\{ S_i \frac{[e_1 a + c[1-a]] [e_1 a - ca] - [ca - e_1 a]^2}{(e_1 a + c[1-a])^2} + (N_i - S_i) \frac{[e_2 [1-a] + ba][ba - e_2 a] - [e_2 a - ba]^2}{(e_2 [1-a] + ba)^2} \right\} =
$$
\n
$$
= \sum_{i=1}^k \tau_i^2 \left\{ S_i \frac{-a[e_1 a + c[1-a]] (c - e_1) - a^2 [c - e_1]^2}{(e_1 a + c[1-a])^2} + (N_i - S_i) \frac{a[e_2 (1-a) + ba][b - e_2] - a^2 [b - e_2]^2}{(e_2 [1-a] + ba)^2} \right\} =
$$
\n
$$
= \sum_{i=1}^k \tau_i^2 \left\{ S_i \frac{-(c - e_1)[a[e_1 a - c[1-a]] + a^2 [c - e_1]]}{(e_1 a + c[1-a])^2} + (N_i - S_i) \frac{(b - e_2)[a[e_2 [1-a] + ba] - a^2 [b - e_2]]}{(e_2 [1-a] + ba)^2} \right\}
$$

Então:

$$
\frac{\partial^2}{\partial \alpha^2} \left( \log[f(x \mid \alpha, e_1, e_2)] \right) =
$$
\n
$$
= \sum_{i=1}^k \tau_i^2 \left\{ S_i \frac{- (c - e_1) [a[e_1 a + c[1 - a]] + a^2 [c - e_1]]}{(e_1 a + c[1 - a])^2} + (N_i - S_i) \frac{(b - e_2) [a[e_2 (1 - a) + ba] - a^2 (b - e_2)]}{(e_2 [1 - a] + ba)^2} \right\}
$$
\n(5.24)

Analogamente, derivando (5.21) em relação a  $e_1$ :

$$
\frac{\partial^2}{\partial e_i^2} \left( \log[f(x|\alpha, e_i, e_2)] \right) = \frac{\partial}{\partial e_i^2} \left\{ \sum_{i=1}^k \frac{S_i \exp(-\alpha \tau_i)}{e_1 \exp(-\alpha \tau_i) + (1 - e_2)[1 - \exp(-\alpha \tau_i)]} - \sum_{i=1}^k \frac{(N_i - S_i) \exp(-\alpha \tau_i)}{e_2 [1 - \exp(-\alpha \tau_i)] + (1 - e_1) \exp(-\alpha \tau_i)} \right\} =
$$
\n
$$
= \sum_{i=1}^k \left\{ S_i \exp(-\alpha \tau_i) \frac{-\exp(-\alpha \tau_i)}{[e_1 \exp(-\alpha \tau_i) + (1 - e_2)[1 - \exp(-\alpha \tau_i)]]^2} - (N_i - S_i) \exp(-\alpha \tau_i) \frac{-(-1) \exp(-\alpha \tau_i)}{[e_2 [1 - \exp(-\alpha \tau_i)] + (1 - e_1) \exp(-\alpha \tau_i)]^2} \right\}
$$
\nFazendo as mesmas subtitutuções precedentes:

$$
a = \exp(-\alpha \tau_i)
$$
  
b = 1 - e<sub>1</sub>  
c = 1 - e<sub>2</sub>

$$
\frac{\partial^2}{\partial e_i^2} \left( \log[f(x|\alpha, e_1, e_2)] \right) = \sum_{i=1}^k \left\{ \frac{-S_i a^2}{[e_1 a + (1 - e_2)[1 - a]]^2} - \frac{(N_i - S_i)a^2}{[e_2[1 - a] + (1 - e_1)a]^2} \right\} =
$$
\n
$$
= \sum_{i=1}^k \left\{ \frac{-S_i a^2}{[e_1 a + c[1 - a]]^2} - \frac{(N_i - S_i)a^2}{[e_2[1 - a] + ba]^2} \right\}
$$
\n
$$
\frac{\partial^2}{\partial e_i^2} \left( \log[f(x|\alpha, e_1, e_2)] \right) = \sum_{i=1}^k \left\{ \frac{-S_i a^2}{[e_1 a + c[1 - a]]^2} - \frac{(N_i - S_i)a^2}{[e_2[1 - a] + ba]^2} \right\}
$$
\n(5.25)

Da mesma forma, derivando (5.22) em relação a $\,e_{\rm 2}\!$  :

$$
\frac{\partial^2}{\partial e_2^2} \left( \log[f(x \mid \alpha, e], e^2) \right] \bigg) = \n= \sum_{i=1}^k \frac{\partial}{\partial e_2} \left[ 1 - \exp(-\alpha \tau_i) \right] \left\{ \frac{(N_i - S_i)}{e_2 [1 - \exp(-\alpha \tau_i)] + (1 - e_1) \exp(-\alpha \tau_i)} - \frac{S_i}{e_1 \exp(-\alpha \tau_i) + (1 - e_2) [1 - \exp(-\alpha \tau_i)]} \right\} = \n= \sum_{i=1}^k \left[ 1 - \exp(-\alpha \tau_i) \right] \left\{ (N_i - S_i) \frac{-[1 - \exp(-\alpha \tau_i)]}{[e_2 [1 - \exp(-\alpha \tau_i)] + (1 - e_1) \exp(-\alpha \tau_i)]^2} - S_i \frac{-(-1)[1 - \exp(-\alpha \tau_i)]}{[e_1 \exp(-\alpha \tau_i) + (1 - e_2) [1 - \exp(-\alpha \tau_i)]]^2} \right\} = \n= \sum_{i=1}^k \left[ 1 - \exp(-\alpha \tau_i) \right] \left\{ \frac{- (N_i - S_i) [1 - \exp(-\alpha \tau_i)]}{[e_2 [1 - \exp(-\alpha \tau_i)] + (1 - e_1) \exp(-\alpha \tau_i)]^2} - \frac{S_i [1 - \exp(-\alpha \tau_i)]}{[e_1 \exp(-\alpha \tau_i) + (1 - e_2) [1 - \exp(-\alpha \tau_i)]]^2} \right\}
$$

Fazendo substituições, idênticas às precedentes para os demais parâmetros:

$$
\frac{\partial^2}{\partial e_2^2} \left( \log[f(x \mid \alpha, e], e^2) \right] = \sum_{i=1}^k [1 - a] \left\{ \frac{- (N_i - S_i)[1 - a]}{[e_2[1 - a] + (1 - e_1)a]^2} - \frac{S_i[1 - a]}{[e_1a + (1 - e_2)[1 - a]]^2} \right\} =
$$
\n
$$
= -\sum_{i=1}^k [1 - a] \left\{ \frac{(N_i - S_i)[1 - a]}{[e_2[1 - a] + ba]^2} + \frac{S_i[1 - a]}{[e_1a + c[1 - a]]^2} \right\}
$$
\n
$$
\frac{\partial^2}{\partial e_2^2} \left( \log[f(x \mid \alpha, e], e^2) \right] = -\sum_{i=1}^k [1 - a]^2 \left\{ \frac{(N_i - S_i)}{[e_2[1 - a] + ba]^2} + \frac{S_i}{[e_1a + c[1 - a]]^2} \right\}
$$
\n(5.26)

Levando agora (5.24), (5.25) e (5.26), respectivamente em (5.16), (5.17) e (5.18), teremos os seguintes valores para as matrizes esperadas de informação de Fisher, com respeito a cada um dos parâmetros. Devemos calcular as esperanças em relação à variável *X* , que no caso é ó número de amostras inadequadas para o consumo em cada semana, ou seja, *Si* :

$$
I(\alpha) = -E_{x} \left[ \frac{\partial^{2} \alpha}{\partial \alpha^{2}} \log(f(X \mid \alpha, e_{1}, e_{2}) \mid \alpha, e_{1}, e_{2}) \right] =
$$
\n
$$
= -E_{s_{i}} \left[ \sum_{i=1}^{k} \tau_{i}^{2} \left\{ S_{i} \frac{-\left(c - e_{1} \right) \left[ a \left[ e_{1} a + c \left[ 1 - a \right] \right] + a^{2} \left[ c - e_{1} \right] \right]}{\left(e_{1} a + c \left[ 1 - a \right] \right)^{2}} + \left( N_{i} - S_{i} \right) \frac{\left(b - e_{2} \right) \left[ a \left[ e_{2} \left[ 1 - a \right] + ba \right] - a^{2} \left[ b - e_{2} \right] \right]}{\left(e_{2} \left[ 1 - a \right] + ba \right)^{2}} \right] =
$$
\n
$$
= -\sum_{i=1}^{k} \tau_{i}^{2} E_{s_{i}} \left\{ S_{i} \frac{-\left(c - e_{1} \right) \left[ a \left[ e_{1} a + c \left[ 1 - a \right] \right] + a^{2} \left[ c - e_{1} \right] \right]}{\left(e_{1} a + c \left[ 1 - a \right] \right)^{2}} + \left( N_{i} - S_{i} \right) \frac{\left(b - e_{2} \right) \left[ a \left[ e_{2} \left[ 1 - a \right] + ba \right] - a^{2} \left[ b - e_{2} \right] \right]}{\left(e_{2} \left[ 1 - a \right] + ba \right)^{2}} \right\}
$$
\n
$$
I(\alpha) = -\sum_{i=1}^{k} \tau_{i}^{2} E_{s_{i}} \left\{ S_{i} \frac{-\left(c - e_{1} \right) \left[ a \left[ e_{1} a + c \left[ 1 - a \right] \right] + a^{2} \left[ c - e_{1} \right] \right]}{\left(e_{1} a + c \left[ 1 - a \right] \right)^{2}} + \left( N_{i} - S_{i} \right) \frac{\left(b - e_{2} \right) \left[ a \left[ e_{2} \left[ 1 - a \right] + ba \right] - a^{2} \left[ b - e_{2} \right] \right]}{\left(e_{2} \left[ 1 - a \right] + ba
$$

Mas, conforme visto no Capítulo 3, o valor esperado para  $S_i$  é o valor esperaodo da variável dicotômica  $Y_{ij}$  quando o produto está inadequado do tempo  $\tau_i$ , ou seja na semana *i*. Nesse caso a variável *Yij* assume o valor 1.

$$
E_{S_i}\{S_i\} = \sum_{j=1}^{N_i} E(Y_{ij}) = \sum_{j=1}^{N_i} (1 \times \Pr[Y_{ij} = 1]) = N_i [1 - \exp(-\alpha \tau_i)] = N_i (1 - a)
$$

e

$$
E_{S_i}\{N_i - S_i\} = E_{S_i}\{N_i\} - E_{S_i}\{S_i\} = N_i - N_i(1 - a) = N_i(1 - 1 + a) = N_i a
$$

Então,

$$
I(\alpha) = -\sum_{i=1}^{k} \tau_{i}^{2} \left\{ \frac{-\left(c - e_{1}\right) \left[a\left[e_{1}a + c\left[1 - a\right]\right] + a^{2}\left[c - e_{1}\right]\right]}{\left(e_{1}a + c\left[1 - a\right]\right)^{2}} N_{i}\left(1 - a\right) + \frac{\left(b - e_{2}\right) \left[a\left[e_{2}\left[1 - a\right] + ba\right] - a^{2}\left[b - e_{2}\right]\right]}{\left(e_{2}\left[1 - a\right] + ba\right)^{2}} N_{i} a\right\} = -\sum_{i=1}^{k} \tau_{i}^{2} N_{i} \left\{ \frac{-\left(c - e_{1}\right) \left[a\left[e_{1}a + c\left[1 - a\right]\right] + a^{2}\left[c - e_{1}\right]\right]}{\left(e_{1}a + c\left[1 - a\right]\right)^{2}} \left(1 - a\right) + \frac{\left(b - e_{2}\right) \left[a\left[e_{2}\left[1 - a\right] + ba\right] - a^{2}\left[b - e_{2}\right]\right]}{\left(e_{2}\left[1 - a\right] + ba\right)^{2}} a\right\}
$$
\n
$$
\text{Logo},
$$

$$
I(\alpha) = -\sum_{i=1}^{k} \tau_i^2 N_i \left\{ \frac{-\left(c - e_1\right) \left[a[e_1 a + c[1 - a]] + a^2 [c - e_1]\right]}{\left(e_1 a + c[1 - a]\right)^2} (1 - a) + \frac{\left(b - e_2\right) \left[a[e_2 [1 - a] + ba\right] - a^2 [b - e_2]\right]}{\left(e_2 [1 - a] + ba\right)^2} a \right\}
$$
\n(5.27)

$$
I(e_1) = -E_x \left[ \frac{\partial^2 e_1}{\partial e_1^2} \log(f(X \mid \alpha, e_1, e_2)) \alpha, e_1, e_2) \right] = -E_{S_i} \left\{ \sum_{i=1}^k \left\{ \frac{-S_i a^2}{[e_1 a + c[1 - a]]^2} - \frac{(N_i - S_i) a^2}{[e_2 [1 - a] + ba]^2} \right\} \right\} =
$$
\n
$$
= -\sum_{i=1}^k E_{S_i} \left\{ \frac{-S_i a^2}{[e_1 a + c[1 - a]]^2} - \frac{(N_i - S_i) a^2}{[e_2 [1 - a] + ba]^2} \right\} =
$$
\n
$$
= -\sum_{i=1}^k \left\{ \frac{-a^2}{[e_1 a + c[1 - a]]^2} E_{S_i} (S_i) - \frac{a^2}{[e_2 [1 - a] + ba]^2} E_{S_i} (N_i - S_i) \right\}
$$
\n
$$
I(e_1) = -\sum_{i=1}^k \left\{ \frac{-a^2}{[e_1 a + c[1 - a]]^2} N_i (1 - a) - \frac{a^2}{[e_2 [1 - a] + ba]^2} N_i a \right\} =
$$
\n
$$
= \sum_{i=1}^k N_i a^2 \left\{ \frac{1 - a}{[e_1 a + c[1 - a]]^2} + \frac{a}{[e_2 [1 - a] + ba]^2} \right\}
$$

Logo,

$$
I(e_1) = \sum_{i=1}^{k} N_i a^2 \left\{ \frac{1-a}{[e_1 a + c[1-a]]^2} + \frac{a}{[e_2[1-a] + ba]^2} \right\}
$$

 $(5.28)$ 

De (5.26):

$$
I(e_{2}) = -E_{x} \left[ \frac{\partial^{2} e_{2}}{\partial e_{2}^{2}} \log(f(X \mid \alpha, e_{1}, e_{2}) \mid \alpha, e_{1}, e_{2}) \right] =
$$
\n
$$
= -E_{S_{i}} \left[ -\sum_{i=1}^{k} [1-a]^{2} \left\{ \frac{(N_{i} - S_{i})}{[e_{2}[1-a] + ba]^{2}} + \frac{S_{i}}{[e_{1}a + c[1-a]]^{2}} \right\} \right] =
$$
\n
$$
= \sum_{i=1}^{k} E_{S_{i}} \left\{ [1-a]^{2} \left\{ \frac{(N_{i} - S_{i})}{[e_{2}[1-a] + ba]^{2}} + \frac{S_{i}}{[e_{1}a + c[1-a]]^{2}} \right\} \right\} =
$$
\n
$$
= \sum_{i=1}^{k} (1-a)^{2} E_{S_{i}} \left\{ \frac{(N_{i} - S_{i})}{[e_{2}[1-a] + ba]^{2}} + \frac{S_{i}}{[e_{1}a + c[1-a]]^{2}} \right\} = \sum_{i=1}^{k} (1-a)^{2} \left\{ \frac{E_{S_{i}}(N_{i} - S_{i})}{[e_{2}[1-a] + ba]^{2}} + \frac{E_{S_{i}}(S_{i})}{[e_{1}a + c[1-a]]^{2}} \right\}
$$
\n
$$
I(e_{2}) = \sum_{i=1}^{k} (1-a)^{2} \left\{ \frac{E_{S_{i}}(N_{i} - S_{i})}{[e_{2}[1-a] + ba]^{2}} + \frac{E_{S_{i}}(S_{i})}{[e_{1}a + c[1-a]]^{2}} \right\} = \sum_{i=1}^{k} (1-a)^{2} \left\{ \frac{N_{i}a}{[e_{2}[1-a] + ba]^{2}} + \frac{N_{i}(1-a)}{[e_{1}a + c[1-a]]^{2}} \right\} =
$$
\n
$$
= \sum_{i=1}^{k} N_{i} (1-a)^{2} \left\{ \frac{a}{[e_{2}[1-a] + ba]^{2}} + \frac{1-a}{[e_{1}a + c[1-a]]^{2}} \right\}
$$

Logo,

$$
I(e_2) = \sum_{i=1}^{k} N_i (1-a)^2 \left\{ \frac{1-a}{[e_1 a + c[1-a]]^2} + \frac{a}{[e_2 [1-a] + ba]^2} \right\}
$$

# (5.29)

Assim, levando esses resultados em (5.15):

$$
\pi(\alpha, e_1, e_2) \propto \sqrt{||\mathbf{1}(c_1)||[\mathbf{c}_1||[\mathbf{c}_2]|} \propto
$$
\n
$$
\propto \sqrt{\left|\sum_{i=1}^{k} \tau_i^2 N_i \left\{\frac{- (c-e_1)[a[e_i a + c[1-a]] + a^2[c-e_1]]}{(e_1 a + c[1-a])^2} (1-a) + \frac{(b-e_2)[a[e_2 [1-a] + ba] - a^2[b-e_2]]}{(e_2 [1-a] + ba)^2} a\right\}\right|} \times
$$
\n
$$
\times \sqrt{\left|\sum_{i=1}^{k} N_i a^2 \left\{\frac{1-a}{[e_i a + c[1-a]]^2} + \frac{a}{[e_2 [1-a] + ba]^2}\right\}\right|} \times \sqrt{\left|\sum_{i=1}^{k} N_i (1-a)^2 \left\{\frac{1-a}{[e_i a + c[1-a]]^2} + \frac{a}{[e_2 [1-a] + ba]^2}\right\}\right|} \times
$$
\n
$$
\pi(\alpha, e_1, e_2) \propto \left|\sum_{i=1}^{k} \tau_i^2 N_i \left\{\frac{-(c-e_1)[a[e_i a + c + ca] + a^2[c-e_1]]}{(e_i a + c[1-a])^2} (1-a) + \frac{(b-e_2)[a[e_2 [1-a] + ba] - a^2[b-e_2]]}{(e_2 [1-a] + ba)^2} a\right\}\right|} \times
$$
\n
$$
\times \sum_{i=1}^{k} N_i a^2 \left\{\frac{1-a}{[e_i a + c[1-a]]^2} + \frac{a}{[e_2 [1-a] + ba^2]^2} \right\} \times \left|\sum_{i=1}^{k} N_i (1-a)^2 \left\{\frac{1-a}{[e_i a + c[1-a]]^2} + \frac{a}{[e_2 [1-a] + ba^2]^2} \right\}\right|^{\frac{1}{2}} =
$$
\n
$$
\left|\sum_{i=1}^{k} \tau_i^2 N_i \left\{\frac{(e_1 - c)c(1 + 2a)(1-a)}{(e_1 a + c[1-a])^2} + \frac{(b-e_2)c_2 a^2}{(e_2 [1-a] + ba^2)^2} a\right\}\right|^{\frac{1}{2}} \times
$$
\n
$$
\times \sum_{i=1}^{
$$

No nosso caso como  $N_i = cte = 7$ , podemos finalmente fazer:

$$
\pi(\alpha, e_1, e_2) \propto\n\begin{bmatrix}\n\gamma \sum_{i=1}^{k} \tau_i^2 \left\{\frac{(c-e_1)ac(1+2a)(1-a)}{(e_1a+c-ac)^2} + \frac{(e_2-b)a^2e_2}{(e_2-e_2a+ba)^2}\right\} \times \\
\times \gamma \sum_{i=1}^{k} a^2 \left\{\frac{1-a}{[e_1a+c-ac]^2} + \frac{a}{[e_2-e_2a+ba]^2}\right\} \times \gamma \sum_{i=1}^{k} (1-a)^2 \left\{\frac{1-a}{[e_1a+c-ac]^2} + \frac{a}{[e_2-e_2a+ba]^2}\right\}\n\end{bmatrix} = \n\begin{bmatrix}\n\sum_{i=1}^{k} \tau_i^2 \left\{\frac{(c-e_1)ac(1+2a)(1-a)}{(e_1a+c-ac)^2} + \frac{(e_2-b)a^2e_2}{(e_2-e_2a+ba)^2}\right\} \times \\
\times \sum_{i=1}^{k} a^2 \left\{\frac{1-a}{[e_1a+c-ac]^2} + \frac{a}{[e_2-e_2a+ba]^2}\right\} \times \sum_{i=1}^{k} (1-a)^2 \left\{\frac{1-a}{[e_1a+c-ac]^2} + \frac{a}{[e_2-e_2a+ba]^2}\right\}\n\end{bmatrix} = \n\begin{bmatrix}\n\sum_{i=1}^{k} \tau_i^2 \left\{\frac{(c-e_1)ac(1+2a)(1-a)}{(e_1a+c-ac)^2} + \frac{(e_2-b)a^2e_2}{(e_2-e_2a+ba)^2}\right\} \times \sum_{i=1}^{k} (1-a)^2 \left\{\frac{1-a}{[e_1a+c-ac]^2} + \frac{a}{[e_2-e_2a+ba]^2}\right\}\n\end{bmatrix}
$$
\n(5.30)

Assim,

$$
\pi(\alpha, e_1, e_2) \propto
$$
\n
$$
\pi(\alpha, e_1, e_2) \propto
$$
\n
$$
\pi(\alpha, e_1, e_2) \propto
$$
\n
$$
\pi(\alpha, e_1, e_2) \propto
$$
\n
$$
\pi(\alpha, e_1, e_2) \propto
$$
\n
$$
\pi(\alpha, e_1, e_2) \propto
$$
\n
$$
\pi(\alpha, e_1, e_2) \propto
$$
\n
$$
\pi(\alpha, e_1, e_2) \propto
$$
\n
$$
\pi(\alpha, e_1, e_2) \propto
$$
\n
$$
\pi(\alpha, e_1, e_2) \propto
$$
\n
$$
\pi(\alpha, e_1, e_2) \propto
$$
\n
$$
\pi(\alpha, e_1, e_2) \propto
$$
\n
$$
\pi(\alpha, e_1, e_2) \propto
$$
\n
$$
\pi(\alpha, e_1, e_2) \propto
$$
\n
$$
\pi(\alpha, e_1, e_2) \propto
$$
\n
$$
\pi(\alpha, e_1, e_2) \propto
$$
\n
$$
\pi(\alpha, e_1, e_2) \propto
$$
\n
$$
\pi(\alpha, e_1, e_2) \propto
$$
\n
$$
\pi(\alpha, e_1, e_2) \propto
$$
\n
$$
\pi(\alpha, e_1, e_2) \propto
$$
\n
$$
\pi(\alpha, e_1, e_2) \propto
$$
\n
$$
\pi(\alpha, e_1, e_2) \propto
$$
\n
$$
\pi(\alpha, e_1, e_2) \propto
$$
\n
$$
\pi(\alpha, e_1, e_2) \propto
$$
\n
$$
\pi(\alpha, e_1, e_2) \propto
$$
\n
$$
\pi(\alpha, e_1, e_2) \propto
$$
\n
$$
\pi(\alpha, e_1, e_2) \propto
$$
\n
$$
\pi(\alpha, e_1, e_2) \propto
$$
\n
$$
\pi(\alpha, e_1, e_2) \propto
$$
\n
$$
\pi(\alpha, e_1, e_2) \propto
$$
\n
$$
\pi(\alpha, e_1, e
$$

$$
a = \exp(-\alpha \tau_i)
$$
  
\n
$$
b = 1 - e_1
$$
  
\n
$$
c = 1 - e_2
$$

Os parâmetros  $\alpha, e_1$  e  $e_2$  são independentes uns dos outros.

Utilizaremos como função de referência para gerarmos os diferentes parâmetros, as seguintes distribuições:

 $\alpha \sim U(0,001;0,5)$  $e_1 \sim U(0;0,01)$  $e_2 \sim U(0;0,01)$ 

Usaremos essas distribuições também ao aplicarmos o método SIR para a geração do histograma marginal da distribuição "a posteriori" de α.

Inicialmente geraremos 100.000 valores de  $\alpha$  da distribuição de referência indicada acima:

```
# Construção de uma matriz [100.000x3] onde na primeira coluna
# constarão valores de alpha já amostrados nas simulações
# anteriores e as colunas 1 e 2 serão respectivamente erros
# tipo 1 e tipo 2 amostrados aleatoriamente de uma U(0;0,1):
# Alphaordenado1<-matrix(scan("Alphaordenado1.txt"), ncol=1)
# Alphaordenado1<-matrix(Alphaordenado1, ncol=1)
summary (Alphaordenado1)
Min.
     :0.0010031st Qu.: 0.124928
Median : 0.250567
Mean : 0.250141
3rd Qu.: 0.374994
Max. : 0.499999
# el<-runif (100000, min=0, max=0.1)
# el<-scan("Erros tipo1 - 1%.txt")
e1 < - matrix (e1, \text{ncol}=1)# e2 < -runif (100000, min=0, max=0.01)
# e2<-scan("Erros tipo2 - 1%.txt")
e2 < - matrix (e2, ncol=1)
Param <- cbind (Alphaordenado1, e1, e2)
# write(Param, "Parametros param-prij-exp-erros 1%.txt")
# Determinação da distribuição de Jeffreys "a priori",
# conjunta, em relação aos parâmetros alpha, el e e2:
```
Conforme mostrado em (5.29), a distribuição de Jeffreys "a priori", para o caso em estudo é dada por:

$$
\pi(\alpha, e_1, e_2) \propto \frac{\left[\sum_{i=1}^{k} \tau_i^2 \left\{\frac{\frac{b!}{(c-e_1)ac(1+2a)(1-a)}}{\frac{(e_1a+c-ac)^2}{k}} + \frac{\frac{b!}{(e_2-b)a^2e_2}}{\frac{(e_2-e_2a+ba)^2}{a^2}}\right\} \times \frac{7\sqrt{7}}{\pi} \right]^{\frac{1}{2}}
$$
\n
$$
\propto 7\sqrt{7} \left\{\sum_{i=1}^{k} a^2 \left\{\frac{\frac{c!}{1-a}}{\frac{e!}{a^2}} + \frac{a}{\frac{[e_2-e_2a+ba]^2}{a^2}}\right\} \times \sum_{i=1}^{k} (1-a)^2 \left\{\frac{1-a}{[e_1a+c-ac]^2} + \frac{a}{\frac{[e_2-e_2a+ba]^2}{a^2}}\right\} \right\}
$$

$$
\pi(\alpha,e_1,e_2) \sim
$$

$$
\propto 7\sqrt{7}\sqrt{\frac{\sum_{i=1}^{k} \pi_{i}^{2}\left\{\frac{(c-e_{1})ac(1+2a)(1-a)}{(e_{1}a+c-ac)^{2}} + \frac{(e_{2}-b)a^{2}e_{2}}{(e_{2}-e_{2}a+ba)^{2}}\right\}\times \frac{M^{3}}{2}}{\sum_{i=1}^{k} \pi_{i}^{2}\left\{\frac{1-a}{[e_{1}a+c-ac]^{2}} + \frac{a}{[e_{2}-e_{2}a+ba]^{2}}\right\}\times \sum_{i=1}^{k} (1-a)^{2}\left\{\frac{1-a}{[e_{1}a+c-ac]^{2}} + \frac{a}{[e_{2}-e_{2}a+ba]^{2}}\right\}}
$$

```
#=========================================================== 
# Abaixo implementaremos cada uma das parcelas e fatores 
# indicados acima: 
#=========================================================== 
#=========================================================== 
# Extração das informações dos itens bons e ruins da 
# tabela de avaliações: 
#=========================================================== 
Si<-avalsem$Si 
Si<-matrix(Si,nrow=1) 
Ni < -7bons<-Ni-Si 
Bons<-matrix(bons,nrow=1) 
#====================================================== 
# Obtenção da matriz Expoente com dimensão [100000x51]: 
# -Alphaordenado x Taui 
#======================================================
```

```
Expoente<--Alphaordenado1%*%Taui
# Obtenção dos valores de a, b e c:
a<-exp(Expoente)
b<-1-e1c < -1-e2# Obtenção de a1 com dimensão [100000x51]
i = 1al < - (el * a[, 1] + c - a[, 1] * c) ^2
while (i<51) {
       \text{a1m} < - (e1*a[, i+1] + c - a[, i+1] * c) ^2
       a1 < -cbind(a1, a1m)i = i + 1\rightarrow# write(a1, "a1-Jeffreys-erros 1%.txt")
# rm(a1m)# Obtenção de a2 com dimensão [100000x51]
i = 1a2 < - (e2 - e2 * a[, 1] + b * (a[, 1])) ^2
while (i < 51) {
       a2m < - (e2-e2*a[, i+1]+b*(a[, i+1])) ^2
       a2 < -cbind(a2, a2m)i = i + 1\mathcal{E}# write(a2, "a2-Jeffreys-erros 1%.txt")
# rm(a2m)# Obtenção de b1 com dimensão [100000x51]
```
 $i=1$ 

```
b1<-(c-e1) * (a[, 1] * c) * (1+2 * a[, 1]) * (1-a[, 1])while (i < 51) {
 blm < - (c-e1) * (a[, i+1] * c) * (1+2*a[, i+1]) * (1-a[, i+1])
 b1 < -cbind(b1, b1m)i=i+1\}# write(b1, "b1-Jeffreys-erros 1%.txt")
# rm(b1m)# Obtenção de R com dimensão [100000x51]
R < -b1/a1# write (R, "R-Jeffreys-erros 1%.txt")
# rm(b1)# Obtenção de b2 com dimensão [100000x51]
i = 1b2 < - (e2-b) * (a[,1])^2while (i < 51) {
       b2m < - (e2-b) * (a[, i+1]) ^2) *e2
       b2 < -cbind(b2, b2m)i = i + 1\rightarrow# write(b2, "b2-Jeffreys-erros 1%.txt")
# rm(b2m)# Obtenção de S com dimensão [100000x51]
S < -b2/a2# write(S, "S-Jeffreys-erros 1%.txt")
# rm(b2)# Obtenção de X com dimensão [100000x51]
```
 $i=1$ 

```
Taui2<-Taui^2
RmaisS < -R + SX < -Taui2[, 1] * RmaisS[, 1]while (i<51) {
        Xm < -Taui2 [, i+1] *RmaisS [, i+1]
        X < -cbind(X, Xm)i=i+1\}# write(X, "X-Jeffreys-erros 1%.txt")
# rm(Taui2)
# rm(RmaisS)
# rm(Xm)# Obtenção de M1 com dimensão [100000x1]
i=1M1<-X[, 1] +X[, 2]
while (i<50) {
        M1m < -X [, i+1] +X [, i+2]
        M1 < -M1 + M1mi = i + 1M1 <- matrix (M1, \text{ncol}=1)# write(M1, "M1-Jeffreys-erros 1%.txt")
# rm(X)# rm (M1m)
# Obtenção de c1 com dimensão [100000x51]
i = 1c1<-(1-a[,1])while (i < 51) {
        clm < - (1-a[, i+1])cl < -cbind(cl, c1m)i=i+1\left\{ \right.# write(c1, "c1-Jeffreys-erros 1%.txt")
# rm(c1m)# Obtenção de T com dimensão [100000x51]
```

```
#====================================================== 
T < -c1/a1# write(T,"T-Jeffreys-erros 1%.txt") 
# rm(c1) 
#====================================================== 
# Obtenção de U com dimensão [100000x51] 
#====================================================== 
U<-\alpha/a2# write(U,"U-Jeffreys-erros 1%.txt") 
#====================================================== 
# Obtenção de Y com dimensão [100000x51] 
#====================================================== 
a - a^2TmaisU<-T+U 
Y<-aa*TmaisU 
# write(Y,"Y-Jeffreys-erros 1%.txt") 
# rm(T) 
# rm(U)
# rm(aa) 
# rm(TmaisU) 
#====================================================== 
# Obtenção de M2 com dimensão [100000x1] 
#====================================================== 
i=1M2 < -Y[, 1] + Y[, 2]
while(i<50){
           M2m < -Y[, i+1] +Y[, i+2]
            M2<-M2+M2m 
            i=i+1} 
M2<-matrix(M2,ncol=1) 
# write(M2,"M2-Jeffreys-erros 1%.txt") 
# rm(Y) 
# rm(M2m) 
#====================================================== 
# Obtenção de V com dimensão [100000x51]
```

```
#====================================================== 
V < -c1/a1# write(V,"V-Jeffreys-erros 10%.txt") 
# rm(a1) 
#====================================================== 
# Obtenção de W com dimensão [100000x51] 
#====================================================== 
W<-a/a2# write(W,"W-Jeffreys-erros 1%.txt") 
# rm(a2) 
#====================================================== 
# Obtenção de Z com dimensão [100000x51] 
#====================================================== 
d1<-(1-a)^2Z < -d1 * (V+W)# write(Z,"Z-Jeffreys-erros 1%.txt") 
# rm(d1) 
# rm(V)
# rm(W) 
#====================================================== 
# Obtenção de M3 com dimensão [100000x1] 
#====================================================== 
i=1M3 < -Z[, 1] +Z[, 2]
while(i<50){
           M3m < -Z [, i+1] +Z [, i+2]
            M3<-M3+M3m 
           i=i+1} 
M3<-matrix(M3,ncol=1) 
# write(M3,"M3-Jeffreys-erros 1%.txt") 
# rm(Z)
# rm(M3m) 
#====================================================== 
# Obtenção da distribuição de Jeffreys com dimensão 
# [100000x1]
```

```
#====================================================== 
Jeffreys<-7*sqrt(7)*((M1*M2*M3)^(1/2)) 
J1<-(7*M1) (1/2)J2<-(7*M2) (1/2)J3<-(7*M3) (1/2)# write(Jeffreys,"Jeffreys-erros 1%.txt") 
# write(J1,"J1-Jeffreys-erros 1%.txt") 
# write(J2,"J2-Jeffreys-erros 1%.txt") 
# write(J3,"J3-Jeffreys-erros 1%.txt") 
#====================================================== 
# Gráficos: 
#======================================================
```
#### **Fig. 5.6:**

plot(Alphaordenado1,Jeffreys,main="Distribuição de Jeffreys Incorporando Erros de Classificação",sub="51 semanas de observação",xlab="Valores de Alpha 'a priori'",ylab="Valores da dist. 'a priori'")

#====================================================== # Determinação da Verossimilhança com a distribuição de # referência U(0,001;0,5): #======================================================

Inicialmente iremos acrescentar à matriz Param, onde a primeira coluna são os 100.000 valores ordenados de alpha, a segunda os erros tipo 1 e a terceira os erros tipo 2, a distribuição de Jeffreys em função dos valores de alpha, formaremos assim a matriz Paramprij:

Paramprij<-cbind(Parampri,Jeffreys)

```
#====================================================== 
# Obtenção da matriz Parcelaa com dimensão [100000x51]: 
# e1linha*exp(-alphaxTaui): 
#======================================================
```
# Para multiplicarmos cada linha da coluna de 100.000 # linhas da matriz e1 pelas 51 colunas da matriz # exp(Expoente), necessitaremos usar o seguinte # algoritmo, já que as matrizes não são de dimensões # compatíveis para a multiplicação de uma matriz coluna # [100000x1] por uma de [100000x51].

```
Expexpoente<-exp(Expoente) 
i=1Parcelaa<-e1*Expexpoente[,1] 
while(i<51){
           Parcelaam<-e1*Expexpoente[, i+1]
            Parcelaa<-cbind(Parcelaa,Parcelaam) 
           i=i+1} 
# write(Parcelaa,"Parcelaa-Jeffreys-erros 10%.txt")
# Parcelaa<-matrix(scan("Parcelaa-Jeffreys-erros 
10%.txt"),ncol=51) 
# rm(Parcelaam) 
#====================================================== 
# Obtenção da matriz Parcelab com dimensão [100000x51]: 
# (1-e2)(1-*exp(-alphaXTaui)):
#====================================================== 
p<-1-Expexpoente 
q< -1-e2i=1Parcelab<-q*p[,1] 
while(i<51){
           Parcelabm \left\{ -q^{\star}p\right[ ,i+1\right] Parcelab<-cbind(Parcelab,Parcelabm) 
           i=i+1} 
# write(Parcelab,"Parcelab-Jeffreys-erros 10%.txt")
# rm(Parcelabm) 
# Parcelab<-matrix(scan("Parcelab-Jeffreys-erros 
# 10%.txt"),ncol=51) 
#====================================================== 
# Obtenção da matriz Fatorf com dimensão [100000x51]: 
# e1*exp(-alphaxTaui)+(1-e2)(1-*exp(-alphaxTaui)): 
#====================================================== 
Fatorf<-Parcelaa + Parcelab 
# write(Fatorf,"Fatorf-Jeffreys-erros 10%.txt") 
# Fatorf<-matrix(scan("Fatorf.txt"),ncol=51) 
# rm(Parcelaa) 
# rm(Parcelab)
```

```
#====================================================== 
# Obtenção da matriz A com dimensão [100000x51]: 
# Fatorf^Si: 
#====================================================== 
i=1A < - (Fatorf[,1]) ^ (Si[,1])
while(i<51){
           Am <- (Fatorf[,i+1]) ^ (Si[,i+1])A < -cbind(A, Am)i=i+1} 
# write(A,"A-Jeffreys-erros 10%.txt") 
# A<-matrix(scan("A.txt"),ncol=51) 
# rm(Fatorf) 
# rm(Am) 
#====================================================== 
# Obtenção da matriz Parcelac com dimensão [100000x51]: 
# e2(1-exp(-alphaxTaui)): 
#====================================================== 
p<-1-Expexpoente 
i=1Parcelac<-e2*p[,1] 
while(i<51){
            Parcelacm<-e2*p[,i+1] 
            Parcelac<-cbind(Parcelac,Parcelacm) 
           i=i+1} 
# write(Parcelac,"Parcelac-Jeffreys-erros 10%.txt")
# Parcelac<-matrix(scan("Parcelac.txt"),ncol=51) 
# rm(Parcelacm) 
#====================================================== 
# Obtenção da matriz Parcelad com dimensão [100000x51]: 
# (1-e1)*(1-exp(-alpha xTaui)):
#====================================================== 
r < -1-e1i=1Parcelad<-r*Expexpoente[,1] 
while(i<51){
            Parceladm<-r*Expexpoente[,i+1]
```

```
 Parcelad<-cbind(Parcelad,Parceladm) 
           i=i+1} 
# write(Parcelad,"Parcelad-Jeffreys-erros 10%.txt")
# Parcelad<-matrix(scan("Parcelad-Jeffreys-erros 
10%.txt"),ncol=51) 
# rm(Parceladm) 
#====================================================== 
# Obtenção da matriz Fatorg com dimensão [100000x51]: 
# e2*(1-exp(-alphaxTaui))+(1-k1)*exp(-alphaxTaui): 
#====================================================== 
Fatorg<-Parcelac + Parcelad 
# write(Fatorg,"Fatorg-Jeffreys-erros 10%.txt") 
# Fatorg<-matrix(scan("Fatorg.txt"),ncol=51) 
# rm(Parcelac) 
# rm(Parcelad) 
#====================================================== 
# Obtenção da matriz B com dimensão [100000x51]: 
# Fatorg^(Ni-Si): 
#====================================================== 
i=1B < - (Fatorg[,1])^{\wedge} (Bons[,1])
while(i<51){
           Bm \leftarrow (Fatorg[, i+1]) \wedge (Bons[, i+1])
           B < -cbind(B, Bm)i=i+1} 
# write(B,"B-Jeffreys-erros 10%.txt") 
# B<-matrix(scan("B.txt"),ncol=51) 
# rm(Fatorg) 
# rm(Bm) 
#====================================================== 
# Obtenção da matriz AB (multiplicação das colunas de A 
# pelas colunas respectivas de B)com dimensão [100000x5AB1]: 
#====================================================== 
AB < -A * B# write(AB,"AB-Jeffreys-erros 10%.txt") 
# AB<-matrix(scan("AB-Jeffreys-erros 10%.txt"),ncol=51)
```

```
# rm(A)# rm(B)
#====================================================== 
# Obtenção da matriz MCAB (multiplicação das colunas de AB) 
# com dimensão [100000x1]: 
#====================================================== 
i=1MCAB<-matrix(AB[,1]*AB[,2],ncol=1) 
while(i<50){
            MCAB<-matrix(MCAB*AB[,i+2],ncol=1) 
           i=i+1} 
MCAB<-matrix(MCAB,ncol=1)
# L51e1je1e2<-MCAB 
# write(L51e1je1e2,"L51e1je1e2-Jeffreys-erros 1%.txt") 
# L51e1je1e2<-matrix(scan("L51e1je1e2.txt"),ncol=1)
# write(MCAB,"MCAB-Jeffreys-erros 1%.txt") 
# rm(AB) 
# rm(MCAB)
```
### **Fig. 5.7:**

plot(Alphaordenado1,L51e1je1e2,main=" ",sub="Função de Referência: U(0,001;0,5)",xlab="Valores de Alpha 'a priori'",ylab="Valores da Verossimilhança")

### **Fig. 5.8:**

plot(Alphaordenado1[1:10000],L51e1je1e2[1:10000],main=" ",sub="Verossimilhança para os primeiros 10000 valores de Alpha",xlab="Valores de Alpha 'a priori'",ylab="Valores da Verossimilhança")

```
#====================================================== 
# CÓDIGO COMPLETO PARA A DISTRIBUIÇÃO "A POSTERIORI" COM 
# PRIORI DE JEFFREYS, FUNÇÃO DE REFERÊNDIA U(0,001;0,5): 
#======================================================
```
L51e1je1e2<-matrix(L51e1je1e2,nrow=100000,ncol=1) # Alphaveroe1e2<-cbind(Alphaordenado1,L51e1je1e2)

Priori<-Jeffreys

veropri<-L51e1je1e2\*Priori

```
h<-veropri 
H<-matrix(h,ncol=1) 
g<-dunif(Alphaordenado1,min=0.001,max=0.5) 
G<-matrix(g,ncol=1) 
w<-h/g 
W<-matrix(w,ncol=1) 
# write(W,"W-Jeffreys-erros 1%.txt") 
# Alphavero<-cbind(Alphaordenado1,L51e1je1e2) 
# write(Alphavero,"Alphavero-priori Jeffreys–erros 1%.txt") 
# AlphaW<-cbind(Alphaordenado1,W) 
# write(AlphaW,"AlphaW-Jeffreys-erros 1%.txt") 
AlphapriLW<-cbind(Param,Priori,L51e1je1e2,W) 
#Col. 1=alpha 
#Col. 2=e1 
#Col. 3=e2 
#Col. 4=Jeffreys 
#Col. 5=L51e1%je1e2 
#Col. 6=W 
# write(AlphapriLW,"AlphapriLW-Jeffreys-erros 1%.txt") 
Alphapos<-numeric(5000) 
b<-numeric(100000) 
q<-numeric(100000) 
u<-numeric(5000) 
li<-numeric(100000) 
ls<-numeric(100000) 
t<-numeric(5000) 
j<-numeric(100000) 
i < -1j < -1b < -wq < -b/sum (b)u<-sort(runif(5000,0,1)) 
1i[1] < -0i \lt -i+1while (i<100001) { 
li[i]<-li[i-1]+q[i] 
i \lt -i+1}
```

```
ls[1]<-q[1]j \lt -j+1while (j<100001) { 
ls[j]<-ls[j-1]+q[j]j \lt -j+1} 
for (k in 1:5000){ 
for (l in 1:100000) { 
if (u[k]>li[l] & u[k]<ls[l]||u[k]>li[l] & u[k]>ls[l]) 
t[k]<-b[1]} 
} 
T<-matrix(t,ncol=1) 
write(T,"T-Jeffreys-erros 1%.txt") 
v1 < - length (T)i=1Alphapos<-matrix(AlphapriLW[AlphapriLW[,6]==T[i,1],],ncol=6) 
while(i < v1){
          T1 < -T[i+1,1] t1<-as.vector(T1) 
           AlphaW1<-
matrix(AlphapriLW[AlphapriLW[,6]==t1,],ncol=6) 
           Alphapos<-rbind(Alphapos,AlphaW1) 
          i=i+1} 
write(Alphapos,"Alphapos-Jeffreys erros até 1%.txt") 
plot(Alphapos[,1],Alphapos[,5]) 
hist(Alphapos[,1]) 
x<-Alphapos[,1] 
y<-Alphapos[,5] 
mean(x) 
[1] 0.01681397 
sd(x) 
[1] 0.001566561 
hist(x,main=" ",sub="51 semanas de Observação",xlab="Valores 
de Alpha 'a posteriori'",ylab="Freqüência") 
curve(dnorm(x,mean=0.01681397,sd=0.001566561)*5,0.010,0.024,
add=TRUE, col="red")
#=============================================================
```

```
# Procedimentos para localizar valores de alpha idênticos em 
# Alphapos[,1]: 
#============================================================= 
Alphaveropos<-cbind(x,y) 
i=1AVpos<-matrix(Alphaveropos,ncol=2) 
v2<-length(AVpos[,1]) 
z1 <- matrix (c(0,0), ncol=2)
z^2 < -z^1Temp1<-matrix(AVpos[,1:2],ncol=2) 
while(i<v2){ 
            temp2 < -Temp1[,]==Temp1[i,1]
             Temp2<-matrix(temp2,ncol=2) 
             Temp3<-Temp2*1 
            Temp4 < -sum(Temp3[j,1]) while(Temp4>1){ 
                 Temp5<-Temp1[Temp1[,1]==Temp1[i,1],] Temp5<-matrix(Temp5,ncol=2) 
                 Temp6\le-sum(Temp5[, 2])
                  Temp7<-matrix(c(Temp1[i,1],Temp6),ncol=2) 
                  z1<-rbind(z1,Temp5) 
                  z2<-rbind(z2,Temp7) 
                 Temp4=0 } 
            Temp4\le-sum(Temp3[1])
             i=i+Temp4 
} 
z < -z2[2:length(z2[,1]),]
x < -z [, 1]
y < -z [, 2]
Alphaveropos<-z 
mean(x) 
[1] 0.01681943 
sd(x) 
[1] 0.001623385 
summary(x) 
Min. 1st Ou. Median Mean 3rd Ou. Max.
0.01286 0.01554 0.01683 0.01682 0.01807 0.02144 
Fig. 5.9: 
hist(x,100, main=" ", sub="51 semanas de
Observação",xlab="Valores de Alpha 'a 
posteriori'",ylab="Freqüência")
```

```
curve(dnorm(x,mean=0.01681943,sd=0.001623385)*0.12,0.008,0.025
,add=TRUE,col="red")
```
### **Fig. 5.10:**

```
plot(x,y,main=" ",sub=" ",xlab="Valores de Alpha 'a
posteriori'",ylab="Verossimilhança marginal 'a posteriori'")
```
# **Determinação dos Percentis "a posteriori":**

Iremos considerar as frações de falhas nas amostras utilizadas de forma análoga ao que foi feito antes de incorporarmos os erros. Usaremos as frações de falha: 0,1%, 1%, 10% e 50% do total das amostras para determinar em quantas semanas, tal fração de falhas ocorre.

```
A1<-matrix(rep(0.001,length(Alphaveropos[,1])),ncol=1)
A2<-matrix(rep(0.01,length(Alphaveropos[,1])),ncol=1) 
A3<-matrix(rep(0.1,length(Alphaveropos[,1])),ncol=1) 
A4<-matrix(rep(0.287682,length(Alphaveropos[,1])),ncol=1) 
A5 <- matrix (rep(0.6931471, length (Alphaveropos[,1])), ncol=1)
A6 <-matrix(rep(1.3862944, length(Alphaveropos[,1])), ncol=1)
Tempoporcentagem1<-A1/Alphaveropos[,1] 
Tempoporcentagem2<-A2/Alphaveropos[,1] 
Tempoporcentagem3<-A3/Alphaveropos[,1] 
Tempoporcentagem4<-A4/Alphaveropos[,1] 
Tempoporcentagem5<-A5/Alphaveropos[,1] 
Tempoporcentagem6<-A6/Alphaveropos[,1] 
Tempoporcentagem<-cbind(Tempoporcentagem1, Tempoporcentagem2, 
Tempoporcentagem3, Tempoporcentagem4, Tempoporcentagem5, 
Tempoporcentagem6)
```
# **Gráficos:**

```
z<-z2[2:length(z2[,1]),] 
x < -z[, 1]
y < -z[, 2]
Alphaveropos<-z 
# 1)x<-Tempoporcentagem1 
mean(x)[1] 0.03488763 
sd(x) 
[1] 0.004448811 
y<-Tempoporcentagem2 
mean(y) 
[1] 0.3488763 
sd(y) 
[1] 0.04448811
```

```
v<-Tempoporcentagem3 
mean(v) 
[1] 3.488763 
sd(v) 
[1] 0.4448811 
w<-Tempoporcentagem5 
mean(w) 
[1] 24.18226 
sd(w) 
[1] 3.08368 
Fig. 5.11: 
par(mfrow=c(2,2))hist(Tempoporcentagem[, 1], 50, main="",
sub="Percentil de Falhas: 0,1%",xlab="Tempos de Falha em 
Semanas",ylab="Freqüência") 
curve(dnorm(x,mean=0.06002076,sd=0.00590322)*0.6,0.04,0.08,add
=TRUE, col="red")
hist(Tempoporcentagem[,2],50, main="",
sub="Percentil de Falhas: 1%",xlab="Tempos de Falha em 
Semanas",ylab="Freqüência") 
curve(dnorm(x,mean=0.6002076,sd=0.0590322)*5,0.40,0.80, 
add=TRUE,col="red") 
hist(Tempoporcentagem[,3],50, main="",
sub="Percentil de Falhas: 10%",xlab="Tempos de Falha em 
Semanas",ylab="Freqüência") 
curve(dnorm(x,mean=6.002076,sd=0.590322)*50,4,8,add=TRUE, 
col="red") 
hist(Tempoporcentagem[,5],50, main="",
sub="Percentil de Falhas: 50%",xlab="Tempos de Falha em 
Semanas",ylab="Freqüência") 
curve(dnorm(x,mean=41.60322, sd=4.0918)*500,30.0,60.0, add=TRUE,
col="red") 
par(mfrow=c(1,1))
summary(x) 
quantile(x,c(0.025,0.975)) 
summary(y) 
quantile(y,c(0.025,0.975)) 
summary(v) 
quantile(v,c(0.025,0.975)) 
summary(w) 
quantile(w,c(0.025,0.975)) 
summary(x) 
Min. : 0.02282
  1st Qu.:0.03190 
  Median :0.03484
```

```
Mean : 0.03489
 3rd Qu.:0.03797 
Max. : 0.05129
quantile(x,c(0.025,0.975)) 
       2.5% 97.5% 
0.02605840 0.04352348 
summary(y) 
Min. : 0.2282
 1st Qu.:0.3190 
 Median :0.3484 
Mean : 0.3489
 3rd Qu.:0.3797 
Max. : 0.5129
quantile(y,c(0.025,0.975)) 
      2.5% 97.5% 
0.2605840 0.4352348 
summary(v) 
Min. : 2.282
 1st Qu.:3.190 
 Median :3.484 
Mean :3.489
 3rd Qu.:3.797 
Max. :5.129
quantile(v,c(0.025,0.975)) 
     2.5% 97.5% 
2.605840 4.352348 
summary(w) 
Min. : 15.82
 1st Qu.:22.11 
 Median :24.15 
Mean : 24.18
 3rd Qu.:26.32 
Max. : 35.55
quantile(w,c(0.025,0.975)) 
     2.5% 97.5% 
18.06230 30.16817
```
\* \* \*
# **INCORPORAÇÃO DE ERROS DE CLASSIFICAÇÃO Tempo de Falha Exponencial. Utilização com distribuição "a priori" Gama(16;800)**

## UTILIZAÇÃO DE DADOS REAIS DO EXPERIMENTO BASE

No experimento base realizado por Marta, Borges e Ho, foram recolhidos os seguintes dados seguindo o método explicado no Capítulo 2.

A tabela das avaliações semanais apresentou os seguintes dados:

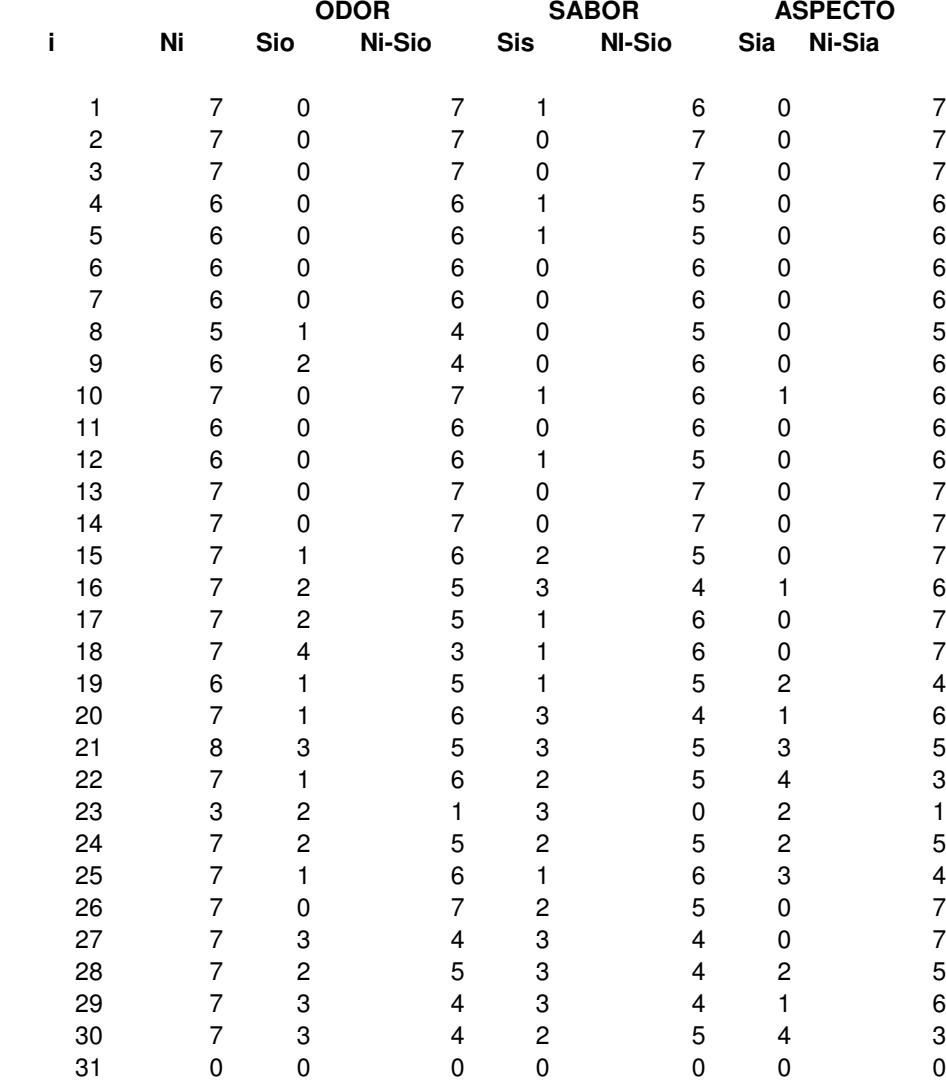

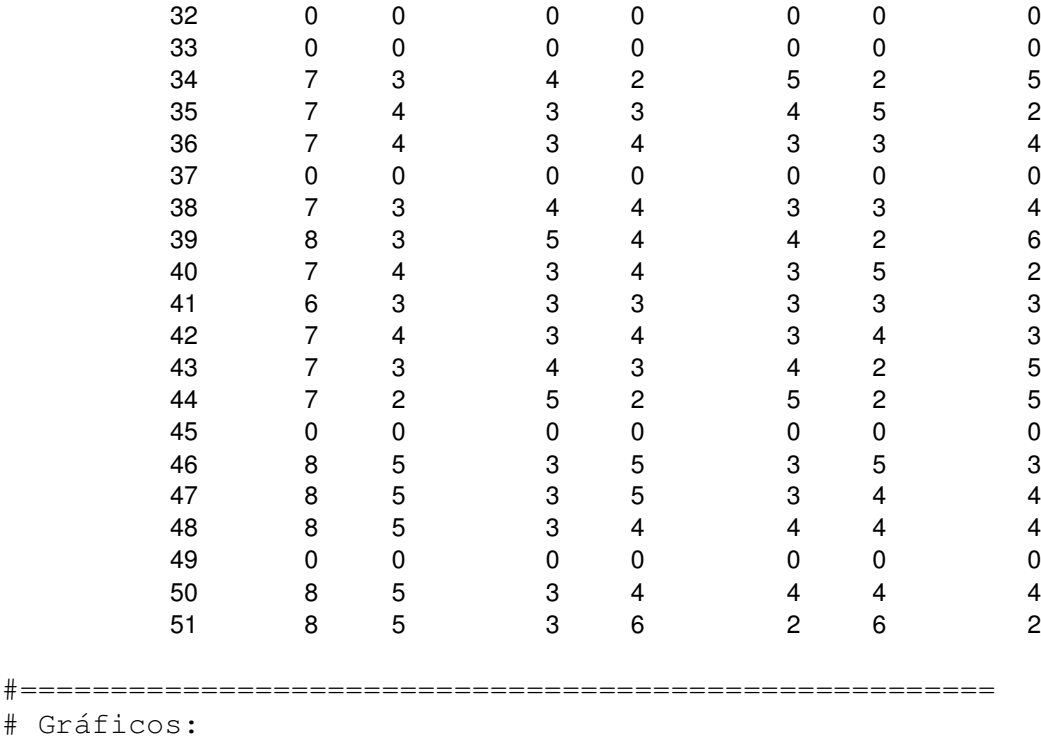

#======================================================

## **Fig. 6.1:**

## Gráfico de NixTaui:

plot(Taui,Ni,type="o",sub="Número de itens avaliados por semana",xlab="Tempo em Semanas",ylab="Número de amostras avaliado na semana")

Conforme (5.5) sabemos que:

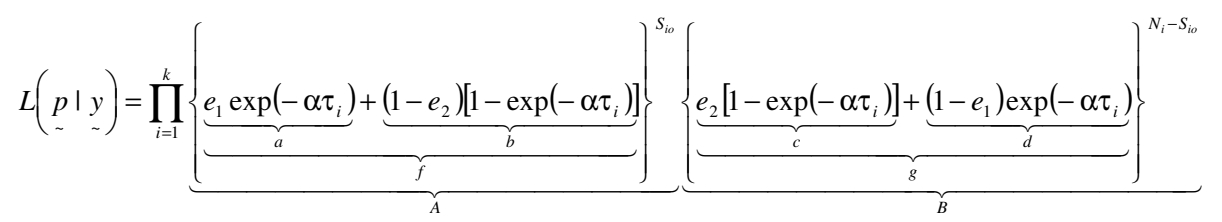

Determinemos então a função de Verossimilhança no sotware R:

```
#============================================================= 
# Experimento Marta – Determinação da Verossimilhança - ODOR: 
#============================================================= 
Alphaordenado<-matrix(scan("Alphaordenado.txt"),ncol=1) #já 
                                                   #utilizado
```

```
e1<-scan("Erros tipo1 – 1%.txt") #já utilizados nas simulações 
e1<-matrix(e1,ncol=1)
```

```
e2<-scan("Erros tipo2 – 1%.txt") #já utilizados nas imulações 
e2<-matrix(e2,ncol=1) 
Param<-cbind(Alphaordenado,e1,e2) 
#=========================================================== 
# Obtenção dos dados de falhas do arquivo de Avaliações 
# Semanais das amostras em 51 semanas: 
#=========================================================== 
AvalsemanalMarta<-read.table("Avalsemanal-
Marta.txt", header=TRUE)
Ni<-AvalsemanalMarta$Ni 
Sio<-AvalsemanalMarta$Sio 
Sis<-AvalsemanalMarta$Sis 
Sia<-AvalsemanalMarta$Sia 
Bonsio<-AvalsemanalMarta$Ni-Sio 
Bonsis<-AvalsemanalMarta$Ni-Sis 
Bonsia<-AvalsemanalMarta$Ni-Sia 
Ni<-matrix(Ni,nrow=1) 
Sio<-matrix(Sio,nrow=1) 
Sis<-matrix(Sis,nrow=1) 
Sia<-matrix(Sia,nrow=1) 
Bonsio<-matrix(Bonsio,nrow=1) 
Bonsis<-matrix(Bonsis,nrow=1) 
Bonsia<-matrix(Bonsia,nrow=1) 
#====================================================== 
# Obtenção da matriz Expoente com dimensão [100000x51]: 
# -Alphaordenado x Taui 
#====================================================== 
Expoente<--Alphaordenado%*%Taui 
taui<-1:51Taui<-matrix(taui,nrow=1) 
#====================================================== 
# Obtenção da matriz Parcelaa com dimensão [100000x51]: 
# e1linha*exp(-alphaxTaui): 
#====================================================== 
Expexpoente<-exp(Expoente) 
i=1Parcelaa<-e1*Expexpoente[,1]
```

```
while(i<51){
             Parcelaam<-e1*Expexpoente[,i+1] 
            Parcelaa<-cbind(Parcelaa, Parcelaam)
            i=i+1} 
#====================================================== 
# Obtenção da matriz Parcelab com dimensão [100000x51]: 
# (1-e2)(1-*exp(-alphaXTaui)):
#====================================================== 
p<-1-Expexpoente 
q< -1-e2i=1Parcelab <- q*p[, 1]
while(i<51){
            Parcelabm \left\{ -q^{\star}p\right[ ,i+1\right] Parcelab<-cbind(Parcelab,Parcelabm) 
            i=i+1} 
#====================================================== 
# Obtenção da matriz Fatorf com dimensão [100000x51]: 
# e1*exp(-alphaxTaui)+(1-e2)(1-*exp(-alphaxTaui)): 
#====================================================== 
Fatorf<-Parcelaa + Parcelab 
#====================================================== 
# Obtenção da matriz A com dimensão [100000x51]: 
# Fatorf^Sio: 
#====================================================== 
i=1A \leftarrow (Factorf[,1]) \wedge (Sio[,1])while(i<51){
            Am \leftarrow (Fatorf[, i+1]) ^ (Sio[, i+1])
            A < -cbind(A, Am)i=i+1} 
#====================================================== 
# Obtenção da matriz Parcelac com dimensão [100000x51]: 
# e2(1-exp(-alphaxTaui)): 
#======================================================
```

```
p<-1-Expexpoente
```

```
i=1Parcelac<-e2*p[,1] 
while(i<51){
           Parcelacm<-e2*p[,i+1]
           Parcelac<-cbind(Parcelac, Parcelacm)
           i=i+1} 
#====================================================== 
# Obtenção da matriz Parcelad com dimensão [100000x51]: 
# (1-e1) * (1-exp(-alpha xTaui)):
#====================================================== 
r < -1-e1i=1Parcelad<-r*Expexpoente[,1] 
while(i<51){
            Parceladm<-r*Expexpoente[,i+1] 
           Parcelad<-cbind(Parcelad, Parceladm)
           i=i+1} 
#====================================================== 
# Obtenção da matriz Fatorg com dimensão [100000x51]: 
# e2*(1-exp(-alphaxTaui))+(1-k1)*exp(-alphaxTaui): 
#====================================================== 
Fatorg<-Parcelac + Parcelad 
#====================================================== 
# Obtenção da matriz B com dimensão [100000x51]: 
# Fatorg^(Ni-Si): 
#====================================================== 
i=1B < -(Fatorg[,1])^(Bonsio[,1])
while(i<51){
           Bm<-(Fatorg[,i+1])^(Bonsio[,i+1])
           B < -cbind(B, Bm)i=i+1} 
#====================================================== 
# Obtenção da matriz AB (multiplicação das colunas de A 
# pelas colunas respectivas de B)com dimensão [100000x5AB1]:
```

```
#====================================================== 
AB < -A * B#====================================================== 
# Obtenção da matriz MCAB (multiplicação das colunas de AB) 
# com dimensão [100000x1]: 
#====================================================== 
i=1MCAB<-matrix(AB[,1]*AB[,2],ncol=1) 
while(i<50){
           MCAB<-matrix(MCAB*AB[, i+2], ncol=1)
           i=i+1} 
MCAB<-matrix(MCAB, ncol=1)
# L51MartaGer1odor<-MCAB 
# Lalpha51<-matrix(scan("LALPHA51.txt"),ncol=1) 
# write(L51MartaGer1,"L51MartaGer1odor-Marta-Gama-erros 
1\.txt")
# L51MartaGer1<-matrix(scan("L51MartaGer1odor-Marta-Gama-erros 
1\.txt", \nrol=1)# write(MCAB,"MCAB-Marta-odor-Gama-erros 1%.txt") 
# rm(AB) 
# rm(MCAB) 
#====================================================== 
# Gráficos dos resultados obtidos: 
#====================================================== 
Fig. 6.2: 
plot(Alphaordenado,L51MartaGer1odor,main=" ", 
sub="Priori utilizada: Gama(16;800); Atributo: Odor", 
xlab="Valores de Alpha 'a priori'", 
ylab="Valores da Verossimilhança") 
#====================================================== 
# CÓDIGO COMPLETO PARA A DISTRIBUIÇÃO "A POSTERIORI" COM 
# PRIORI GAMA(16;800), FUNÇÃO DE REFERÊNDIA GAMA(16;800): 
#====================================================== 
# alphaordenado<-scan("Alphaordenado.txt") 
# Alphaordenado<-matrix(alphaordenado,ncol=1)
```
- # priori<-dgamma(Alphaordenado,shape=16,scale=1/800)
- # veropri<-L51MartaGer1odor\*priori
- # Kposteriori<-veropri
- # hist(Alphaordenado)

```
L51MartaGer1odor<-matrix(L51MartaGer1odor,nrow=100000,ncol=1) 
Alphaveroe1e2<-cbind(Alphaordenado,L51MartaGer1odor)
```

```
alphapose1e2<-numeric(10000) 
b<-numeric(100000) 
q<-numeric(100000) 
u<-numeric(5000) 
li<-numeric(100000) 
ls<-numeric(100000) 
t<-numeric(5000) 
j<-numeric(100000) 
i < -1j < -1b<-L51MartaGer1odor 
q<-b/sum(b)
u<-sort(runif(5000,0,1)) 
1i[1] < -0i \lt -i+1while (i<100001) { 
li[i] < -li[i-1]+q[i]i \lt -i+1} 
ls[1]<-q[1]j < -j+1while (j<100001) { 
ls[j]<-ls[j-1]+q[j]j < -j + 1} 
for (k in 1:5000){ 
for (l in 1:100000) { 
if (u[k]>li[l] & u[k]<ls[l]||u[k]>li[l] & u[k]>ls[l]) 
t[k]<-b[1]} 
} 
T<-matrix(t,ncol=1) 
write(T,"T.txt") 
i=1
```

```
Alphapose1e2<-matrix(alphapose1e2,ncol=2) 
while(i<5000){ 
           T1 < -T[i+1,1] t1<-as.vector(T1) 
            Alphaverom<-Alphaveroe1e2[Alphaveroe1e2[,2]==t1,] 
           Alphaverom<-matrix(Alphaverom,ncol=2) 
            Alphapose1e2<-rbind(Alphapose1e2,Alphaverom) 
           i=i+1} 
write(Alphaveroe1e2,"Alphaveroe1e2-Marta-odor-Gama.txt") 
write(Alphapose1e2,"Alphapose1e2-Marta-odor-Gama.txt") 
plot(Alphapose1e2[,1],Alphapose1e2[,2]) 
hist(Alphapose1e2[,1]) 
#============================================================= 
# Procedimentos para localizar valores de alpha idênticos em 
# Alphapose1e2[,1]: 
#============================================================= 
x<-Alphapose1e2[,1] 
x<-x[5000:9999] 
y<-Alphapose1e2[,2] 
y<-y[5000:9999] 
Alphaveropos<-cbind(x,y) 
i=1AVpos<-matrix(Alphaveropos,ncol=2) 
z1 <- matrix (c(0,0), ncol=2)
z2 < -z1Temp1<-matrix(AVpos[,1:2],ncol=2) 
while(i<5000){ 
            temp2 < -Temp1[,]==Temp1[i,1]
             Temp2<-matrix(temp2,ncol=2) 
             Temp3<-Temp2*1 
             Temp4<-sum(Temp3[,1]) 
             while(Temp4>1){ 
                 Temp5<-Temp1[Temp1, 1] == Temp1[i, 1],] Temp5<-matrix(Temp5,ncol=2) 
                 Temp6\le-sum(Temp5[, 2])
                  Temp7<-matrix(c(Temp1[i,1],Temp6),ncol=2) 
                 z1 < - r bind (z1, Temp5)
                  z2<-rbind(z2,Temp7)
```

```
Temp4=0\mathcal{F}Temp4<-sum(Temp3[1])
         i=i+Temp4\mathcal{F}z < -z2 [2:length (z2[,1]),]
x < -z [, 1]
y < -z [, 2]
Alphaveropos <- z
# Extração dos erros "a posteriori", em função dos
# valores obtidos da verossimilhanca "a posteriori":
i = 1Paramvero<-cbind(Param, L51ege1e2)
parampos<-numeric(5000)
Parampos<-matrix(parampos, ncol=4)
while (i < 5000) {
        T1<-T[i+1,1]t1 < -as.vector(T1)paramverom < -Paramvero[Paramvero[, 4] == 1, ]Paramverom<-matrix(paramverom, ncol=4)
        Parampos<-rbind(Parampos, Paramverom)
        i = i + 1\mathcal{E}# Gráficos dos resultados obtidos:
mean(x)[1] 0.01562864sd(x)[1] 0.001141586Fig. 6.3:
hist (x, 100, \text{main} = "sub="Experimento Base, Priori: Gama (16;800)",
xlab="Valores de Alpha 'a posteriori'",
ylab="Freqüência")
curve(dnorm(x,mean=0.01562864,sd=0.001141586)*0.026,0.01,0.05,
add=True,
```

```
col="red")
```

```
#====================================================== 
# Determinação dos Percentis "a posteriori": 
#====================================================== 
# Iremos considerar as frações de falhas nas amostras 
# utilizadas de forma análoga ao que foi feito antes 
# de incorporarmos os erros. Usaremos as frações de
# falha: 0,1%, 1%, 10%, e 50% e do total das amostras 
# para determinar em quantas semanas, tal fração de
# falhas ocorre. 
A1<-matrix(rep(0.001,length(Alphaveropos[,1])),ncol=1) 
A2<-matrix(rep(0.01,length(Alphaveropos[,1])),ncol=1) 
A3<-matrix(rep(0.1,length(Alphaveropos[,1])),ncol=1) 
A4<-matrix(rep(0.287682,length(Alphaveropos[,1])),ncol=1) 
A5<-matrix(rep(0.6931471,length(Alphaveropos[,1])),ncol=1)
A6<-matrix(rep(1.3862944,length(Alphaveropos[,1])),ncol=1) 
Tempoporcentagem1<-A1/Alphaveropos[,1] 
Tempoporcentagem2<-A2/Alphaveropos[,1] 
Tempoporcentagem3<-A3/Alphaveropos[,1] 
Tempoporcentagem4<-A4/Alphaveropos[,1] 
Tempoporcentagem5<-A5/Alphaveropos[,1] 
Tempoporcentagem6<-A6/Alphaveropos[,1] 
Tempoporcentagem<-cbind(Tempoporcentagem1, Tempoporcentagem2, 
Tempoporcentagem3, Tempoporcentagem4, Tempoporcentagem5, 
Tempoporcentagem6) 
#====================================================== 
# Gráficos: 
#====================================================== 
z<-z2[2:length(z2[,1]),] 
x < -z[, 1]
y < -z [, 2]
Alphaveropos<-z 
# 1) 
x<-Tempoporcentagem1 
mean(x) 
# [1] 0.0643266 
sd(x)# [1] 0.004706379 
y<-Tempoporcentagem2 
mean(y)
```

```
# [1] 0.643266 
sd(y) 
# [1] 0.04706379 
v<-Tempoporcentagem3 
mean(v) 
# [1] 6.43266 
sd(v) 
# [1] 0.4706379 
w<-Tempoporcentagem5 
mean(w) 
# [1] 44.58779 
sd(w) 
# [1] 3.262213
```
## **Fig. 6.4:**

```
par(mfrow=c(2,2))hist(Tempoporcentagem[,1],50, main="",
sub="Percentil de Falhas: 0,1%", 
xlab="Tempos de Falha em Semanas", 
ylab="Freqüência") 
curve(dnorm(x,mean=0.0643266,sd=0.004706379)*0.18,0.050,0.08,a
dd=TRUE, 
col="red") 
hist(Tempoporcentagem[,2],50, main="",
sub="Percentil de Falhas: 1%", 
xlab="Tempos de Falha em Semanas", 
ylab="Freqüência") 
curve(dnorm(x,mean=0.643266,sd=0.04706379)*1.8,0.50,0.80,add=T
RUE, 
col="red") 
hist(Tempoporcentagem[,3],50, main="",
sub="Percentil de Falhas: 10%", 
xlab="Tempos de Falha em Semanas", 
ylab="Freqüência") 
curve(dnorm(x,mean=6.43266,sd=0.4706379)*18,5,8,add=TRUE,
col="red") 
hist(Tempoporcentagem[,5],50, main="",
sub="Percentil de Falhas: 50%", 
xlab="Tempos de Falha em Semanas", 
ylab="Freqüência") 
curve(dnorm(x,mean=44.58779, sd=3.262213) *180, 35.0, 60.0, add=TRU
E, 
col="red") 
par(mfrow=c(1,1))summary(x) 
Min. :0.05407 
  1st Qu.:0.06059
```

```
 Median :0.06418 
Mean : 0.06433
  3rd Qu.:0.06762 
Max. : 0.07725
quantile(x,c(0.025,0.975)) 
  2.5% 97.5% 
0.05632571 0.07332078 
summary(y) 
Min. : 0.5407
  1st Qu.:0.6059 
 Median :0.6418 
Mean : 0.6433
 3rd Qu.:0.6762 
Max. : 0.7725
quantile(y,c(0.025,0.975)) 
2.5% 97.5% 
0.5632571 0.7332078 
summary(v) 
Min. :5.407
 1st Qu.:6.059 
 Median :6.418 
Mean : 6.433
  3rd Qu.:6.762 
Max. :7.725
quantile(v,c(0.025,0.975)) 
2.5% 97.5% 
5.632571 7.332078 
summary(w) 
Min. :37.48
 1st Qu.:42.00 
 Median :44.49 
Mean : 44.59
 3rd Qu.:46.87 
Max. :53.54
quantile(w,c(0.025,0.975)) 
2.5% 97.5% 
39.04200 50.82208
```
\* \* \*

# **INCORPORAÇÃO DE ERROS DE CLASSIFICAÇÃO Tempo de Falha Exponencial. Utilização com distribuição "a priori" de Jeffreys**

EPERIÊNCIA REAL DO TRABALHO DE REFERÊNCIA COM TRATAMENTO BAYESIANO INCORPORANDO ERROS DE CLASSIFICAÇÃO ATÉ 1%

**PROCEDIMENTO PARA CALCULAR AS DISTRIBUIÇÕES MARGINAIS "A POSTERIORI" COM RESPEITO AO PARÂMETRO DA DISTRIBUIÇÃO DA FUNÇÃO EXPONENCIAL QUE MODELA O TEMPO DE FALHA DAS AMOSTRAS DO EXPERIMENTO PROPOSTO DISTRIBUIÇÃO "A PRIORI" CONJUNTA DE JEFFREYS COM ERROS UNIFORMES LIMITADOS A 1% DAS AVALIAÇÕES.** 

Conforme visto no Capítulo 5, a distribuição "a priori" de Jeffreys, com a incorporação de erros, é dada por::

$$
\pi(\alpha, e_1, e_2) \propto \left\{ \sum_{i=1}^k \tau_i^2 N_i \left\{ \frac{(c - e_1)ac(1 + 2a)(1 - a)}{(e_1a + c - ac)^2} + \frac{(e_2 - b)a^2 e_2}{(e_2 - e_2a + ba)^2} \right\} \times \left\{ \sum_{i=1}^k N_i a^2 \left\{ \frac{1 - a}{[e_1a + c - ac]^2} + \frac{a}{[e_2 - e_2a + ba]^2} \right\} \times \sum_{i=1}^k N_i (1 - a)^2 \left\{ \frac{1 - a}{[e_1a + c - ac]^2} + \frac{a}{[e_2 - e_2a + ba]^2} \right\} \right\}
$$

Em que:  $a = \exp(-\alpha \tau_i)$  $c = 1 - e_2$  $b = 1 - e_1$ 

Os parâmetros  $\alpha, e_1$  e  $e_2$  são independentes uns dos outros.

Utilizaremos como função de referência para gerarmos os diferentes parâmetros, as seguintes distribuições:

 $\alpha \sim U(0,001;0,5)$  $e_1 \sim U(0;0,01)$  $e_2 \sim U(0;0,01)$ 

Os valores de alpha são os mesmos obtidos na simulação anterior com a distribuição de Jeffreys, constante do objeto Alphaordenado1.

```
#============================================================= 
# Experimento Marta - ODOR - Jeffreys: 
#============================================================= 
#============================================================= 
# Construção de uma matriz [100.000x3] onde a primeira coluna 
# serão valores de alpha já amostrados nas simulações 
# anteriores e as colunas 1 e 2 serão respectivamente erros 
# tipo 1 e tipo 2 amostrados aleatoriamente de uma U(o]0;0,1): 
#============================================================= 
Alphaordenado1<-matrix(scan("Alphaordenado1.txt"),ncol=1) 
Alphaordenado1<-matrix(Alphaordenado1,ncol=1) 
# e1<-runif(100000,min=0,max=0.01) 
# e1<-matrix(scan("Erros tipo1 - 1%.txt"),ncol=1) 
# e2<-runif(100000,min=0,max=0.01) 
# e2<-matrix(scan("Erros tipo2 - 1%.txt"),ncol=1) 
Param<-cbind(Alphaordenado1,e1,e2) 
# write(Param,"Param-Marta-Jeffreys-erros 1%.txt") 
#=========================================================== 
# Obtenção dos dados de falhas do arquivo de Avaliações 
# Semanais das amostras em 51 semanas: 
#=========================================================== 
AvalsemanalMarta<-read.table("Avalsemanal-
Marta.txt", header=TRUE)
Ni<-AvalsemanalMarta$Ni 
Sio<-AvalsemanalMarta$Sio 
Sis<-AvalsemanalMarta$Sis 
Sia<-AvalsemanalMarta$Sia 
Bonsio<-AvalsemanalMarta$Ni-Sio 
Bonsis<-AvalsemanalMarta$Ni-Sis 
Bonsia<-AvalsemanalMarta$Ni-Sia 
Ni<-matrix(Ni,nrow=1) 
Sio<-matrix(Sio,nrow=1) 
Sis<-matrix(Sis,nrow=1) 
Sia<-matrix(Sia,nrow=1) 
Bonsio<-matrix(Bonsio,nrow=1) 
Bonsis<-matrix(Bonsis,nrow=1)
```

```
Bonsia<-matrix(Bonsia, nrow=1)
tau<-1:51Taui<-matrix(taui,nrow=1)
DadosMarta<-rbind(Taui, Ni, Sio, Sis, Sia, Bonsio, Bonsis, Bonsia)
# write(DadosMarta, "DadosMarta.txt")
# DadosMarta<-matrix(scan("DadosMarta.txt"), ncol=51)
# DETERMINAÇÃO DA VEROSSIMILHANÇA DO ATRIBUTO ODOR:
# Obtenção da matriz Expoente com dimensão [100000x51]:
# -Alphaordenado1 x Taui
Expoente<--Alphaordenado1%*%Taui
# Obtenção da matriz Parcelaa com dimensão [100000x51]:
# ellinha*exp(-alphaxTaui):
# Para multiplicarmos cada linha da coluna de 100.000
# linhas da matriz e1 pelas 51 colunas da matriz
# exp(Expoente), necessitaremos usar o sequinte
# algoritmo, já que as matrizes não são de dimensões
# compatíveis para a multiplicação de uma matriz coluna
# [100000x1] por uma de [100000x51].
Expexpoente<-exp(Expoente)
i = 1Parcelaa<-e1*Expexpoente[, 1]
while (i < 51) {
        Parcelaam <- e1*Expexpoente [, i+1]
        Parcelaa<-cbind(Parcelaa, Parcelaam)
        i = i + 1\rightarrow# write(Parcelaa, "Parcelaa-Marta-ODOR-Jeffreys-erros 1%.txt")
# Parcelaa<-matrix(scan("Parcelaa-Marta-ODOR-Jeffreys-erros
1\%.txt"), ncol = 51)
# rm(Parcelaam)
```

```
#====================================================== 
# Obtenção da matriz Parcelab com dimensão [100000x51]: 
# (1-e2)(1-*exp(-alphaXTaui)):
#====================================================== 
p<-1-Expexpoente 
q< -1-e2i=1Parcelab<-q*p[,1] 
while(i<51){
           Parcelabm <- q * p [, i+1]
            Parcelab<-cbind(Parcelab,Parcelabm) 
           i=i+1} 
# write(Parcelab,"Parcelab-Marta-ODOR-Jeffreys-erros 1%.txt") 
# rm(Parcelabm) 
# Parcelab<-matrix(scan("Parcelab-Marta-ODOR-Jeffreys-erros 
1%.txt"),ncol=51) 
#====================================================== 
# Obtenção da matriz Fatorf com dimensão [100000x51]: 
# e1*exp(-alphaxTaui)+(1-e2)(1-*exp(-alphaxTaui)): 
#====================================================== 
Fatorf<-Parcelaa + Parcelab 
# write(Fatorf,"Fatorf-Marta-ODOR-Jeffreys-erros 1%.txt") 
# Fatorf<-matrix(scan("Fatorf-Marta-ODOR-Jeffreys-erros 
1%.txt"),ncol=51) 
# rm(Parcelaa) 
# rm(Parcelab) 
#====================================================== 
# Obtenção da matriz A com dimensão [100000x51]: 
# Fatorf^Si: 
#====================================================== 
i=1A \leftarrow (Factorf[,1]) \wedge (Si[,1])while(i<51){
           Am \leftarrow (Fatorf[, i+1]) ^ (Sio[, i+1])
           A < -cbind(A, Am)i=i+1}
```

```
# write(A,"A-Marta-ODOR-Jeffreys-erros 1%.txt") 
# A<-matrix(scan("A-Marta-ODOR-Jeffreys-erros 
1%.txt"),ncol=51) 
# rm(Fatorf) 
# rm (Am)
#====================================================== 
# Obtenção da matriz Parcelac com dimensão [100000x51]: 
# e2(1-exp(-alphaxTaui)): 
#====================================================== 
p<-1-Expexpoente 
i=1Parcelac<-e2*p[,1] 
while(i<51){
           Parcelacm<-e2*p[, i+1]
           Parcelac<-cbind(Parcelac, Parcelacm)
           i=i+1} 
# write(Parcelac,"Parcelac-Marta-ODOR-Jeffreys-erros 1%.txt") 
# Parcelac<-matrix(scan("Parcelac-Marta-ODOR-Jeffreys-erros 
1%.txt"),ncol=51) 
# rm(Parcelacm) 
#====================================================== 
# Obtenção da matriz Parcelad com dimensão [100000x51]: 
# (1-e1) * (1-exp(-alpha xTaui)):
#====================================================== 
r < -1-e1i=1Parcelad<-r*Expexpoente[,1] 
while(i<51){
           Parceladm<-r*Expexpoente[, i+1]
           Parcelad<-cbind(Parcelad, Parceladm)
           i=i+1} 
# write(Parcelad,"Parcelad-Marta-ODOR-Jeffreys-erros 1%.txt") 
# Parcelad<-matrix(scan("Parcelad-Marta-ODOR-Jeffreys-erros 
1%.txt"),ncol=51) 
# rm(Parceladm)
```

```
#====================================================== 
# Obtenção da matriz Fatorg com dimensão [100000x51]: 
# e2*(1-exp(-alphaxTaui))+(1-k1)*exp(-alphaxTaui): 
#====================================================== 
Fatorg<-Parcelac + Parcelad 
# write(Fatorg,"Fatorg-Marta-ODOR-Jeffreys-erros 1%.txt") 
# Fatorg<-matrix(scan("Fatorg-Marta-ODOR-Jeffreys-erros 
1%.txt"),ncol=51) 
# rm(Parcelac) 
# rm(Parcelad) 
#====================================================== 
# Obtenção da matriz B com dimensão [100000x51]: 
# Fatorg^(Ni-Si): 
#====================================================== 
i=1B < -(Fatorg[,1])^(Bonsio[,1])
while(i<51){
           Bm<-(Fatorg[,i+1])^(Bonsio[,i+1])
           B < -cbind(B, Bm)i=i+1} 
# write(B,"B-Marta-ODOR-Jeffreys-erros 1%.txt") 
# B<-matrix(scan("B-Marta-ODOR-Jeffreys-erros 
1%.txt"),ncol=51) 
# rm(Fatorg) 
# rm(Bm) 
#====================================================== 
# Obtenção da matriz AB (multiplicação das colunas de A 
# pelas colunas respectivas de B)com dimensão [100000x5AB1]: 
#====================================================== 
AB < -A * B# write(AB,"AB-Marta-ODOR-Jeffreys-erros 1%.txt") 
# AB<-matrix(scan("AB-Marta-ODOR-Jeffreys-erros 
1%.txt"),ncol=51) 
# rm(A)# rm(B)
#====================================================== 
# Obtenção da matriz MCAB (multiplicação das colunas de AB) 
# com dimensão [100000x1]: 
#======================================================
```

```
i=1MCAB<-matrix(AB[,1]*AB[,2],ncol=1) 
while(i<50){
            MCAB<-matrix(MCAB*AB[,i+2],ncol=1) 
           i=i+1} 
MCAB<-matrix(MCAB, ncol=1)
# L51e1je1e2odor<-MCAB 
# write(L51e1je1e2odor,"L51e1je1e2odor-Marta-Jeffreys-erros 
1\%.txt")
# L51e1je1e2odor<-matrix(scan("L51e1je1e2odor-Marta-Jeffreys-
erros 1\Lxt"), ncol=1)
# write(MCAB,"MCAB-Marta-odor-Jeffreys-erros 1%.txt") 
# rm(AB) 
# rm(MCAB) 
#====================================================== 
# Gráficos da Verossimilhança: 
#====================================================== 
Fig. 6.5a: 
plot(Alphaordenado1, L51e1je1e2odor, main=" ",
sub="Erros até 1% - PriÓri a utilizar: JEFFREYS; Atributo: 
ODOR", 
xlab="Valores de Alpha 'a priori'", 
ylab="Valores da Verossimilhança") 
Fig. 6.5: 
plot(Alphaordenado1[1:10000],L51e1je1e2odor[1:10000],main=" ",
sub="Erros até 1% - PriÓri a utilizar: JEFFREYS; Atributo: 
ODOR", 
xlab="Valores de Alpha 'a priori'", 
ylab="Valores da Verossimilhança") 
#============================================================= 
# Determinação da distribuição de Jeffreys "a priori", 
# conjunta, em relação aos parâmetros alpha, e1 e e2: 
#=============================================================
```
Conforme mostrado, temos para a distribuição de Jeffreys:

```
\pi(\alpha, e_1, e_2) \propto
```
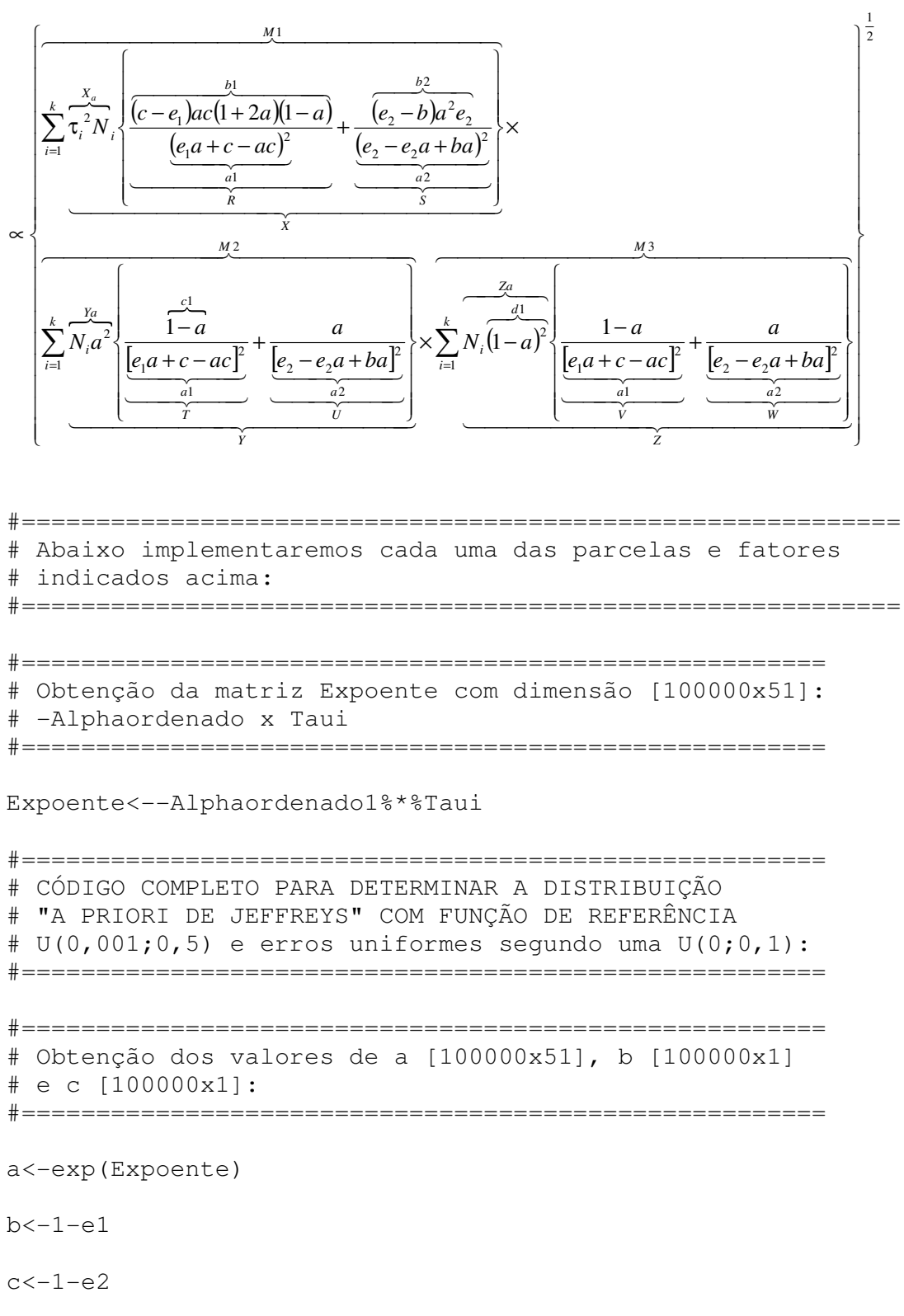

```
#====================================================== 
# Obtenção de a1 com dimensão [100000x51] 
#====================================================== 
i=1a1 < - (e1 * a[, 1] + c - a[, 1] * c) ^2
while(i<51){
           a1m < - (e1 * a[, i + 1] + c - a[, i + 1] * c) ^2
           a1 < -cbind(a1, a1m)i=i+1} 
# write(a1,"a1-Marta-ODOR-Jeffreys-erros 1%.txt") 
# rm(a1m)
#====================================================== 
# Obtenção de a2 com dimensão [100000x51] 
#====================================================== 
i=1a2 < - (e2-e2*a[,1]+b*(a[,1]))^2
while(i<51){
            a2m < -(e2-e2*a[,i+1]+b*(a[,i+1]))^2
           a2 < -cbind(a2, a2m)i=i+1} 
# write(a2,"a2-Marta-ODOR-Jeffreys-erros 1%.txt") 
# rm(a2m) 
#====================================================== 
# Obtenção de b1 com dimensão [100000x51] 
#====================================================== 
i=1b1<-(c-e1)*(a[,1]*c)*(1+2*a[,1])*(1-a[,1])
while(i<51){
   b1m < - (c-e1) * (a[, i+1] * c) * (1+2*a[, i+1]) * (1-a[, i+1])
   b1 < -cbind(b1, b1m)i=i+1} 
# write(b1,"b1-Marta-ODOR-Jeffreys-erros 1%.txt") 
# rm(b1m) 
#====================================================== 
# Obtenção de R com dimensão [100000x51] 
#======================================================
```

```
R < -b1/a1# write(R,"R-Marta-ODOR-Jeffreys-erros 1%.txt") 
# rm(b1) 
#====================================================== 
# Obtenção de b2 com dimensão [100000x51] 
#====================================================== 
i=1b2<-(e2-b)*(a[,1])^2while(i<51){
           b2m < - (e2-b) * ((a[, i+1]) ^2) * e2
           b2 < -cbind(b2, b2m)i=i+1} 
# write(b2,"b2-Marta-ODOR-Jeffreys-erros 1%.txt") 
# rm(b2m) 
#====================================================== 
# Obtenção de S com dimensão [100000x51] 
#====================================================== 
S < - b2/a2
# write(S,"S-Marta-ODOR-Jeffreys-erros 1%.txt") 
# rm(b2) 
#====================================================== 
# Obtenção de Xa com dimensão [1x51] 
#====================================================== 
Xa \leftarrow ((Taui)^2) *Ni#====================================================== 
# Obtenção de X com dimensão [100000x51] 
#====================================================== 
i=1RmaisS<-R+S 
Xb<-RmaisS[,1] 
while(i<51) {
            Xbm<-RmaisS[,i+1] 
            Xb<-cbind(Xb,Xbm) 
           i=i+1}
```

```
# rm(RmaisS)
# rm(Xbm)
# rm(R)# rm(S)i=1X < -Xa[1, i] * Xb[, i]while (i<51) {
         Xm < -Xa[1, i+1] * Xb[, i+1]X < -cbind(X, Xm)i = i + 1\}# write(X, "X-Marta-ODOR-Jeffreys-erros 1%.txt")
# rm(Xm)# rm(Xa)# rm(Xb)
# Obtenção de M1 com dimensão [100000x1]
i = 1M1<-X[, 1] +X[, 2]
while (i < 50) {
         M1m < -X [, i+1] +X [, i+2]
        M1 < -M1 + M1mi = i + 1\mathfrak{z}M1 <-matrix (M1, \text{ncol}=1)# write(M1, "M1-Marta-ODOR-Jeffreys-erros 1%.txt")
# rm(X)# rm (M1m)
# Obtenção de c1 com dimensão [100000x51]
i = 1c1<-(1-a[,1])while (i<51) {
         clm < - (1 - a[, i + 1])cl < -cbind(cl, c1m)i = i + 1\}
```

```
# write(c1,"c1-Marta-ODOR-Jeffreys-erros 1%.txt") 
# rm(c1m) 
#====================================================== 
# Obtenção de T com dimensão [100000x51] 
#====================================================== 
T < -c1/a1# write(T,"T-Marta-ODOR-Jeffreys-erros 1%.txt") 
#====================================================== 
# Obtenção de U com dimensão [100000x51] 
#====================================================== 
U<-\alpha/a2# write(U,"U-Marta-ODOR-Jeffreys-erros 1%.txt") 
#====================================================== 
# Obtenção de Ya com dimensão [1x51] 
#====================================================== 
i=1Mi<-rbind(Ni,Ni,Ni,Ni,Ni) 
while(i<11){
                 Mi<-rbind(Mi,Mi) 
                i=i+1} 
Mi<-rbind(Mi,Mi) 
Mi<-rbind(Mi,Mi) 
Mi<-rbind(Mi,Mi) 
Mi<-rbind(Mi,Mi) 
Mi<-rbind(Mi,Mi) 
Mi<-Mi[1:100000,] 
Ya < - ((a) ^2) *Mi
#====================================================== 
# Obtenção de Y com dimensão [100000x51] 
#====================================================== 
Yb < -T + UY<-Ya*Yb
```

```
# rm(Ya) 
# rm(Yb) 
# rm(T)
# rm(U) 
# write(Y,"Y-Marta-ODOR-Jeffreys-erros 1%.txt") 
#====================================================== 
# Obtenção de M2 com dimensão [100000x1] 
#====================================================== 
i=1M2 < -Y[, 1] +Y[, 2]
while(i<50) {
           M2m < -Y[, i+1] +Y[, i+2]
            M2<-M2+M2m 
           i=i+1} 
M2<-matrix(M2,ncol=1) 
# write(M2,"M2-Marta-ODOR-Jeffreys-erros 1%.txt") 
# rm(Y) 
# rm(M2m) 
#====================================================== 
# Obtenção de V com dimensão [100000x51] 
#====================================================== 
V < -c1/a1# write(V,"V-Marta-ODOR-Jeffreys-erros 1%.txt") 
# rm(a1) 
# rm(c1)
#====================================================== 
# Obtenção de W com dimensão [100000x51] 
#====================================================== 
W<-a/a2# write(W,"W-Marta-ODOR-Jeffreys-erros 1%.txt") 
# rm(a2) 
#====================================================== 
# Obtenção de Za com dimensão [100000x51] 
#====================================================== 
Za < - ((1-a) ^2) *Mi
```

```
#====================================================== 
# Obtenção de Z com dimensão [100000x51] 
#====================================================== 
Zb < -V+WZ < -Za * Zb# write(Z,"Z-Marta-ODOR-Jeffreys-erros 1%.txt") 
# rm(V) 
# rm(W)
# rm(Za) 
# rm(Zb) 
#====================================================== 
# Obtenção de M3 com dimensão [100000x1] 
#====================================================== 
i=1M3 < -Z[, 1] +Z[, 2]
while(i<50){
           M3m < -Z [, i+1] + Z [, i+2]
            M3<-M3+M3m 
            i=i+1} 
M3<-matrix(M3,ncol=1) 
# write(M3,"M3-Marta-ODOR-Jeffreys-erros 1%.txt") 
# rm(Z)
# rm(M3m) 
#====================================================== 
# Obtenção da distribuição de Jeffreys com dimensão 
# [100000x1] 
#====================================================== 
JeffreysODOR<-(M1*M2*M3)^(1/2) 
J1ODOR < -(M1)^{(1/2)}J2ODOR < -(M2) (1/2)J3ODOR < -(M3)^{(1/2)}# write(JeffreysODOR,"Jeffreys-Marta-ODOR-erros 1%.txt") 
# write(J1-ODOR,"J1-Marta-ODOR-Jeffreys-erros 1%.txt") 
# write(J2-ODOR,"J2-Marta-ODOR-Jeffreys-erros 1%.txt") 
# write(J3-ODOR,"J3-Marta-ODOR-Jeffreys-erros 1%.txt")
```

```
# J1ODOR<-matrix(scan("J1-Marta-ODOR-Jeffreys-erros
1\.txt"), ncol=1)
# J2ODOR<-matrix(scan("J2-Marta-ODOR-Jeffreys-erros
1\text{\textdegree}.txt"), ncol=1)
# J3ODOR<-matrix(scan("J3-Marta-ODOR-Jeffreys-erros
1\text{\textdegree}.txt"), ncol=1)
```

```
# Gráfico da distribuição de Jeffreys - ODOR:
```
## Fig. 6.5:

```
plot (Alphaordenado1, JeffreysODOR, main="",
sub="Erros até 1%",
xlab="Valores de Alpha 'a priori'",
ylab="Valores Marginais da dist. 'a priori' de Jeffreys -
ODOR")
```

```
# CÓDIGO COMPLETO PARA A DISTRIBUIÇÃO "A POSTERIORI" COM
# PRIORI DE JEFFREYS, FUNÇÃO DE REFERÊNDIA U(0,001;0,5):
```
L51e1je1e2odor <- matrix(L51e1je1e2odor, nrow=100000, ncol=1) # Alphaveroe1e2<-cbind(Alphaordenado1, L51e1je1e2)

Priori<-JeffreysODOR

veropri<-L51e1je1e2odor\*Priori

h<-veropri

 $H$  <-matrix  $(h, \text{ncol}=1)$ 

 $q$  < -dunif (Alphaordenado1, min= $0.001$ , max= $0.5$ )

```
G < - matrix (q, \text{ncol}=1)
```
 $w < -h/q$ 

```
W < - matrix (w, \text{ncol} = 1)# write(W, "W-Marta-ODOR-Jeffreys-erros 1%.txt")
```

```
# Alphavero<-cbind(Alphaordenado1, L51e1je1e2odor)
# write(Alphavero, "Alphavero-Marta-ODOR-Jeffreys-erros
1\text{\textdegree}.txt")
```

```
# AlphaW<-cbind(Alphaordenado1, W)
```

```
# write(AlphaW,"AlphaW-Marta-ODOR-Jeffreys-erros 1%.txt") 
AlphapriLW<-cbind(Param,Priori,L51e1je1e2odor,W) 
#Col. 1=alpha 
#Col. 2=e1 
#Col. 3=e2 
#Col. 4=Jeffreys 
#Col. 5=L51e1je1e2odor 
#Col. 6=W 
# write(AlphapriLW,"AlphapriLW-Marta-ODOR-Jeffreys-erros 
1%.txt") 
AlphaposLW<-numeric(30000) 
b<-numeric(100000) 
q<-numeric(100000) 
u<-numeric(5000) 
li<-numeric(100000) 
ls<-numeric(100000) 
t<-numeric(5000) 
j<-numeric(100000) 
i < -1j < -1b < -wq < -b/sum(b)
u<-sort(runif(5000,0,1)) 
1i[1] < -0i \lt -i+1while (i<100001) { 
li[i] < -li[i-1]+q[i]i \lt -i+1} 
ls[1]<-q[1]j < -j + 1while (j<100001) { 
ls[j]<-ls[j-1]+q[j]j < -j + 1} 
for (k in 1:5000){ 
for (l in 1:100000) { 
if (u[k]>li[l] & u[k]<ls[l]||u[k]>li[l] & u[k]>ls[l]) 
t[k]<-b[1]} 
} 
T<-matrix(t,ncol=1) 
write(T,"T-Marta-ODOR-Jeffreys-erros 1%.txt")
```

```
i=1AlphaposLW<-numeric(30000) 
AlphaposLW<-matrix(AlphaposLW,ncol=6) 
AlphaposLW<-AlphaposLW[4999,] 
while(i<5000){ 
          T1 < -T[i+1,1] t1<-as.vector(T1) 
           AlphaposLWm<-AlphapriLW[AlphapriLW[,6]==t1,] 
          AlphaposLWm<-matrix(AlphaposLWm,ncol=6)
           AlphaposLW<-rbind(AlphaposLW,AlphaposLWm)
          i=i+1} 
# write(AlphaposLW,"AlphaposLW.txt") 
plot(AlphaposLW[,1],AlphaposLW[,5]) 
hist(AlphaposLW[,1]) 
#============================================================= 
# Procedimentos para localizar valores de alpha idênticos em 
# Alphapose1e2[,1]: 
#============================================================= 
x<-AlphaposLW[,1] 
y<-AlphaposLW[,2] 
Alphaveropos<-cbind(x,y) 
i=1AVpos<-matrix(Alphaveropos,ncol=2) 
z1 <- matrix (c(0,0), ncol=2)
z2 < -z1Temp1<-matrix(AVpos[,1:2],ncol=2) 
while(i<5000){ 
           temp2 < -Temp1[,]==Temp1[i,1]
            Temp2<-matrix(temp2,ncol=2) 
            Temp3<-Temp2*1 
           Temp4\le-sum(Temp3[1])
            while(Temp4>1){ 
                  Temp5<-Temp1[Temp1[,1]==Temp1[i,1],] 
                  Temp5<-matrix(Temp5,ncol=2) 
                 Temp6\le-sum(Temp5[, 2])
                  Temp7<-matrix(c(Temp1[i,1],Temp6),ncol=2) 
                  z1<-rbind(z1,Temp5) 
                  z2<-rbind(z2,Temp7) 
                 Temp4=0 }
```

```
Temp4<-sum(Temp3[1])
         i = i + Temp4\}z < -z2 [2:length (z2[,1]),]
x < -z [, 1]
y < -z [, 2]
Alphaveropos<-z
# Extração dos erros "a posteriori", em função dos
# valores obtidos da verossimilhança "a posteriori":
i = 1Paramvero<-cbind(Param, L51ege1e2)
parampos<-numeric(5000)
Parampos<-matrix(parampos, ncol=4)
while (i < 5000) {
        T1 < -T[i+1, 1]t1 < -as.vector(T1)paramverom < -Paramvero[Paramvero[, 4] == 1, ]Paramverom<-matrix(paramverom, ncol=4)
        Parampos<-rbind(Parampos, Paramverom)
        i = i + 1\left\{ \right.# Gráficos dos resultados obtidos:
mean(x)[1] 0.01543846sd(x)[1] 0.001721522Fig. 6.7:
hist(x, 80, main=" ",
sub="Experimento Base - ODOR, Priori: Jeffreys, Erros 1%",
xlab="Valores de Alpha 'a posteriori'", ylab="Freqüência")
curve (dnorm(x, mean=0.01543846, sd=0.001721522) *0.11, 0.01, 0.05, add = TRUE, col = "red")summary(x)Min. 1st Qu. Median
                   Mean 3rd Qu.
                                  Max.
```

```
#====================================================== 
# Determinação dos percentis "a posteriori": 
#====================================================== 
A1<-matrix(rep(0.001,length(x)),ncol=1) 
A2<-matrix(rep(0.01,length(x)),ncol=1) 
A3 < - matrix (rep(0.1, length(x)), ncol=1)
# A4<-matrix(rep(0.287682,length(x)),ncol=1) 
A5<-matrix(rep(0.6931471,length(x)),ncol=1) 
# A6<-matrix(rep(1.3862944,length(x)),ncol=1) 
Tempoporcentagem1<-A1/x 
Tempoporcentagem2<-A2/x 
Tempoporcentagem3<-A3/x 
Tempoporcentagem5<-A5/x 
Tempoporcentagem<-cbind(Tempoporcentagem1, Tempoporcentagem2, 
Tempoporcentagem3, 
Tempoporcentagem5) 
#====================================================== 
# Gráficos dos resultados obtidos: 
#====================================================== 
x<-Tempoporcentagem1 
y<-Tempoporcentagem2 
v<-Tempoporcentagem3 
w<-Tempoporcentagem5 
# 1)mean(x) 
# [1] 0.06559201 
sd(x) 
# [1] 0.007400278 
# 2) 
mean(y) 
#[1] 0.6559201 
sd(y) 
#[1] 0.07400278 
#3) 
mean(v) 
# [1] 6.559201 
sd(v) 
# [1] 0.7400278 
# 4) 
mean(w)
```

```
# [1] 45.46491 
sd(w) 
# [1] 5.129481
```
## **Fig. 6.8:**

```
par(mfrow=c(2,2))hist(x, 50, main=" ",
sub="Percentil de falhas 'a posteriori' de 0,1%", 
xlab="Tempos de Falha em Semanas", 
ylab="Freqüência") 
curve(dnorm(x,mean=0.06559201,sd=0.007400278)*0.9,0.02,0.09,ad
d=TRUE,col="red") 
hist(y, 50, \text{main} = ",
sub="Percentil de falhas 'a posteriori' de 1%", 
xlab="Tempos de Falha em Semanas", 
ylab="Freqüência") 
curve(dnorm(x,mean=0.6559201,sd=0.07400278)*9,0.2,0.9,add=TRUE
, col="red")
hist(v, 50, main=" ",
sub="Percentil de falhas 'a posteriori' de 10%", 
xlab="Tempos de Falha em Semanas – Erros: 
1%",ylab="Freqüência") 
curve(dnorm(x,mean=6.559201,sd=0.7400278)*90,2.0,9.0,add=TRUE,
col="red") 
hist(w, 50, \text{main} = ",
sub="Percentil de falhas 'a posteriori' de 50%", 
xlab="Tempos de Falha em Semanas",ylab="Freqüência") 
curve(dnorm(x,mean=45.46491, sd=5.129481)*470,14.0,70.0, add=TRU
E, col="red")par(mfrow=c(1,1))1) 
summary(x) 
Min. :0.05090 
 1st Qu.:0.05957 
 Median :0.06467 
 Mean : 0.06559
  3rd Qu.:0.07126 
 Max. : 0.08774
quantile(x,c(0.025,0.975)) 
2.5% 97.5% 
0.05385662 0.07984019 
2) 
summary(y) 
 Min. :0.5090 
  1st Qu.:0.5957
```

```
 Median :0.6467 
Mean : 0.6559
  3rd Qu.:0.7126 
 Max. :0.8774 
quantile(y,c(0.025,0.975)) 
2.5% 97.5% 
0.5385662 0.7984019 
3) 
summary(v) 
Min. :5.090 
 1st Qu.:5.957 
 Median :6.467 
Mean : 6.559
  3rd Qu.:7.126 
Max. :8.774
quantile(x,c(0.025,0.975)) 
2.5% 97.5% 
5.385662 7.984019 
4) 
summary(w) 
Min. : 35.28
 1st Qu.:41.29 
 Median :44.83 
Mean : 45.46
 3rd Qu.:49.39 
 Max. :60.81 
quantile(w,c(0.025,0.975)) 
  2.5% 97.5% 
37.33056 55.34100
```
\* \* \*

## **ANEXO I**

# **INCORPORAÇÃO DE ERROS DE CLASSIFICAÇÃO Tempo de Falha Exponencial. Utilização com distribuição "a priori" Gama(16;800)**

UTILIZAÇÃO DE DADOS REAIS DO EXPERIMENTO BASE

#### ATRIBUTO SABOR

```
#============================================================= 
# Experimento Marta - SABOR: 
#============================================================= 
Alphaordenado<-matrix(scan("Alphaordenado.txt"),ncol=1) 
Alphaordenado<-matrix(Alphaordenado,ncol=1) 
# e1<-runif(100000,min=0,max=0.01) 
# e1<-scan("Erros tipo1 - 1%.txt") 
# e1<-matrix(e1,ncol=1) 
# e2<-runif(100000,min=0,max=0.01) 
# e2<-scan("Erros tipo2 - 1%.txt") 
# e2<-matrix(e2,ncol=1) 
Param<-cbind(Alphaordenado,e1,e2)
#=========================================================== 
# Obtenção dos dados de falhas do arquivo de Avaliações 
# Semanais das amostras em 51 semanas: 
#=========================================================== 
AvalsemanalMarta<-read.table("Avalsemanal-
Marta.txt", header=TRUE)
Ni<-AvalsemanalMarta$Ni 
Sis<-AvalsemanalMarta$Sis 
Bonsis<-AvalsemanalMarta$Ni-Sis 
Ni<-matrix(Ni,nrow=1) 
Sis<-matrix(Sis,nrow=1) 
Bonsis<-matrix(Bonsis,nrow=1) 
tau<-1:51
```
## **ANEXO I**

```
Taui<-matrix(taui,nrow=1)
# ATRIBUTO SABOR:
# Obtenção da matriz Expoente com dimensão [100000x51]:
# -Alphaordenado x Taui
Expoente<--Alphaordenado%*%Taui
# Obtenção da matriz Parcelaa com dimensão [100000x51]:
# ellinha*exp(-alphaxTaui):
# Para multiplicarmos cada linha da coluna de 100.000
# linhas da matriz e1 pelas 51 colunas da matriz
# exp(Expoente), necessitaremos usar o sequinte
# algoritmo, já que as matrizes não são de dimensões
# compatíveis para a multiplicação de uma matriz coluna
# [100000x1] por uma de [100000x51].
Expexpoente<-exp(Expoente)
i = 1Parcelaa<-e1*Expexpoente[, 1]
while (i<51) {
       Parcelaam <- e1*Expexpoente [, i+1]
       Parcelaa<-cbind(Parcelaa, Parcelaam)
       i = i + 1\}# write(Parcelaa, "Parcelaa-Marta-Gama-erros 1%.txt")
          Parcelaa<-matrix(scan("Parcelaa-Marta-Gama-erros
1\.txt"), ncol = 51)
# rm(Parcelaam)
# Obtenção da matriz Parcelab com dimensão [100000x51]:
# (1-e2) (1-*exp(-alpha xTaui)):
p <- 1-Expexpoente
q< -1-e2
```
```
i=1Parcelab <- q * p [, 1]
while(i<51){
           Parcelabm \left\{ -q^{\star}p\right[ ,i+1\right] Parcelab<-cbind(Parcelab,Parcelabm) 
           i=i+1} 
# write(Parcelab,"Parcelab-Marta-Gama-erros 1%.txt") 
# rm(Parcelabm) 
               Parcelab<-matrix(scan("Parcelab-Marta-Gama-erros
1%.txt"),ncol=51) 
#====================================================== 
# Obtenção da matriz Fatorf com dimensão [100000x51]: 
# e1*exp(-alphaxTaui)+(1-e2)(1-*exp(-alphaxTaui)): 
#====================================================== 
Fatorf<-Parcelaa + Parcelab 
# write(Fatorf,"Fatorf-Marta-Gama-erros 1%.txt") 
# Fatorf<-matrix(scan("Fatorf-Marta-Gama-erros 
1%.txt"),ncol=51) 
# rm(Parcelaa) 
# rm(Parcelab) 
#====================================================== 
# Obtenção da matriz A com dimensão [100000x51]: 
# Fatorf^Sio: 
#====================================================== 
i=1A < - (Fatorf[,1])^(Sis[,1])
while(i<51){
           Am \leftarrow (Fatorf[, i+1]) \wedge (Sis[, i+1])
           A < -cbind(A, Am)i=i+1} 
# write(A,"A-Marta-Gama-erros 1%.txt") 
# A<-matrix(scan("A-Marta-Gama-erros 1%.txt"),ncol=51) 
# rm(Fatorf) 
# rm(Am) 
#====================================================== 
# Obtenção da matriz Parcelac com dimensão [100000x51]: 
# e2(1-exp(-alphaxTaui)): 
#======================================================
```

```
p<-1-Expexpoente 
i=1Parcelac<-e2*p[,1] 
while(i<51){
           Parcelacm \leq -e2*p[, i+1]
            Parcelac<-cbind(Parcelac,Parcelacm) 
           i=i+1} 
# write(Parcelac,"Parcelac-Marta-Gama-erros 1%.txt") 
               Parcelac<-matrix(scan("Parcelac-Marta-Gama-erros
1%.txt"),ncol=51) 
# rm(Parcelacm) 
#====================================================== 
# Obtenção da matriz Parcelad com dimensão [100000x51]: 
# (1-e1)*(1-exp(-alphaxTaui)): 
#====================================================== 
r < -1-e1i=1Parcelad<-r*Expexpoente[,1] 
while(i<51){
            Parceladm<-r*Expexpoente[,i+1] 
           Parcelad<-cbind(Parcelad, Parceladm)
           i=i+1} 
# write(Parcelad,"Parcelad-Marta-Gama-erros 1%.txt") 
               Parcelad<-matrix(scan("Parcelad-Marta-Gama-erros
1%.txt"),ncol=51) 
# rm(Parceladm) 
#====================================================== 
# Obtenção da matriz Fatorg com dimensão [100000x51]: 
# e2*(1-exp(-alphaxTaui))+(1-k1)*exp(-alphaxTaui): 
#====================================================== 
Fatorg<-Parcelac + Parcelad 
# write(Fatorg,"Fatorg-Marta-Gama-erros 1%.txt") 
# Fatorg<-matrix(scan("Fatorg-Marta-Gama-erros 
1%.txt"),ncol=51) 
# rm(Parcelac) 
# rm(Parcelad)
```

```
#====================================================== 
# Obtenção da matriz B com dimensão [100000x51]: 
# Fatorg^(Ni-Si): 
#====================================================== 
i=1B < - (Fatorg[,1])^{\wedge} (Bonsis[,1])
while(i<51){
           Bm<-(Fatorg[,i+1])^(Bonsis[,i+1])
           B < -cbind(B, Bm)i=i+1} 
# write(B,"B-Marta-Gama-erros 1%.txt") 
# B<-matrix(scan("B-Marta-Gama-erros 1%.txt"),ncol=51) 
# rm(Fatorg) 
# rm(Bm) 
#====================================================== 
# Obtenção da matriz AB (multiplicação das colunas de A 
# pelas colunas respectivas de B)com dimensão [100000x5AB1]: 
#====================================================== 
AB < -A * B# write(AB,"AB-Marta-Gama-erros 1%.txt") 
# AB<-matrix(scan("AB-Marta-Gama-erros 1%.txt"),ncol=51) 
# rm(A)# rm(B)
#====================================================== 
# Obtenção da matriz MCAB (multiplicação das colunas de AB) 
# com dimensão [100000x1]: 
#====================================================== 
i=1MCAB<-matrix(AB[,1]*AB[,2],ncol=1) 
while(i<50){
           MCAB<-matrix(MCAB*AB[, i+2], ncol=1)
           i=i+1} 
MCAB<-matrix(MCAB,ncol=1) 
# L51MartaGer1sabor<-MCAB
```

```
# Lalpha51<-matrix(scan("LALPHA51.txt"),ncol=1)
```

```
# write(L51MartaGer1sabor, "L51MartaGer1sabor-Marta-Gama-erros
1\text{\textdegree}.txt")# L51MartaGer1<-matrix(scan("L51MartaGer1sabor-Marta-Gama-
erros 1\text{\textdegree}.txt", \text{ncol=1})# write(MCAB, "MCAB-Marta-SABOR-Gama-erros 1%.txt")
# rm(AB)# rm(MCAB)
# Gráfico da Verossimilhança marginal em relação a alpha:
Fig. 6.9:plot (Alphaordenado, L51MartaGer1sabor, main="",
sub="Priori utilizada: Gama(16;800); Atributo: SABOR",
xlab="Valores de Alpha 'a priori'",
ylab="Valores da Verossimilhança")
# CÓDIGO COMPLETO PARA A DISTRIBUIÇÃO "A POSTERIORI" COM
# PRIORI GAMA (16;800), FUNÇÃO DE REFERÊNDIA GAMA (16;800):
# alphaordenado <- scan ("Alphaordenado.txt")
# Alphaordenado<-matrix(alphaordenado, ncol=1)
# priori<-dgamma(Alphaordenado, shape=16, scale=1/800)
# veropri<-L51MartaGer1sabor*priori
# Kposteriori<-veropri
# hist(Alphaordenado)
L51MartaGer1sabor <-
matrix(L51MartaGer1sabor, nrow=100000, ncol=1)
Alphaveroe1e2<-cbind(Alphaordenado, L51MartaGer1sabor)
alphapose1e2<-numeric(10000)
b < - numeric (100000)
q < - numeric (100000)
u<-numeric(5000)
li <-numeric (100000)
ls <-numeric (100000)
t<-numeric(5000)
i <-numeric (100000)
i < -1
```

```
j < -1b<-L51MartaGer1sabor 
q<-b/sum(b)
u<-sort(runif(5000,0,1)) 
li[1]<-0i \lt -i+1while (i<100001) { 
li[i] < -li[i-1]+q[i]i \lt -i+1} 
ls[1]<-q[1]j < -j + 1while (j<100001) { 
ls[j]<-ls[j-1]+q[j]j < -j + 1} 
for (k in 1:5000){ 
for (l in 1:100000) { 
if (u[k]>li[l] & u[k]<ls[l]||u[k]>li[l] & u[k]>ls[l]) 
t[k]<-b[1]} 
} 
T<-matrix(t,ncol=1) 
write(T,"T.txt") 
i=1Alphapose1e2<-matrix(alphapose1e2,ncol=2) 
while(i<5000){ 
          T1 < -T[i+1,1] t1<-as.vector(T1) 
           Alphaverom<-Alphaveroe1e2[Alphaveroe1e2[,2]==t1,] 
           Alphaverom<-matrix(Alphaverom,ncol=2) 
           Alphapose1e2<-rbind(Alphapose1e2,Alphaverom) 
          i=i+1} 
write(Alphaveroe1e2,"Alphaveroe1e2-Marta-sabor-Gama.txt") 
write(Alphapose1e2,"Alphapose1e2-Marta-sabor-Gama.txt") 
plot(Alphapose1e2[,1],Alphapose1e2[,2]) 
hist(Alphapose1e2[,1]) 
#============================================================= 
# Procedimentos para localizar valores de alpha idênticos em 
# Alphapose1e2[,1]: 
#=============================================================
```

```
x<-Alphapose1e2[,1] 
x<-x[5000:9999] 
y<-Alphapose1e2[,2] 
y<-y[5000:9999] 
Alphaveropos<-cbind(x,y) 
i=1AVpos<-matrix(Alphaveropos,ncol=2) 
z1 <- matrix (c(0,0), ncol=2)
z2 < -z1Temp1<-matrix(AVpos[,1:2],ncol=2) 
while(i<5000){ 
            temp2 < -Temp1[,]==Temp1[i,1]
             Temp2<-matrix(temp2,ncol=2) 
             Temp3<-Temp2*1 
             Temp4<-sum(Temp3[,1]) 
             while(Temp4>1){ 
                 Temp5 < -Temp1[Temp1[,1] == Temp1[i,1],] Temp5<-matrix(Temp5,ncol=2) 
                  Temp6<-sum(Temp5[,2]) 
                  Temp7<-matrix(c(Temp1[i,1],Temp6),ncol=2) 
                  z1<-rbind(z1,Temp5) 
                  z2<-rbind(z2,Temp7) 
                 Temp4=0 } 
            Temp4 < - sum (Temp3[1])
             i=i+Temp4 
} 
z<-z2[2:length(z2[,1]),] 
x < -z [, 1]
y < -z [, 2]
Alphaveropos<-z 
#====================================================== 
# Extração dos erros "a posteriori", em função dos 
# valores obtidos da verossimilhança "a posteriori": 
#====================================================== 
i=1Paramvero<-cbind(Param,L51ege1e2sabor) 
parampos<-numeric(5000) 
Parampos<-matrix(parampos,ncol=4) 
while(i<5000){ 
           T1 < -T[i+1,1]t1 < - as. vector (T1)
```

```
paramverom < -Paramvero[Paramvero], 4]==t1, ]
         Paramverom<-matrix(paramverom, ncol=4)
         Parampos<-rbind(Parampos, Paramverom)
         i=i+1\}# Gráficos dos resultados obtidos:
mean(x)[1] 0.0164468sd(x)[1] 0.001284087
# Fig. 6.10:
hist (x, 40, \text{main} = "",sub="Experimento Base, Priori: Gama (16;800)",
xlab="Valores de Alpha 'a posteriori'",
ylab="Freqüência")
curve (dnorm (x, mean=0.0164468, sd=0.001284087) *0.055, 0.01, 0.05, a
dd = TRUE, col = "red")# Determinação dos Percentis "a posteriori":
# Iremos considerar as frações de falhas nas amostras
# utilizadas de forma análoga ao que foi feito antes
# de incorporarmos os erros. Usaremos as frações de
# falha: 0,1%, 1%, 10%, e 50% e do total das amostras
# para determinar em quantas semanas, tal fração de
# falhas ocorre.
Al<-matrix(rep(0.001,length(Alphaveropos[,1])),ncol=1)
A2<-matrix(rep(0.01,length(Alphaveropos[,1])),ncol=1)
A3 <-matrix (rep (0.1, length (Alphaveropos[,1])), ncol=1)
# A4<-matrix(rep(0.287682,length(Alphaveropos[,1])), ncol=1)
A5 <-matrix (rep(0.6931471, length (Alphaveropos[,1])), ncol=1)
# A6<-matrix(rep(1.3862944, length(Alphaveropos[,1])), ncol=1)
Tempoporcentagem1<-A1/Alphaveropos[,1]
Tempoporcentagem2<-A2/Alphaveropos[,1]
Tempoporcentagem3<-A3/Alphaveropos[,1]
# Tempoporcentagem4<-A4/Alphaveropos[,1]
Tempoporcentagem5<-A5/Alphaveropos[,1]
# Tempoporcentagem6<-A6/Alphaveropos[,1]
```

```
Tempoporcentagem<-cbind(Tempoporcentagem1, Tempoporcentagem2, 
Tempoporcentagem3, 
Tempoporcentagem5) 
#====================================================== 
# Gráficos: 
#====================================================== 
z<-z2[2:length(z2[,1]),] 
x < -z [, 1]
y < -z [, 2]
Alphaveropos<-z 
x<-Tempoporcentagem1 
y<-Tempoporcentagem2 
v<-Tempoporcentagem3 
w<-Tempoporcentagem5 
# 1) 
mean(x) 
# [1] 0.0611708 
sd(x) 
# [1] 0.004762412 
mean(y) 
# [1] 0.611708 
sd(y) 
# [1] 0.04762412 
mean(v) 
# [1] 6.11708 
sd(v) 
# [1] 0.4762412 
mean(w) 
# [1] 42.40037 
sd(w) 
# [1] 3.301052 
Fig. 6.11: 
par(mfrow=c(2,2))
hist(Tempoporcentagem[,1],50, main="",
sub="Percentil de Falhas: 0,1%", 
xlab="Tempos de Falha em Semanas", 
ylab="Freqüência") 
curve(dnorm(x,mean=0.0611708,sd=0.004762412)*0.16,0.050,0.08,a
dd=TRUE, 
col="red") 
hist(Tempoporcentagem[,2],50, main="",
sub="Percentil de Falhas: 1%",
```

```
xlab="Tempos de Falha em Semanas", 
ylab="Freqüência") 
curve(dnorm(x,mean=0.611708,sd=0.04762412)*1.6,0.50,0.80,add=T
RUE, 
col="red") 
hist(Tempoporcentagem[,3],50, main="",
sub="Percentil de Falhas: 10%", 
xlab="Tempos de Falha em Semanas", 
ylab="Freqüência") 
curve(dnorm(x,mean=6.11708,sd=0.4762412)*16,5,8,add=TRUE,
col="red") 
hist(Tempoporcentagem[,4],50, main="",
sub="Percentil de Falhas: 50%", 
xlab="Tempos de Falha em Semanas", 
ylab="Freqüência") 
curve(dnorm(x,mean=42.40037,sd=3.301052)*150,35.0,60.0,add=TRU
E, 
col="red") 
par(mfrow=c(1,1))summary(x) 
 Min. :0.05031 
 1st Qu.:0.05749 
 Median :0.06109 
 Mean : 0.06117
  3rd Qu.:0.06447 
 Max. :0.07600 
quantile(x,c(0.025,0.975)) 
   2.5% 97.5% 
0.05220129 0.07039745 
summary(y) 
Min. : 0.5031
  1st Qu.:0.5749 
 Median :0.6109 
 Mean : 0.6117
  3rd Qu.:0.6447 
 Max. : 0.7600
quantile(y,c(0.025,0.975)) 
2.5% 97.5% 
0.5220129 0.7039745 
summary(v) 
 Min. :5.031 
 1st Qu.:5.749 
 Median :6.109
```
Mean : 6.117 3rd Qu.:6.447 Max. :7.600 quantile(v,c(0.025,0.975)) 2.5% 97.5% 5.220129 7.039745 summary(w) Min. : 34.87 1st Qu.:39.85 Median :42.35 Mean : 42.40 3rd Qu.:44.69 Max. :52.68 quantile(w,c(0.025,0.975)) 2.5% 97.5% 36.18317 48.79579

\* \* \*

# **INCORPORAÇÃO DE ERROS DE CLASSIFICAÇÃO Tempo de Falha Exponencial. Utilização com distribuição "a priori" de Jeffreys**

EPERIÊNCIA REAL DO TRABALHO DE REFERÊNCIA COM TRATAMENTO BAYESIANO INCORPORANDO ERROS DE CLASSIFICAÇÃO ATÉ 1%

ATRIBUTO SABOR

```
#============================================================= 
# Experimento Marta - SABOR - Jeffreys: 
#============================================================= 
#============================================================= 
# Construção de uma matriz [100.000x3] onde a primeira coluna 
# serão valores de alpha já amostrados nas simulações 
# anteriores e as colunas 1 e 2 serão respectivamente erros 
# tipo 1 e tipo 2 amostrados aleatoriamente de uma U(\circ]0;0,1):
#============================================================= 
Alphaordenado1<-matrix(scan("Alphaordenado1.txt"),ncol=1) 
Alphaordenado1<-matrix(Alphaordenado1,ncol=1) 
# e1<-runif(100000,min=0,max=0.01) 
# e1<-matrix(scan("Erros tipo1 - 1%.txt"),ncol=1) 
# e2<-runif(100000,min=0,max=0.01) 
# e2<-matrix(scan("Erros tipo2 - 1%.txt"),ncol=1) 
Param<-cbind(Alphaordenado1,e1,e2)
# write(Param,"Param-Marta-Jeffreys-erros 1%.txt") 
#=========================================================== 
# Obtenção dos dados de falhas do arquivo de Avaliações 
# Semanais das amostras em 51 semanas: 
#=========================================================== 
AvalsemanalMarta<-read.table("Avalsemanal-
Marta.txt", header=TRUE)
Ni<-AvalsemanalMarta$Ni
```

```
Sis<-AvalsemanalMarta$Sis
Bonsis<-AvalsemanalMarta$Ni-Sis
Ni<-matrix(Ni, nrow=1)Sis < -matrix(Sis, nrow=1)Bonsis<-matrix(Bonsis, nrow=1)
tau<-1:51Taui<-matrix(taui, nrow=1)
DadosMarta<-rbind(Taui, Ni, Sio, Sis, Sia, Bonsio, Bonsis, Bonsia)
# write(DadosMarta, "DadosMarta.txt")
# DadosMarta<-matrix(scan("DadosMarta.txt"), ncol=51)
# DETERMINAÇÃO DA VEROSSIMILHANÇA DO ATRIBUTO SABOR:
# Obtenção da matriz Expoente com dimensão [100000x51]:
# -Alphaordenado1 x Taui
Expoente<--Alphaordenado1%*%Taui
# Obtenção da matriz Parcelaa com dimensão [100000x51]:
# ellinha*exp(-alphaxTaui):
# Para multiplicarmos cada linha da coluna de 100.000
# linhas da matriz e1 pelas 51 colunas da matriz
# exp(Expoente), necessitaremos usar o sequinte
# algoritmo, já que as matrizes não são de dimensões
# compatíveis para a multiplicação de uma matriz coluna
# [100000x1] por uma de [100000x51].
Expexpoente<-exp(Expoente)
i = 1Parcelaa<-e1*Expexpoente[, 1]
while (i<51) {
        Parcelaam <- e1*Expexpoente [, i+1]
        Parcelaa<-cbind(Parcelaa, Parcelaam)
        i = i + 1\}
```

```
# write(Parcelaa,"Parcelaa-Marta-SABOR-Jeffreys-erros 1%.txt") 
# Parcelaa<-matrix(scan("Parcelaa-Marta-SABOR-Jeffreys-erros 
1%.txt"),ncol=51) 
# rm(Parcelaam) 
#====================================================== 
# Obtenção da matriz Parcelab com dimensão [100000x51]: 
# (1-e2)(1-*exp(-alphaXTaui)):
#====================================================== 
p<-1-Expexpoente 
q< -1-e2i=1Parcelab <- q*p[, 1]
while(i<51){
           Parcelabm \left\{ -q^{\star}p\right[ ,i+1\right]Parcelab<-cbind(Parcelab, Parcelabm)
           i=i+1} 
# write(Parcelab,"Parcelab-Marta-SABOR-Jeffreys-erros 1%.txt") 
# rm(Parcelabm) 
# Parcelab<-matrix(scan("Parcelab-Marta-SABOR-Jeffreys-erros 
1%.txt"),ncol=51) 
#====================================================== 
# Obtenção da matriz Fatorf com dimensão [100000x51]: 
# e1*exp(-alphaxTaui)+(1-e2)(1-*exp(-alphaxTaui)): 
#====================================================== 
Fatorf<-Parcelaa + Parcelab 
# write(Fatorf,"Fatorf-Marta-SABOR-Jeffreys-erros 1%.txt") 
# Fatorf<-matrix(scan("Fatorf-Marta-SABOR-Jeffreys-erros 
1%.txt"),ncol=51) 
# rm(Parcelaa) 
# rm(Parcelab) 
#====================================================== 
# Obtenção da matriz A com dimensão [100000x51]: 
# Fatorf^Si: 
#====================================================== 
i=1A < - (Fatorf[,1])^(Sis[,1])
while(i<51){
```

```
Am < -(Factorf[,i+1]) (Sis[,i+1])A < -cbind(A, Am)i=i+1} 
# write(A,"A-Marta-SABOR-Jeffreys-erros 1%.txt") 
# A<-matrix(scan("A-Marta-SABOR-Jeffreys-erros 
1%.txt"),ncol=51) 
# rm(Fatorf) 
# rm(Am) 
#====================================================== 
# Obtenção da matriz Parcelac com dimensão [100000x51]: 
# e2(1-exp(-alphaxTaui)): 
#====================================================== 
p<-1-Expexpoente 
i=1Parcelac<-e2*p[,1] 
while(i<51){
            Parcelacm<-e2*p[,i+1] 
           Parcelac<-cbind(Parcelac, Parcelacm)
           i=i+1} 
# write(Parcelac,"Parcelac-Marta-SABOR-Jeffreys-erros 1%.txt") 
# Parcelac<-matrix(scan("Parcelac-Marta-SABOR-Jeffreys-erros 
1%.txt"),ncol=51) 
# rm(Parcelacm) 
#====================================================== 
# Obtenção da matriz Parcelad com dimensão [100000x51]: 
# (1-e1)*(1-exp(-alpha xTaui)):
#====================================================== 
r < -1-e1i=1Parcelad<-r*Expexpoente[,1] 
while(i<51){
           Parceladm<-r*Expexpoente[, i+1]
           Parcelad<-cbind(Parcelad, Parceladm)
           i=i+1} 
# write(Parcelad,"Parcelad-Marta-SABOR-Jeffreys-erros 1%.txt")
```

```
# Parcelad<-matrix(scan("Parcelad-Marta-SABOR-Jeffreys-erros 
1%.txt"),ncol=51) 
# rm(Parceladm) 
#====================================================== 
# Obtenção da matriz Fatorg com dimensão [100000x51]: 
# e2*(1-exp(-alpha xTaui))+(1-k1)*exp(-alpha xTaui):#====================================================== 
Fatorg<-Parcelac + Parcelad 
# write(Fatorg,"Fatorg-Marta-SABOR-Jeffreys-erros 1%.txt") 
# Fatorg<-matrix(scan("Fatorg-Marta-SABOR-Jeffreys-erros 
1%.txt"),ncol=51) 
# rm(Parcelac) 
# rm(Parcelad) 
#====================================================== 
# Obtenção da matriz B com dimensão [100000x51]: 
# Fatorg^(Ni-Si): 
#====================================================== 
i=1B < -(Fatorg[,1])^(Bonsis[,1])
while(i<51){
           Bm<-(Fatorg[,i+1])^(Bonsis[,i+1])
           B < -cbind(B, Bm)i=i+1} 
# write(B,"B-Marta-SABOR-Jeffreys-erros 1%.txt") 
# B<-matrix(scan("B-Marta-SABOR-Jeffreys-erros 
1%.txt"),ncol=51) 
# rm(Fatorg) 
# rm(Bm) 
#====================================================== 
# Obtenção da matriz AB (multiplicação das colunas de A 
# pelas colunas respectivas de B)com dimensão [100000x5AB1]: 
#====================================================== 
ABC-A*B# write(AB,"AB-Marta-SABOR-Jeffreys-erros 1%.txt") 
# AB<-matrix(scan("AB-Marta-SABOR-Jeffreys-erros 
1%.txt"),ncol=51) 
# rm(A)
```

```
# rm(B)
```

```
#====================================================== 
# Obtenção da matriz MCAB (multiplicação das colunas de AB) 
# com dimensão [100000x1]: 
#====================================================== 
i=1MCAB<-matrix(AB[,1]*AB[,2],ncol=1) 
while(i<50){
            MCAB<-matrix(MCAB*AB[,i+2],ncol=1) 
           i=i+1} 
MCAB<-matrix(MCAB, ncol=1)
L51e1je1e2sabor<-MCAB 
# write(L51e1je1e2sabor,"L51e1je1e2sabor-Marta-Jeffreys-erros 
1%.txt") 
# L51e1je1e2sabor<-matrix(scan("L51e1je1e2sabor-Marta-
Jeffreys-erros 1%.txt"),ncol=1) 
# write(MCAB,"MCAB-Marta-SABOR-Jeffreys-erros 1%.txt") 
# rm(AB) 
# rm(MCAB) 
#====================================================== 
# Gráficos da Verossimilhança: 
#====================================================== 
Fig. 6.12a: 
plot(Alphaordenado1,L51e1je1e2sabor,main=" ", 
sub="Erros até 1% - Prióri a utilizar: JEFFREYS; Atributo: 
SABOR", 
xlab="Valores de Alpha 'a priori'", 
ylab="Valores da Verossimilhança") 
Fig. 6.12: 
plot(Alphaordenado1[1:10000],L51e1je1e2sabor[1:10000],main=" 
", 
sub="Erros até 1% - Prióri a utilizar: JEFFREYS; Atributo: 
SABOR", 
xlab="Valores de Alpha 'a priori'", 
ylab="Valores da Verossimilhança") 
#====================================================== 
# CÓDIGO COMPLETO PARA DETERMINAR A DISTRIBUIÇÃO 
# "A PRIORI DE JEFFREYS" COM FUNÇÃO DE REFERÊNCIA 
# U(0,001;0,5) e erros uniformes segundo uma U(0;0,1):
#======================================================
```

```
# Obtenção dos valores de a [100000x51], b [100000x1]
# e c [100000x1]:
a<-exp(Expoente)
b<-1-e1c < -1 - e2
# Obtenção de a1 com dimensão [100000x51]
i = 1a1<-(e1*a[,1]+c-a[,1]*c)*2while (i < 51) {
       a1m < -(e1*a[,i+1]+c-a[,i+1]*c ^2a1 < -cbind(a1, a1m)i=i+1\rightarrow# write(a1, "a1-Marta-SABOR-Jeffreys-erros 1%.txt")
# rm (a1m)# Obtenção de a2 com dimensão [100000x51]
i=1a2 < - (e2 - e2 * a[, 1] + b * (a[, 1])) ^2
while (i<51) {
       a2m < -(e2-e2*a[, i+1]+b*(a[, i+1]) ^2
       a2 < -cbind(a2, a2m)i = i + 1\rightarrow# write(a2, "a2-Marta-SABOR-Jeffreys-erros 1%.txt")
# rm(a2m)# Obtenção de b1 com dimensão [100000x51]
i=1b1<-(c-e1) * (a[, 1] * c) * (1+2 * a[, 1]) * (1-a[, 1])
```

```
while(i<51){
   b1m < - (c-e1) * (a[,i+1] * c) * (1+2 * a[,i+1]) * (1-a[,i+1])
   b1 < -cbind(b1, b1m)i=i+1} 
# write(b1,"b1-Marta-SABOR-Jeffreys-erros 1%.txt") 
# rm(b1m) 
#====================================================== 
# Obtenção de R com dimensão [100000x51] 
#====================================================== 
R < -b1/a1# write(R,"R-Marta-SABOR-Jeffreys-erros 1%.txt") 
# rm(b1) 
#====================================================== 
# Obtenção de b2 com dimensão [100000x51] 
#====================================================== 
i=1b2<-(e2-b)*(a[,1])^2)*=2while(i<51){
           b2m < - (e2-b) * ((a[, i+1]) ^2) * e2
           b2 < -cbind(b2, b2m)i=i+1} 
# write(b2,"b2-Marta-SABOR-Jeffreys-erros 1%.txt") 
# rm(b2m) 
#====================================================== 
# Obtenção de S com dimensão [100000x51] 
#====================================================== 
S < - b2/a2
# write(S,"S-Marta-SABOR-Jeffreys-erros 1%.txt") 
# rm(b2) 
#====================================================== 
# Obtenção de Xa com dimensão [1x51] 
#======================================================
```

```
Xa \leftarrow ((Taui)^2) *Ni
```

```
# Obtenção de X com dimensão [100000x51]
i = 1RmaisS<-R+S
Xb < - Rmais [, 1]
while (i<51) {
        Xbm<-RmaisS[, i+1]
        Xb <- cbind (Xb, Xbm)
        i = i + 1\}# rm(RmaisS)
# rm(Xbm)# rm(R)# rm(S)i=1X < -Xa[1, i] * Xb[, i]while (i < 51) {
        Xm < -Xa[1, i+1] * Xb[, i+1]X < -cbind(X, Xm)i = i + 1\}# write(X, "X-Marta-SABOR-Jeffreys-erros 1%.txt")
# rm(Xm)# rm(Xa)# rm(Xb)# Obtenção de M1 com dimensão [100000x1]
i = 1M1<-X[, 1] +X[, 2]
while (i<50) {
        M1m < -X [, i+1] +X [, i+2]
        M1 < -M1 + M1mi=i+1\}M1<-matrix(M1, ncol=1)
# write(M1, "M1-Marta-SABOR-Jeffreys-erros 1%.txt")
# rm(X)# rm (M1m)
```

```
#====================================================== 
# Obtenção de c1 com dimensão [100000x51] 
#====================================================== 
i=1c1<-(1-a[,1])while(i<51){
           clm < - (1-a), i+1)c1 < - cbind(c1, c1m)i=i+1} 
# write(c1,"c1-Marta-SABOR-Jeffreys-erros 1%.txt") 
# rm(c1m) 
#====================================================== 
# Obtenção de T com dimensão [100000x51] 
#====================================================== 
T < -c1/a1# write(T,"T-Marta-SABOR-Jeffreys-erros 1%.txt") 
#====================================================== 
# Obtenção de U com dimensão [100000x51] 
#====================================================== 
U<-\frac{a}{a^2}# write(U,"U-Marta-SABOR-Jeffreys-erros 1%.txt") 
#====================================================== 
# Obtenção de Ya com dimensão [1x51] 
#====================================================== 
i=1Mi<-rbind(Ni,Ni,Ni,Ni,Ni) 
while(i<11){
                 Mi<-rbind(Mi,Mi) 
                i=i+1} 
Mi<-rbind(Mi,Mi) 
Mi<-rbind(Mi,Mi) 
Mi<-rbind(Mi,Mi) 
Mi<-rbind(Mi,Mi)
```
Mi<-rbind(Mi,Mi)

```
Mi<-Mi[1:100000,] 
Ya < - ((a) ^2) *Mi
#====================================================== 
# Obtenção de Y com dimensão [100000x51] 
#====================================================== 
Yb<-T+U 
Y<-Ya*Yb 
# rm(Ya) 
# rm(Yb) 
# rm(T)
# rm(U) 
# write(Y,"Y-Marta-SABOR-Jeffreys-erros 1%.txt") 
#====================================================== 
# Obtenção de M2 com dimensão [100000x1] 
#====================================================== 
i=1M2 < -Y[, 1] +Y[, 2]
while(i<50){
           M2m < -Y [, i+1] + Y [, i+2]
            M2<-M2+M2m 
           i=i+1} 
M2<-matrix(M2,ncol=1) 
# write(M2,"M2-Marta-SABOR-Jeffreys-erros 1%.txt") 
# rm(Y) 
# rm(M2m) 
#====================================================== 
# Obtenção de V com dimensão [100000x51] 
#====================================================== 
V<-c1/a1# write(V,"V-Marta-SABOR-Jeffreys-erros 1%.txt") 
# rm(a1) 
# rm(c1) 
#====================================================== 
# Obtenção de W com dimensão [100000x51]
```

```
W<-a/a2# write(W, "W-Marta-SABOR-Jeffreys-erros 1%.txt")
# rm(a2)# Obtenção de Za com dimensão [100000x51]
Za < - ((1-a) ^2) *Mi
# Obtenção de Z com dimensão [100000x51]
Zb < -V + WZ < -Za * Zb# write(Z, "Z-Marta-SABOR-Jeffreys-erros 1%.txt")
# rm(V)# rm(W)# rm(Za)# rm(Zb)# Obtenção de M3 com dimensão [100000x1]
i=1M3 < -Z [, 1] + Z [, 2]
while (i<50) {
      M3m < -Z [, i+1] +Z [, i+2]
      M3 < -M3 + M3mi = i + 1\lambdaM3 < - matrix (M3, ncol=1)
# write(M3, "M3-Marta-SABOR-Jeffreys-erros 1%.txt")
# rm(Z)# rm(M3m)# Obtenção da distribuição de Jeffreys com dimensão
# [100000x1]
```

```
JeffreysSABOR<-(M1*M2*M3)^(1/2) 
J1SABOR < -(M1)^{(1/2)}J2SABOR<-(M2)^{(1/2)}J3SABOR < -(M3)^{(1/2)}# write(JeffreysSABOR,"Jeffreys-Marta-SABOR-erros 1%.txt") 
# write(J1-SABOR,"J1-Marta-ODOR-Jeffreys-erros 1%.txt") 
# write(J2-SABOR,"J2-Marta-ODOR-Jeffreys-erros 1%.txt") 
# write(J3-SABOR,"J3-Marta-ODOR-Jeffreys-erros 1%.txt") 
# J1SABOR<-matrix(scan("J1-Marta-SABOR-Jeffreys-erros 
1%.txt"),ncol=1) 
# J2SABOR<-matrix(scan("J2-Marta-SABOR-Jeffreys-erros 
1\.txt",ncol=1)# J3SABOR<-matrix(scan("J3-Marta-SABOR-Jeffreys-erros 
1%.txt"),ncol=1) 
#====================================================== 
# Gráfico da distribuição de Jeffreys - ODOR: 
#====================================================== 
Fig. 6.13: 
plot(Alphaordenado1, JeffreysSABOR, main="",
sub="Erros até 1%", 
xlab="Valores de Alpha 'a priori'", 
ylab="Valores Marginais da dist. 'a priori' de Jeffreys - 
SABOR") 
#====================================================== 
# CÓDIGO COMPLETO PARA A DISTRIBUIÇÃO "A POSTERIORI" COM 
# PRIORI DE JEFFREYS, FUNÇÃO DE REFERÊNDIA U(0,001;0,5): 
#====================================================== 
L51e1je1e2sabor<-matrix(L51e1je1e2sabor,nrow=100000,ncol=1) 
# Alphaveroe1e2<-cbind(Alphaordenado1,L51e1je1e2) 
Priori<-JeffreysSABOR 
veropri<-L51e1je1e2sabor*Priori 
h<-veropri 
H<-matrix(h,ncol=1)
```
g<-dunif(Alphaordenado1,min=0.001,max=0.5)

```
G<-matrix(g,ncol=1) 
w < -h/gW<-matrix(w,ncol=1) 
# write(W,"W-Marta-SABOR-Jeffreys-erros 1%.txt") 
# Alphavero<-cbind(Alphaordenado1,L51e1je1e2sabor) 
# write(Alphavero,"Alphavero-Marta-ODOR-Jeffreys–erros 
1%.txt") 
# AlphaW<-cbind(Alphaordenado1,W) 
# write(AlphaW,"AlphaW-Marta-SABOR-Jeffreys-erros 1%.txt") 
AlphapriLW<-cbind(Param,Priori,L51e1je1e2sabor,W) 
#Col. 1=alpha 
#Col. 2=e1 
#Col. 3=e2 
#Col. 4=Jeffreys 
#Col. 5=L51e1je1e2sabor 
#Col. 6=W 
# write(AlphapriLW,"AlphapriLW-Marta-SABOR-Jeffreys-erros 
1\%.txt")
AlphaposLW<-numeric(30000) 
b<-numeric(100000) 
q<-numeric(100000) 
u<-numeric(5000) 
li<-numeric(100000) 
ls<-numeric(100000) 
t<-numeric(5000) 
j<-numeric(100000) 
i < -1j < -1b < -wq < -b/sum(b)
u<-sort(runif(5000,0,1)) 
1i[1] < -0i \lt -i+1while (i<100001) { 
li[i] < -li[i-1]+q[i]i \lt -i+1} 
ls[1]<-q[1]j < -j + 1while (j<100001) { 
ls[j]<-ls[j-1]+q[j]
```

```
j < -j + 1} 
for (k in 1:5000){ 
for (l in 1:100000) { 
if (u[k]>li[l] & u[k]<ls[l]||u[k]>li[l] & u[k]>ls[l]) 
t[k]<-b[1]} 
} 
T<-matrix(t,ncol=1) 
write(T,"T-Marta-SABOR-Jeffreys-erros 1%.txt") 
i=1AlphaposLW<-numeric(30000) 
AlphaposLW<-matrix(AlphaposLW,ncol=6) 
AlphaposLW<-AlphaposLW[4999,] 
while(i<5000){ 
          T1 < -T[i+1,1] t1<-as.vector(T1) 
           AlphaposLWm<-AlphapriLW[AlphapriLW[,6]==t1,] 
          AlphaposLWm<-matrix(AlphaposLWm,ncol=6)
           AlphaposLW<-rbind(AlphaposLW,AlphaposLWm)
          i=i+1} 
# write(AlphaposLW,"AlphaposLW.txt") 
plot(AlphaposLW[,1],AlphaposLW[,5]) 
hist(AlphaposLW[,1]) 
#============================================================= 
# Procedimentos para localizar valores de alpha idênticos em 
# Alphapose1e2[,1]: 
#============================================================= 
x<-AlphaposLW[,1] 
y<-AlphaposLW[,2] 
Alphaveropos<-cbind(x,y) 
i=1AVpos<-matrix(Alphaveropos,ncol=2) 
z1 < - matrix (c(0,0), ncol=2)
z2 < -z1Temp1<-matrix(AVpos[,1:2],ncol=2) 
while(i<5000){ 
           temp2 < -Temp1[,]==Temp1[i,1]
```

```
 Temp2<-matrix(temp2,ncol=2) 
            Temp3<-Temp2*1 
            Temp4<-sum(Temp3[,1]) 
            while(Temp4>1){ 
                 Temp5 < -Temp1[Temp1[,1] == Temp1[i,1], Temp5<-matrix(Temp5,ncol=2) 
                 Temp6\le-sum(Temp5[, 2])
                  Temp7<-matrix(c(Temp1[i,1],Temp6),ncol=2) 
                  z1<-rbind(z1,Temp5) 
                  z2<-rbind(z2,Temp7) 
                 Temp4=0 } 
            Temp4<-sum(Temp3[,1]) 
             i=i+Temp4 
} 
z<-z2[2:length(z2[,1]),] 
x < -z [, 1]
y < -z[, 2]
Alphaveropos<-z 
#====================================================== 
# Extração dos erros "a posteriori", em função dos 
# valores obtidos da verossimilhança "a posteriori": 
#====================================================== 
i=1Paramvero<-cbind(Param,L51ege1e2) 
parampos<-numeric(5000) 
Parampos<-matrix(parampos,ncol=4) 
while(i<5000){ 
          T1 < -T[i+1,1] t1<-as.vector(T1) 
           paramverom<-Paramvero[Paramvero[,4]==t1,]
           Paramverom<-matrix(paramverom,ncol=4) 
           Parampos<-rbind(Parampos,Paramverom) 
          i=i+1} 
#====================================================== 
# Gráficos dos resultados obtidos: 
#====================================================== 
mean(x) 
[1] 0.01630693 
sd(x) 
[1] 0.00172562
```

```
Fig. 6.14: 
hist(x, 80, \text{main} = ",
sub="Experimento Base - SABOR, Priori: Jeffreys, Erros 1%", 
xlab="Valores de Alpha 'a posteriori'",ylab="Freqüência") 
curve(dnorm(x,mean=0.01630693,sd=0.00172562)*0.11,0.01,0.05,ad
d=TRUE, col="red")
summary(x) 
Min. 1st Qu. Median Mean 3rd Qu. Max. 
0.01140 0.01403 0.01546 0.01544 0.01679 0.01965 
#====================================================== 
# Determinação dos percentis "a posteriori": 
#====================================================== 
Al < -matrix(rep(0.001, length(x)), ncol=1)A2 < - matrix (rep(0.01, length(x)), ncol=1)
A3 < - matrix (rep(0.1, length(x)), ncol=1)
# A4<-matrix(rep(0.287682,length(x)),ncol=1) 
A5<-matrix(rep(0.6931471,length(x)),ncol=1) 
# A6 < -matrix(rep(1.3862944,length(x)),ncol=1)
Tempoporcentagem1<-A1/x 
Tempoporcentagem2<-A2/x 
Tempoporcentagem3<-A3/x 
Tempoporcentagem5<-A5/x 
Tempoporcentagem<-cbind(Tempoporcentagem1, Tempoporcentagem2, 
Tempoporcentagem3, 
Tempoporcentagem5) 
#====================================================== 
# Gráficos dos resultados obtidos: 
#====================================================== 
x<-Tempoporcentagem1 
y<-Tempoporcentagem2 
v<-Tempoporcentagem3 
w<-Tempoporcentagem5 
# 1) 
mean(x) 
# [1] 0.06202449 
sd(x) 
# [1] 0.006674431 
# 2)
```

```
mean(y) 
#[1] 0.6202449 
sd(y) 
#[1] 0.06674431 
#3) 
mean(v) 
# [1] 6.202449 
sd(v) 
# [1] 0.6674431 
# 4)mean(w) 
# [1] 42.99210 
sd(w) 
# [1] 4.626362 
Fig. 6.14: 
par(mfrow=c(2,2))hist(x, 50, \text{main} = "sub="Percentil de falhas 'a posteriori' de 0,1%", 
xlab="Tempos de Falha em Semanas", 
ylab="Freqüência") 
curve(dnorm(x,mean=0.06202449,sd=0.006674431)*1.1,0.02,0.09,ad
d=TRUE,col="red") 
hist(y, 50, \text{main} = ",
sub="Percentil de falhas 'a posteriori' de 1%", 
xlab="Tempos de Falha em Semanas", 
ylab="Freqüência") 
curve(dnorm(x,mean=0.6202449,sd=0.06674431)*11,0.2,0.9,add=TRU
E, col="red")
hist(v, 50, \text{main} = ",
sub="Percentil de falhas 'a posteriori' de 10%", 
xlab="Tempos de Falha em Semanas – Erros: 
1%",ylab="Freqüência") 
curve(dnorm(x,mean=6.202449,sd=0.6674431)*110,2.0,9.0,add=TRUE
, col="red")
hist(w, 50, main=" ",
sub="Percentil de falhas 'a posteriori' de 50%", 
xlab="Tempos de Falha em Semanas",ylab="Freqüência") 
curve(dnorm(x,mean=42.99210,sd=4.626362)*500,14.0,70.0,add=TRU
E,col="red") 
par(mfrow=c(1,1))
```

```
summary(x) 
 Min. :0.04700 
  1st Qu.:0.05653 
 Median :0.06118 
Mean : 0.06202
  3rd Qu.:0.06704 
Max. : 0.08279
quantile(x,c(0.025,0.975)) 
2.5% 97.5% 
0.05148039 0.07511652 
2) 
summary(y) 
 Min. :0.4700 
  1st Qu.:0.5653 
 Median :0.6118 
Mean : 0.6202
  3rd Qu.:0.6704 
Max. : 0.8279
quantile(y,c(0.025,0.975)) 
2.5% 97.5% 
0.5148039 0.7511652 
3) 
summary(v) 
Min. : 4.700
 1st Qu.:5.653 
 Median :6.118 
 Mean :6.202 
  3rd Qu.:6.704 
Max. :8.279
quantile(v,c(0.025,0.975)) 
2.5% 97.5% 
5.148039 7.511652 
4) 
summary(w) 
Min. : 32.58
 1st Qu.:39.19 
 Median :42.41 
Mean : 42.99
  3rd Qu.:46.47 
Max. :57.39
quantile(w,c(0.025,0.975))
```
2.5% 97.5%<br>35.68348 52.06680

 $\star$   $\star$   $\star$ 

# **INCORPORAÇÃO DE ERROS DE CLASSIFICAÇÃO Tempo de Falha Exponencial. Utilização com distribuição "a priori" Gama(16;800)**

UTILIZAÇÃO DE DADOS REAIS DO EXPERIMENTO BASE

#### ATRIBUTO ASPECTO

```
#============================================================= 
# Experimento Marta - ASPECTO: 
#============================================================= 
Alphaordenado<-matrix(scan("Alphaordenado.txt"),ncol=1) 
Alphaordenado<-matrix(Alphaordenado,ncol=1) 
# e1<-runif(100000,min=0,max=0.01) 
# e1<-scan("Erros tipo1 - 1%.txt") 
# e1<-matrix(e1,ncol=1) 
# e2<-runif(100000,min=0,max=0.01) 
# e2<-scan("Erros tipo2 - 1%.txt") 
# e2<-matrix(e2,ncol=1) 
Param<-cbind(Alphaordenado,e1,e2)
#=========================================================== 
# Obtenção dos dados de falhas do arquivo de Avaliações 
# Semanais das amostras em 51 semanas: 
#=========================================================== 
AvalsemanalMarta<-read.table("Avalsemanal-
Marta.txt", header=TRUE)
Ni<-AvalsemanalMarta$Ni 
Sia<-AvalsemanalMarta$Sia 
Bonsia<-AvalsemanalMarta$Ni-Sia 
Ni<-matrix(Ni,nrow=1) 
Sia<-matrix(Sia,nrow=1) 
Bonsia<-matrix(Bonsia,nrow=1) 
tau<-1:51
```

```
Taui<-matrix(taui,nrow=1)
# ATRIBUTO ASPECTO:
# Obtenção da matriz Expoente com dimensão [100000x51]:
# -Alphaordenado x Taui
Expoente<--Alphaordenado%*%Taui
# Obtenção da matriz Parcelaa com dimensão [100000x51]:
# ellinha*exp(-alphaxTaui):
# Para multiplicarmos cada linha da coluna de 100.000
# linhas da matriz e1 pelas 51 colunas da matriz
# exp(Expoente), necessitaremos usar o sequinte
# algoritmo, já que as matrizes não são de dimensões
# compatíveis para a multiplicação de uma matriz coluna
# [100000x1] por uma de [100000x51].
Expexpoente<-exp(Expoente)
i = 1Parcelaa<-e1*Expexpoente[, 1]
while (i<51) {
       Parcelaam <- e1*Expexpoente [, i+1]
       Parcelaa<-cbind(Parcelaa, Parcelaam)
       i = i + 1\}# write(Parcelaa, "Parcelaa-Marta-Gama-erros 1%.txt")
          Parcelaa<-matrix(scan("Parcelaa-Marta-Gama-erros
1\.txt"), ncol = 51)
# rm(Parcelaam)
# Obtenção da matriz Parcelab com dimensão [100000x51]:
# (1-e2) (1-*exp(-alpha xTaui)):
p <- 1-Expexpoente
q< -1-e2
```

```
i=1Parcelab <- q * p [, 1]
while(i<51){
           Parcelabm \left\{ -q^{\star}p\right[ ,i+1\right] Parcelab<-cbind(Parcelab,Parcelabm) 
            i=i+1} 
# write(Parcelab,"Parcelab-Marta-Gama-erros 1%.txt") 
# rm(Parcelabm) 
               Parcelab<-matrix(scan("Parcelab-Marta-Gama-erros
1%.txt"),ncol=51) 
#====================================================== 
# Obtenção da matriz Fatorf com dimensão [100000x51]: 
# e1*exp(-alphaxTaui)+(1-e2)(1-*exp(-alphaxTaui)): 
#====================================================== 
Fatorf<-Parcelaa + Parcelab 
# write(Fatorf,"Fatorf-Marta-Gama-erros 1%.txt") 
# Fatorf<-matrix(scan("Fatorf-Marta-Gama-erros 
1%.txt"),ncol=51) 
# rm(Parcelaa) 
# rm(Parcelab) 
#====================================================== 
# Obtenção da matriz A com dimensão [100000x51]: 
# Fatorf^Sio: 
#====================================================== 
i=1A < - (Fatorf[,1])^{\wedge} (Sia[,1])
while(i<51){
           Am \leftarrow (Fatorf[, i+1]) \wedge (Sia[, i+1])
           A < -cbind(A, Am)i=i+1} 
# write(A,"A-Marta-Gama-erros 1%.txt") 
# A<-matrix(scan("A-Marta-Gama-erros 1%.txt"),ncol=51) 
# rm(Fatorf) 
# rm(Am) 
#====================================================== 
# Obtenção da matriz Parcelac com dimensão [100000x51]: 
# e2(1-exp(-alphaxTaui)): 
#======================================================
```

```
p<-1-Expexpoente 
i=1Parcelac<-e2*p[,1] 
while(i<51){
           Parcelacm \leq -e2*p[, i+1]
            Parcelac<-cbind(Parcelac,Parcelacm) 
           i=i+1} 
# write(Parcelac,"Parcelac-Marta-Gama-erros 1%.txt") 
               Parcelac<-matrix(scan("Parcelac-Marta-Gama-erros
1%.txt"),ncol=51) 
# rm(Parcelacm) 
#====================================================== 
# Obtenção da matriz Parcelad com dimensão [100000x51]: 
# (1-e1)*(1-exp(-alphaxTaui)): 
#====================================================== 
r < -1-e1i=1Parcelad<-r*Expexpoente[,1] 
while(i<51){
            Parceladm<-r*Expexpoente[,i+1] 
           Parcelad<-cbind(Parcelad, Parceladm)
           i=i+1} 
# write(Parcelad,"Parcelad-Marta-Gama-erros 1%.txt") 
               Parcelad<-matrix(scan("Parcelad-Marta-Gama-erros
1%.txt"),ncol=51) 
# rm(Parceladm) 
#====================================================== 
# Obtenção da matriz Fatorg com dimensão [100000x51]: 
# e2*(1-exp(-alphaxTaui))+(1-k1)*exp(-alphaxTaui): 
#====================================================== 
Fatorg<-Parcelac + Parcelad 
# write(Fatorg,"Fatorg-Marta-Gama-erros 1%.txt") 
# Fatorg<-matrix(scan("Fatorg-Marta-Gama-erros 
1%.txt"),ncol=51) 
# rm(Parcelac) 
# rm(Parcelad)
```

```
#====================================================== 
# Obtenção da matriz B com dimensão [100000x51]: 
# Fatorg^(Ni-Si): 
#====================================================== 
i=1B < -(Fatorg[,1])^(Bonsia[,1])
while(i<51){
           Bm <- (Fatorg[,i+1]) \land (Bonsia[,i+1])B < -cbind(B, Bm)i=i+1} 
# write(B,"B-Marta-Gama-erros 1%.txt") 
# B<-matrix(scan("B-Marta-Gama-erros 1%.txt"),ncol=51) 
# rm(Fatorg) 
# rm(Bm) 
#====================================================== 
# Obtenção da matriz AB (multiplicação das colunas de A 
# pelas colunas respectivas de B)com dimensão [100000x5AB1]: 
#====================================================== 
AB < -A * B# write(AB,"AB-Marta-Gama-erros 1%.txt") 
# AB<-matrix(scan("AB-Marta-Gama-erros 1%.txt"),ncol=51) 
# rm(A)# rm(B) 
#====================================================== 
# Obtenção da matriz MCAB (multiplicação das colunas de AB) 
# com dimensão [100000x1]: 
#====================================================== 
i=1MCAB<-matrix(AB[,1]*AB[,2],ncol=1) 
while(i<50){
           MCAB<-matrix(MCAB*AB[, i+2], ncol=1)
           i=i+1} 
MCAB<-matrix(MCAB,ncol=1) 
# L51MartaGer1aspecto<-MCAB 
# Lalpha51<-matrix(scan("LALPHA51.txt"),ncol=1)
```

```
write(L51MartaGerlaspecto, "L51MartaGerlaspecto-Marta-Gama-
erros 1%.txt")
     L51MartaGer1<-matrix(scan("L51MartaGer1sabor-Marta-Gama-
erros 1\text{\textdegree}.txt", \text{ncol=1})# write(MCAB, "MCAB-Marta-SABOR-Gama-erros 1%.txt")
# rm(AB)# rm(MCAB)
# Gráfico da Verossimilhança marginal em relação a alpha:
Fig. 6.16:
plot (Alphaordenado, L51MartaGerlaspecto, main="",
sub="Priori utilizada: Gama(16;800); Atributo: ASPECTO",
xlab="Valores de Alpha 'a priori'",
ylab="Valores da Verossimilhança")
# CÓDIGO COMPLETO PARA A DISTRIBUIÇÃO "A POSTERIORI" COM
# PRIORI GAMA (16;800), FUNÇÃO DE REFERÊNDIA GAMA (16;800):
# alphaordenado <- scan ("Alphaordenado.txt")
# Alphaordenado<-matrix(alphaordenado, ncol=1)
# priori<-dgamma(Alphaordenado, shape=16, scale=1/800)
# veropri<-L51MartaGerlaspecto*priori
# Kposteriori<-veropri
# hist(Alphaordenado)
L51MartaGerlaspecto<-
matrix(L51MartaGerlaspecto, nrow=100000, ncol=1)
Alphaveroe1e2<-cbind(Alphaordenado, L51MartaGer1aspecto)
alphapose1e2<-numeric(10000)
b < - numeric (100000)
q < - numeric (100000)
u<-numeric(5000)
li <-numeric (100000)
ls <-numeric (100000)
t<-numeric(5000)
i <-numeric (100000)
i < -1
```
```
j < -1b<-L51MartaGer1aspecto 
q<-b/sum(b)
u<-sort(runif(5000,0,1)) 
li[1]<-0i \lt -i+1while (i<100001) { 
li[i]<-li[i-1]+q[i] 
i \lt -i+1} 
ls[1]<-q[1]j < -j + 1while (j<100001) { 
ls[j]<-ls[j-1]+q[j]j < -j + 1} 
for (k in 1:5000){ 
for (l in 1:100000) { 
if (u[k]>li[l] & u[k]<ls[l]||u[k]>li[l] & u[k]>ls[l]) 
t[k]<-b[1]} 
} 
T<-matrix(t,ncol=1) 
write(T,"T.txt") 
i=1Alphapose1e2<-matrix(alphapose1e2,ncol=2) 
while(i<5000){ 
          T1 < -T[i+1,1] t1<-as.vector(T1) 
           Alphaverom<-Alphaveroe1e2[Alphaveroe1e2[,2]==t1,] 
           Alphaverom<-matrix(Alphaverom,ncol=2) 
           Alphapose1e2<-rbind(Alphapose1e2,Alphaverom) 
          i=i+1} 
write(Alphaveroe1e2,"Alphaveroe1e2-Marta-sabor-Gama.txt") 
write(Alphapose1e2,"Alphapose1e2-Marta-sabor-Gama.txt") 
plot(Alphapose1e2[,1],Alphapose1e2[,2]) 
hist(Alphapose1e2[,1]) 
#============================================================= 
# Procedimentos para localizar valores de alpha idênticos em 
# Alphapose1e2[,1]:
```

```
#============================================================= 
x<-Alphapose1e2[,1] 
x<-x[5000:9999] 
y<-Alphapose1e2[,2] 
y<-y[5000:9999] 
Alphaveropos<-cbind(x,y) 
i=1AVpos<-matrix(Alphaveropos,ncol=2) 
z1 <- matrix (c(0,0), ncol=2)
z2 < -z1Temp1<-matrix(AVpos[,1:2],ncol=2) 
while(i<5000){ 
           temp2 < -Temp1[,]==Temp1[i,1]
            Temp2<-matrix(temp2,ncol=2) 
            Temp3<-Temp2*1 
           Temp4\le-sum(Temp3[,1])
            while(Temp4>1){ 
                 Temp5<-Temp1[Temp1[,1]==Temp1[i,1],] Temp5<-matrix(Temp5,ncol=2) 
                  Temp6<-sum(Temp5[,2]) 
                  Temp7<-matrix(c(Temp1[i,1],Temp6),ncol=2) 
                  z1<-rbind(z1,Temp5) 
                  z2<-rbind(z2,Temp7) 
                 Temp4=0 } 
           Temp4 < - sum (Temp3[1])
            i=i+Temp4 
} 
z<-z2[2:length(z2[,1]),] 
x < -z [, 1]
y < -z [, 2]
Alphaveropos<-z 
#====================================================== 
# Extração dos erros "a posteriori", em função dos 
# valores obtidos da verossimilhança "a posteriori": 
#====================================================== 
i=1Paramvero<-cbind(Param,L51ege1e2sabor) 
parampos<-numeric(5000) 
Parampos<-matrix(parampos,ncol=4) 
while(i<5000){ 
           T1 < -T[i+1,1]
```

```
t1 < -as. vector (T1)paramverom < -Paramvero[Paramvero], 4]==t1, ]
         Paramverom<-matrix(paramverom, ncol=4)
         Parampos<-rbind(Parampos, Paramverom)
         i = i + 1\}# Gráficos dos resultados obtidos:
mean(x)[1] 0.01335912sd(x)[1] 0.001041431Fig. 6.17:
hist(x, 100, main=" ",
sub="Experimento Base, Priori: Gama (16;800)",
xlab="Valores de Alpha 'a posteriori'",
ylab="Freqüência")
curve (dnorm(x, mean=0.01335912, sd=0.001041431) *0.035, 0.01, 0.05,
add=True, col="red")# Determinação dos Percentis "a posteriori":
# Iremos considerar as frações de falhas nas amostras
# utilizadas de forma análoga ao que foi feito antes
# de incorporarmos os erros. Usaremos as frações de
# falha: 0,1%, 1%, 10%, e 50% e do total das amostras
# para determinar em quantas semanas, tal fração de
# falhas ocorre.
Al<-matrix(rep(0.001, length(Alphaveropos[,1])), ncol=1)
A2 <-matrix (rep(0.01, length (Alphaveropos[,1])), ncol=1)
A3<-matrix(rep(0.1,length(Alphaveropos[,1])),ncol=1)
#A4 < \text{matrix}(rep(0.287682, length(A1phaveropos[, 1])), ncol=1)
A5 <-matrix (rep (0.6931471, length (Alphaveropos[,1])), ncol=1)
#A6<-matrix(rep(1.3862944,length(Alphaveropos[,1])),ncol=1)
Tempoporcentagem1<-A1/Alphaveropos[,1]
Tempoporcentagem2<-A2/Alphaveropos[,1]
Tempoporcentagem3<-A3/Alphaveropos[,1]
#Tempoporcentagem4<-A4/Alphaveropos[,1]
Tempoporcentagem5<-A5/Alphaveropos[,1]
```

```
#Tempoporcentagem6<-A6/Alphaveropos[,1] 
Tempoporcentagem<-cbind(Tempoporcentagem1, Tempoporcentagem2, 
Tempoporcentagem3, 
Tempoporcentagem5) 
#====================================================== 
# Gráficos: 
#====================================================== 
z<-z2[2:length(z2[,1]),] 
x < -z [, 1]
y < -z [, 2]
Alphaveropos<-z 
x<-Tempoporcentagem1 
y<-Tempoporcentagem2 
v<-Tempoporcentagem3 
w<-Tempoporcentagem5 
# 1) 
mean(x) 
# [1] 0.07530681 
sd(x) 
# [1] 0.005832914 
mean(y) 
# [1] 0.7530681 
sd(y) 
# [1] 0.05832914 
mean(v) 
# [1] 7.530681 
sd(v) 
# [1] 0.5832914 
mean(w) 
# [1] 52.1987 
sd(w) 
# [1] 4.043068 
Fig. 6.18: 
par(mfrow=c(2,2))hist(Tempoporcentagem[,1],50, main="",
sub="Percentil de Falhas: 0,1%", 
xlab="Tempos de Falha em Semanas", 
ylab="Freqüência") 
curve(dnorm(x,mean=0.07530681,sd=0.005832914)*0.25,0.050,0.1,a
dd=TRUE, 
col="red") 
hist(Tempoporcentagem[, 2], 50, main="",
```

```
sub="Percentil de Falhas: 1%", 
xlab="Tempos de Falha em Semanas", 
ylab="Freqüência") 
curve(dnorm(x,mean=0.7530681,sd=0.05832914)*2.5,0.50,1.0,add=T
RUE, 
col="red") 
hist(Tempoporcentagem[,3],50, main="",
sub="Percentil de Falhas: 10%", 
xlab="Tempos de Falha em Semanas", 
ylab="Freqüência") 
curve(dnorm(x,mean=7.530681,sd=0.5832914)*25,5,10,add=TRUE, 
col="red") 
hist(Tempoporcentagem[, 4], 50, main="",
sub="Percentil de Falhas: 50%", 
xlab="Tempos de Falha em Semanas", 
ylab="Freqüência") 
curve(dnorm(x,mean=52.1987,sd=4.043068)*230,35.0,70.0,add=TRUE
\mathbf{r}col="red") 
par(mfrow=c(1,1))summary(x) 
Min. : 0.06029
  1st Qu.:0.07117 
 Median :0.07506 
Mean : 0.07531
  3rd Qu.:0.07933 
Max. : 0.09069
quantile(x,c(0.025,0.975)) 
2.5% 97.5% 
0.06446426 0.08748102 
summary(y) 
Min. : 0.6029
  1st Qu.:0.7117 
 Median :0.7506 
 Mean : 0.7531
  3rd Qu.:0.7933 
Max. : 0.9069
quantile(y,c(0.025,0.975)) 
2.5% 97.5% 
0.6446426 0.8748102 
summary(v) 
 Min. :6.029 
  1st Qu.:7.117
```
 Median :7.506 Mean :7.531 3rd Qu.:7.933 Max. : 9.069 quantile(v,c(0.025,0.975)) 2.5% 97.5% 6.446426 8.748102 summary(w) Min. : 41.79 1st Qu.:49.33 Median :52.03 Mean :52.20 3rd Qu.:54.99 Max. :62.86 quantile(w,c(0.025,0.975)) 2.5% 97.5% 44.68321 60.63721

\* \* \*

# **INCORPORAÇÃO DE ERROS DE CLASSIFICAÇÃO Tempo de Falha Exponencial. Utilização com distribuição "a priori" de Jeffreys**

EPERIÊNCIA REAL DO TRABALHO DE REFERÊNCIA COM TRATAMENTO BAYESIANO INCORPORANDO ERROS DE CLASSIFICAÇÃO ATÉ 1%

ATRIBUTO ASPECTO

```
#============================================================= 
# Experimento Marta - ASPECTO - Jeffreys: 
#============================================================= 
#============================================================= 
# Construção de uma matriz [100.000x3] onde a primeira coluna 
# serão valores de alpha já amostrados nas simulações 
# anteriores e as colunas 1 e 2 serão respectivamente erros 
# tipo 1 e tipo 2 amostrados aleatoriamente de uma U(o]0;0,1): 
#============================================================= 
Alphaordenado1<-matrix(scan("Alphaordenado1.txt"),ncol=1) 
Alphaordenado1<-matrix(Alphaordenado1,ncol=1) 
# e1<-runif(100000, min=0, max=0.01)
# e1<-matrix(scan("Erros tipo1 - 1%.txt"),ncol=1) 
# e2<-runif(100000,min=0,max=0.01) 
# e2<-matrix(scan("Erros tipo2 - 1%.txt"),ncol=1) 
Param<-cbind(Alphaordenado1,e1,e2) 
# write(Param,"Param-Marta-Jeffreys-erros 1%.txt") 
#=========================================================== 
# Obtenção dos dados de falhas do arquivo de Avaliações 
# Semanais das amostras em 51 semanas: 
#===========================================================
```
AvalsemanalMarta<-read.table("Avalsemanal-Marta.txt", header=TRUE)

```
Ni<-AvalsemanalMarta$Ni
Sia<-AvalsemanalMarta$Sia
Bonsia<-AvalsemanalMarta$Ni-Sia
Ni<-matrix(Ni, nrow=1)Sia<-matrix(Sia, nrow=1)
Bonsia<-matrix(Bonsia, nrow=1)
tau<-1:51Taui<-matrix(taui,nrow=1)
DadosMarta<-rbind(Taui, Ni, Sio, Sis, Sia, Bonsio, Bonsis, Bonsia)
# write(DadosMarta, "DadosMarta.txt")
# DadosMarta<-matrix(scan("DadosMarta.txt"), ncol=51)
# DETERMINAÇÃO DA VEROSSIMILHANÇA DO ATRIBUTO SABOR:
# Obtenção da matriz Expoente com dimensão [100000x51]:
# -Alphaordenado1 x Taui
Expoente<--Alphaordenado1%*%Taui
# Obtenção da matriz Parcelaa com dimensão [100000x51]:
# ellinha*exp(-alphaxTaui):
# Para multiplicarmos cada linha da coluna de 100.000
# linhas da matriz e1 pelas 51 colunas da matriz
# exp(Expoente), necessitaremos usar o sequinte
# algoritmo, já que as matrizes não são de dimensões
# compatíveis para a multiplicação de uma matriz coluna
# [100000x1] por uma de [100000x51].
Expexpoente<-exp(Expoente)
i = 1Parcelaa<-e1*Expexpoente[, 1]
while (i < 51) {
        Parcelaam <- e1*Expexpoente [, i+1]
        Parcelaa<-cbind(Parcelaa, Parcelaam)
        i = i + 1
```

```
} 
# write(Parcelaa,"Parcelaa-Marta-ASPECTO-Jeffreys-erros 
1%.txt") 
# Parcelaa<-matrix(scan("Parcelaa-Marta-ASPECTO-Jeffreys-erros 
1%.txt"),ncol=51) 
# rm(Parcelaam) 
#====================================================== 
# Obtenção da matriz Parcelab com dimensão [100000x51]: 
\# (1-e2)(1-*exp(-alphaxTaui)):
#====================================================== 
p<-1-Expexpoente 
q< -1-e2i=1Parcelab<-q*p[,1] 
while(i<51){
           Parcelabm \left\{ -q^{\star}p\right[ ,i+1\right] Parcelab<-cbind(Parcelab,Parcelabm) 
           i=i+1} 
# write(Parcelab,"Parcelab-Marta-ASPECTO-Jeffreys-erros 
1\.txt")
# rm(Parcelabm) 
# Parcelab<-matrix(scan("Parcelab-Marta-ASPECTO-Jeffreys-erros 
1%.txt"),ncol=51) 
#====================================================== 
# Obtenção da matriz Fatorf com dimensão [100000x51]: 
# e1*exp(-alphaxTaui)+(1-e2)(1-*exp(-alphaxTaui)): 
#====================================================== 
Fatorf<-Parcelaa + Parcelab 
# write(Fatorf,"Fatorf-Marta-ASPECTO-Jeffreys-erros 1%.txt") 
# Fatorf<-matrix(scan("Fatorf-Marta-ASPECTO-Jeffreys-erros 
1%.txt"),ncol=51) 
# rm(Parcelaa) 
# rm(Parcelab) 
#====================================================== 
# Obtenção da matriz A com dimensão [100000x51]: 
# Fatorf^Si: 
#======================================================
```

```
i=1A < - (Fatorf[,1])^{\wedge} (Sia[,1])
while(i<51){
           Am \leftarrow (Fatorf[, i+1]) ^ (Sia[, i+1])
           A < -cbind(A, Am)i=i+1} 
# write(A,"A-Marta-ASPECTO-Jeffreys-erros 1%.txt") 
# A<-matrix(scan("A-Marta-ASPECTO-Jeffreys-erros 
1%.txt"),ncol=51) 
# rm(Fatorf) 
# rm (Am)#====================================================== 
# Obtenção da matriz Parcelac com dimensão [100000x51]: 
# e2(1-exp(-alphaxTaui)): 
#====================================================== 
p<-1-Expexpoente 
i=1Parcelac<-e2*p[,1] 
while(i<51){
            Parcelacm<-e2*p[,i+1] 
            Parcelac<-cbind(Parcelac,Parcelacm) 
           i=i+1} 
# write(Parcelac,"Parcelac-Marta-ASPECTO-Jeffreys-erros 
1\%.txt")
# Parcelac<-matrix(scan("Parcelac-Marta-ASPECTO-Jeffreys-erros 
1%.txt"),ncol=51) 
# rm(Parcelacm) 
#====================================================== 
# Obtenção da matriz Parcelad com dimensão [100000x51]: 
# (1-e1) * (1-exp(-alpha xTaui)):
#====================================================== 
r < -1-e1i=1Parcelad<-r*Expexpoente[,1] 
while(i<51){
           Parceladm<-r*Expexpoente[, i+1]
            Parcelad<-cbind(Parcelad,Parceladm) 
           i=i+1
```
}

```
# write(Parcelad,"Parcelad-Marta-ASPECTO-Jeffreys-erros 
1%.txt") 
# Parcelad<-matrix(scan("Parcelad-Marta-ASPECTO-Jeffreys-erros 
1%.txt"),ncol=51) 
# rm(Parceladm) 
#====================================================== 
# Obtenção da matriz Fatorg com dimensão [100000x51]: 
# e2*(1-exp(-alphaxTaui))+(1-k1)*exp(-alphaxTaui): 
#====================================================== 
Fatorg<-Parcelac + Parcelad 
# write(Fatorg,"Fatorg-Marta-ASPECTO-Jeffreys-erros 1%.txt") 
# Fatorg<-matrix(scan("Fatorg-Marta-ASPECTO-Jeffreys-erros 
1%.txt"),ncol=51) 
# rm(Parcelac) 
# rm(Parcelad) 
#====================================================== 
# Obtenção da matriz B com dimensão [100000x51]: 
# Fatorg^(Ni-Si): 
#====================================================== 
i=1B < -(Fatorg[,1])^(Bonsia[,1])
while(i<51){
           Bm < - (Fatorg[, i+1]) \land (Bonsia[, i+1])B < -cbind(B, Bm)i=i+1} 
# write(B,"B-Marta-ASPECTO-Jeffreys-erros 1%.txt") 
# B<-matrix(scan("B-Marta-ASPECTO-Jeffreys-erros 
1%.txt"),ncol=51) 
# rm(Fatorg) 
# rm(Bm) 
#====================================================== 
# Obtenção da matriz AB (multiplicação das colunas de A 
# pelas colunas respectivas de B)com dimensão [100000x5AB1]: 
#====================================================== 
AB < -A * B
```

```
# write(AB,"AB-Marta-ASPECTO-Jeffreys-erros 1%.txt")
```

```
# AB<-matrix(scan("AB-Marta-ASPECTO-Jeffreys-erros 
1%.txt"),ncol=51) 
# rm(A)# rm(B)
#====================================================== 
# Obtenção da matriz MCAB (multiplicação das colunas de AB) 
# com dimensão [100000x1]: 
#====================================================== 
i=1MCAB<-matrix(AB[,1]*AB[,2],ncol=1) 
while(i<50){
            MCAB<-matrix(MCAB*AB[,i+2],ncol=1) 
           i=i+1} 
MCAB<-matrix(MCAB, ncol=1)
L51e1je1e2aspecto<-MCAB 
# write(L51e1je1e2aspecto,"L51e1je1e2aspecto-Marta-Jeffreys-
erros 1%.txt") 
# L51e1je1e2sabor<-matrix(scan("L51e1je1e2sabor-Marta-
Jeffreys-erros 1%.txt"),ncol=1) 
# write(MCAB,"MCAB-Marta-ASPECTO-Jeffreys-erros 1%.txt") 
# rm(AB) 
# rm(MCAB) 
#====================================================== 
# Gráficos da Verossimilhança: 
#====================================================== 
Fig. 6.19a: 
plot(Alphaordenado1,L51e1je1e2aspecto,main=" ", 
sub="Erros até 1% - Prióri a utilizar: JEFFREYS; Atributo: 
ASPECTO", 
xlab="Valores de Alpha 'a priori'", 
ylab="Valores da Verossimilhança") 
Fig. 6.19: 
plot(Alphaordenado1[1:10000],L51e1je1e2aspecto[1:10000],main=" 
", 
sub="Erros até 1% - Prióri a utilizar: JEFFREYS; Atributo: 
ASPECTO", 
xlab="Valores de Alpha 'a priori'", 
ylab="Valores da Verossimilhança")
```

```
# CÓDIGO COMPLETO PARA DETERMINAR A DISTRIBUIÇÃO
# "A PRIORI DE JEFFREYS" COM FUNÇÃO DE REFERÊNCIA
# U(0, 001; 0, 5) e erros uniformes sequndo uma U(0; 0, 1):
# Obtenção dos valores de a [100000x51], b [100000x1]
# e c [100000x1]:
a<-exp(Expoente)
b<-1-e1c < -1 - e2# Obtenção de a1 com dimensão [100000x51]
i = 1a1<-(e1*a[,1]+c-a[,1]*c)^2while (i<51) {
       \text{a1m} < - (e1*a[, i+1] + c - a[, i+1] * c) ^2
       a1 < -cbind(a1, a1m)i = i + 1\left\{ \right.# write(al, "al-Marta-ASPECTO-Jeffreys-erros 1%.txt")
# rm(alm)# Obtenção de a2 com dimensão [100000x51]
i = 1a2 < - (e2 - e2 * a[, 1] + b * (a[, 1])) ^2
while (i < 51) {
       a2m < - (e2-e2*a[, i+1]+b*(a[, i+1])) ^2
       a2 < -cbind(a2, a2m)i = i + 1\left\{ \right.# write(a2, "a2-Marta-ASPECTO-Jeffreys-erros 1%.txt")
# rm(a2m)
```

```
# Obtenção de b1 com dimensão [100000x51] 
#====================================================== 
i=1b1<-(c-e1)*(a[,1]*c)*(1+2*a[,1])*(1-a[,1])
while(i<51){
   b1m < - (c-e1) * (a [, i+1] * c) * (1+2 * a [, i+1]) * (1-a [, i+1])
   b1 < -cbind(b1, b1m)i=i+1} 
# write(b1,"b1-Marta-ASPECTO-Jeffreys-erros 1%.txt") 
# rm(b1m) 
#====================================================== 
# Obtenção de R com dimensão [100000x51] 
#====================================================== 
R < -b1/a1# write(R,"R-Marta-ASPECTO-Jeffreys-erros 1%.txt") 
# rm(b1) 
#====================================================== 
# Obtenção de b2 com dimensão [100000x51] 
#====================================================== 
i=1b2<-(e2-b)*(a[,1])^2)*=2while(i<51) {
           b2m < - (e2-b) * ((a[, i+1]) ^2) * e2
           b2 < -cbind(b2, b2m)i=i+1} 
# write(b2,"b2-Marta-ASPECTO-Jeffreys-erros 1%.txt") 
# rm(b2m) 
#====================================================== 
# Obtenção de S com dimensão [100000x51] 
#====================================================== 
S < -b2/a2
# write(S,"S-Marta-ASPECTO-Jeffreys-erros 1%.txt") 
# rm(b2) 
#======================================================
```

```
# Obtenção de Xa com dimensão [1x51]
Xa < - ((Taui) ^2) *Ni
# Obtenção de X com dimensão [100000x51]
i = 1RmaisS<-R+SXb < - Rmais [, 1]while (i<51) {
        Xbm<-RmaisS[,i+1]
        Xb <- cbind (Xb, Xbm)
        i = i + 1\}# rm(RmaisS)
# rm(Xbm)
# rm(R)# rm(S)i = 1X < -Xa[1, i] * Xb[, i]while (i < 51) {
        Xm < -Xa[1, i+1] * Xb[, i+1]X < -cbind(X, Xm)i = i + 1\}# write(X, "X-Marta-APECTO-Jeffreys-erros 1%.txt")
# rm (Xm)# rm(Xa)
# rm(Xb)# Obtenção de M1 com dimensão [100000x1]
i = 1M1<-X[, 1 | +X[, 2]
while (i<50) {
        M1m < -X [, i+1] +X [, i+2]
        M1 < -M1 + M1mi = i + 1\}M1 < - matrix (M1, \text{ncol}=1)
```

```
# write(M1,"M1-Marta-ASPECTO-Jeffreys-erros 1%.txt") 
# rm(X)
# rm(M1m) 
#====================================================== 
# Obtenção de c1 com dimensão [100000x51] 
#====================================================== 
i=1c1<-(1-a[,1])
while(i<51){
           clm < - (1-a[, i+1])c1 < -cbind(c1, c1m)i=i+1} 
# write(c1,"c1-Marta-SABOR-Jeffreys-erros 1%.txt") 
# rm(c1m)
#====================================================== 
# Obtenção de T com dimensão [100000x51] 
#====================================================== 
T < -c1/a1# write(T,"T-Marta-SABOR-Jeffreys-erros 1%.txt") 
#====================================================== 
# Obtenção de U com dimensão [100000x51] 
#====================================================== 
U<-\alpha/a2# write(U,"U-Marta-ASPECTO-Jeffreys-erros 1%.txt") 
#====================================================== 
# Obtenção de Ya com dimensão [1x51] 
#====================================================== 
i=1Mi<-rbind(Ni,Ni,Ni,Ni,Ni) 
while(i<11) {
                Mi<-rbind(Mi,Mi) 
               i=i+1
```

```
}
```

```
Mi<-rbind(Mi,Mi) 
Mi<-rbind(Mi,Mi) 
Mi<-rbind(Mi,Mi) 
Mi<-rbind(Mi,Mi) 
Mi<-rbind(Mi,Mi) 
Mi<-Mi[1:100000,]
Ya < - ((a) ^2) *Mi
#====================================================== 
# Obtenção de Y com dimensão [100000x51] 
#====================================================== 
Yb < -T + UY<-Ya*Yb 
# rm(Ya) 
# rm(Yb) 
# rm(T)
# rm(U) 
# write(Y,"Y-Marta-SABOR-Jeffreys-erros 1%.txt") 
#====================================================== 
# Obtenção de M2 com dimensão [100000x1] 
#====================================================== 
i=1M2 < -Y[, 1] +Y[, 2]
while(i<50){
            M2m<-Y[,i+1]+Y[,i+2] 
            M2<-M2+M2m 
           i=i+1} 
M2<-matrix(M2,ncol=1) 
# write(M2,"M2-Marta-SABOR-Jeffreys-erros 1%.txt") 
# rm(Y) 
# rm(M2m) 
#====================================================== 
# Obtenção de V com dimensão [100000x51] 
#====================================================== 
V < -c1/a1# write(V,"V-Marta-SABOR-Jeffreys-erros 1%.txt")
```

```
# rm(a1) 
# rm(c1) 
#====================================================== 
# Obtenção de W com dimensão [100000x51] 
#====================================================== 
W<-a/a2# write(W,"W-Marta-SABOR-Jeffreys-erros 1%.txt") 
# rm(a2) 
#====================================================== 
# Obtenção de Za com dimensão [100000x51] 
#====================================================== 
Za < - ((1-a) ^2) *Mi
#====================================================== 
# Obtenção de Z com dimensão [100000x51] 
#====================================================== 
Zb < -V+WZ < -Za * Zb# write(Z,"Z-Marta-SABOR-Jeffreys-erros 1%.txt") 
# rm(V) 
# rm(W) 
# rm(Za) 
# rm(Zb) 
#====================================================== 
# Obtenção de M3 com dimensão [100000x1] 
#====================================================== 
i=1M3 < -Z[, 1] + Z[, 2]
while(i<50){
           M3m < -Z[, i+1] +Z[, i+2]
            M3<-M3+M3m 
           i=i+1} 
M3<-matrix(M3,ncol=1) 
# write(M3,"M3-Marta-SABOR-Jeffreys-erros 1%.txt") 
# rm(Z)
# rm(M3m)
```

```
#====================================================== 
# Obtenção da distribuição de Jeffreys com dimensão 
# [100000x1] 
#====================================================== 
JeffreysASPECTO<-(M1*M2*M3)^(1/2) 
J1ASPECTO<-(M1)^(1/2)J2ASPECTO<-(M2)^(1/2)J3ASEECTO<-(M3)^(1/2)# write(JeffreysASPECTO,"Jeffreys-Marta-ASPECTO-erros 1%.txt") 
# write(J1-ASPECTO,"J1-Marta-ASPECTO-Jeffreys-erros 1%.txt") 
# write(J2-ASPECTO,"J2-Marta-ASPECTO-Jeffreys-erros 1%.txt") 
# write(J3-ASPECTO,"J3-Marta-ASPECTO-Jeffreys-erros 1%.txt") 
# J1ASPECTO<-matrix(scan("J1-Marta-ASPECTO-Jeffreys-erros 
1\.txt", \nncol=1)# J2ASPECTO<-matrix(scan("J2-Marta-ASPECTO-Jeffreys-erros 
1\.txt"), ncol=1)
# J3ASPECTO<-matrix(scan("J3-Marta-ASPECTO-Jeffreys-erros 
1\%.txt"), ncol=1)
#====================================================== 
# Gráfico da distribuição de Jeffreys - ASPECTO: 
#====================================================== 
Fig. 6.20: 
plot(Alphaordenado1, JeffreysASPECTO, main="",
sub="Erros até 1%", 
xlab="Valores de Alpha 'a priori'", 
ylab="Valores Marginais da dist. 'a priori' de Jeffreys - 
ASPECTO") 
#====================================================== 
# CÓDIGO COMPLETO PARA A DISTRIBUIÇÃO "A POSTERIORI" COM 
# PRIORI DE JEFFREYS, FUNÇÃO DE REFERÊNDIA U(0,001;0,5): 
#====================================================== 
L51e1je1e2aspecto<-
matrix(L51e1je1e2aspecto,nrow=100000,ncol=1)
# Alphaveroe1e2<-cbind(Alphaordenado1,L51e1je1e2aspecto) 
Priori<-JeffreysASPECTO 
veropri<-L51e1je1e2aspecto*Priori
```

```
h<-veropri 
H<-matrix(h,ncol=1) 
g<-dunif(Alphaordenado1,min=0.001,max=0.5) 
G<-matrix(g,ncol=1) 
w < -h / q
W<-matrix(w,ncol=1) 
# write(W,"W-Marta-ASPECTO-Jeffreys-erros 1%.txt") 
# Alphavero<-cbind(Alphaordenado1,L51e1je1e2aspecto) 
# write(Alphavero,"Alphavero-Marta-ODOR-Jeffreys–erros 
1\%.txt")
# AlphaW<-cbind(Alphaordenado1,W) 
# write(AlphaW,"AlphaW-Marta-SABOR-Jeffreys-erros 1%.txt") 
AlphapriLW<-cbind(Param,Priori,L51e1je1e2aspecto,W)
#Col. 1=alpha 
#Col. 2=e1 
#Col. 3=e2 
#Col. 4=Jeffreys 
#Col. 5=L51e1je1e2aspecto 
#Col. 6=W 
# write(AlphapriLW,"AlphapriLW-Marta-ASPECTO-Jeffreys-erros 
1\%.txt")
AlphaposLW<-numeric(30000) 
b<-numeric(100000) 
q<-numeric(100000) 
u<-numeric(5000) 
li<-numeric(100000) 
ls<-numeric(100000) 
t<-numeric(5000) 
j<-numeric(100000) 
i < -1j < -1b < -wq < -b/sum(b)
u<-sort(runif(5000,0,1)) 
li[1]<-0i \lt -i+1while (i<100001) { 
li[i] < -li[i-1]+q[i]
```

```
i \lt -i+1} 
ls[1]<-q[1]j < -j + 1while (j<100001) { 
ls[j]<-ls[j-1]+q[j]j < -j + 1} 
for (k in 1:5000){ 
for (l in 1:100000) { 
if (u[k]>li[l] & u[k]<ls[l]||u[k]>li[l] & u[k]>ls[l]) 
t[k]<-b[1]} 
} 
T<-matrix(t,ncol=1) 
write(T,"T-Marta-ASPECTO-Jeffreys-erros 1%.txt") 
i=1AlphaposLW<-numeric(30000) 
AlphaposLW<-matrix(AlphaposLW,ncol=6) 
AlphaposLW<-AlphaposLW[4999,] 
while(i<5000){ 
          T1<-T[i+1,1] t1<-as.vector(T1) 
           AlphaposLWm<-AlphapriLW[AlphapriLW[,6]==t1,] 
          AlphaposLWm<-matrix(AlphaposLWm,ncol=6)
           AlphaposLW<-rbind(AlphaposLW,AlphaposLWm)
          i=i+1} 
# write(AlphaposLW,"AlphaposLW.txt") 
plot(AlphaposLW[,1],AlphaposLW[,5]) 
hist(AlphaposLW[,1]) 
#============================================================= 
# Procedimentos para localizar valores de alpha idênticos em 
# Alphapose1e2[,1]: 
#============================================================= 
x<-AlphaposLW[,1] 
y<-AlphaposLW[,2] 
Alphaveropos<-cbind(x,y) 
i=1
```

```
AVpos<-matrix(Alphaveropos,ncol=2) 
z1 < - matrix (c(0,0), ncol=2)
z2 < -z1Temp1<-matrix(AVpos[,1:2],ncol=2) 
while(i<5000){ 
            temp2<-Temp1[,]==Temp1[i,1] 
            Temp2<-matrix(temp2,ncol=2) 
            Temp3<-Temp2*1 
            Temp4<-sum(Temp3[,1]) 
            while(Temp4>1){ 
                 Temp5<-Temp1[Temp1[,1]==Temp1[i,1],] Temp5<-matrix(Temp5,ncol=2) 
                 Temp6\le-sum(Temp5[, 2])
                  Temp7<-matrix(c(Temp1[i,1],Temp6),ncol=2) 
                 z1 < - r bind (z1, Temp5)
                  z2<-rbind(z2,Temp7) 
                 Temp4=0 } 
            Temp4<-sum(Temp3[,1]) 
            i=i+Temp4 
} 
z<-z2[2:length(z2[,1]),] 
x < -z [, 1]
y < -z [, 2]
Alphaveropos<-z 
#====================================================== 
# Extração dos erros "a posteriori", em função dos 
# valores obtidos da verossimilhança "a posteriori": 
#====================================================== 
i=1Paramvero<-cbind(Param,L51ege1e2) 
parampos<-numeric(5000) 
Parampos<-matrix(parampos,ncol=4) 
while(i<5000){ 
          T1 < -T[i+1,1] t1<-as.vector(T1) 
           paramverom<-Paramvero[Paramvero[,4]==t1,]
           Paramverom<-matrix(paramverom,ncol=4) 
          Parampos<-rbind(Parampos, Paramverom)
          i=i+1} 
#====================================================== 
# Gráficos dos resultados obtidos: 
#======================================================
```

```
mean(x) 
[1] 0.01543846 
sd(x) 
[1] 0.001531638 
Fig. 6.21: 
hist(x, 80, \text{main} = ",
sub="Experimento Base - Atributo: ASPECTO, Priori: Jeffreys, 
Erros 1%", 
xlab="Valores de Alpha 'a posteriori'",ylab="Freqüência") 
curve(dnorm(x,mean=0.01297626,sd=0.001531638)*0.11,0.009,0.05,
add=TRUE,col="red") 
summary(x) 
Min. 1st Qu. Median Mean 3rd Qu. Max.
0.00933 0.01175 0.01290 0.01298 0.01412 0.01675 
#====================================================== 
# Determinação dos percentis "a posteriori": 
#====================================================== 
A1 < - matrix (rep(0.001, length(x)), ncol=1)
A2 < - matrix (rep(0.01, length(x)), ncol=1)
A3 < - matrix (rep(0.1, length(x)), ncol=1)
# A4<-matrix(rep(0.287682,length(x)),ncol=1) 
A5<-matrix(rep(0.6931471,length(x)),ncol=1) 
# A6<-matrix(rep(1.3862944,length(x)),ncol=1) 
Tempoporcentagem1<-A1/x 
Tempoporcentagem2<-A2/x 
Tempoporcentagem3<-A3/x 
Tempoporcentagem5<-A5/x 
Tempoporcentagem<-cbind(Tempoporcentagem1, Tempoporcentagem2, 
Tempoporcentagem3, 
Tempoporcentagem5) 
#====================================================== 
# Gráficos dos resultados obtidos: 
#====================================================== 
x<-Tempoporcentagem1 
y<-Tempoporcentagem2 
v<-Tempoporcentagem3 
w<-Tempoporcentagem5 
# 1)
```
mean(x) # [1] 0.07815067 sd(x) # [1] 0.00929864 # 2) mean(y) #[1] 0.7815067 sd(y) #[1] 0.0929864 #3) mean(v) # [1] 7.815067 sd(v) # [1] 0.929864  $# 4)$ mean(w) # [1] 54.16991 sd(w) # [1] 6.445325 **Fig. 6.22:**  par $(mfrow=c(2,2))$ hist $(x, 50, \text{main} = "$ sub="Percentil de falhas 'a posteriori': 0,1%", xlab="Tempos de Falha em Semanas", ylab="Freqüência") curve(dnorm(x,mean=0.07815067,sd=0.00929864)\*0.9,0.02,0.11,add  $=$ TRUE, col="red") hist( $y, 50, \text{main} = "$ , sub="Percentil de falhas 'a posteriori': 1%", xlab="Tempos de Falha em Semanas", ylab="Freqüência") curve(dnorm(x,mean=0.7815067,sd=0.0929864)\*9,0.2,1.1,add=TRUE, col="red") hist $(v, 50, \text{main} = "$ sub="Percentil de falhas 'a posteriori': 10%", xlab="Tempos de Falha em Semanas – Erros: 1%",ylab="Freqüência") curve(dnorm(x,mean=7.815067, sd=0.929864)\*90, 2.0, 11.0, add=TRUE, col="red") hist( $w, 50, \text{main} = "$ , sub="Percentil de falhas 'a posteriori': 50%", xlab="Tempos de Falha em Semanas",ylab="Freqüência") curve (dnorm(x, mean=54.16991, sd=6.445325) \*470, 14.0, 75.0, add=TRU  $E$ ,  $col="red"$ )

```
par(mfrow=c(1,1))1) 
summary(x) 
Min. : 0.05969
  1st Qu.:0.07084 
 Median :0.07754 
Mean : 0.07815
  3rd Qu.:0.08511 
 Max. :0.10718 
quantile(x,c(0.025,0.975)) 
2.5% 97.5% 
0.06334598 0.09688020 
2) 
summary(y) 
Min. : 0.5969
 1st Qu.:0.7084 
 Median :0.7754 
Mean : 0.7815
  3rd Qu.:0.8511 
Max. :1.0718
quantile(y,c(0.025,0.975)) 
2.5% 97.5% 
0.6334598 0.9688020 
3) 
summary(v) 
 Min. : 5.969 
  1st Qu.: 7.084 
 Median : 7.754 
 Mean : 7.815
  3rd Qu.: 8.511 
Max. :10.718
 Max. :8.774
quantile(v,c(0.025,0.975)) 
2.5% 97.5% 
6.334598 9.688020 
4) 
summary(w) 
Min. : 41.37
 1st Qu.:49.11 
 Median :53.75 
Mean :54.17
```
3rd Qu.:58.99 Max. : 74.29 quantile  $(w, c(0.025, 0.975))$  $2.5%$  97.5% 43.90809 67.15223

 $\star$   $\star$   $\star$ 

# **REFERÊNCIAS BIBLIOGRÁFICAS**

BERGER, JAMES O. *Statistical Decision Theory and Bayesian Analysis* Springer-Verlag pp. 87 a 89,1985

BOX, GEORGE E. P.; TIAO, GEORGE C. *Bayesian Inference in Statistical Analysis* Wiley classsics library ed., pp 53 a 58, 1973

C. M. D. MAN; ADRIAN A. JONES *Shelf Life Evaluation of Foods* Aspen Publishers Inc., 2000

COSTA, J. C. *Modelo Weibull com Parâmetros Dependentes de Covariáveis: Aplicação na Determinação de Vida de Prateleira* Tese de Mestrado em Estatística; UFMG, Instituto de Ciências Exatas, Depto. de Estatística junho, 2005

DENDUKURI, N.; RAHME, E.; BÉLISLE, P.; JOSEPH, L. *Bayesian Sample Size Determination for Prevalence and Diagnostic, Test Studies in the Absence of a Gold Standard Test* Biometrics Vol 60,. pp. 388-397, June 2004

FISHER, R. A., *Theory of Statistical Informatin* Proceedings of Cambridge Philosofical Society, 1925

FREITAS, M. A.; COLOSIMO E. A.. *Confiabilidade: Análise de Tempo de Falha e Testes de Vida Acelerados* Fundação Christiano Ottoni, Escola de Engenharia da UFMG, 1997

FREITAS, M. A.; BORGES, W.; HO, L. L. *A Statistical Model for Shelf Life Estimation Using Sensory Evaluations Scores*. Communications in Statistics (Theory and Methods) Vol 32, No. 8 pp.1559-1589, 2003

FUJISAWA, H.; IZUMI, S. *Inference about Misclassification Probabilities from Repeated Binary Responses* Biometrics Vol. 56, pp. 706-711 September, 2000

GABA, A.;WINKLER, R. L. *Implications of Errors in Survey Data: A Bayesian Model* The Institute of Managemente Sciences Vol. 38, No. 7, July 1992

GABA, A. *Inferences with an Unknown Noise Level in a Bernoulli Process* The Institute of Management Sciences Vol. 39, No. 10, October 1993

GACULA, M. C. *The Design of Experiments for Shelf Life Study* Journal of Food Science Vol. 40, pp. 399-403, 1975

GACULA, M. C. Jr.; KUBALA, J. J., *Statistical model for shelf life failure* Journal of Food Science Vol. 40, pp. 404-409, 1975

GELMAN, ANDREW; CARLIN, JOHN B.; STERN, HAL S.; RUBIN, DONALD B. *Bayesian Data Analysis* Chapman & Hall/CRC, 2004

GOMES, R. C. *Estimando o Tempo de Vida de Produto em Prateleira Utilizando Modelo de Riscos Proporcionais em Dados Oriundos de Avaliações Sensoriais* Tese de Mestrado em Estatística; UFMG; Instituto de Ciências Exatas, Depto. de Estatística, abril 2005

HO, L. L.; FREITAS, M. A. *A Misclassification Statistical Model for Shelf Life Estimation Using Sensory Evaluations Scores* (A ser publicado), July 2003

JEFFREYS, N. S., *Theory of Probability* Oxford: University Press, (1939)[2<sup>nd</sup>. Edition:  $(1948)$ , 3<sup>rd</sup>. edition  $(1961)$ ]

KALBFLEISCH, J. D.; PRENTICE, R. L. *The Statistical Analysis of Failure Time Data*. Wiley Series in Probability and Statistics, 2002

LEE, PETER M., *Bayesian Statistics: an Introduction* John Wiley & Sons Inc.,1989

QUININO, R. C.; HO, L. L. *Estimação da proporção de itens conformes quando existe a possibilidade de erros de classificação* (A ser publicado), 2005

## **REFERÊNCIAS BIBLIOGRÁFICAS**

RAHME, E.; JOSEPH, L.; GYORKOS, T. *Bayesian sample size determination for estimating binomial parameters from data subject to misclassification* Royal Statistical Society Vol. 49, Part1, pp. 119-128, 2000

WILKINSON, DARREN J. *Monte Carlo, and Other Kinds of Stochastic Simulation* Newcastle University - School of Mathematics and Statistics – UK, 2003

\* \* \*